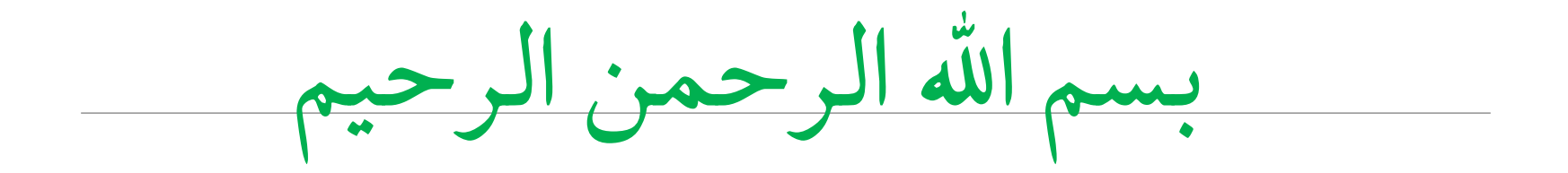

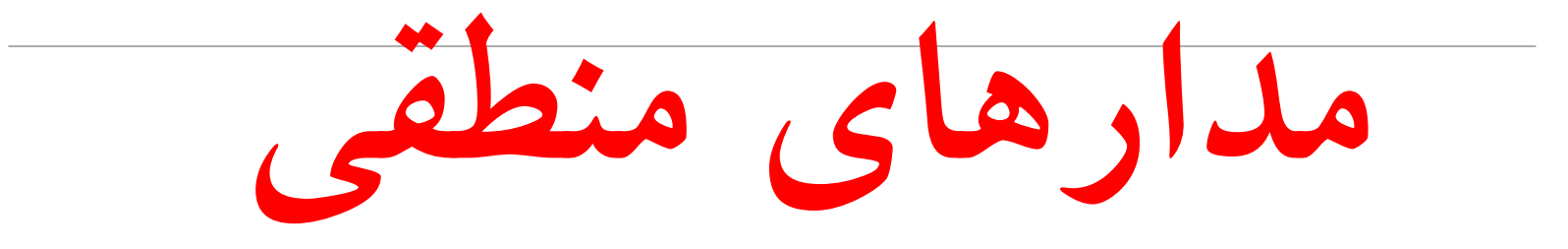

# مدارهاي منطقي ديجيتال مرجع: مدارهاي منطقي ديجيتال نوشته: مانو – مترجم : دكتر سپيدنام

فصل اول:

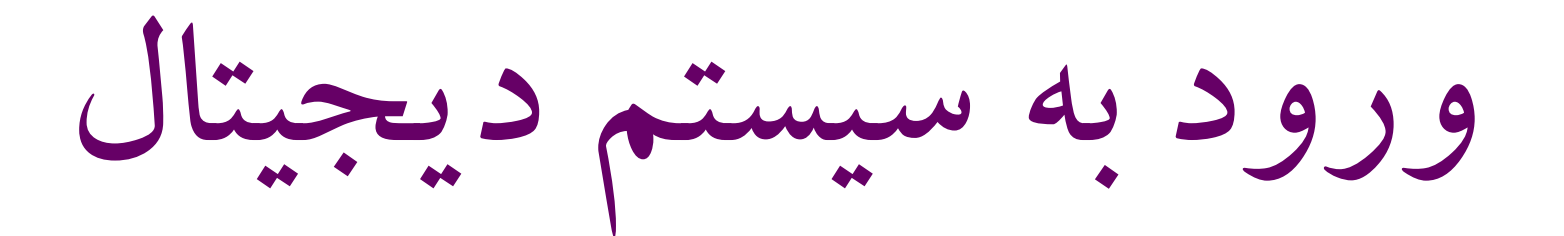

**سیسیتم ۱۵۵۵هی اعداد (Decimal):**  
\n
$$
\text{I}_{\text{intil}}
$$
 پیچیدگی را پنهان می کند?  
\n\n□<sup>2</sup>۰۰۰ و.0

\n□<sup>2</sup>۰۰۰ و.0

\n□<sup>4</sup>۷

 1 7 3  $\ldots$  10<sup>4</sup> 10<sup>3</sup> 10<sup>2</sup> 10<sup>1</sup> 10<sup>0</sup>  $= 173$  $= 100 + 70 + 3$  $= 1 \times 10^{2} + 7 \times 10^{1} + 3 \times 10^{0}$ 

سیستم دودویی اعداد(binary(:

آسان برای کامپیوتر ها, ناملموس برای ما

از ارقام دودویی $(\operatorname{\sf bits} \,(\operatorname{\sf bits}))$ ، به جای ارقام ده دهی استفاده می کند. $\square$ 

n بیت داده شده می تواند نشانگر 2^1 عدد باشد.

با ده انگشت می شود تا 1023 شمرد!

در این سیستم نیز از موقعیت، وزن را تعیین می کند.

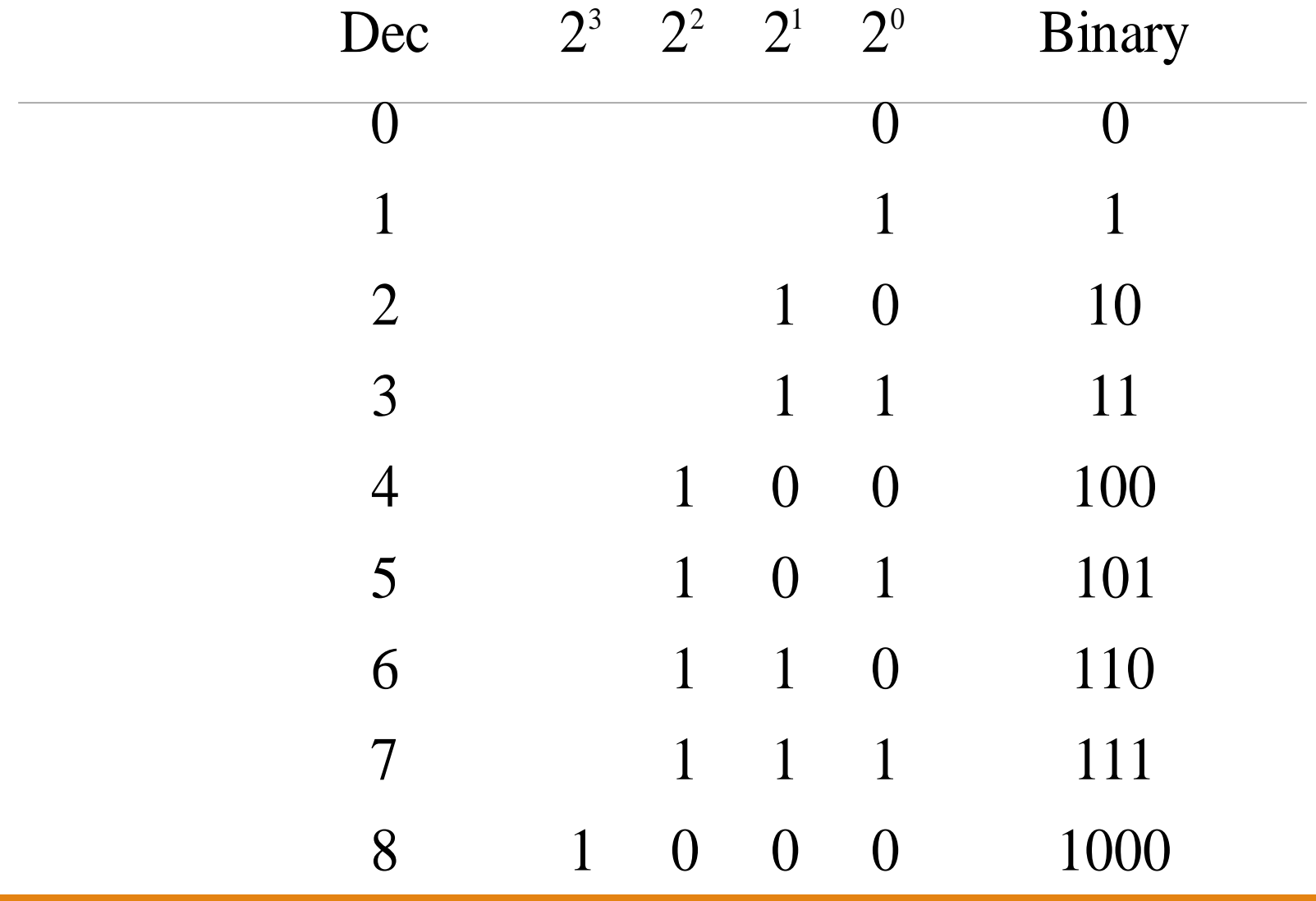

تبدیل از مبناي ده به مبناي دو<br>پ روش اول : تقسیمات متوالی

 $(325)_{10}$   $\rightarrow$  (101000101)2

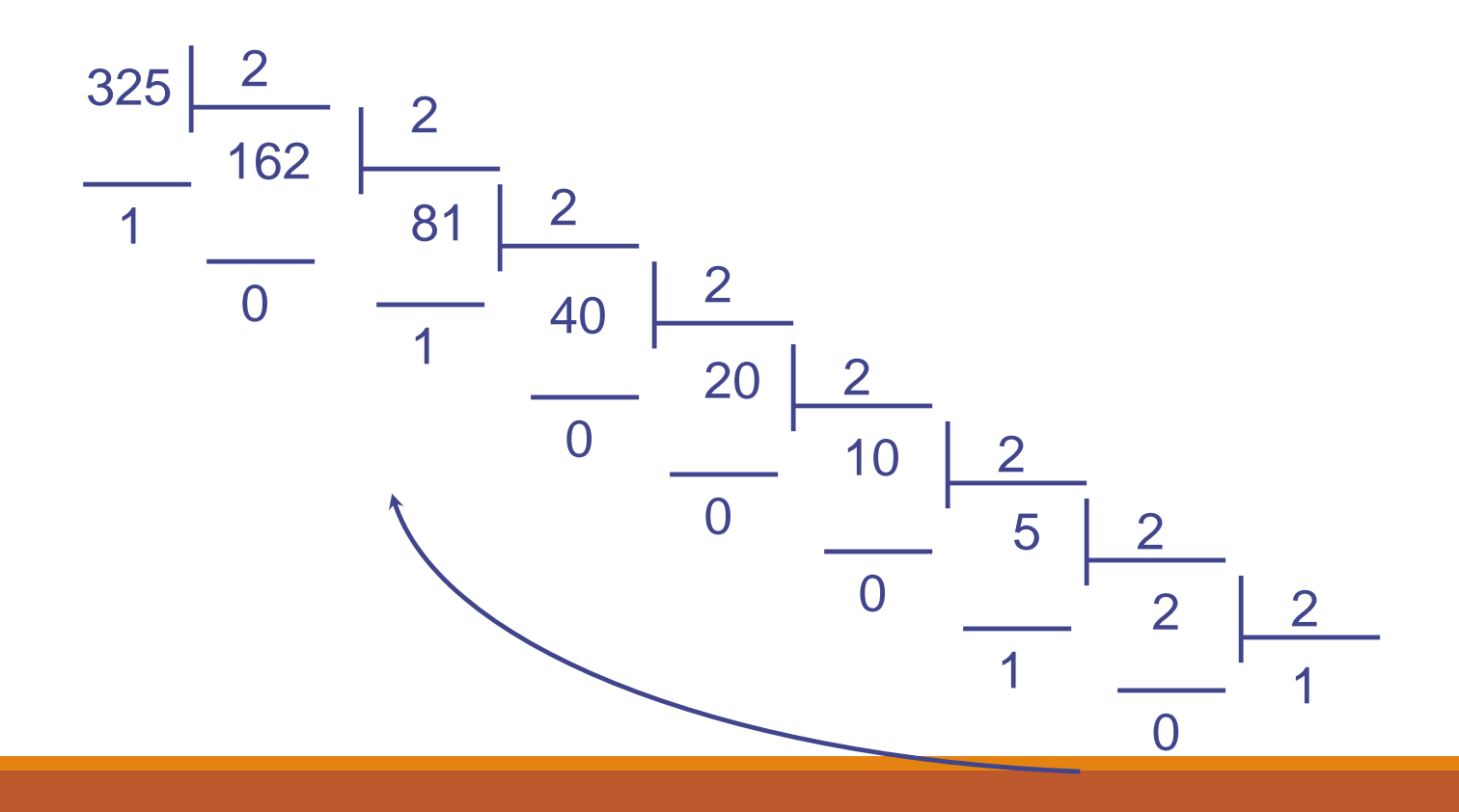

روش دوم : کاهش متوالی توان های دو

توان های دو :

 $1 \rightarrow 2 \rightarrow 4 \rightarrow 8 \rightarrow 16 \rightarrow 32 \rightarrow 64 \rightarrow 128 \rightarrow 256 \rightarrow 512 \rightarrow 1024 \rightarrow \dots$ 

$$
25 = 1 1 0 0 1
$$
  
(16) (8) (1)

تبدیل از مبنای دو به مبنای ده

#### $(101110)_{21} = 0 \times 1 + 1 \times 2 + 1 \times 4 + 1 \times 8 + 0 \times 16 + 1 \times 32 = (46)_{10}$  $\frac{1}{1}$ 2<sup>5</sup> 2<sup>4</sup> 2<sup>3</sup> 2<sup>2</sup> 2<sup>1</sup> 2<sup>0</sup>

#### اعداد اعشاری

- $25.43 \rightarrow 11001.01101 ...$  0.43 \* 2 = 0.86
	- $0.86 * 2 = 1.72$
	- $0.72 * 2 = 1.44$
	- $0.44 * 2 = 0.88$

 $0.88 * 2 = 1.76$ 

…

0 
$$
\left.\begin{array}{c} 0 \\ \downarrow \\ 2^n - 1 \end{array}\right\}
$$
 1  $\left.\begin{array}{c} 2^n - 1 \\ \downarrow \\ 3^n \end{array}\right\}$ 

 $2^0 + 2^1 + ... + 2^a = 2^{(a + 1)} - 1$ 

اعداد عالمت دار

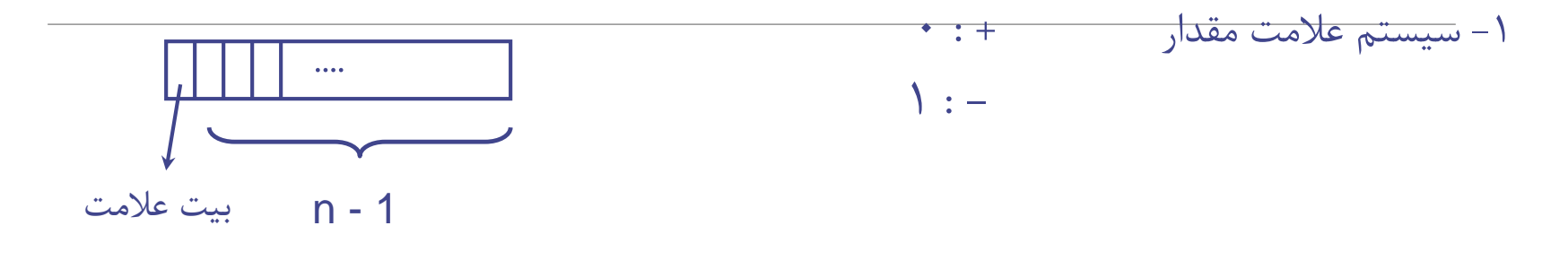

2 – سیستم متمم دو

 $258 - 194 = 258 + (999 - 194) + 1 - 1000 =$ 

$$
A - B = A + \overline{B + 1}
$$

درروش متمم دو:

# $1001011 = +2^0 + 2^1 + 2^3 - 2^6 = -53$  $\begin{picture}(180,10) \put(0,0){\line(1,0){100}} \put(15,0){\line(1,0){100}} \put(15,0){\line(1,0){100}} \put(15,0){\line(1,0){100}} \put(15,0){\line(1,0){100}} \put(15,0){\line(1,0){100}} \put(15,0){\line(1,0){100}} \put(15,0){\line(1,0){100}} \put(15,0){\line(1,0){100}} \put(15,0){\line(1,0){100}} \put(15,0){\line(1,0){100}}$

تمرین : یک عدد منفی پیدا کنید، که روش نمایش آن در سیستم متمم دو و قالبn بیتی عینا مشابه نمایش آن در سیستم عالمت مقدار و قالب n بیتی باشد.

تمرین : سیستمی برلی ارائه اعداد اعشاری منفی نشان دهید که به کمک آن بتوان جمع و تفریق را انجام داد و درگیر رقم قرض نشد.

# روش های ممکن جهت نمایش اعداد عالمت دار:

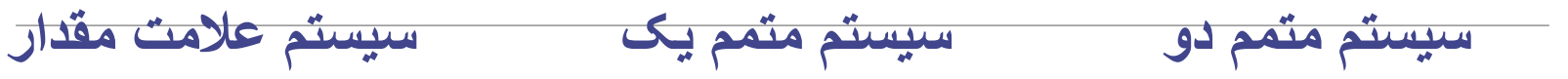

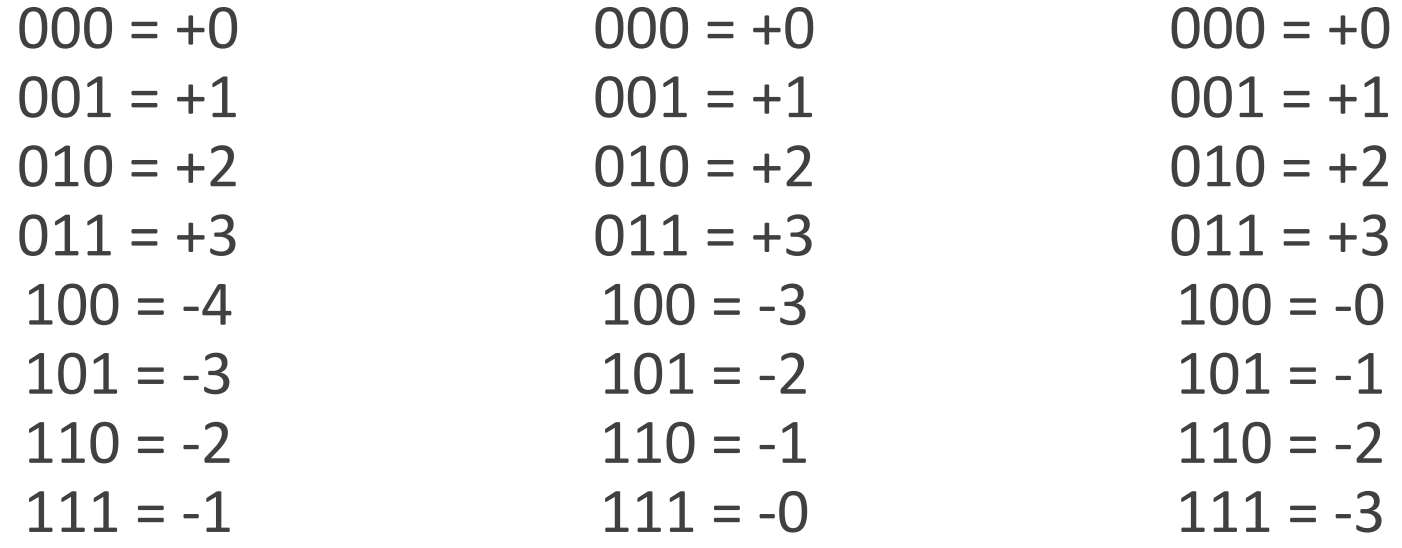

متمم 2 :

-1 عدد بدون عالمت به صورت باینری نوشته شود. 2 – قالب ریزی 3 – اگر عدد مثبت بود، کار تمام است، اما اگر عدد منفی است الزم است متمم دو شود.  $(49)_{10} = (110001)_{2}$ 0 1 1 0 0 0 1

## جمع و تفریق اعداد عالمت دار :

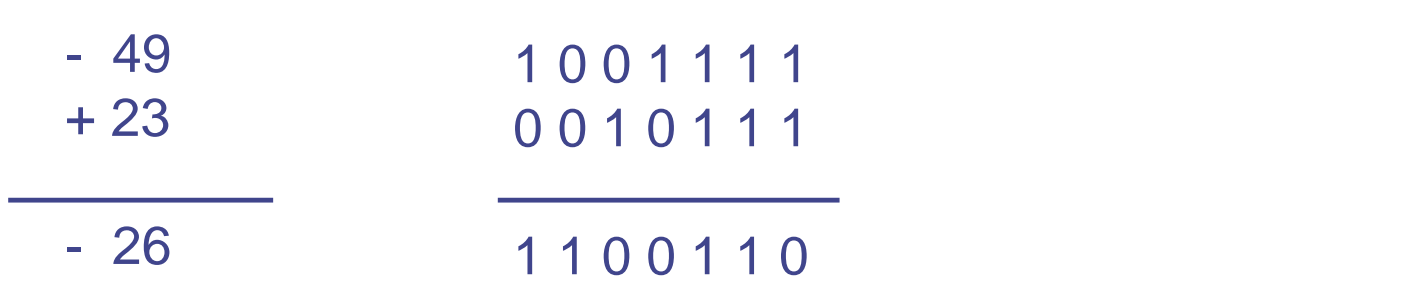

- اگر در جمع خطای سرریز رخ داد، باید خمع را در قالب بزرگتری انجام دهیم.

- در سیستم بدون عالمت خطای سرریز همان Carry است.

### خطای سرریز ( Over flow )

- در جمع اعداد بدون عالمت، رخداد سرریز همان رقم نقلی است. - در جمع و تفریق اعدا عالمت دار، سرریز در دو هنگام ممکن است رخ دهد: جمع دو عدد مثبت یا جمع دو عدد منفی.

#### تشخیص رخداد سرریز:

راه اول : اگر حاصلجمع دو عدد مثبت عددی منفی شود و یا جمع دو عدد منفی، عددی مثبت،

راه دوم : در صورتی که دو رقم نقلی آخر مساوی باشند.

جمع اعداد اعشاری :

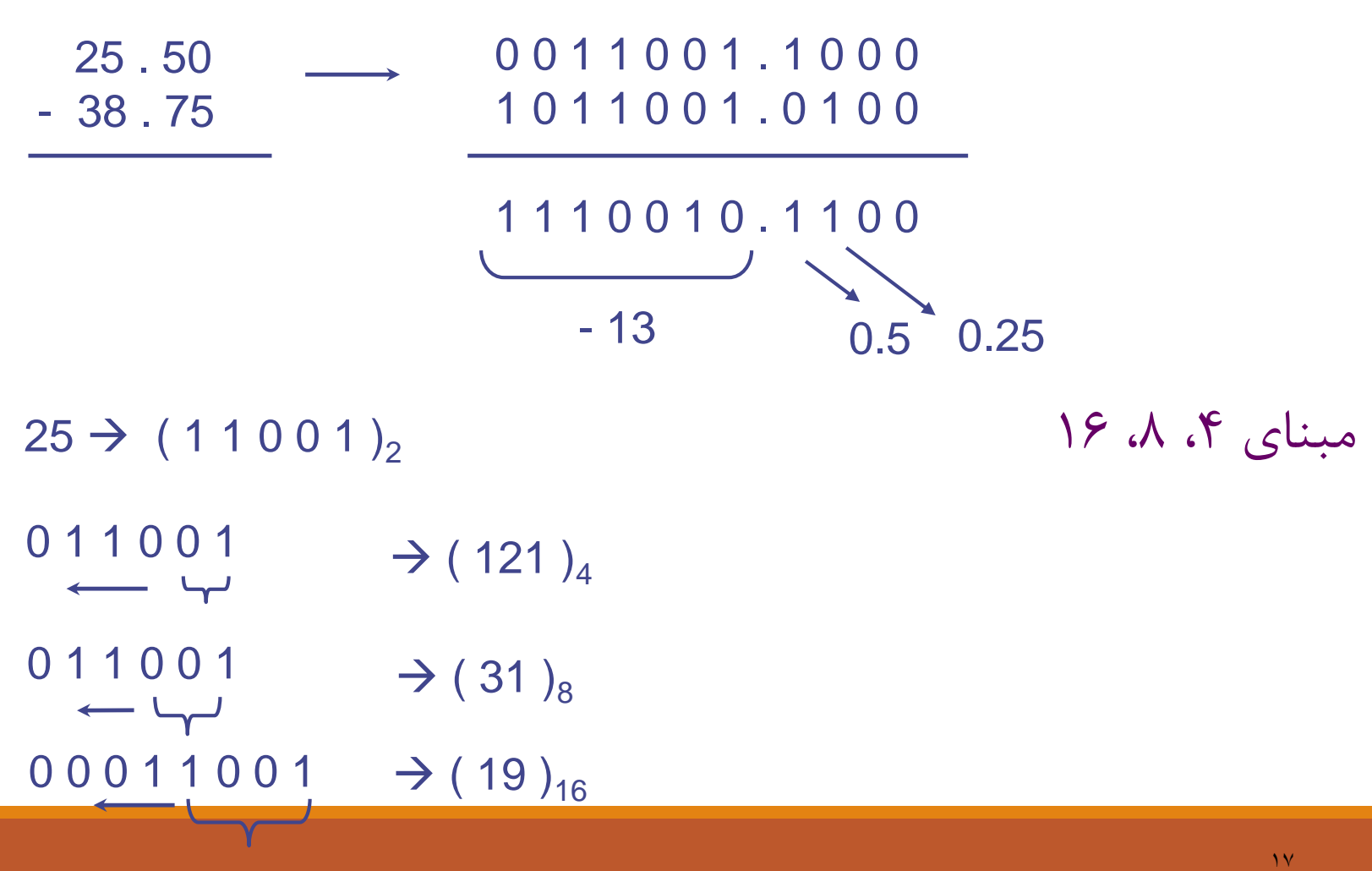

ضرب وتقسیم اعداد باینری :

ضرب به روش معمولی :

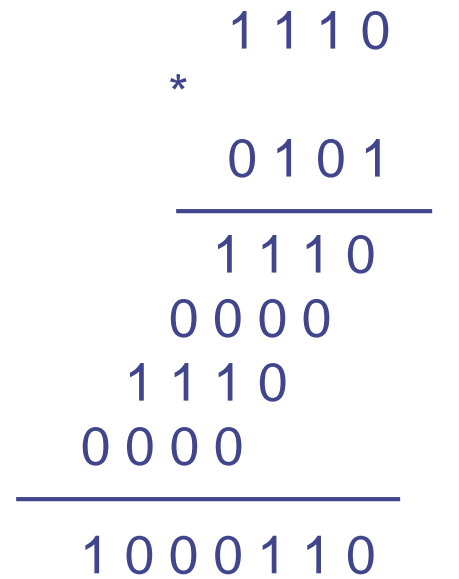

ضرب به روش جمع های متوالی :

کدینگ اطالعات :

#### هدف : ورورد به سیستم دیجیتال

معیار ها : - افزایش سرعت - کاهش فضا - راحتی کار با آن - امنیت - اطمینان

#### Binary Coded Decimal

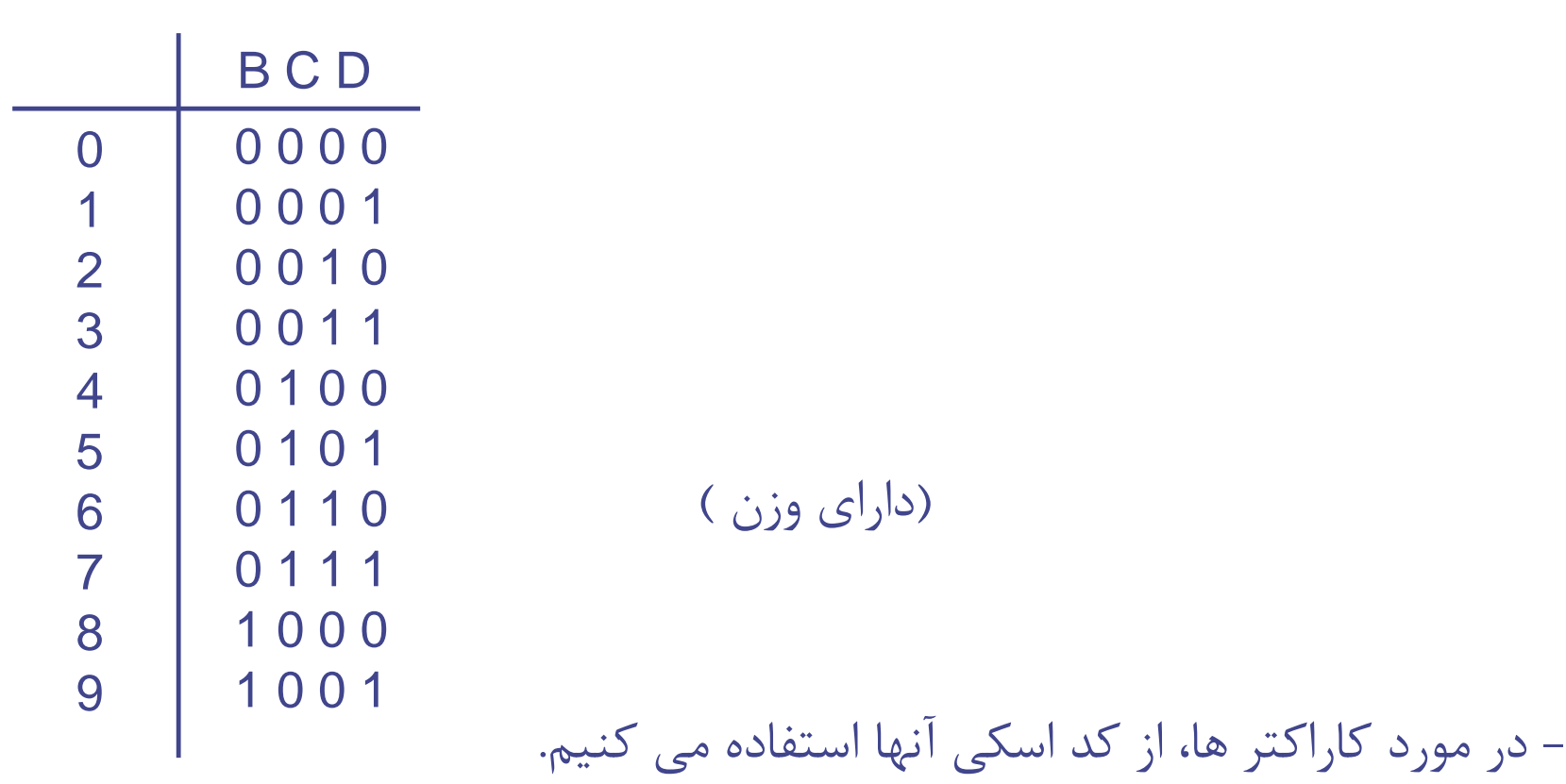

ex - 3

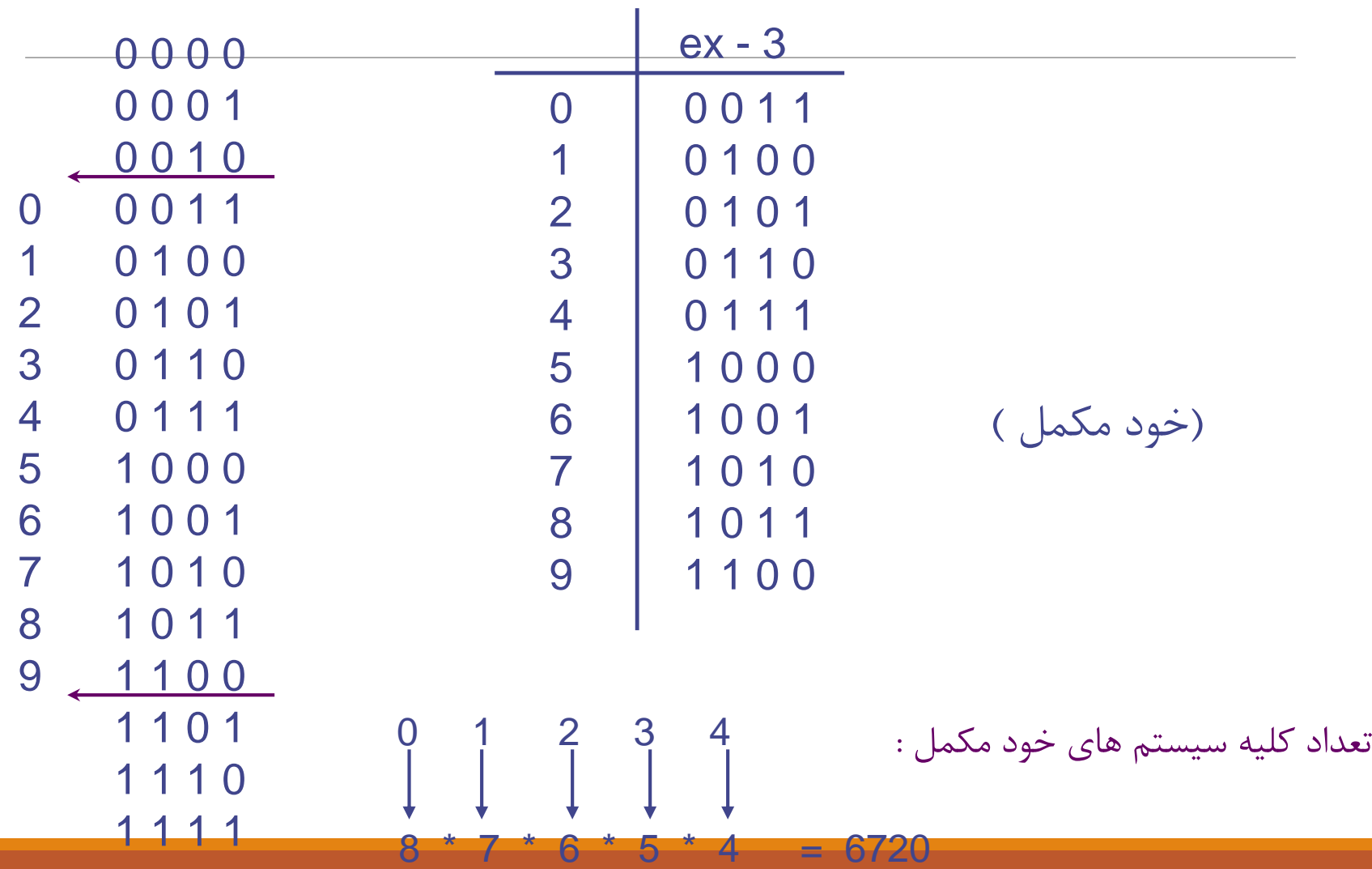

#### یک کد وزنی و خود مکمل :

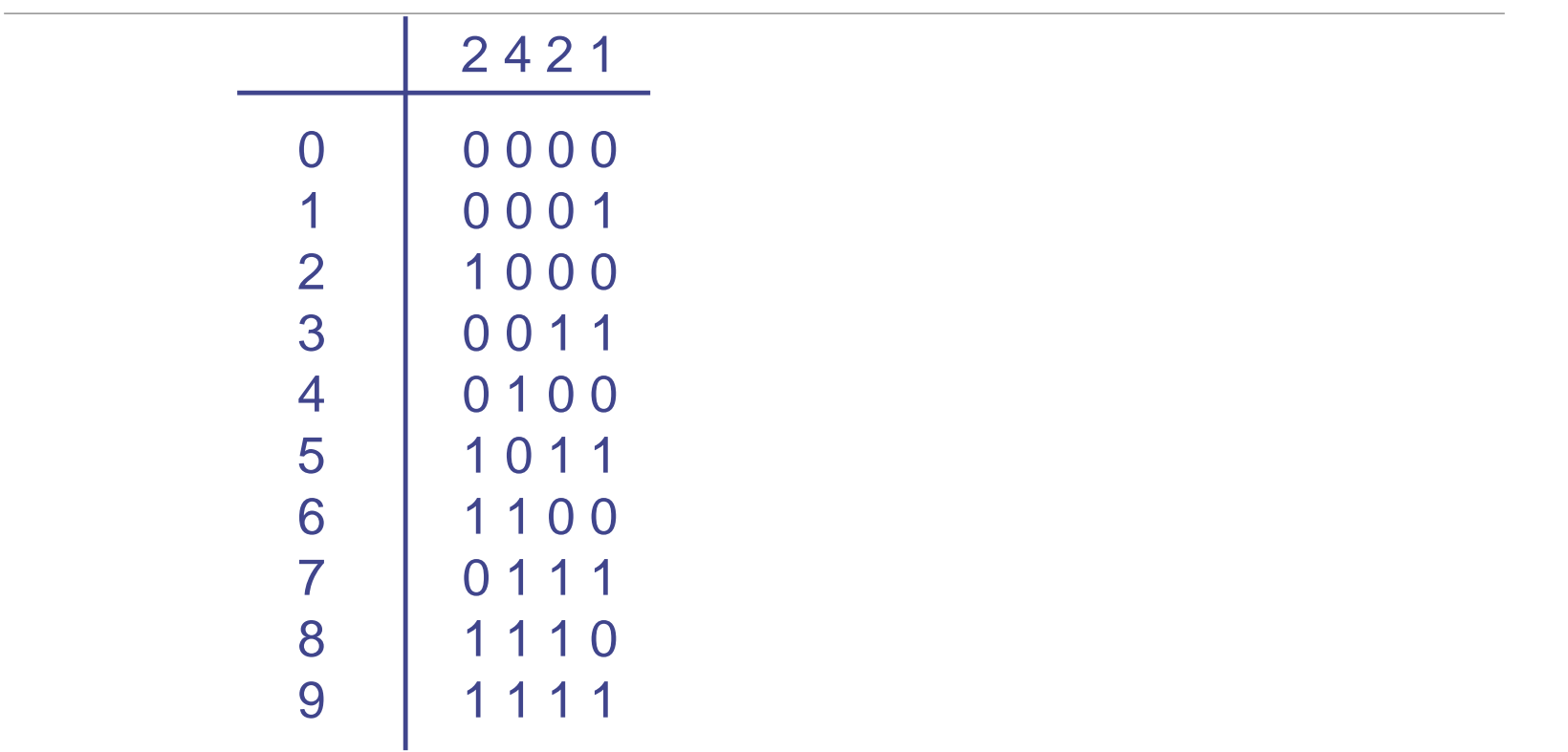

تمرین :

- -1 چند کد وزنی و خود مکمل با ارزش های ،1 ،2 ،2 4 وجود دارد؟
	- -2 چند کد وزنی و خود مکمل با ارزش 2421 وجود دارد؟
		- 3 ارزش های دیگری غیر از این ارزش بگویید.
			- 4 ارزش منفی هم در اعداد قرار دهید.
		- -5 چه ویژگی ای باید این ارزش ها داشته باشند؟
- 6 روشی برای جمع و تفریق دودویی اعدادی که با سیستم BCDو 3-ex کد شدند، بیابید.

#### نمایش اعداد غیر صحیح ( اعشاری ) :

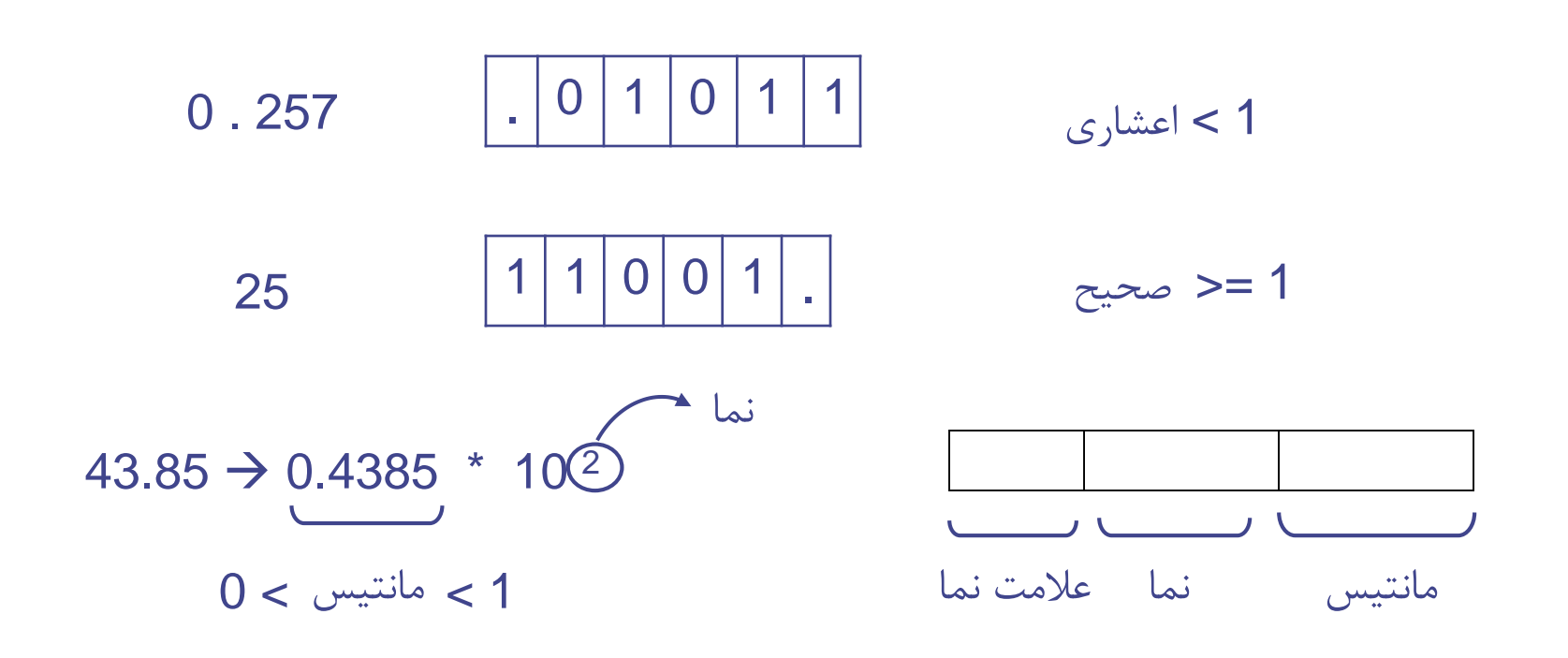

1 > مانتیس > 0.5

 $101011.1101 = 0.1010111101 * 2 + 6$ 

## Parity - توازن یا همپایگی

- در سیستم هایی که حداکثر احتمال بروز یک خطا وجود دارد.

خاصیت Parity طولی و عرض ی :

- قابلیت تشخیص دو خطا را دارد، ولی فقط یک خطا را می تواند تصحیح کند.

کد همینگ :

توان های 2 بیت های کنترلی

1 0 1 1 7 6 5 4 3 2 1 بیت های کنترلی 1 1 0 1 : داده خام 0 1 0 P<sup>1</sup> = P ( B<sup>3</sup> , B<sup>5</sup> , B<sup>7</sup> ) = 0 P<sup>2</sup> = P ( B<sup>3</sup> , B<sup>6</sup> , B<sup>7</sup> ) = 1 P<sup>4</sup> = P ( B<sup>5</sup> , B<sup>6</sup> , B<sup>7</sup> ) = 0 Parity زوج 1 1 0 0 1 1 0 : داده نهایی

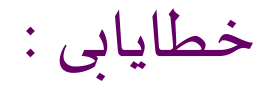

$$
P_1 P_2
$$
  $P_4$   
\n $0 1 0 0 1 0 1$   
\n $0 1 0 0 1 1 1$   
\n $P_1 P_2$   $P_4$   
\n $0 1 0 0 1 1 1$   
\n $P_3$   $P_5$   $B_6$   $B_7$ 

$$
P_1 = 0
$$
  
\n
$$
P_4 = 0
$$
  
\n
$$
P_4 = 1
$$
  
\n
$$
B_6
$$

- یک بیت خطا قابل تصحیح -28دو بیت خطا قابل تشخیص

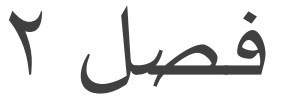

روش های جبری برای تحلیل و طراحی مدارهای منطقی

دستگاه های دیجیتالی

جبر بول: یک عبارت منطقی می تواند "درست" یا " نادرست" باشد )0 یا 1(. شامل فرمول های جبری مربوط به ترکیب های مقادیر منطقی است.

درسطح سخت افزار: هر عبارت منطقی با یک سیگنال الکتریکی نشان داده می شود. ارزش منطقی هر عبارت با ولتاژ الکتریکی سیگنال، مشخص می شود.

# دستگاه های دیجیتالی)2(

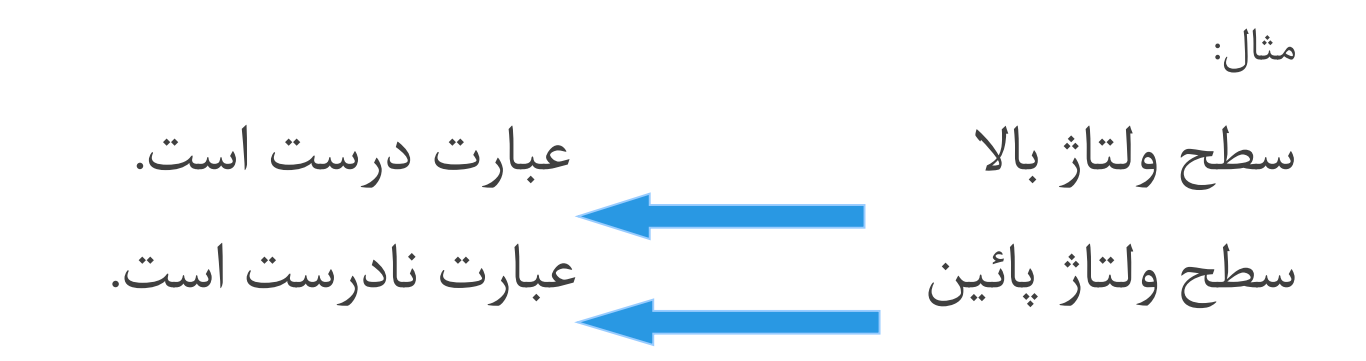

عملگرهای منطقی با گیت های منطقی پیاده سازی می شوند.

اصول جبر بول (1) اصول اساسی: اصل :1

 $a\!\hspace{0.1em}+\!b$  تعریف:برای هر  $a$  و  $b$  که متعلق به مجموعه ی $k$ هستند، و a.b نیز به مجموعه ی  $k$  تعلق دارند.

و  $Or \cdot a$  نامیده می شود).  $And \cdot a.b$ 

If  $a \& b$   $\leftarrow K$  $\in$  $a.b \in K$  $a+b \in K$  $\in$  $\in$ 

اصول جبربول (٢)

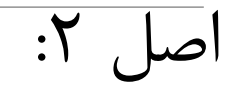

موجودیت عناصر  $0$  و  $1$ :

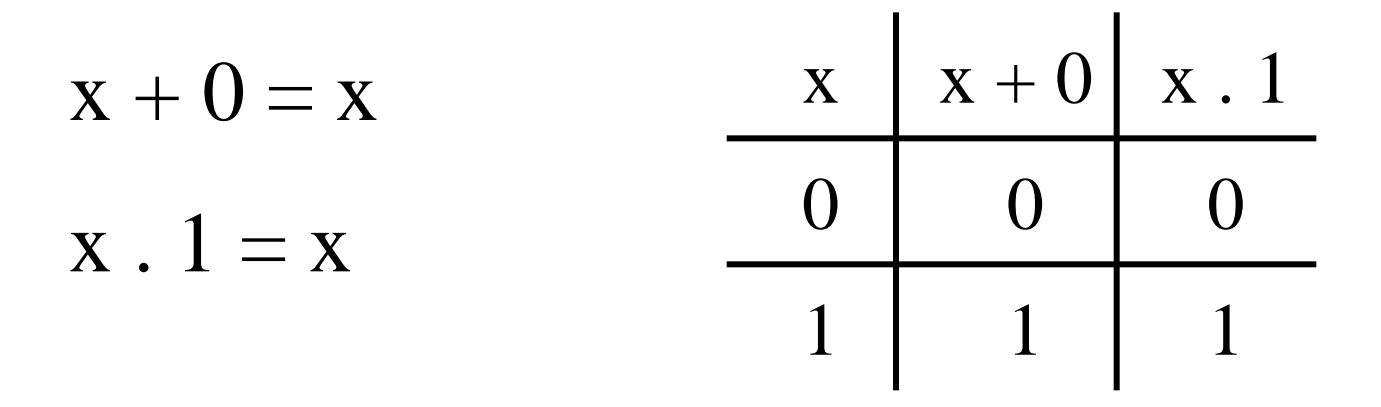

اصول جبربول )3(

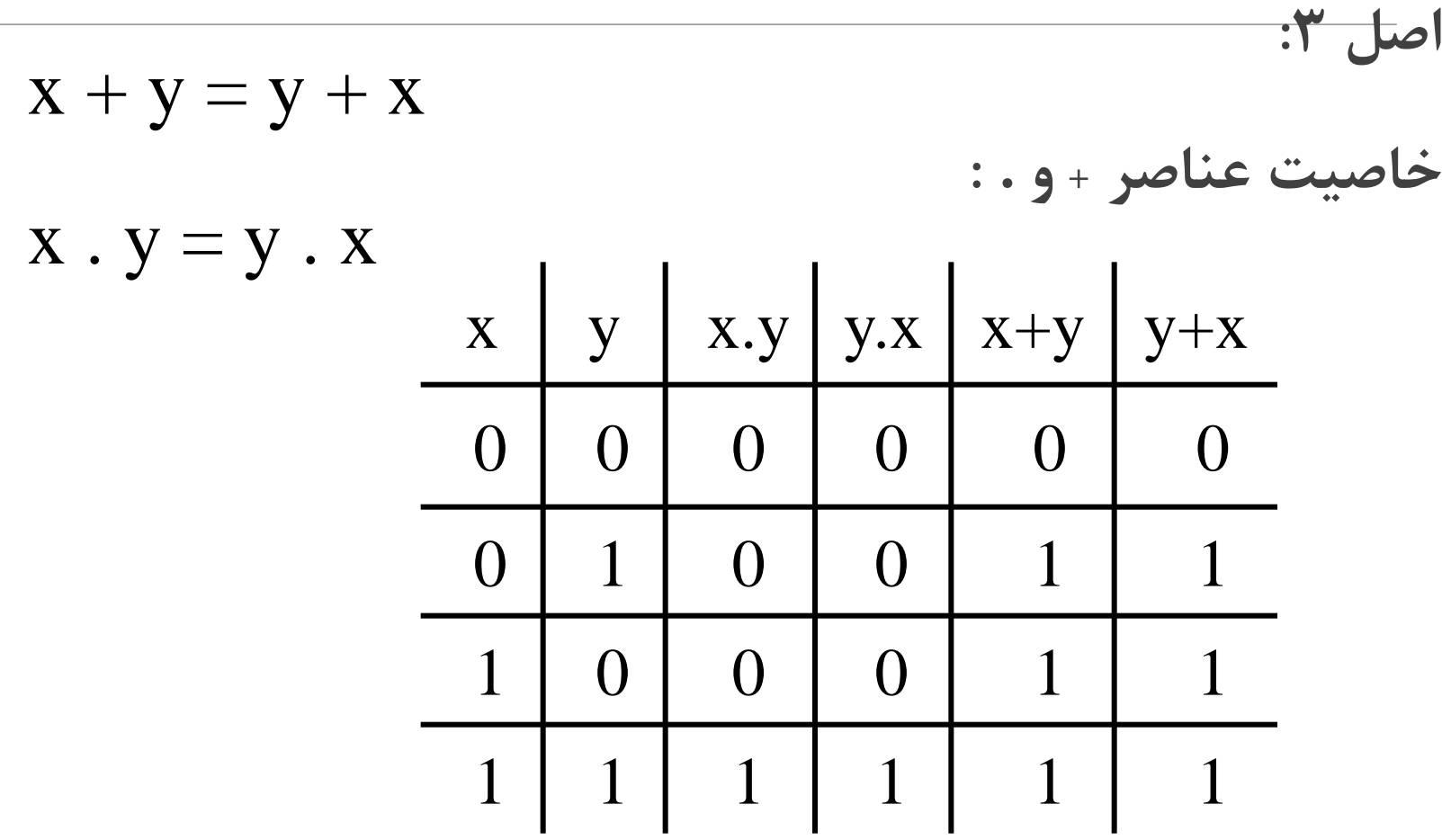

اصول جبربول (4)

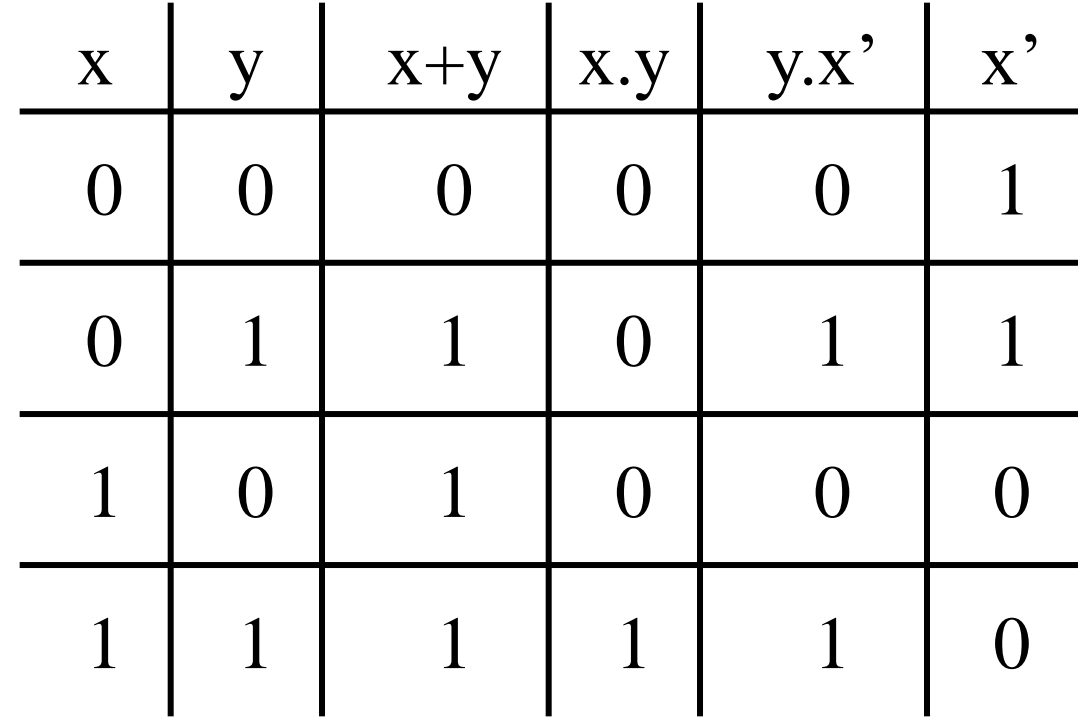

اصول جبربول )5(

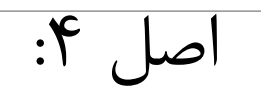

خاصیت شرکت پذیری اعمال **+** و**.**

$$
(x + y) + z = x + (y + z)
$$
  

$$
x \cdot (y \cdot z) = (x \cdot y) \cdot z
$$
اصول جبربول (۶)

اصل ۵:

خاصیت توزیع پذیری + بر . و . بر :+

$$
x.(y + z) = x . y + x . z
$$

 $x + (y \cdot z) = (x + y) \cdot (x + z)$ 

آزمون درستی توزیع پذیری + بر . و . بر +)2(

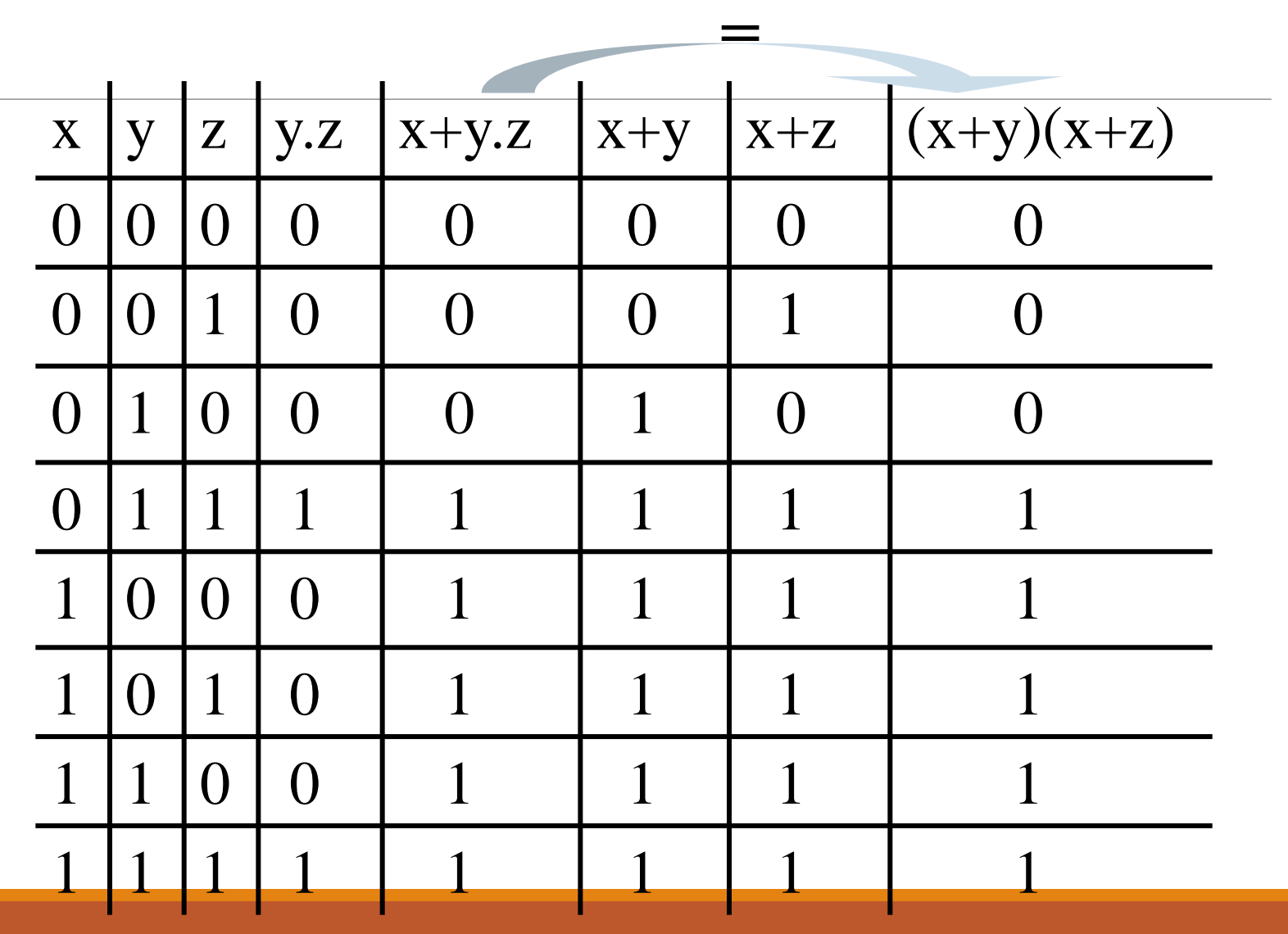

اصول اساسي جبر بول (١)

۱ خاصیت خود توانی:

$$
a + a = a
$$

$$
a \cdot a = a
$$

$$
a \cdot 1 = a
$$

$$
a + 0 = a
$$

اصول اساسی جبر بول (۲)

٣.متمّم متمّم:

$$
a^{\prime\prime}=a
$$

$$
a+a \cdot b = a
$$

 $a.(a + b) = a$ 

اصول اساس ی جبربول )3(

.5 قانون 5

a) 
$$
a + a^c b = a + b
$$
  
b)  $a(a^r + b) = a b$ 

 **B + AB'C'<sup>D</sup> = <sup>B</sup> + AC'<sup>D</sup> [ق5)a)]**  $\Box$  ( $X + Y$ )(( $X + Y$ ) +  $Z$ ) = ( $X + YZ$ )

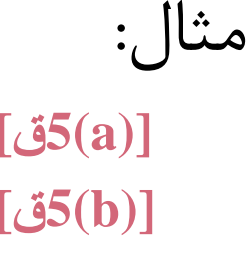

.6 قانون 6

**a**)  $ab + ab' = a$ **b**)  $(a + b)(a + b') = a$ 

اصول اساس ی جبربول )3( **مثال:**

$$
\Box \quad ABC + AB'C = AC \qquad [36(a)]
$$

**(W' + X' + Y' + Z')(W' + X' + Y' + Z)(W' + X' + Y + Z')(W' + X' + Y + Z)**

 $= (W' + X' + Y')(W' + X' + Y + Z')(W' + X' + Y + Z)$  [*36(b)*]  $=(W' + X' + Y')(W' + X' + Y)$  [36(b)]  $= (W' + X')$  [*j*6(*b*)]

$$
\frac{1}{\sqrt{1+\frac{1}{1-\frac{1}{1-\
$$

a) 
$$
ab + ab'c = ab + ac
$$
  
b)  $(a + b)(a + b' + c) = (a + b)(a + c)$ 

 $\Box$  **wy'** + **wx'y** + **wxyz** + **wxz**<sup> $\epsilon$ </sup> **= wy' + wx'y + wxy + wxz' [ق7)a)] = wy' + wy + wxz' [ق7)a)] = w + wxz' [ق7)a)] = w [ق7)a)]**

**مثال:**

قوانین دمرگان(۱)

 $(x,y)'=x'+y'$ 

 $(x+y)'=x'.y'$ 

این قانون می تواند به صورت زیر تعمیم پیدا کند:

 $(x,y,...,t)'=x'+y'+...+t'$ 

 $(x+y+...+t)'=x'$ .  $y'$ .....t'

مثال:

$$
(a + bc)^{c}
$$
  
=  $(a + (bc))'$   
=  $a'(bc)^{c}$   
=  $a'(b' + c')$   
=  $a'b' + a'c'$ 

قوانین دمرگان)3(

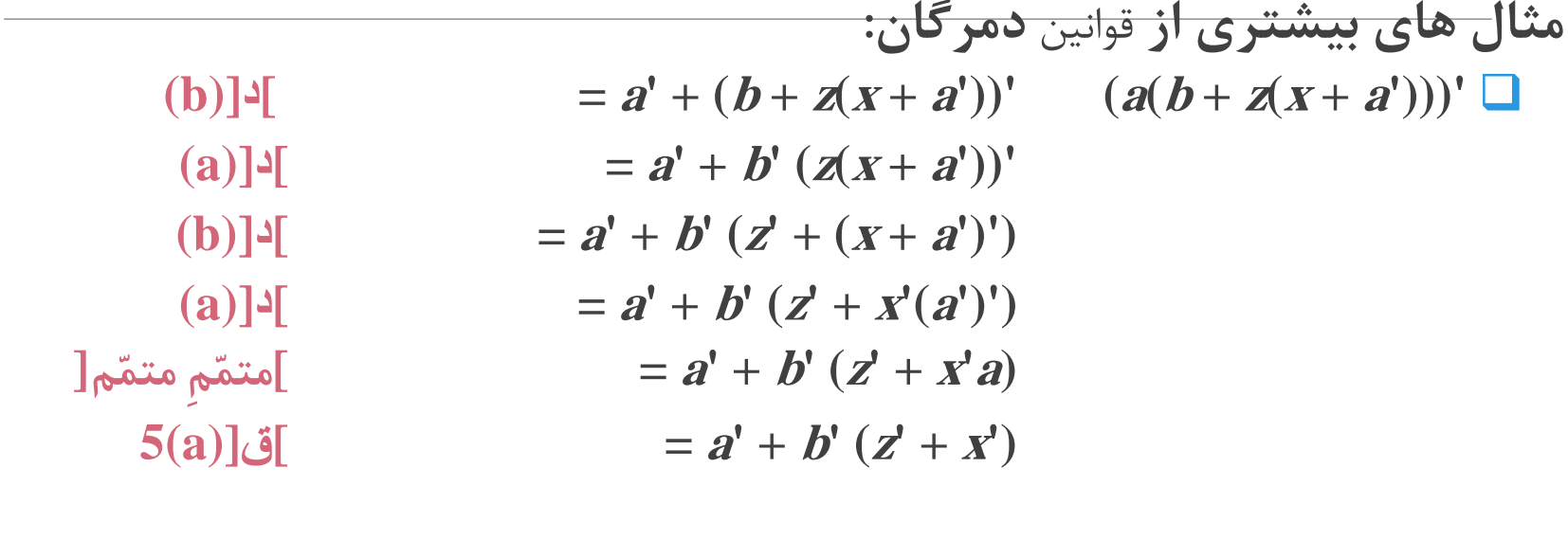

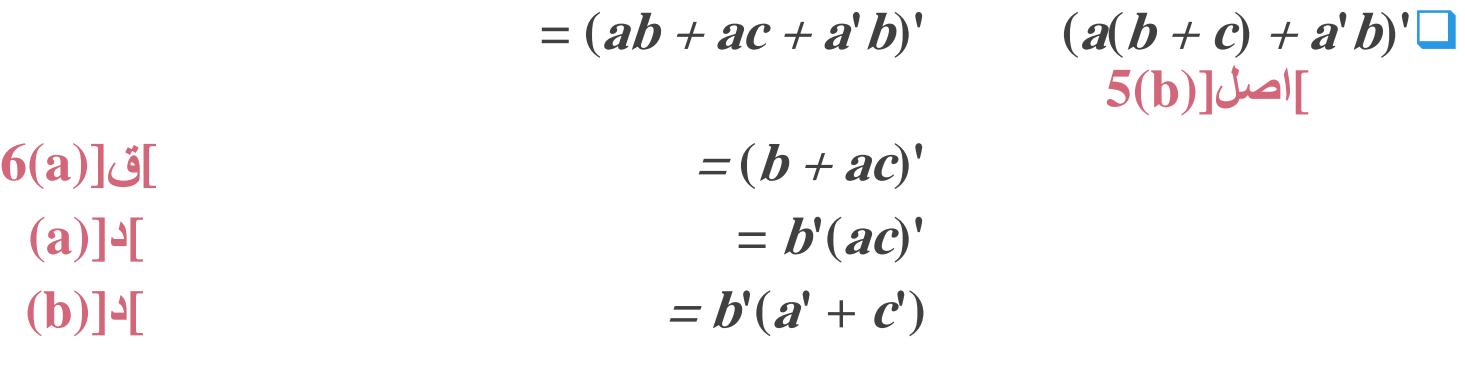

اصول اساسی جبربول (۴) .قانو $\lambda$ 

(a)  $ab + a'c + bc = ab + a'c$ 

(b)  $(a + b)(a' + c)(b + c) = (a + b)(a' + c)$ 

 $\lceil \text{J(b)} \rceil_{\mathbf{v}}$ **مثال:** –  $AB + A'CD + BCD = AB + A'CD$  [ق $9(a)$ ] –  $(a + b')(a' + c)(b' + c) = (a + b')(a' + c)$  [ق]  $- ABC + A'D + B'D + CD$  $= ABC + (A' + B)D + CD$  [ملل]  $= ABC + (AB)^{\prime}D + CD$  [(b)]  $= ABC + (AB)'D$  [ق $9(a)$ ]  $= ABC + (A' + B)D$  [  $\triangle (b)$ ]  $= ABC + A'D + BD$ 

# دوگان (duality(

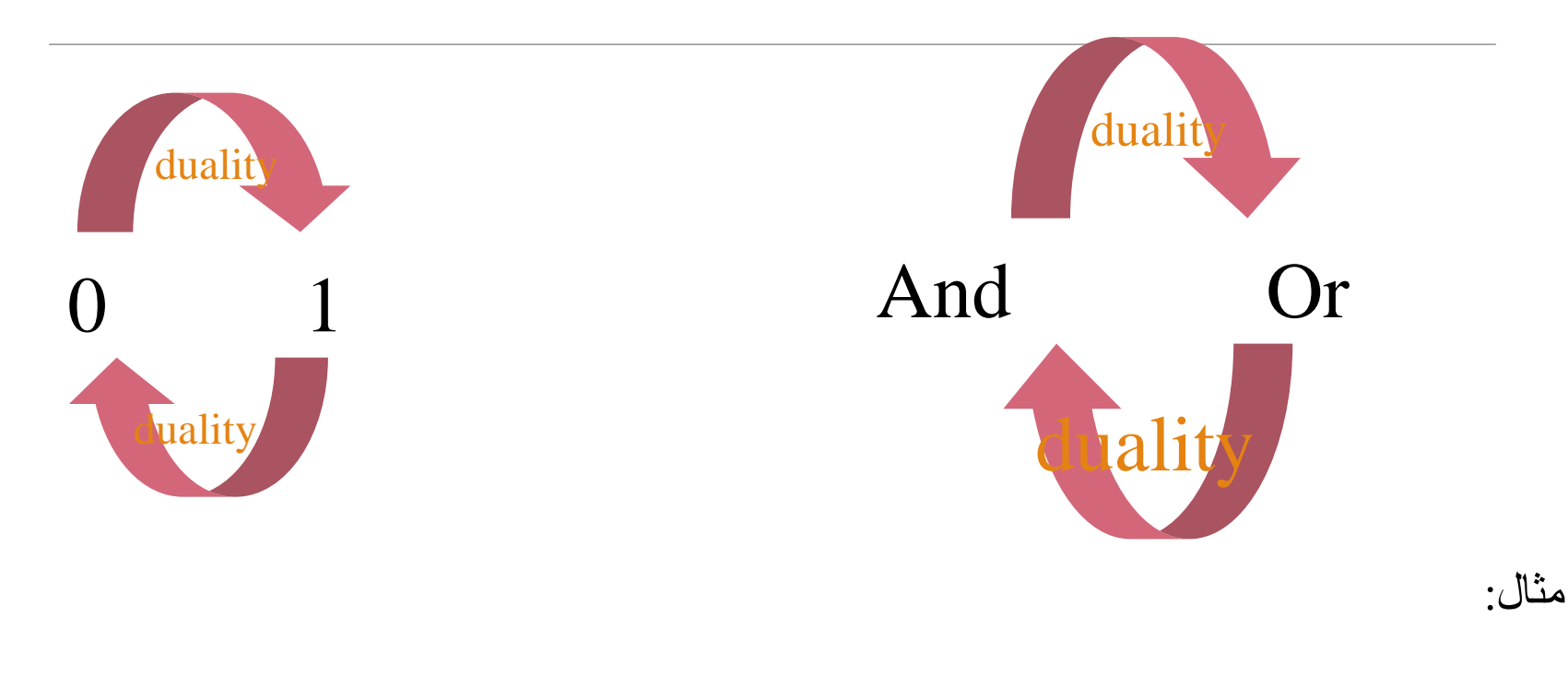

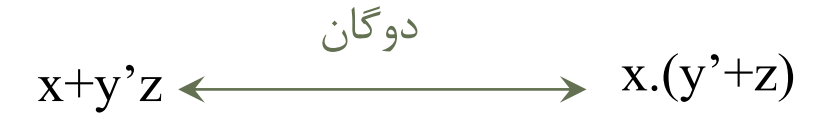

 $\mathcal{S}(\text{POS})$  ) و ماکسترم ها (POS)

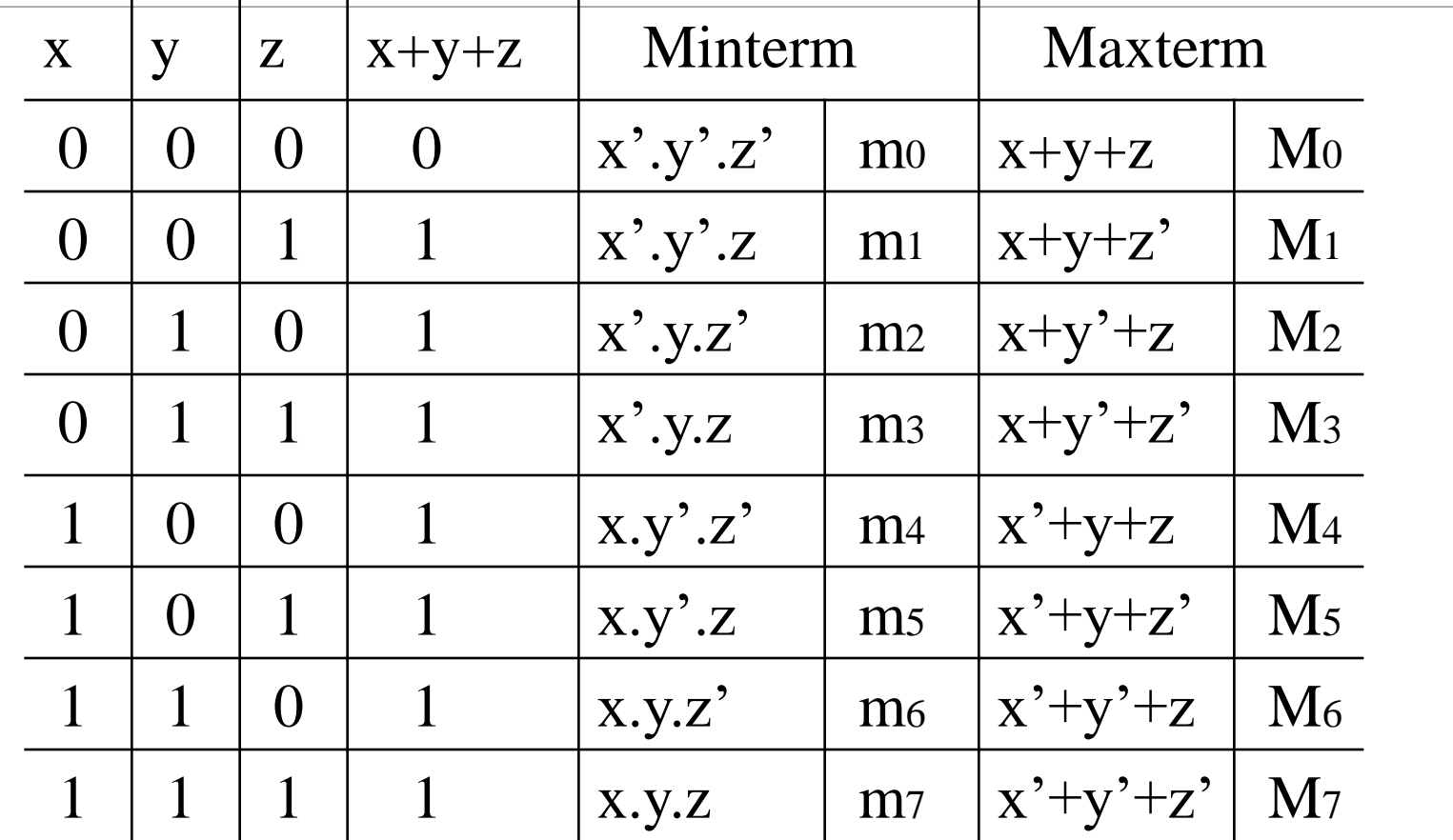

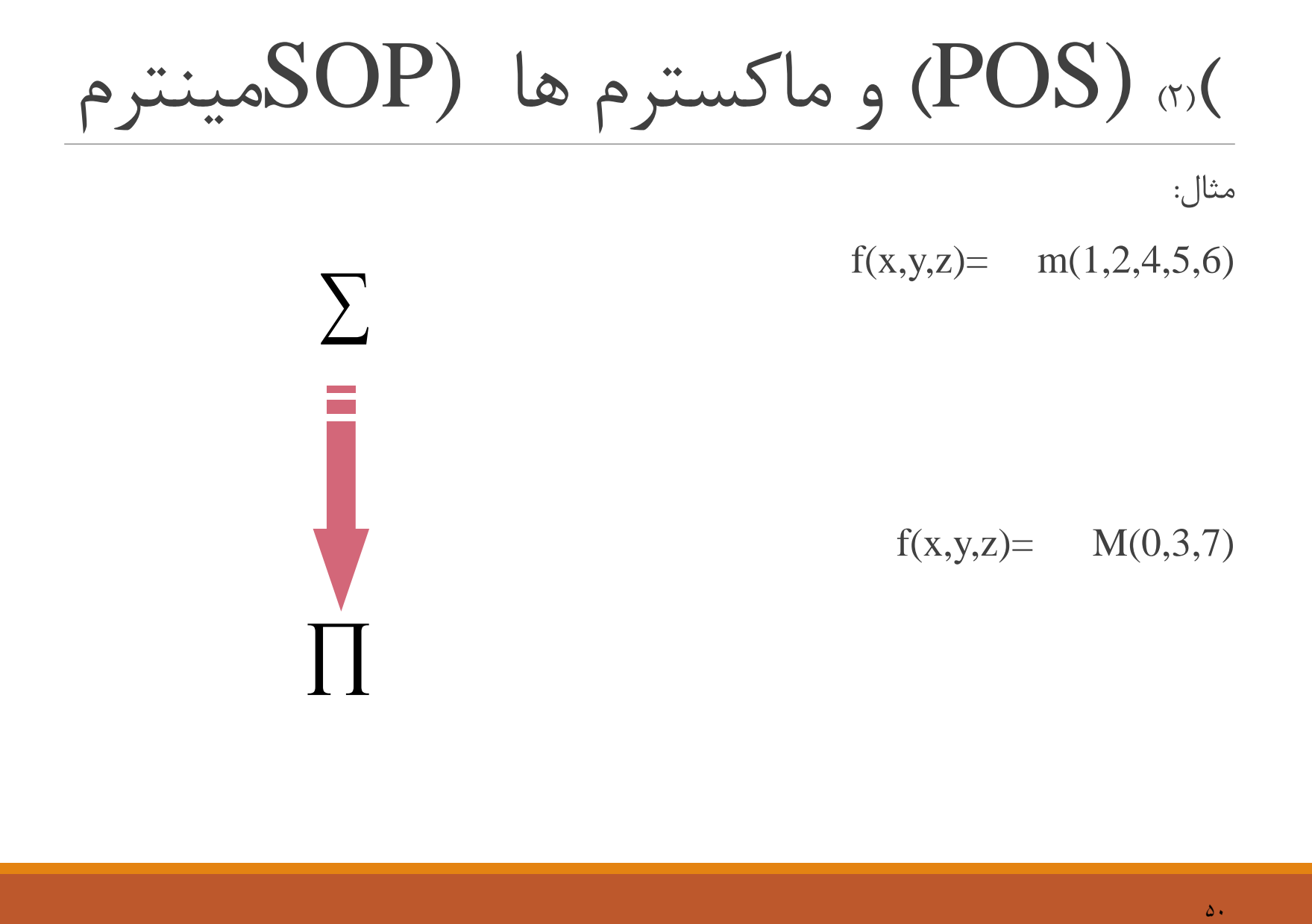

()2( (POS )و ماکسترم ها (SOPمینترم

**مثال:** تابع زیر را به صورت مینترمی بنویسید.

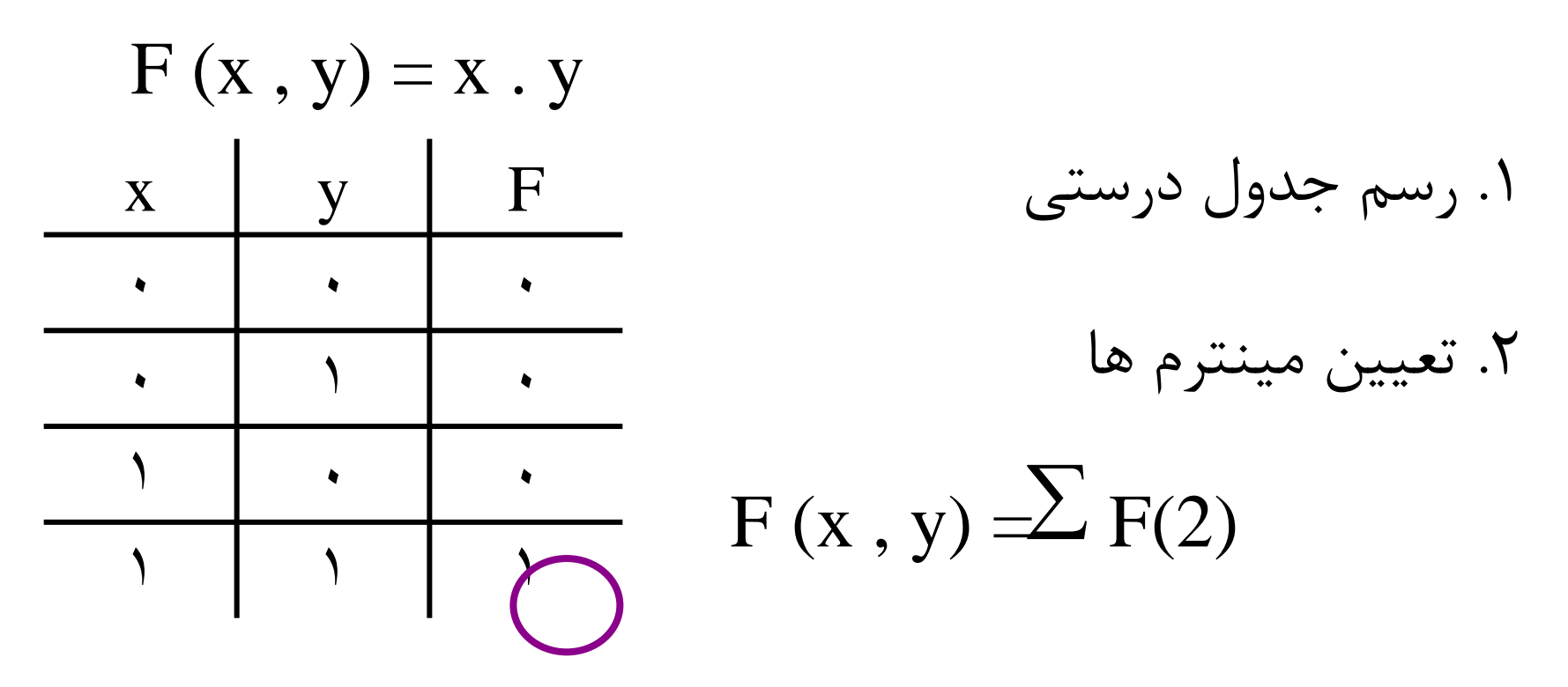

## ()3( (POS )و ماکسترم ها (SOPمینترم

**.بنویسید مینترمی صورت به را** <sup>f</sup> '(A , B, Q , Z)**و** <sup>f</sup>(A , B , Q , Z)**:مثال**  $f(A,B,Q,Z) = A'B'QZ + A'B'QZ + A'BQZ + A'BQZ$ 

 $f(A,B,Q,Z) = A'B'QZ + A'B'QZ + A'BQZ + A'BQZ$  $= m_{0} + m_{1} + m_{6} + m_{7}$  $= S \ m(0, 1, 6, 7)$ 

 $f'(A,B,Q,Z) = m_2+m_3+m_4+m_5+m_8+m_9+m_{10}+m_{11}+m_{12}$  $+ m_{13} + m_{14} + m_{15}$  $= S \ m(2, 3, 4, 5, 8, 9, 10, 11, 12, 13, 14, 15)$ 

**قضیه گسترش شانون:**

(a).  $f(x_1, x_2, ..., x_n) = x_1 f(1, x_2, ..., x_n) + (x_1)^t f(0, x_2, ..., x_n)$ (b).  $f(x_1, x_2, ..., x_n) = [x_1 + f(0, x_2, ..., x_n)][(x_1)^{t} + f(1, x_2, ..., x_n)]$  $\mathbf{x}_n$ <sup>)</sup>] **مثال:**

 $f(A,B,C) = AB + AC + A'C$  $f(A,B,C) = AB + AC + A'C = A f(1,B,C) + A' f(0,B,C)$  $= A(1\times B + 1\times C + 1\times C) + A'(0\times B + 0\times C + 0'\times C) = A(B+C) + A'C$  $f(A,B,C) = A(B+C) + A'C = B[A(1+C) + A'C] + B[A(0+C) + A'C]$  $= B[A + A'C] + B[AC + A'C] = AB + A'BC + AB'C + A'B'C$  $f(A,B,C) = AB + A'BC + ABC + A'BC$  $= C[AB + A'B \times 1 + AB \times 1] + A'B \times 1] + C[AB + A'B \times 0 + AB \times 0] + C[AB + A'B \times 0]$  $A'B' \times 0$ 

 $= ABC + A'BC + A'BC + ABC + ABC$ 

Xor & Xnor  $x + y=x$ .  $y' + x'.y$  $\left( \ \right)$  $x \cdot y=x' \cdot y' + x.y\Box$  $\bigcap$ 

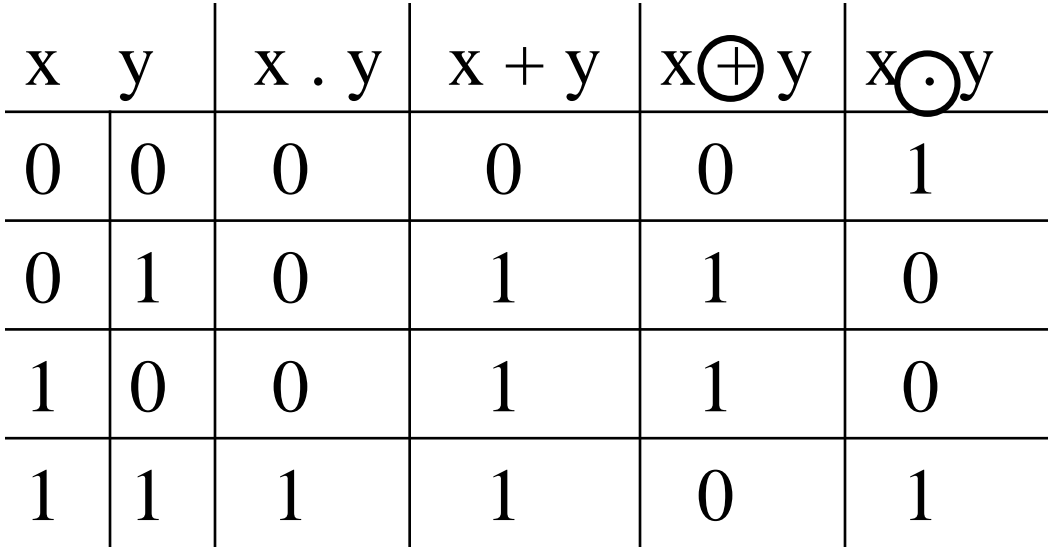

کیت ها(دریچه ها) (۱)

And:

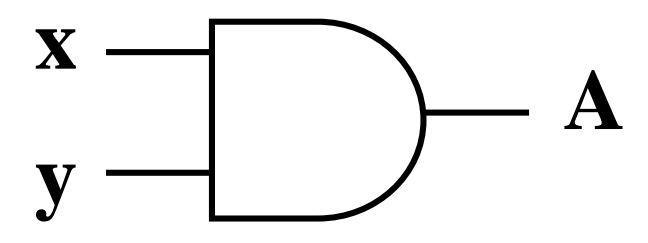

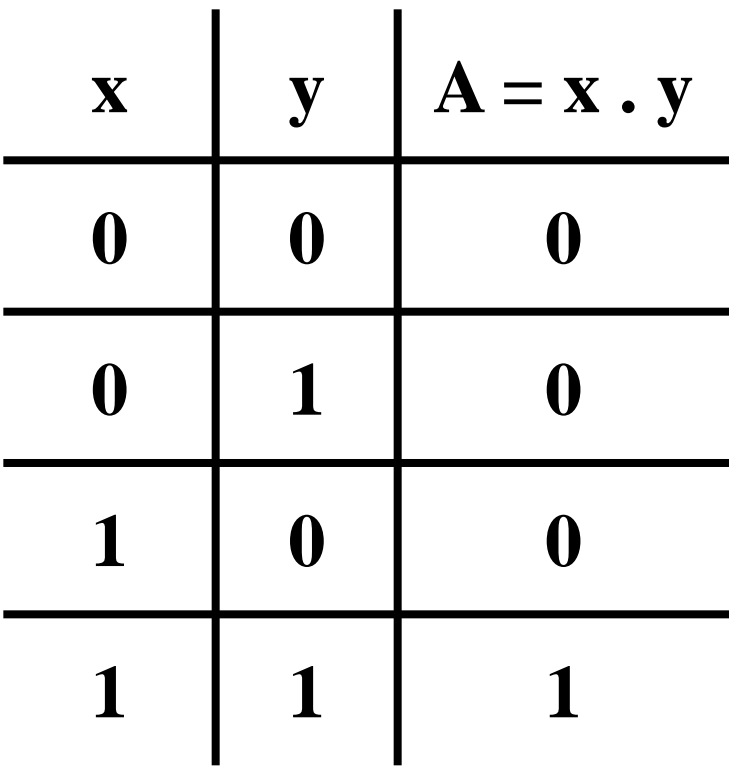

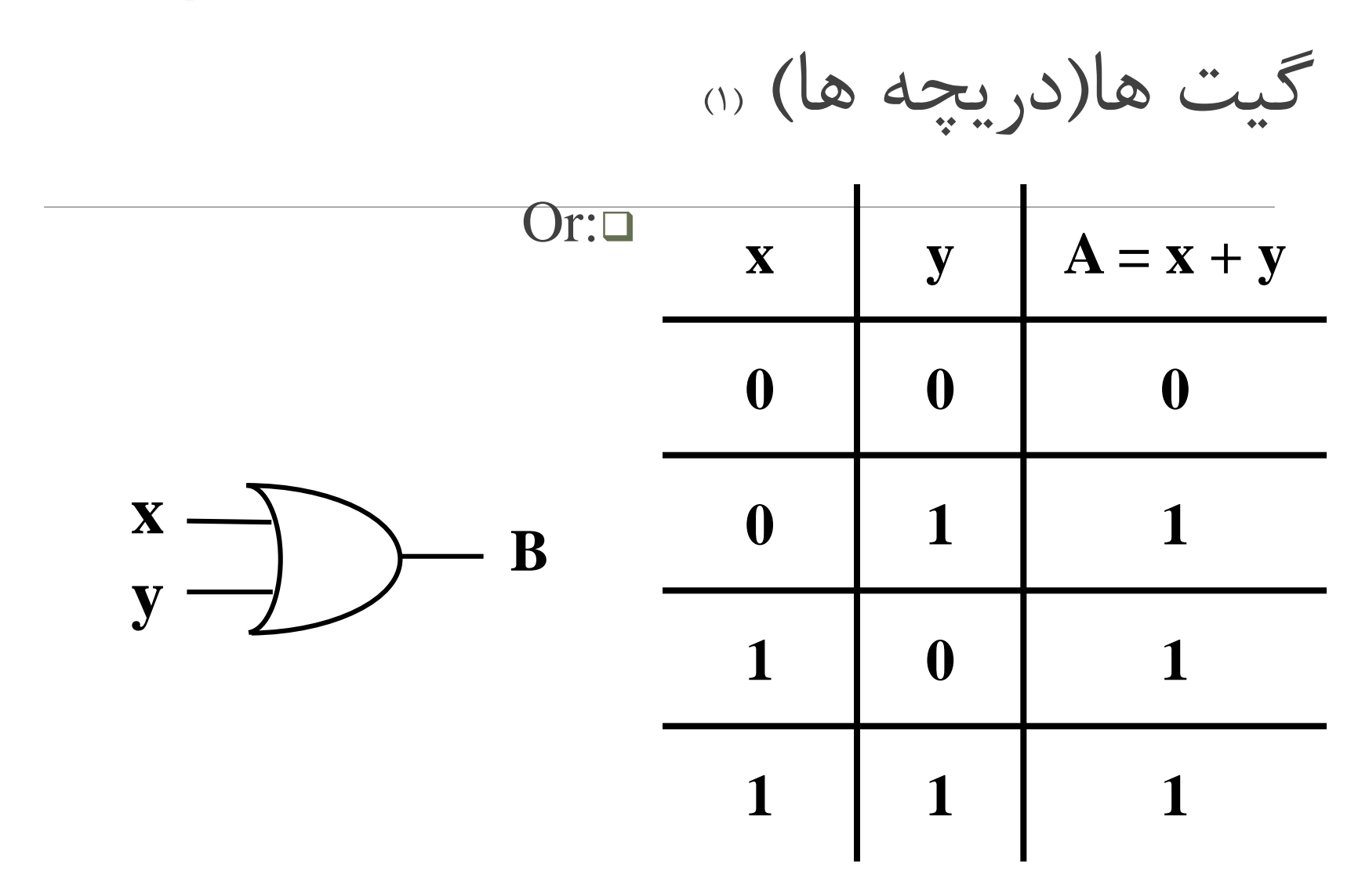

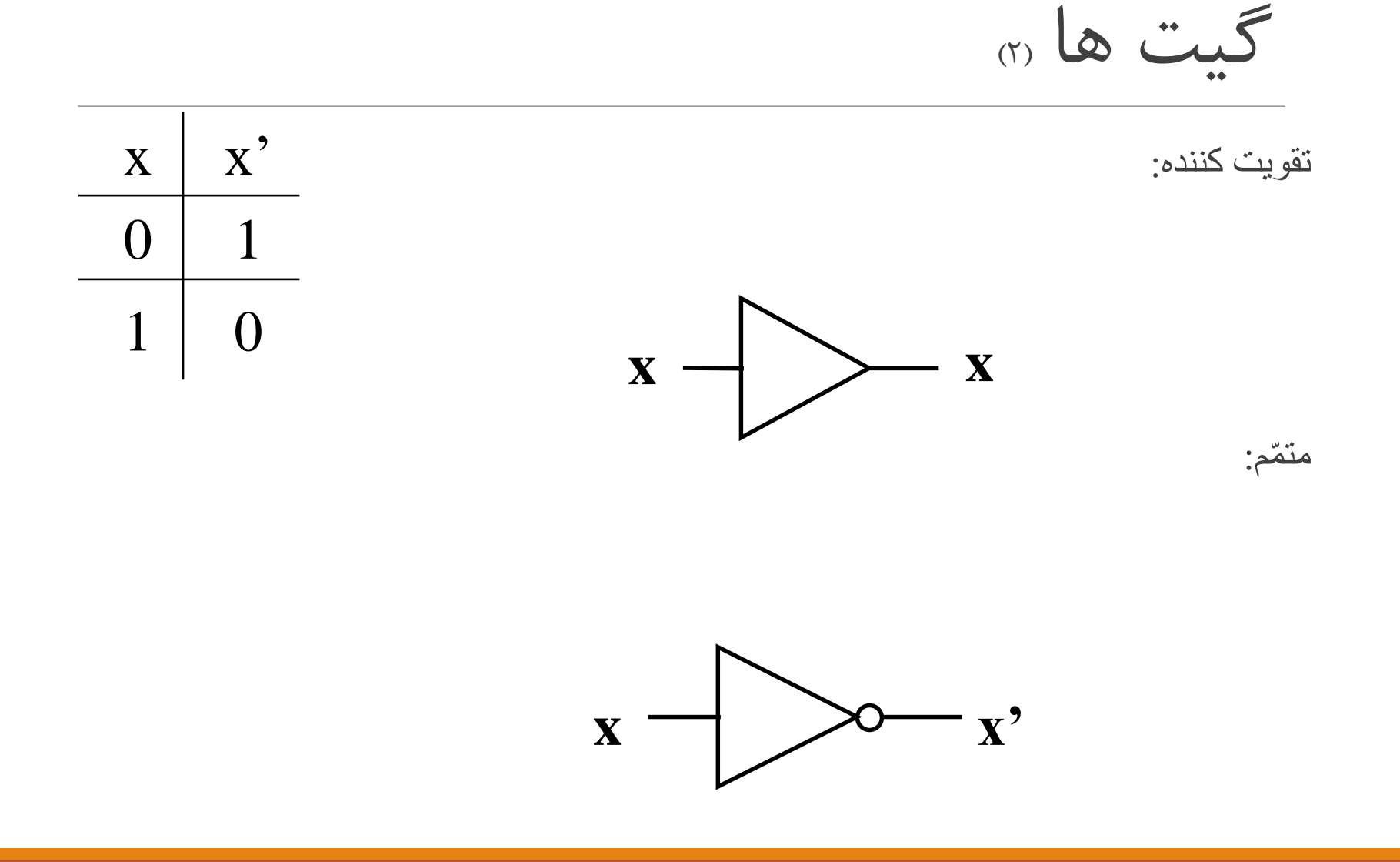

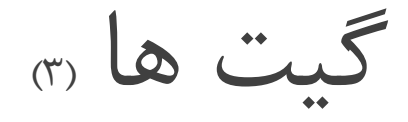

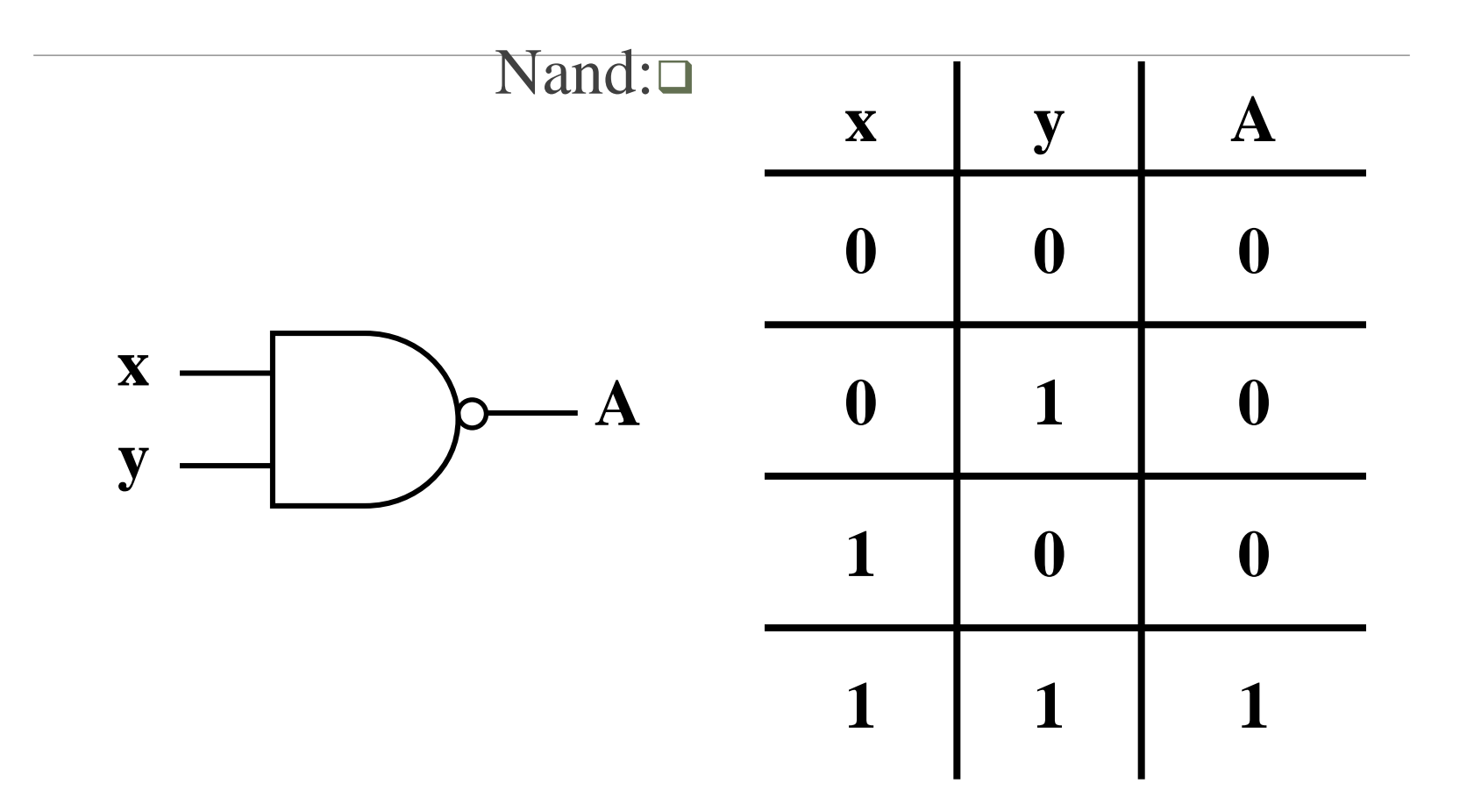

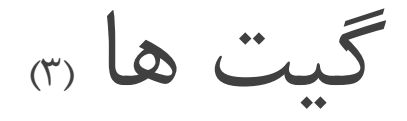

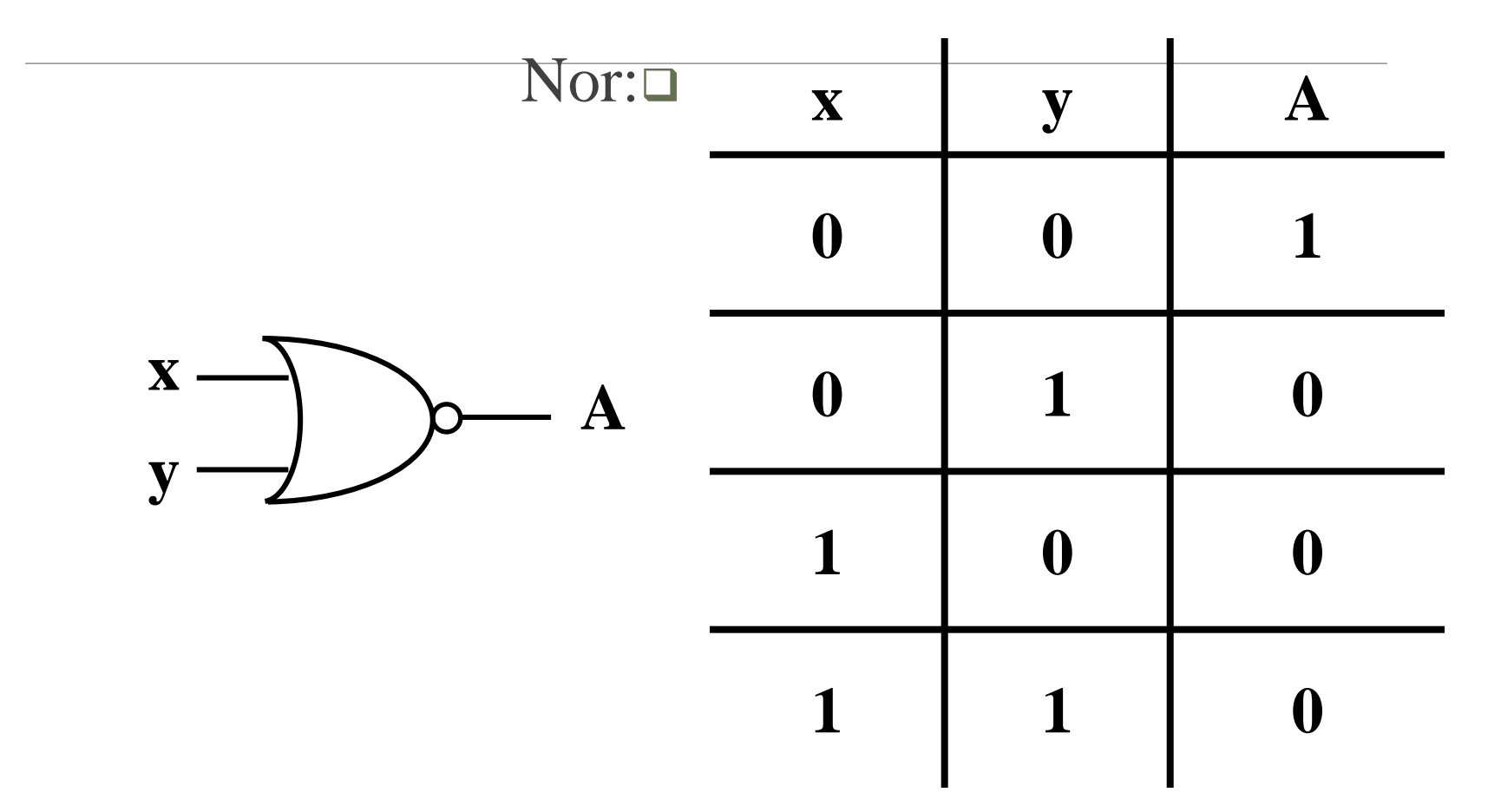

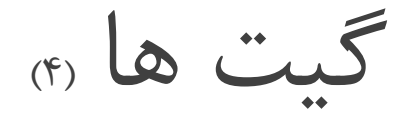

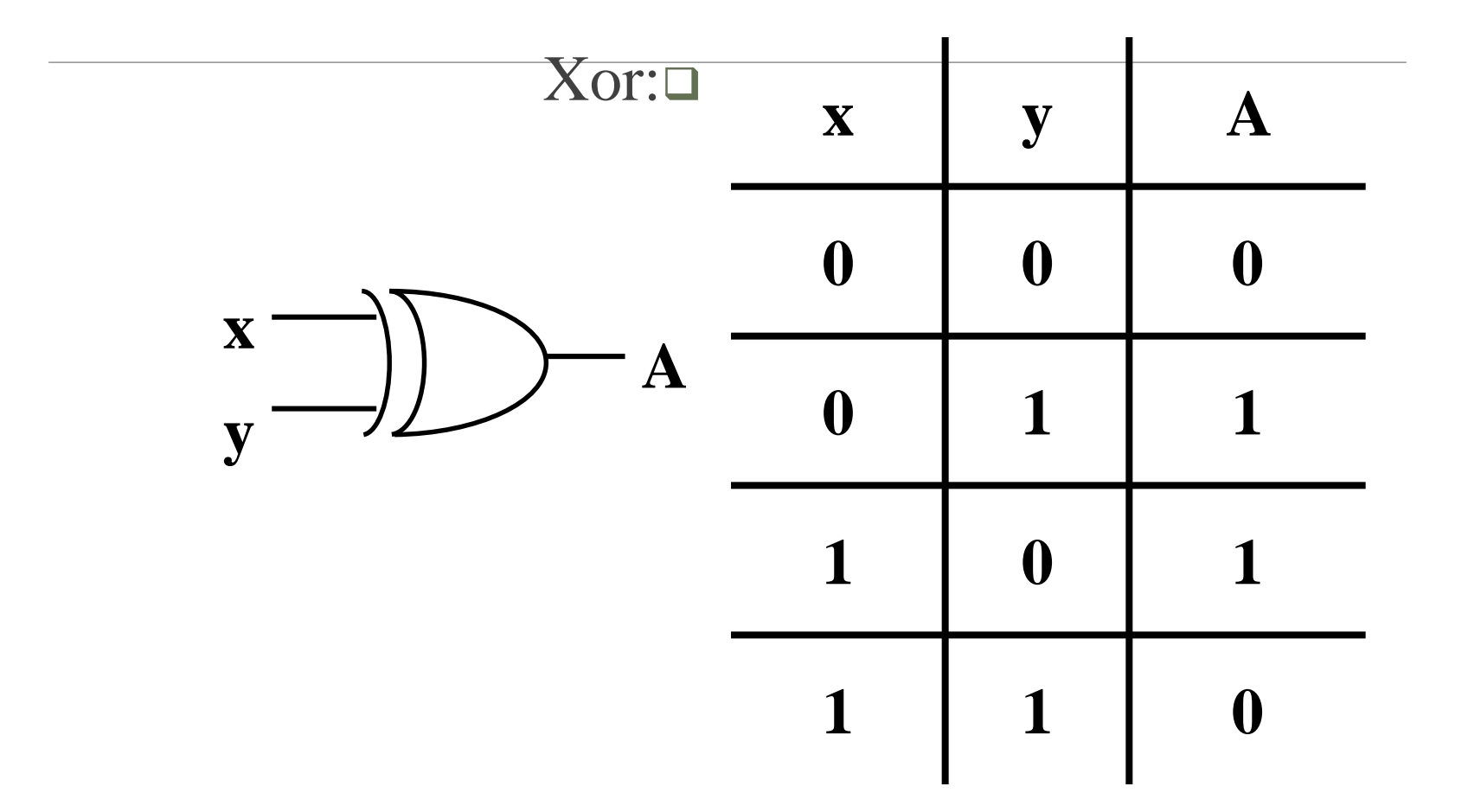

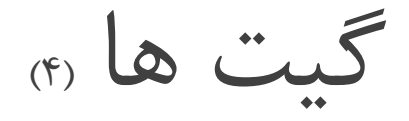

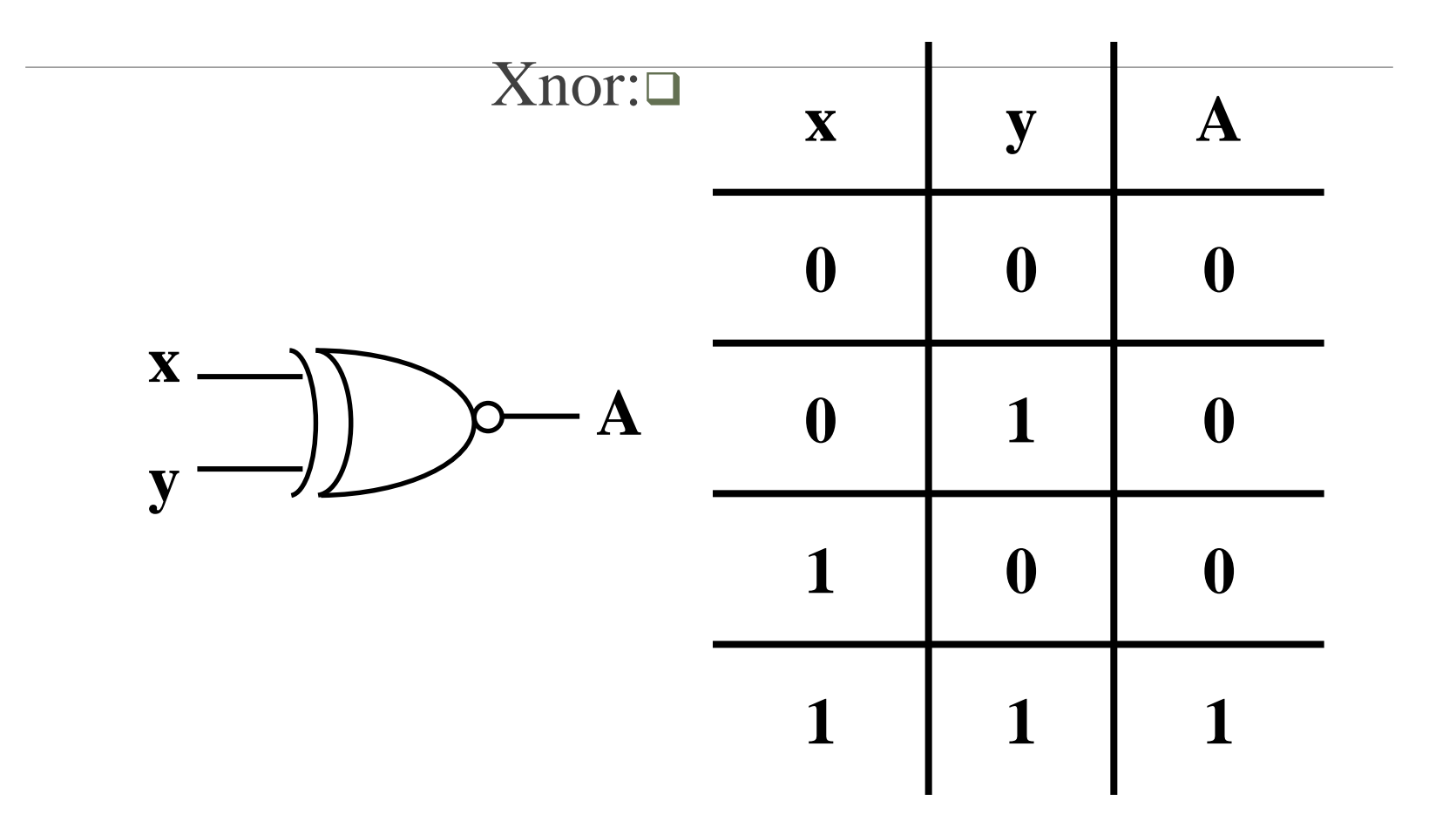

 $\hat{\tau}$ 

گیت یا بافر 3 وضعیتی )1(

Control Input output Output = Input If control = 1 Hz If control = 0 این گیت ها دارای یک دریچه ورودی، یک خروجی و یک کلید کنترل است که هر گاه کلید کنترل 1 گردد؛ ورودی بر روی خروجی قرار میگیرد.

گیت یا بافر ۳ وضعیتی « **SO** اتصال سرى: Off  $b=0$  ${\bf SO}$ if  $\rightarrow c=0$   $\rightarrow$  Off  $b=1$  $c = 1 \xrightarrow{so} f=a$ f a  $\mathbf b$  $\mathbf C$ 

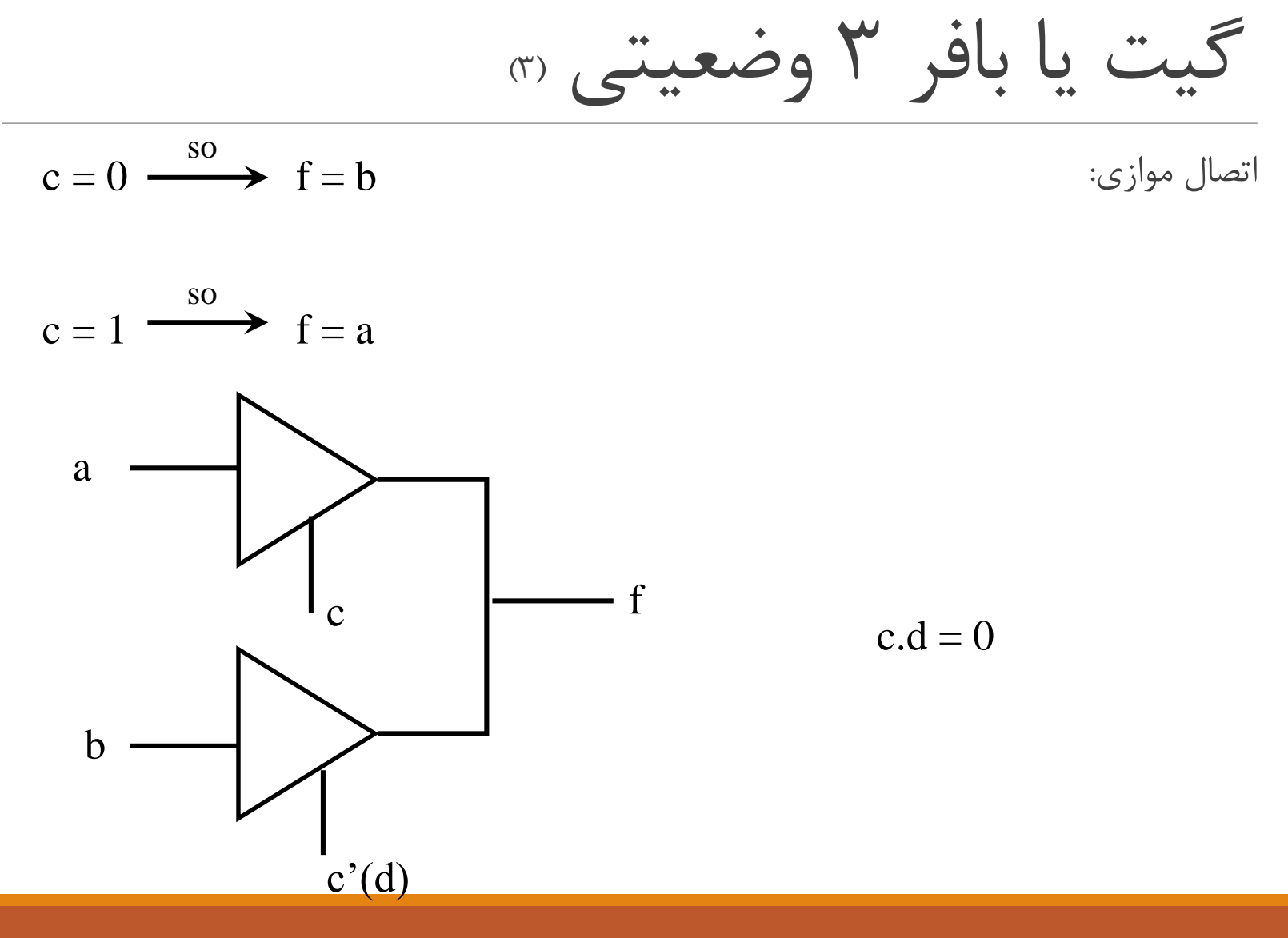

تأخیر در انتشار (۱)

Real implementations are not quite so perfector

Computation actually takes some time

Communication actually takes some time

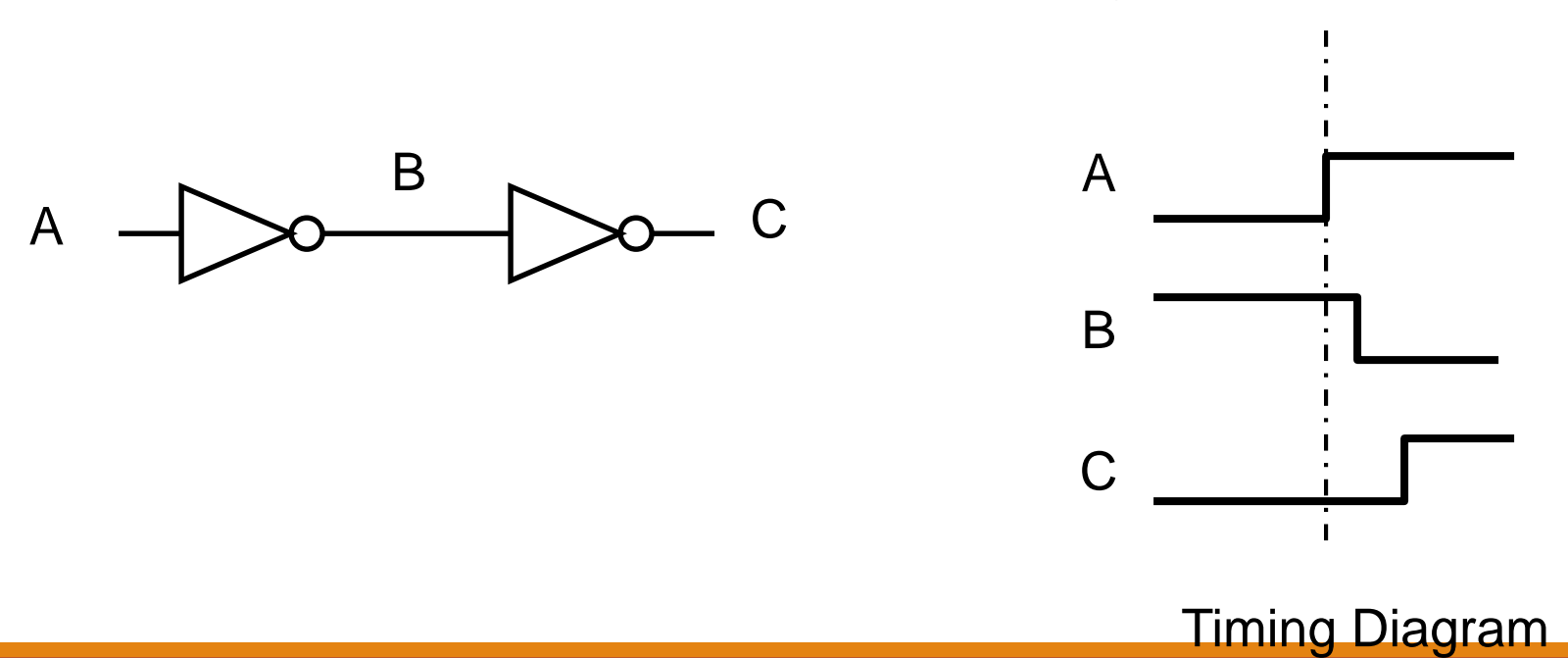

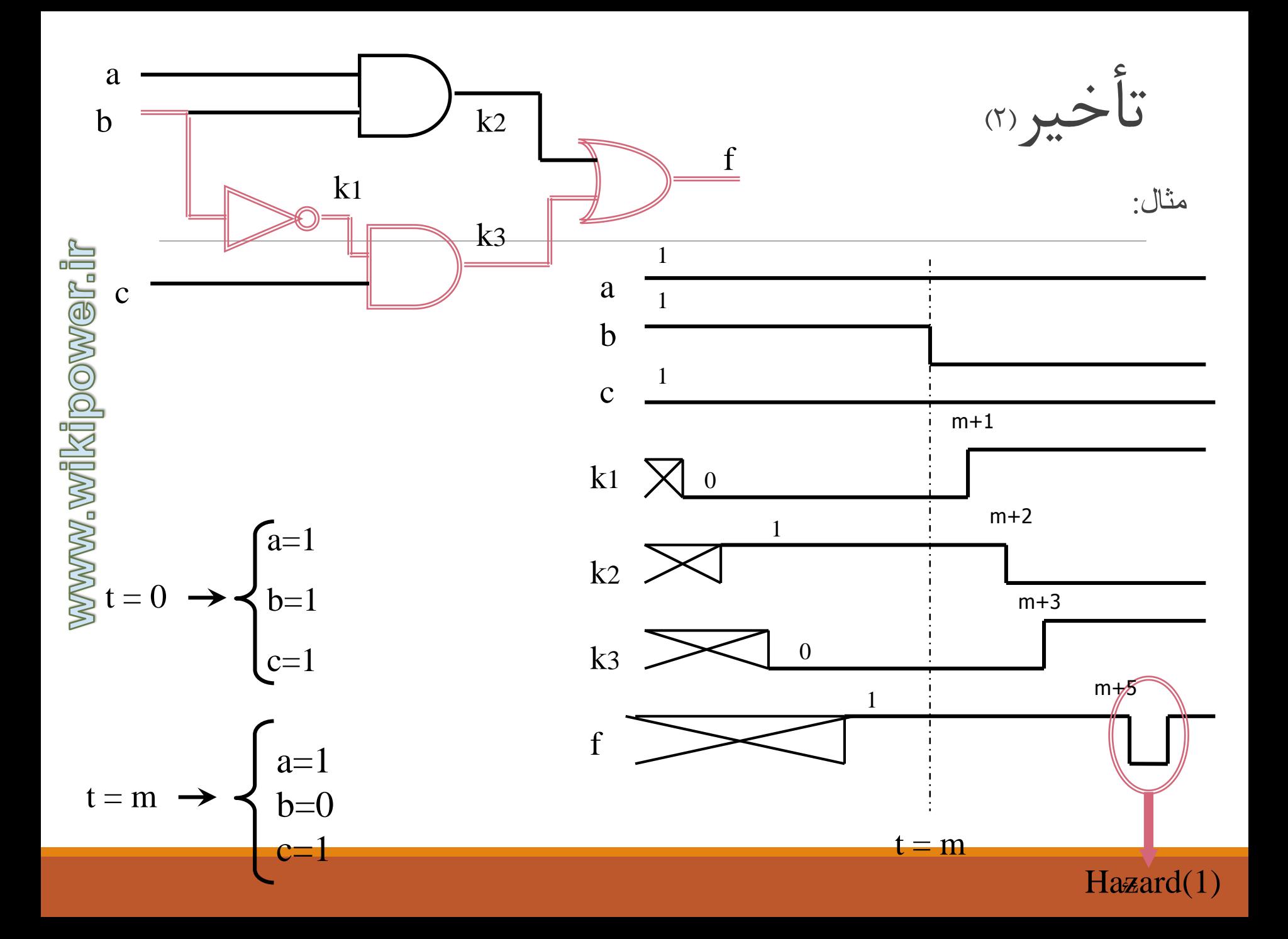

کد گِری  $\sum$ 

#### در این کد،هر کدام از کد ها تنها در یک بیت با کد قبلی متفاوت است و این روند چرخشی است؛یعنی آخرین کد و اولین کد نیز تنها در 1 بیت متفاوتند.

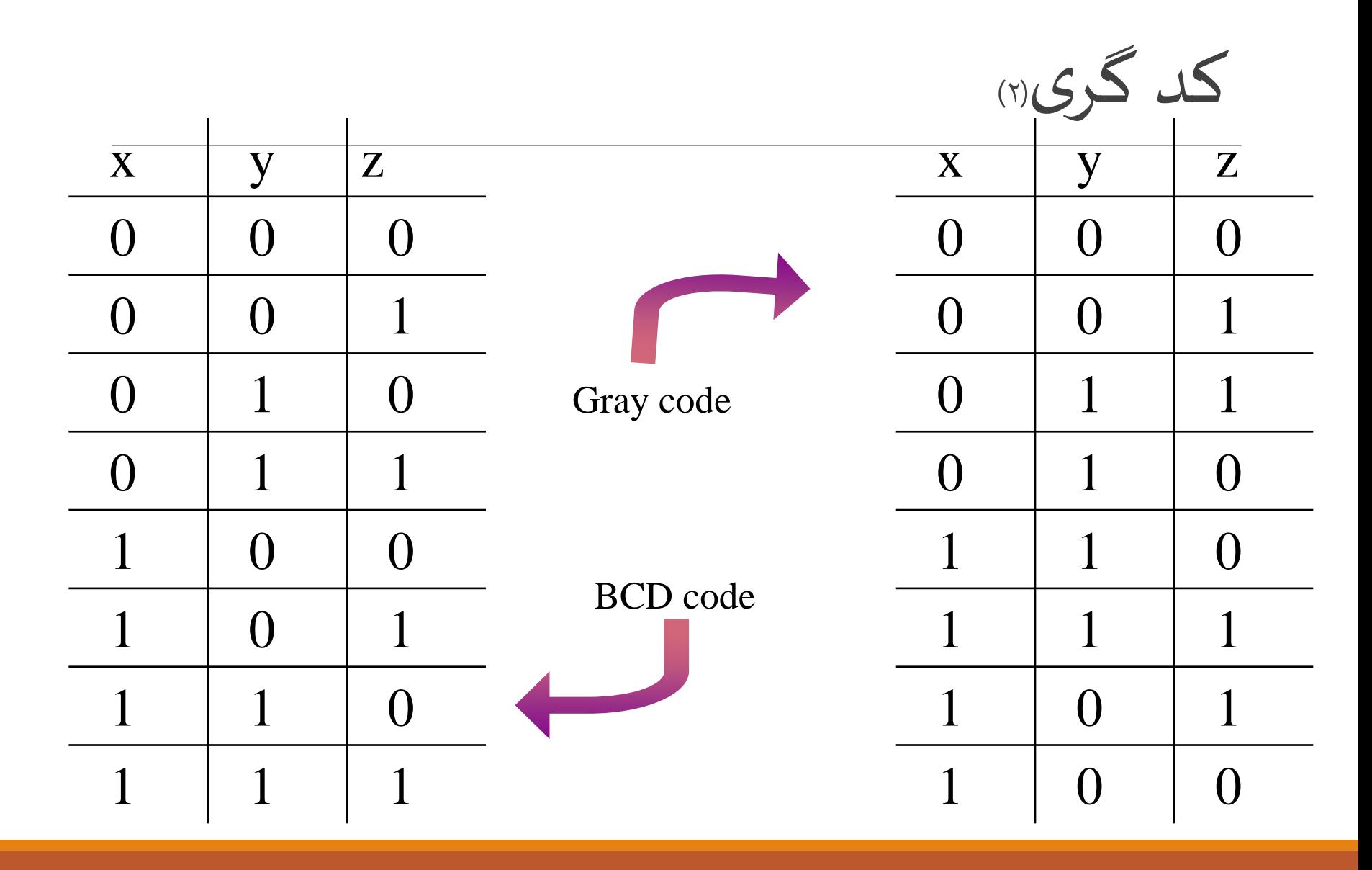

نحوه توليدكدگري(٣)

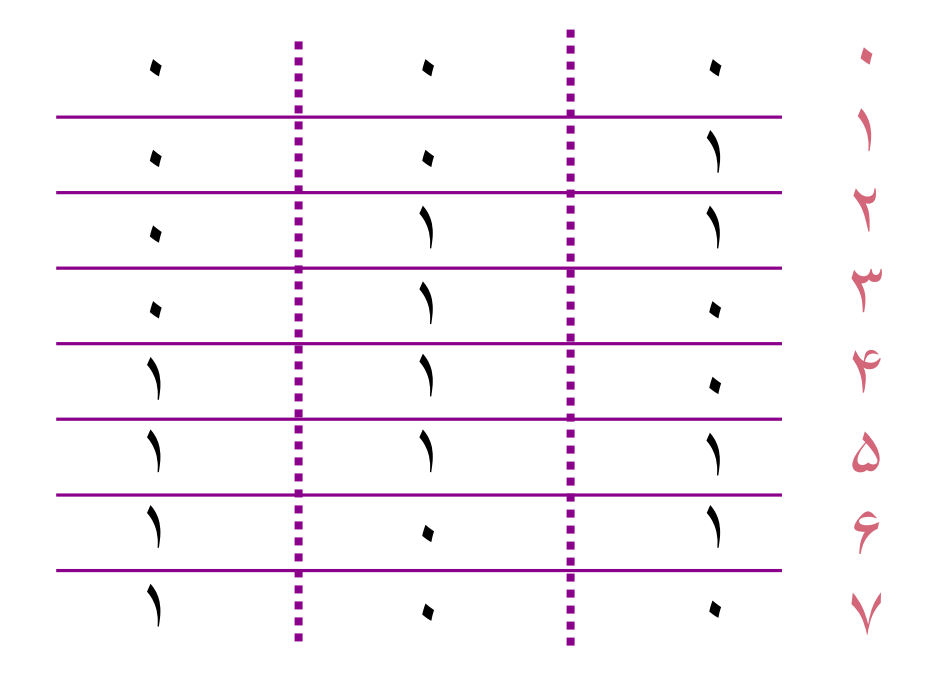

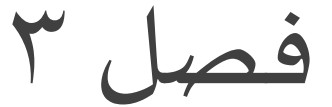

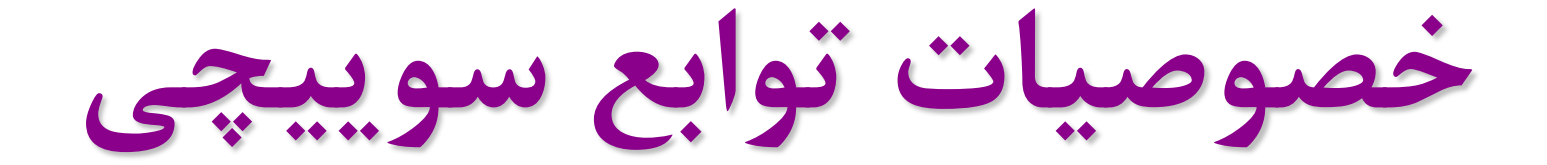

جدول کارنا

برای ساده سازی توابع با حداکثر 6 ورودی، میتوان از جدول کارنا استفاده کرد.

در این روش جدولی با توجه به تعداد ورودی ها در نظر گرفته میشود؛ و به هر مینترم یک خانه از این جدول اختصاص میابد.

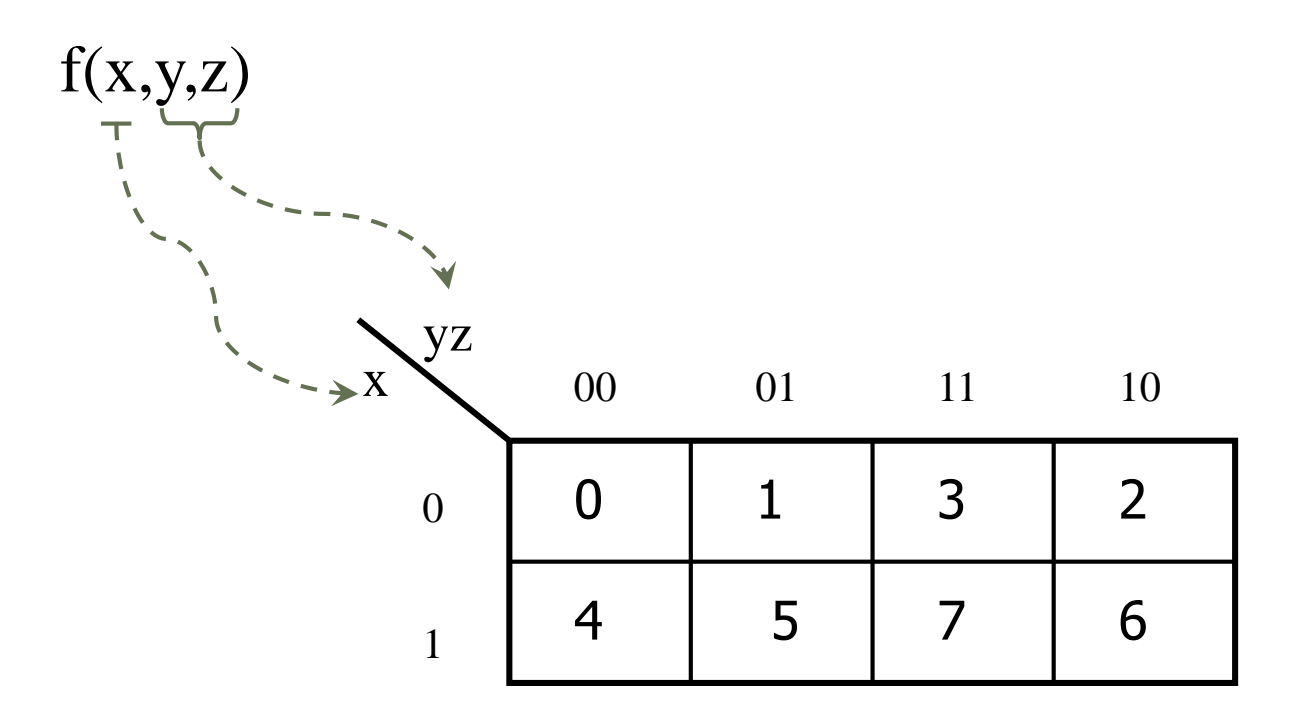
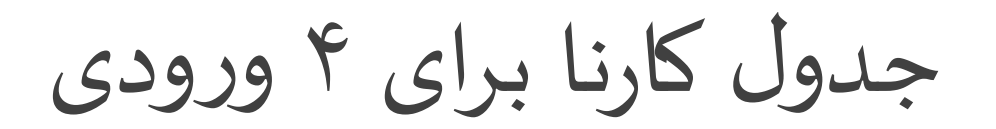

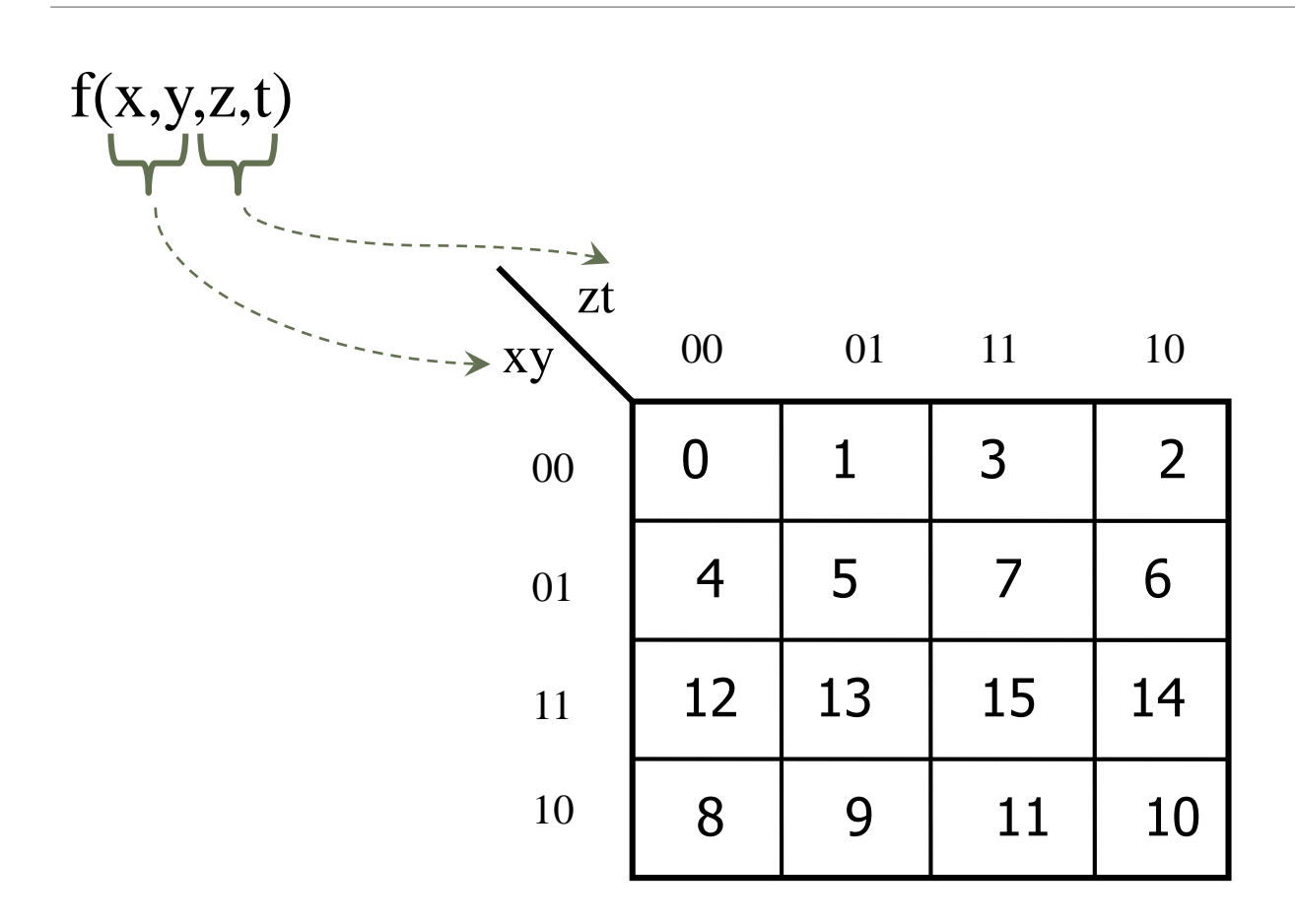

جدول کارنا برای ۵ ورودی (۱)

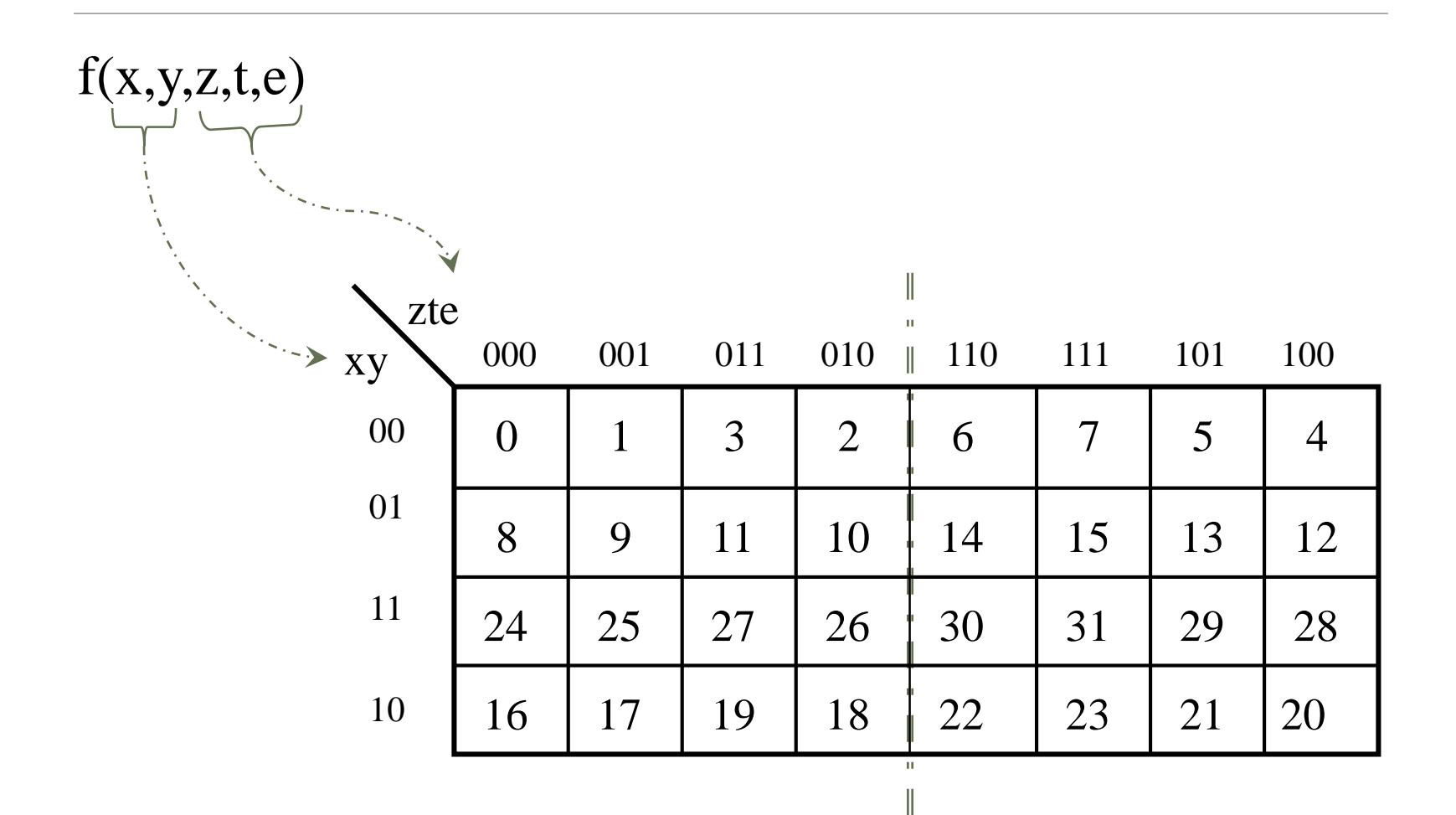

 $x=0$ 

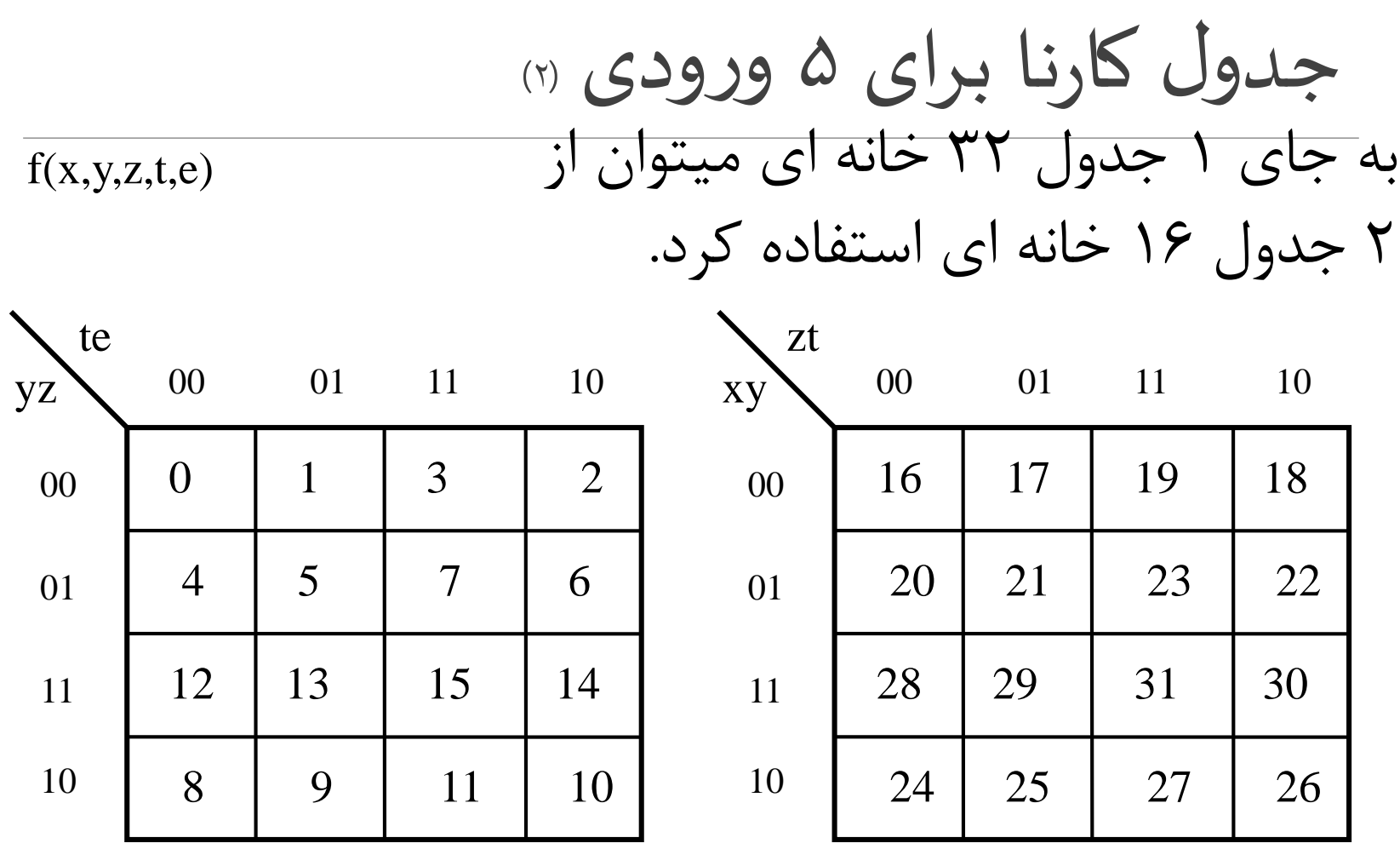

 $x=1$ 

جدول کارنا برای 5 ورودی )3(

 $f(x,y,z,t,e)$ 

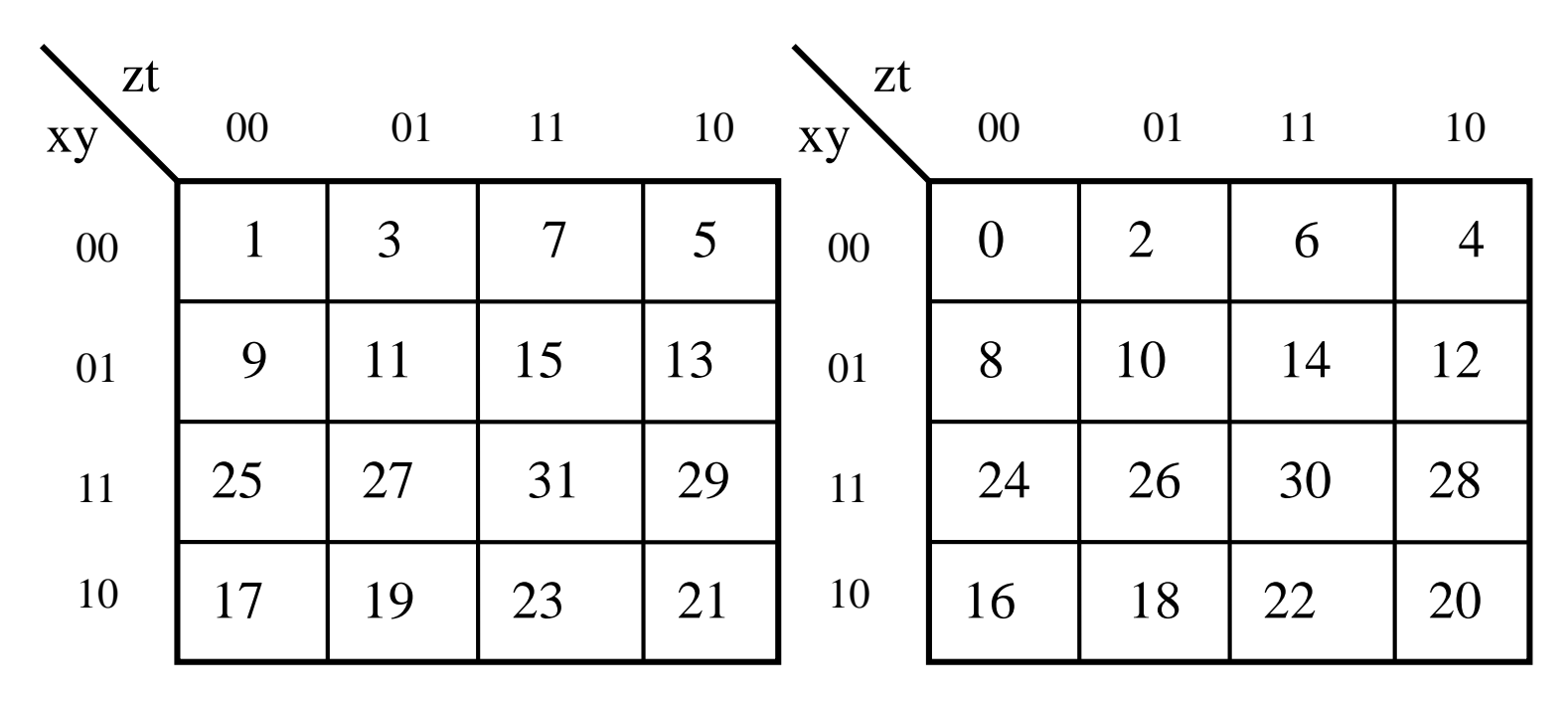

 $e=0$ 

 $e=1$ 

## ساده سازی توابعبا کمک جدول کارنا

- .1رسم جدول کارنا با توجه به سایزها
- .2آوردن مینترم ها داخل جدول کارنا
	- cube.3تعیین
	- ها به شکل جبری cube .4تبدیل

اصول ساده سازی کارنا

- انتخاب  $\bf{c}$ انتخاب  $\bf{c}$ ورتی درست است که کلیه شرایط زیر برقرار باشد: .1 قابل بزرگتر شدن نباشد.
- ۲ حداقل یک ۱ در موجود باشد که در هیچ دیگری شرکت نکرده باشد. cube

cube cube

# Algorithm (1)

1.count the number of adjacencies for each minterm on the k-map.

2.select an uncovered minterm with the fewest number of adja-cencies.

3. generate a prime implicant, select the one that covers the most  $\Box$ uncovered minterms.

4. Repeat step 2  $\&$  3 until all minterms have been covered

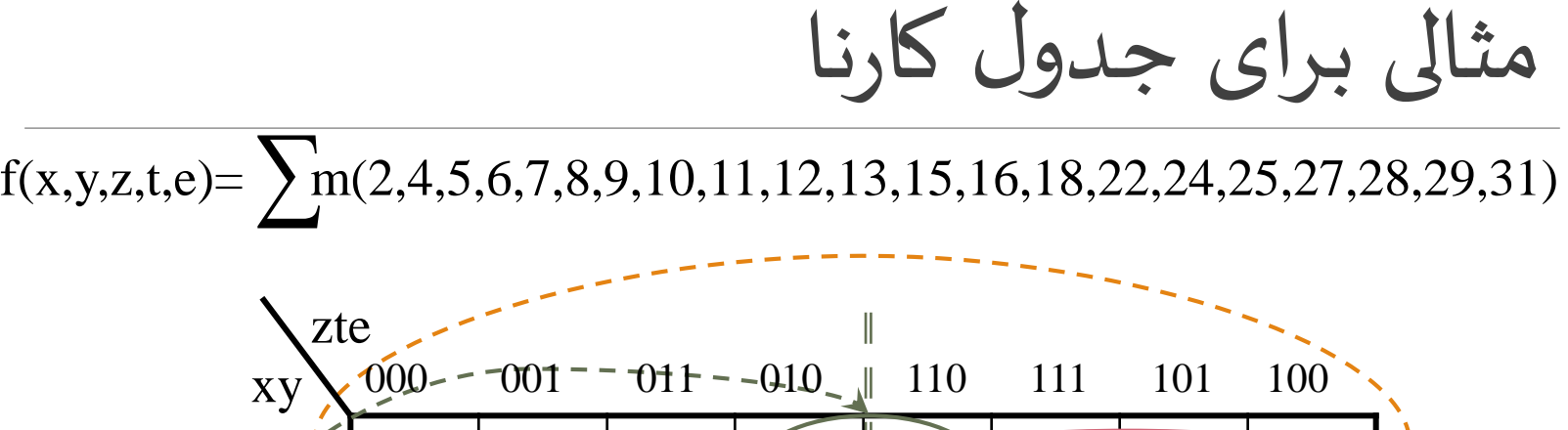

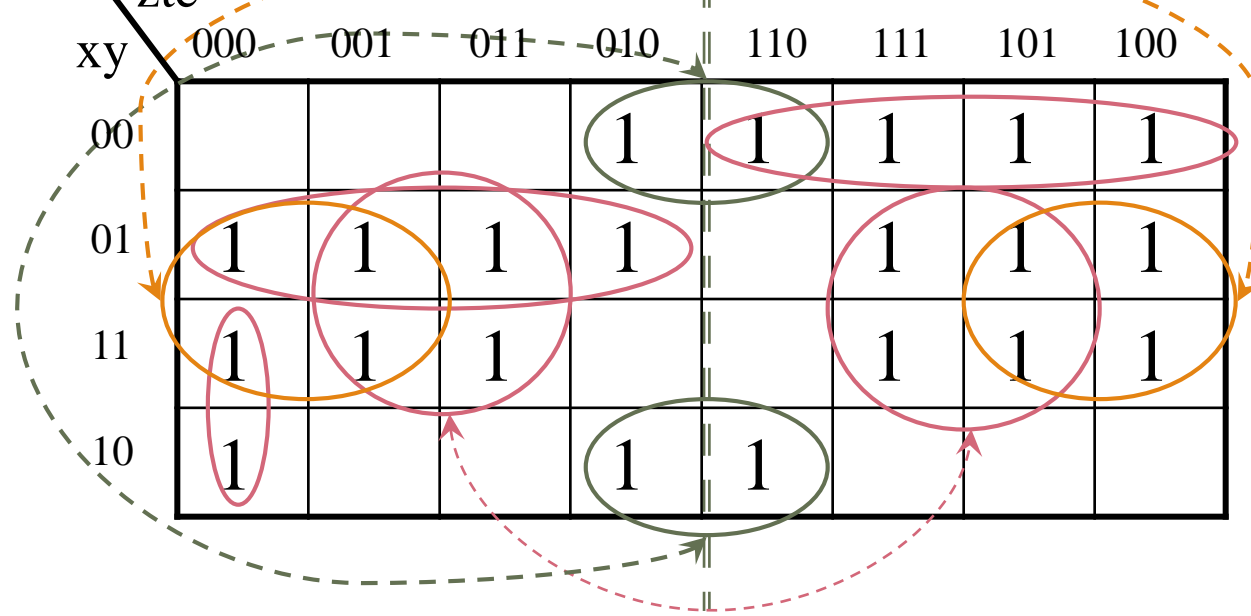

 $f(x,y,z,t,e) = xyz + x'yz' + xz't'e' + ye + yt' + y'te'$ 

( )1(care-t'don توابع نا کامل )با

حاالت بی اهمیتی هستند در خروجی به این care-t'don دلیل که در ورودی اتفاق نمیافتد.

از این حاالت به عنوان یک مؤلفه ی موثر در ساده سازی به خوبی میتوان استفاده کرد؛ به این صورت که اگر 1 بودن برخی از این حاالت باعث بزرگتر شدن ها و ساده سازی بیشتر شود، ما آنها را 1 فرض میکنیم و اگر نه، به نفع ماست که آنها را 0 فرض کنیم.

$$
\text{dom}^2 t\text{-care}_{(v)}\left(\frac{1}{f(x,y,z,t)}=\sum_{m(1,2,7,11,12,15)+d(0,3,6,9,13,14)}(1)
$$

 $f(x,y,z,t) = x'z + xy + y't$ 

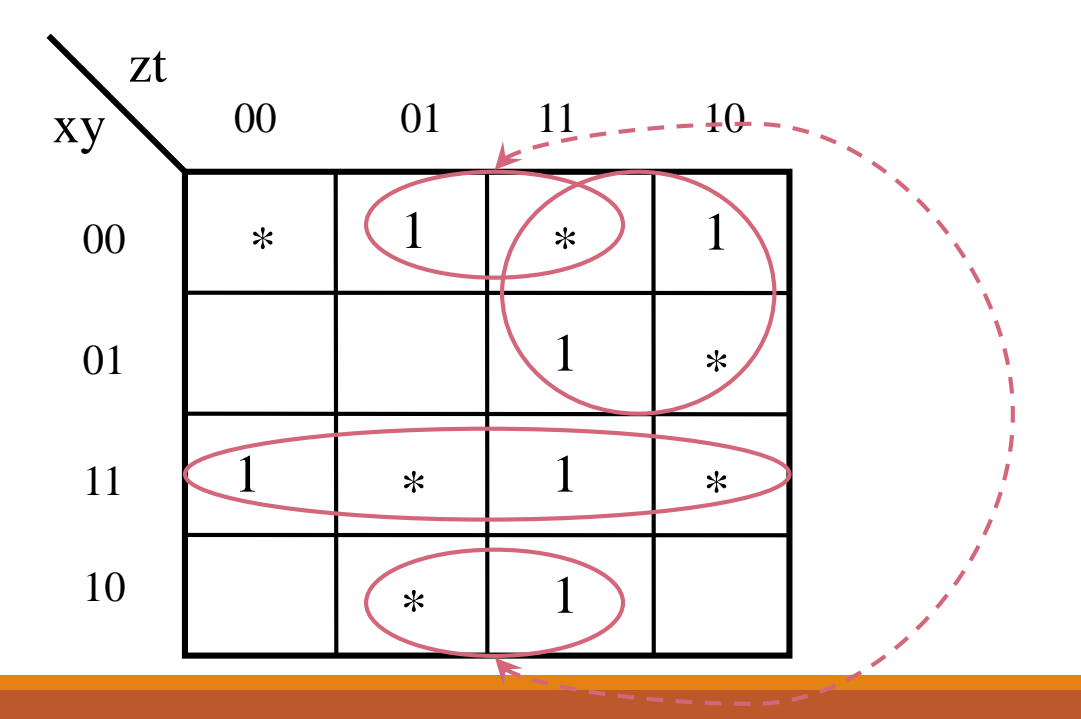

انواع شکل مدارات 2 طبقه)1(

- می دانیم هر تابع جبری با هر شکل و اندازه ای با استفاده از یک جدول درستی قابل نمایش است؛ و به فرم 2طبقه ی یا است.
- حال با توجه به اینکه گیت های و نیز مفیداند؛ میخواهیم ببینیم چه فرم های 2 طبقه دیگری وجود دارد. And-Or Or-And

#### Nand Nor

انواع شکل مدارات 2 طبقه )2(

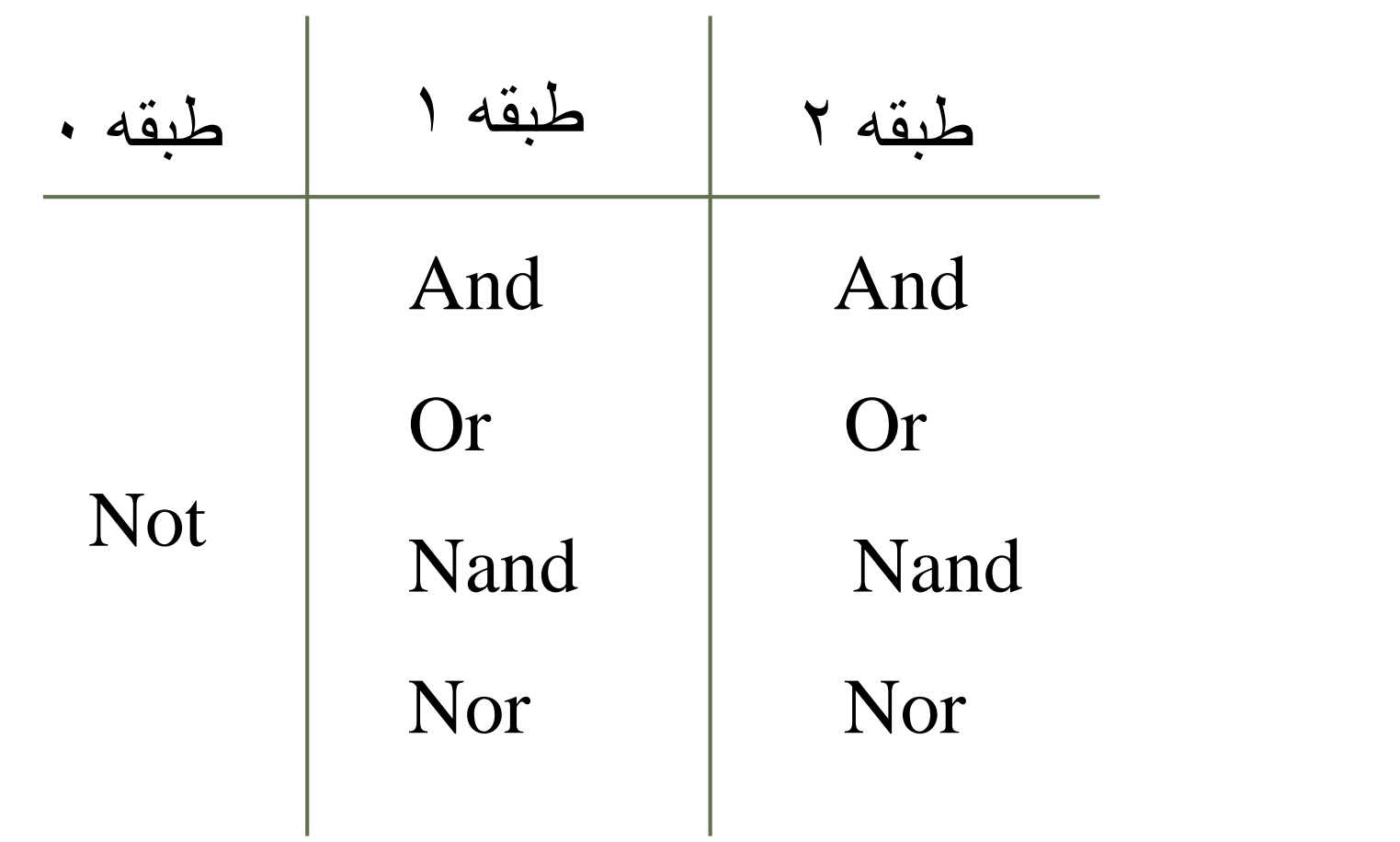

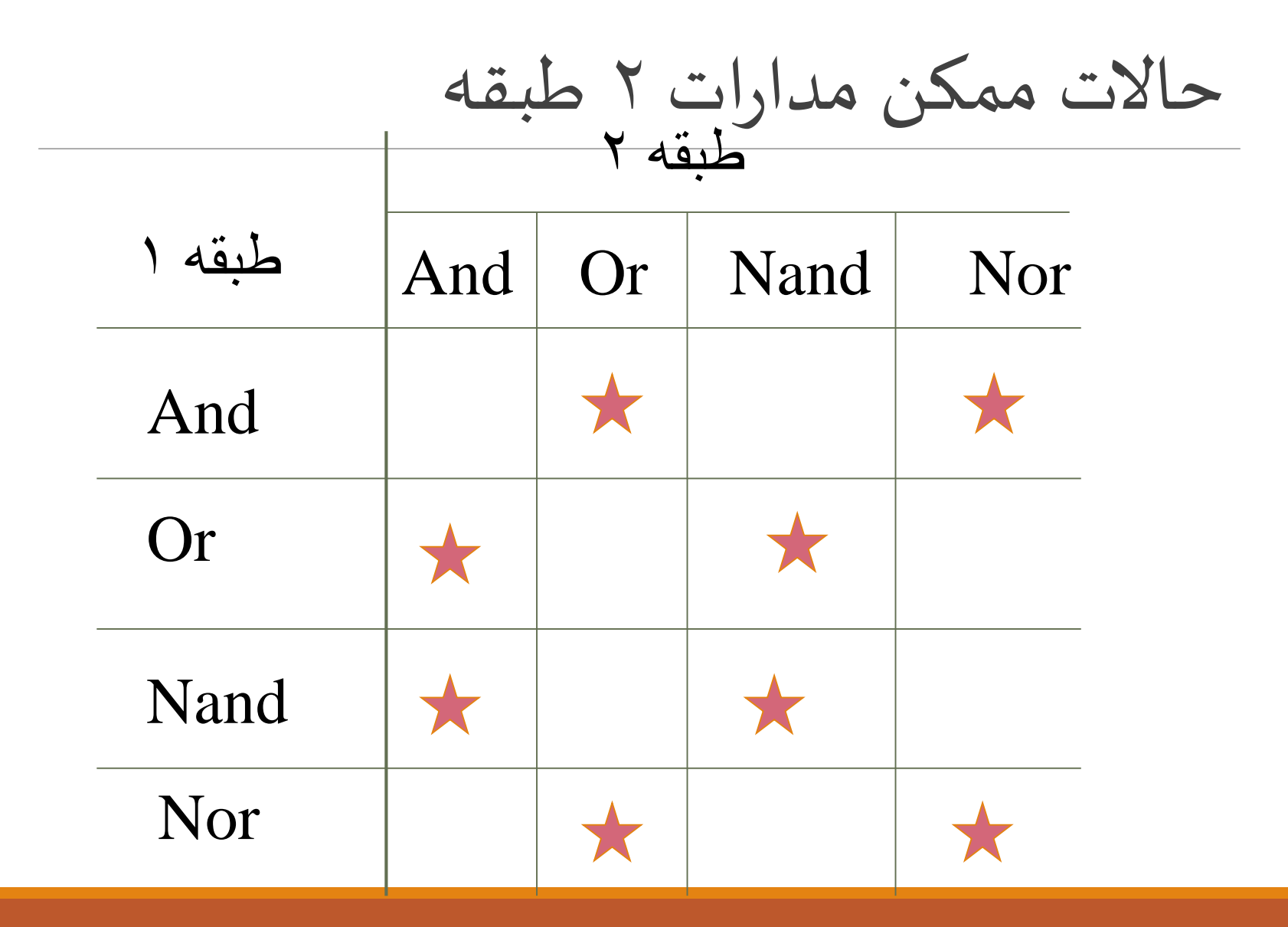

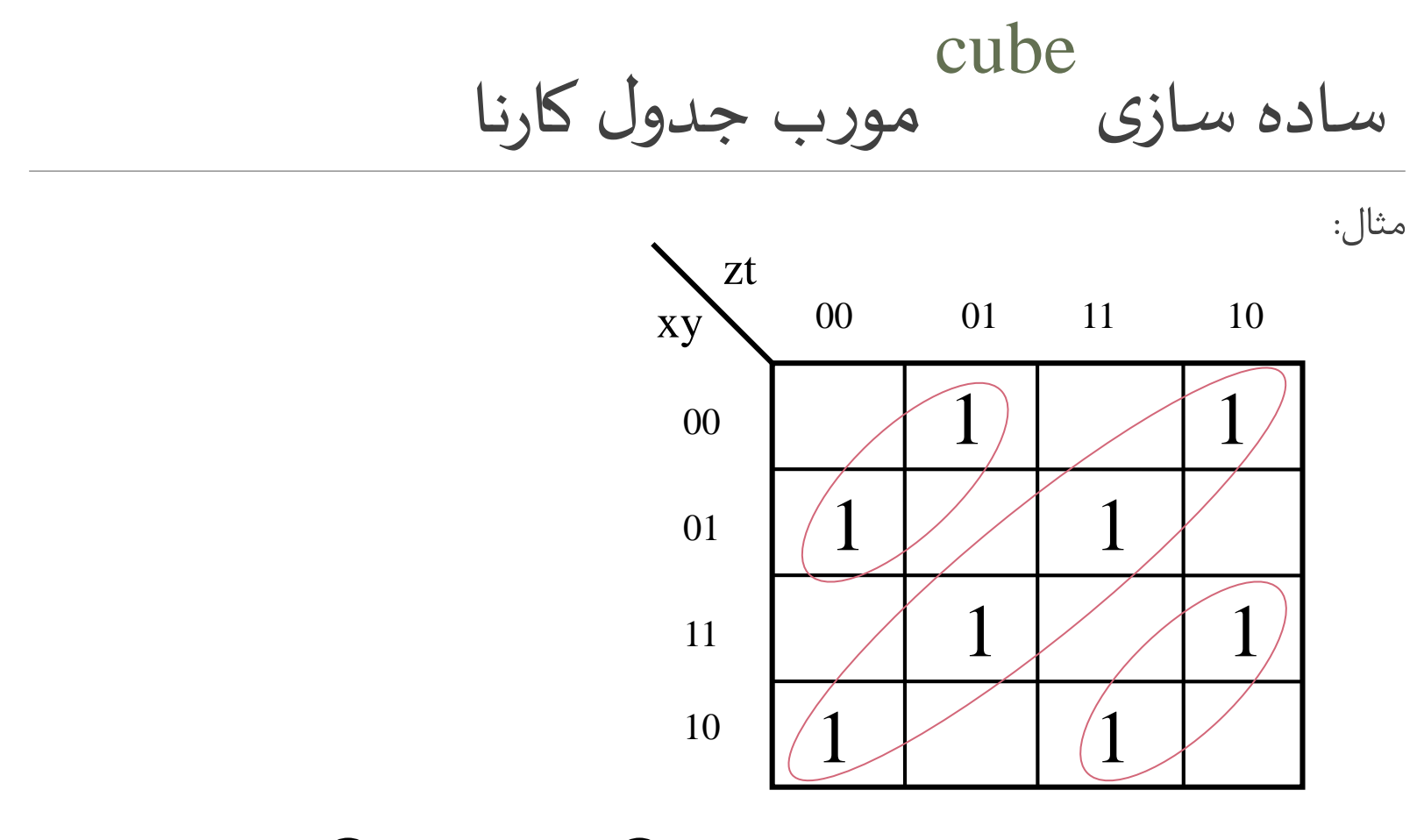

 $f(x,y,z,t)= a'.c'(b\Theta d) + a.c(b\Theta d) + a'.c(b\Theta d) + a.c'(b.d)$ 

 $f(x,y,z,t)=(b \Theta d)$   $\Theta$   $(a \Theta c)$ 

روش ساده سازی کویین مک کالسکی

 $(Quine-McCluskey)(1)$ 

روش دیگری برای ساده سازی توابع می باشد.

مزیت این روش به جدول کارنا ، اینست که اگر ورودی های ما زیاد هم باشند؛ کار کردن با آن ساده است، ولی جدول کارنا برای توابعی با بیش از 6 ورودی کاربردی ندارد زیرا کار کردن با آن ساده نیست.

www.wikipower.ir

روش ساده سازی کویین مک کالسکی

 $(Quine-McCluskey)(7)$ 

مراحل و روش این نوع ساده سازی را به همراه یک مثال می بینیم.

روش ساده سازی کویین مک کالسکی

 $(Quine-McCluskey)(\Upsilon)$ 

مثال:

 $f(a,b,c,d) = \sum m(2,4,6,8,9,10,12,13,15)$ 

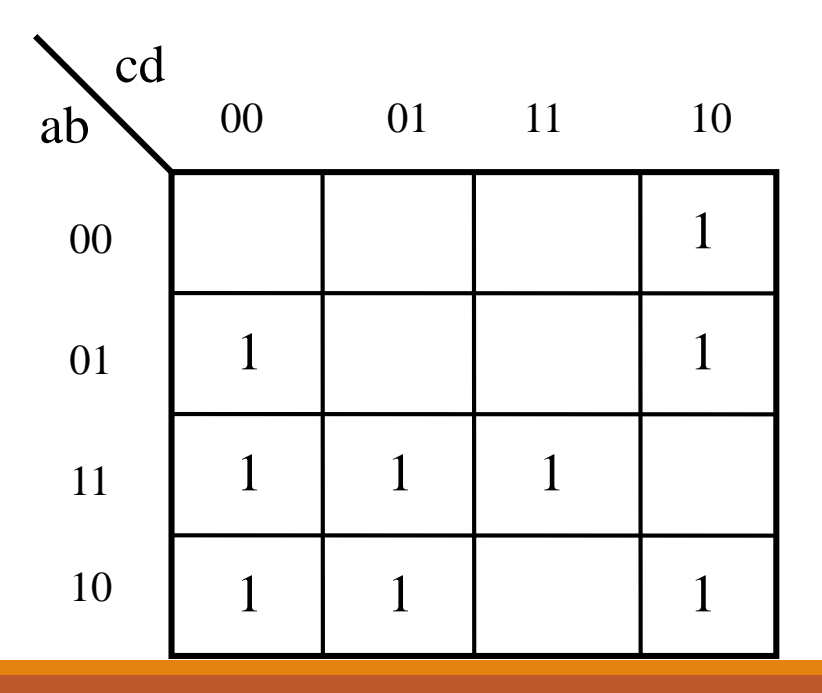

## Q-M Tabular Minimization Method (4)

Step 1. list in a column all the minterms of the function to be minimized  $\Box$ in their binary representation. Partition them into groups according to the number of 1 bits in their binary representation. This partitioning simplifies identification of logically adjacent minterms since, to be logically adjacent, two minterms must differ in exactly one literal.

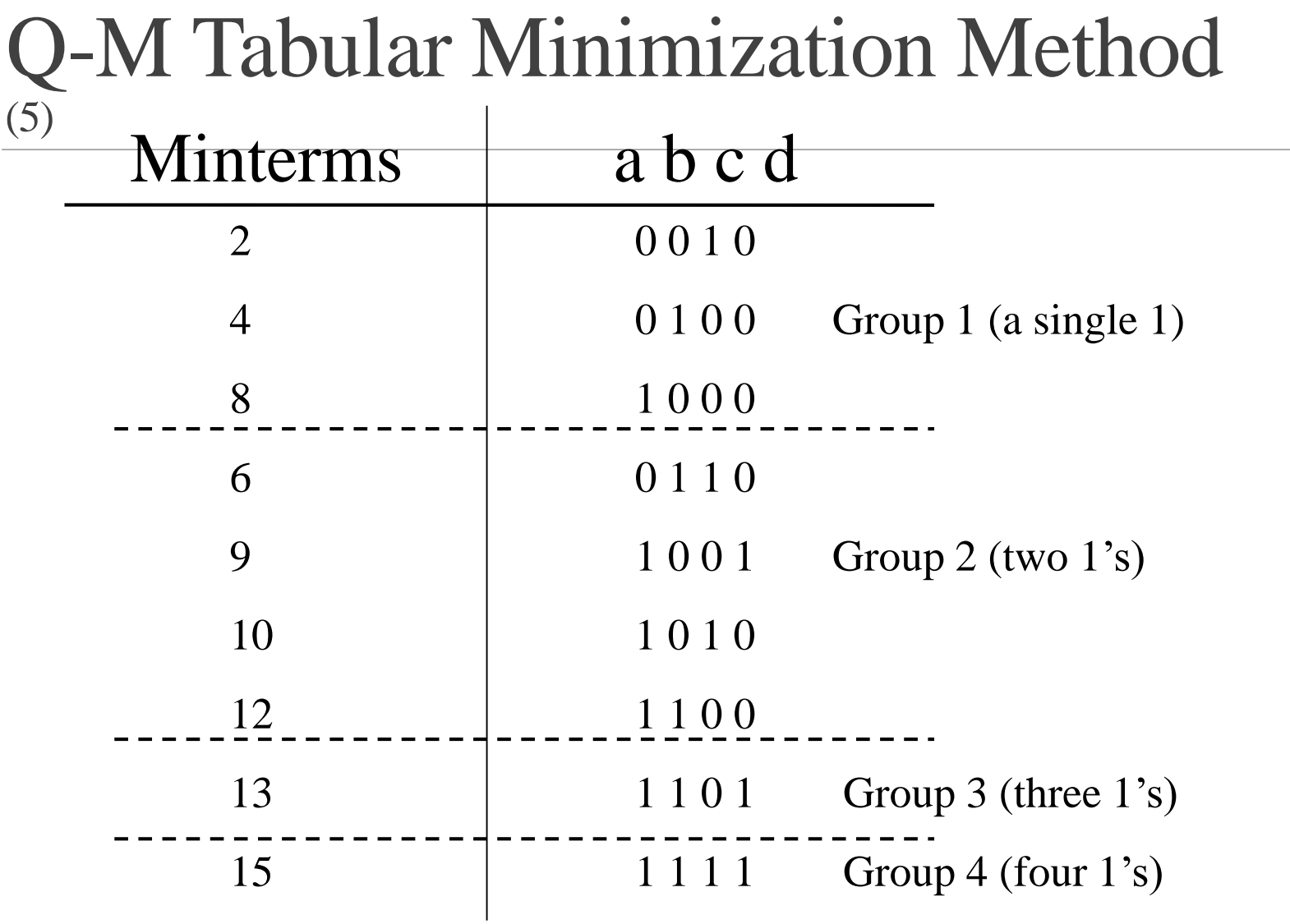

## Q-M Tabular Minimization Method (6)

Step 2. perform an exhaustive search between neighboring groups for  $\Box$ adjacent minterms and combing them into a column of  $(n-1)$ -variable implicants, checking off each minterm that is combined. Repeat for each column, combing  $(n-1)$ -variable implicants into  $(n-2)$ -variable implicants, and so on, until no further implicants can be combined.

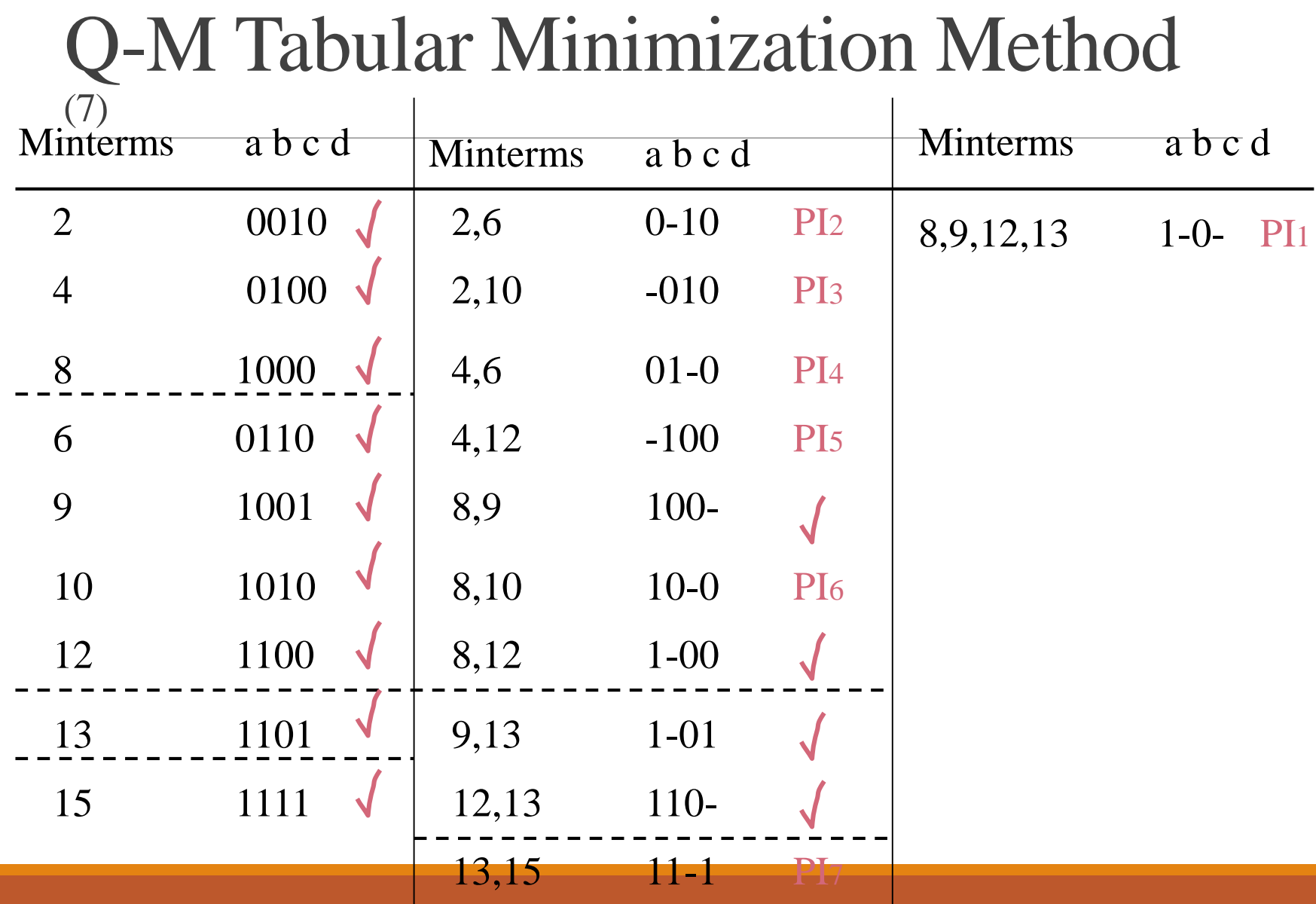

## Q-M Tabular Minimization Method (8)

the final result is a list of prime implicants of the switching function. $\Box$ 

Step 3. construct a prime implicants chart that lists minterms along the  $\Box$ horizontal and prime implicants along the vertical, with an  $*$  entry placed wherever a certain prime implicant (row) covers a given minterm (column).

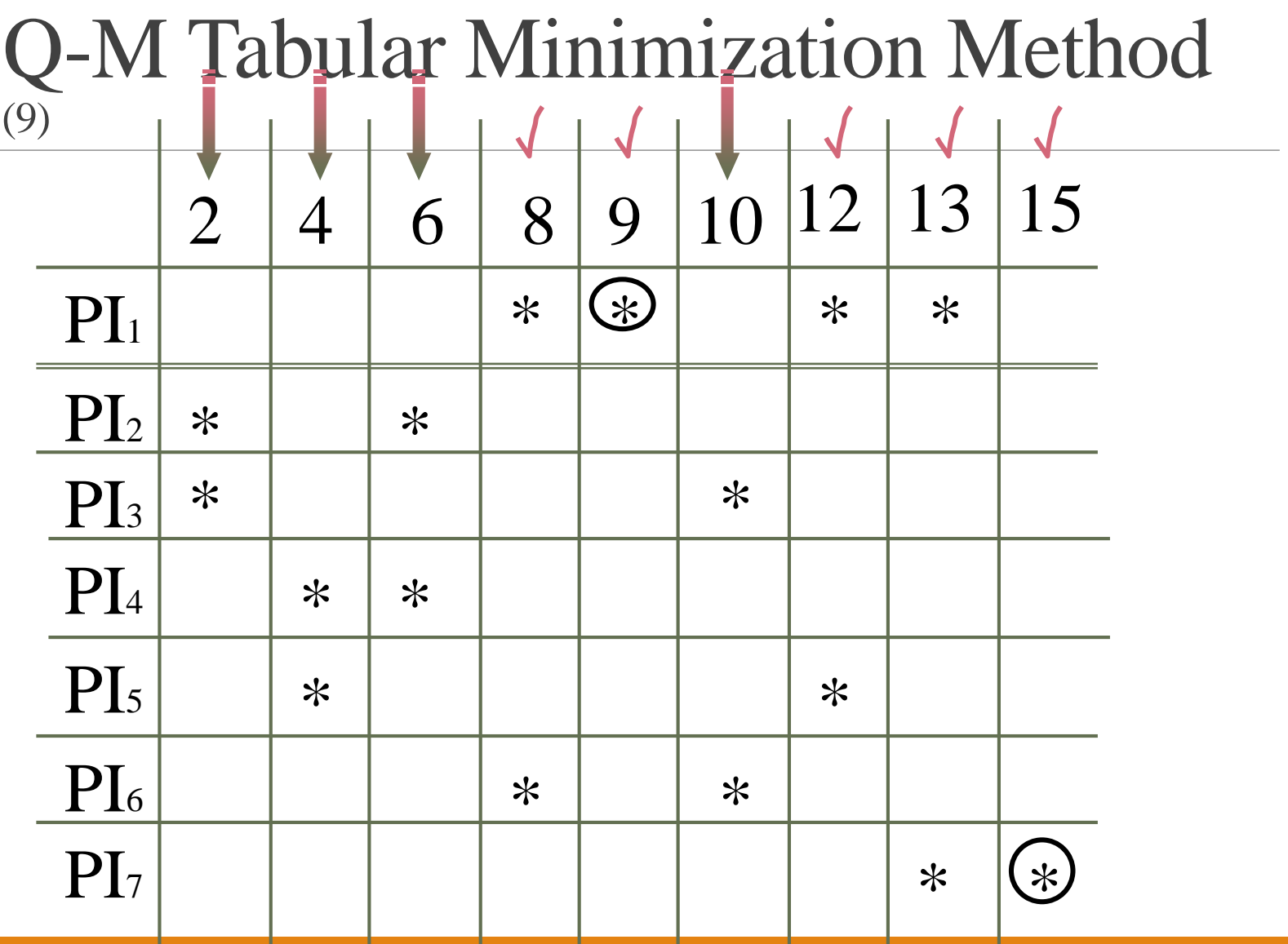

## Q-M Tabular Minimization Method (10)

Step 4. Select a minimum number of prime implicants that cover all the  $\Box$ minterms of the switching function.

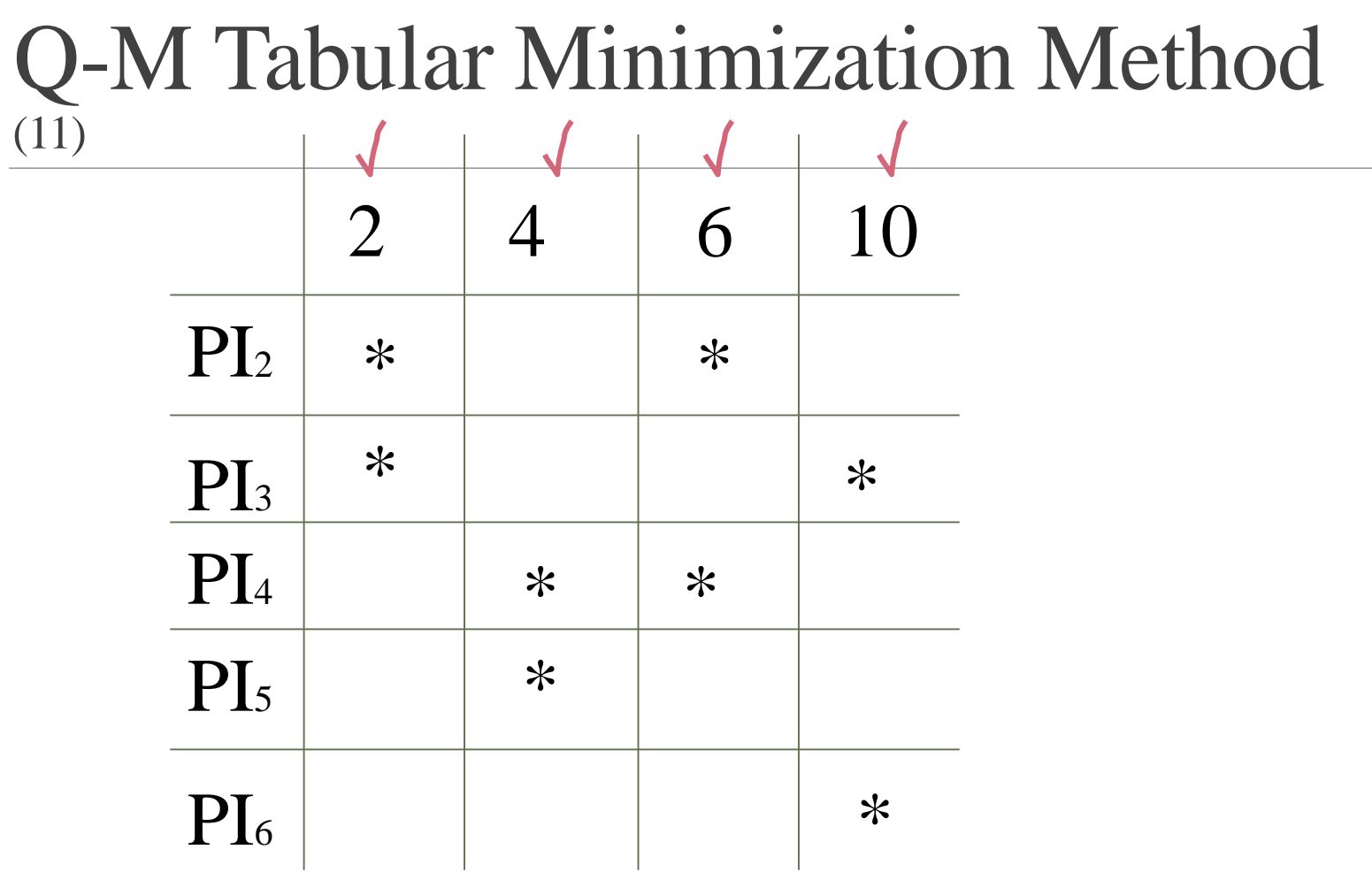

## Q-M Tabular Minimization Method (12)

## $f(a,b,c,d) = PI_1 + PI_3 + PI_4 + PI_7$

## $=$ 1-0- + -010 + 01-0 + 11-1

 $=$  a.c' + b'.c.d' + a'.b.d' + a.b.d

ساده ساز**ی <sub>Q-گ</sub>رای سیستم های چند خروجی**  $\tilde{\cdot}$ 

حال از این روش برای ساده سازی سیستم های با چند ورودی متفاوت استفاده می کنیم. روش کار را با یک مثال می بینیم.

 $f_{\alpha}(a,b,c,d) = \sum m(0,2,7,10) + d(12,15)$  $f_{\beta}(a,b,c,d) = \sum m(2,4,5) + d(6,7,8,10)$  $f_{\gamma}(a,b,c,d) = \sum m(2,7,8) + d(0,5,13)$ 

ساده سازی <sup>M</sup>۔  
ساده سازی <sup>M</sup> برای سیستم های چند خروجی 
$$
(
$$
)

 $0,2,4,5,6,7,8,10,12,13,15$ :مینترم ها

در ابتدا فرض میکنیم همه ی مینترم ها و های don't-careداده شده مربوط به 1 تابع میباشد و آنها را دسته بندی میکنیم و مرحله 1و2 را به صورت گفته شده در قسمت قبل انجام میدهیم.

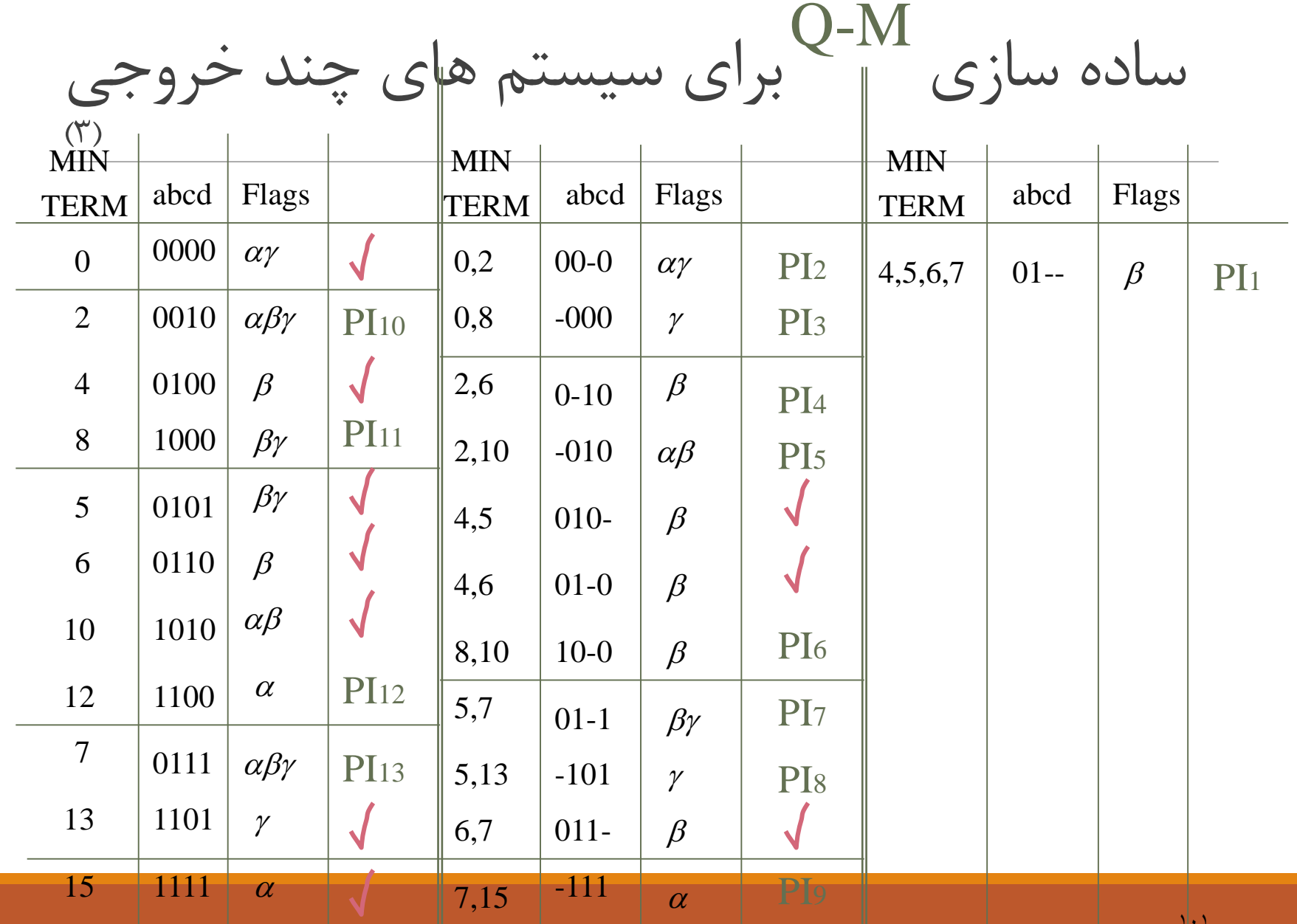

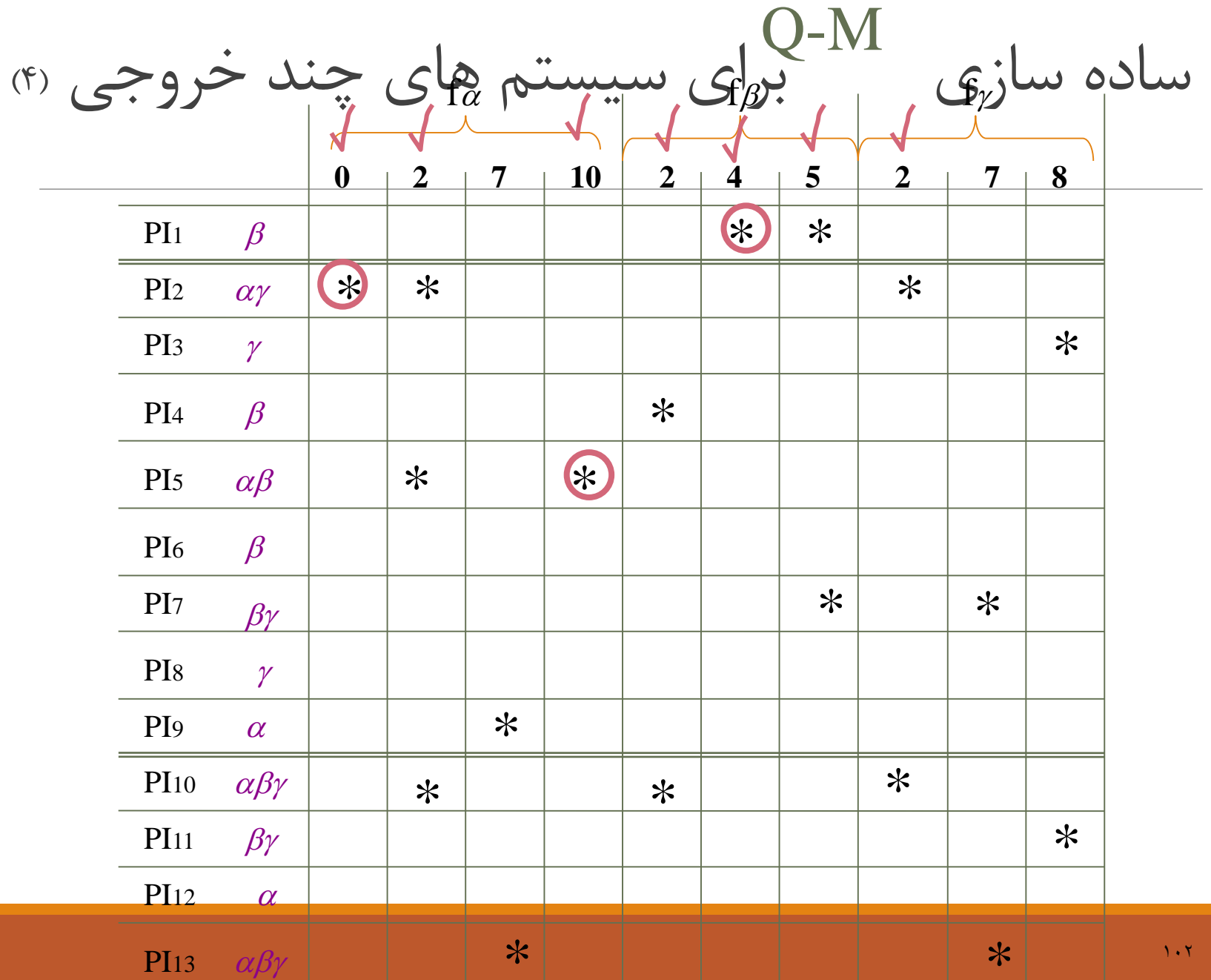

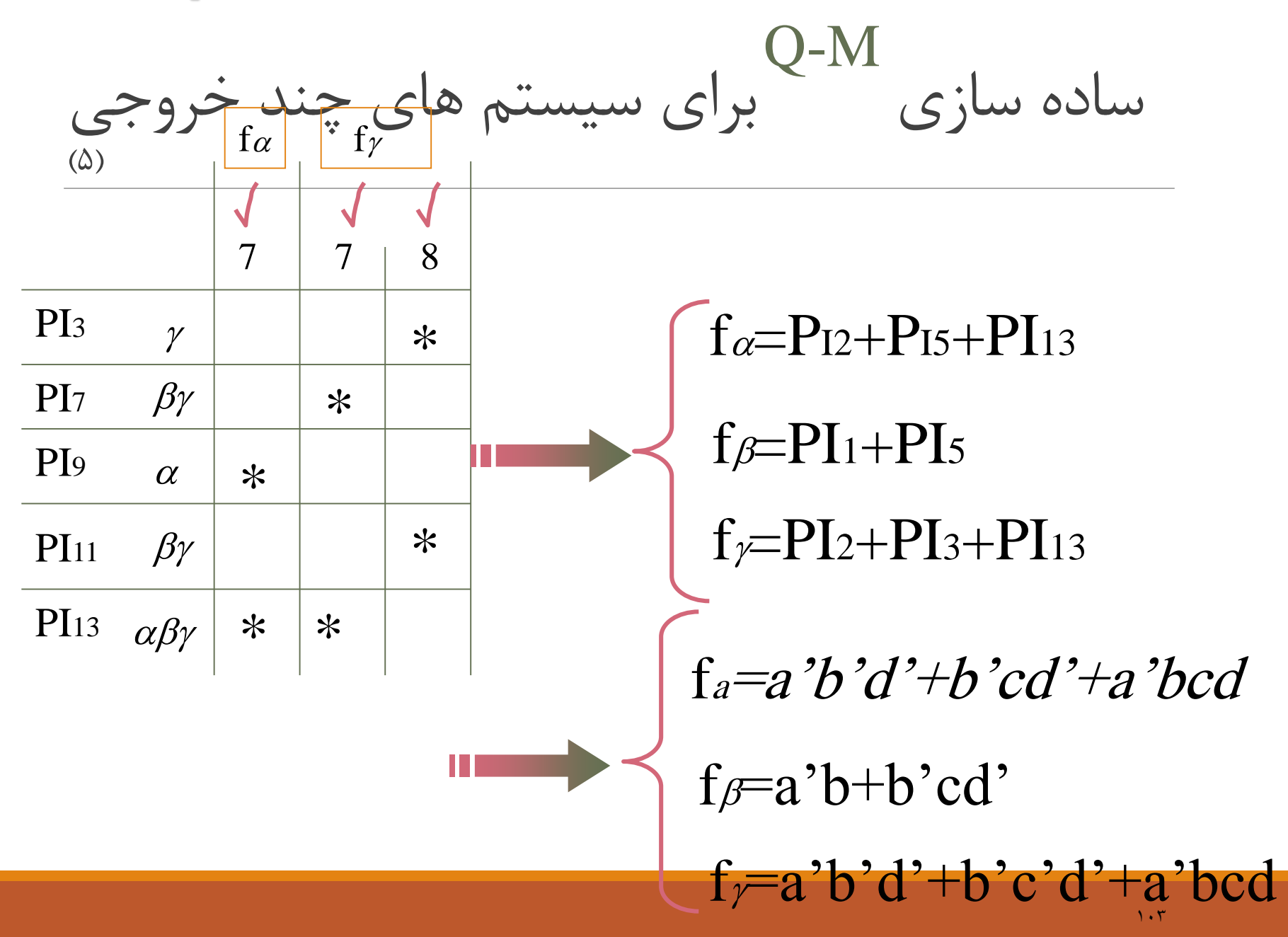

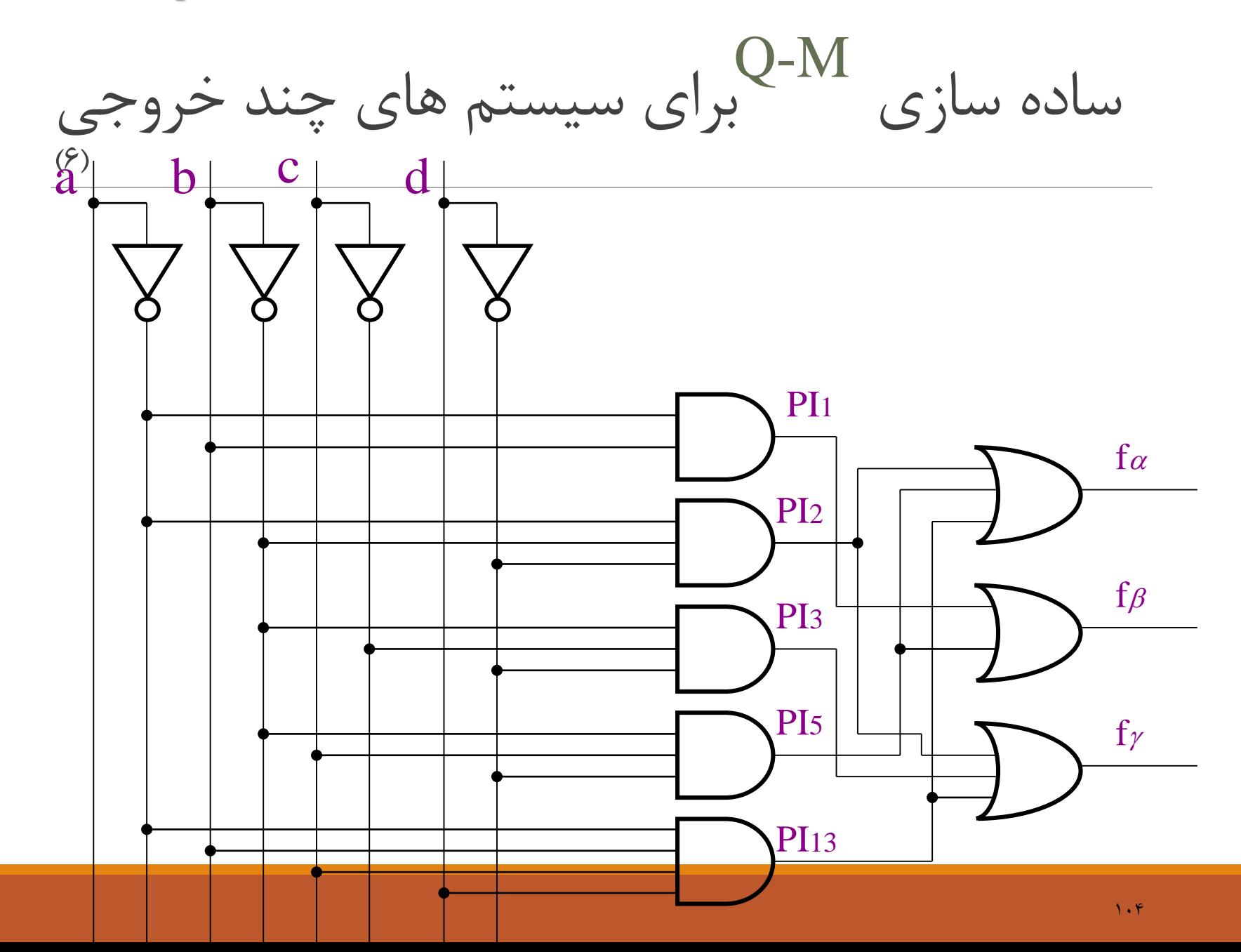

**فصل 4**

**مدارهاي منطقي تركيبي ماجولي**

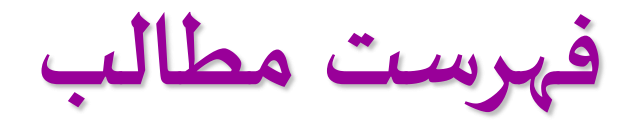

 **طراحي مدار طراحي ماجوالر مدار** Half Adder **و** Full Adder **ديكدر اينكدر مالتي پلكسر)تسهيم كننده( دي مالتي پلكسر)پخش كننده داده ورودي( مقايسه گرها** A seven segment display $\square$ 

**طراحي مدار**

#### **تعين تعداد بيت هاي ورودي وخروجي مدار Interface**

#### **Truth Table جدول رسم**

**بدست آوردن يك تابع براي خروجي**

**ساده سازي توابع بدست آمده )كارنو/ M-Q)**

## مثال :

#### Truth table

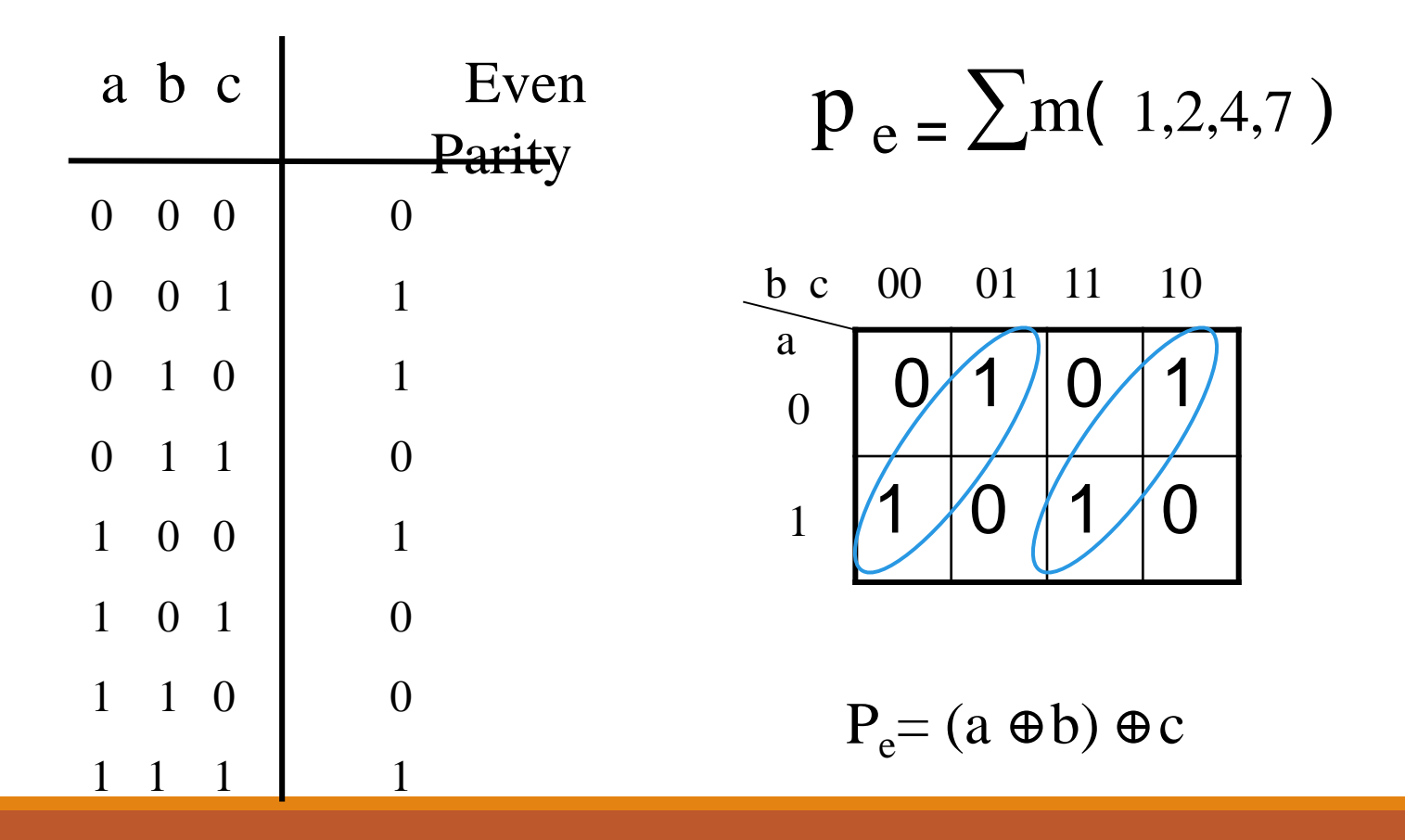
**طرحي ماجوالر مدار**

**اگرتعداد بيت هاي ورودي وخروجي بيش از4 يا 5 باشد دررسم جدول صحت با مشكل برخورد مي كنيم .)پيچيدگي حافظه(** 

**راهكار**

**بدون رسم جدول درستي به خروجي مداربرسيم.)رهيافت ذهني(**

**طراحي ماجوالر مدار.)طراحي پيمانه اي( )ازنظرزماني بهينه نيست(** 

# **(1) Half Adderو Full Adder**

 Adder Full:**يك مدارتركيبي با سه ورودي ودوخروجي است كه دوبيت داده ويك رقم نقلي را با هم جمع كرده وحاصل جمع ورقم نقلي را محاسبه مي كند.**

 Adder Half:**يك مدارتركيبي با دوورودي ودوخروجي است كه دوبيت دودويي را با هم جمع كرده وحاصل جمع ورقم نقلي را محاسبه مي كند.**

# **(2) Half Adder و Full Adder**

**يك adder Full را ميتوان توسط 2 عدد adder Hull طراحي كرد.**

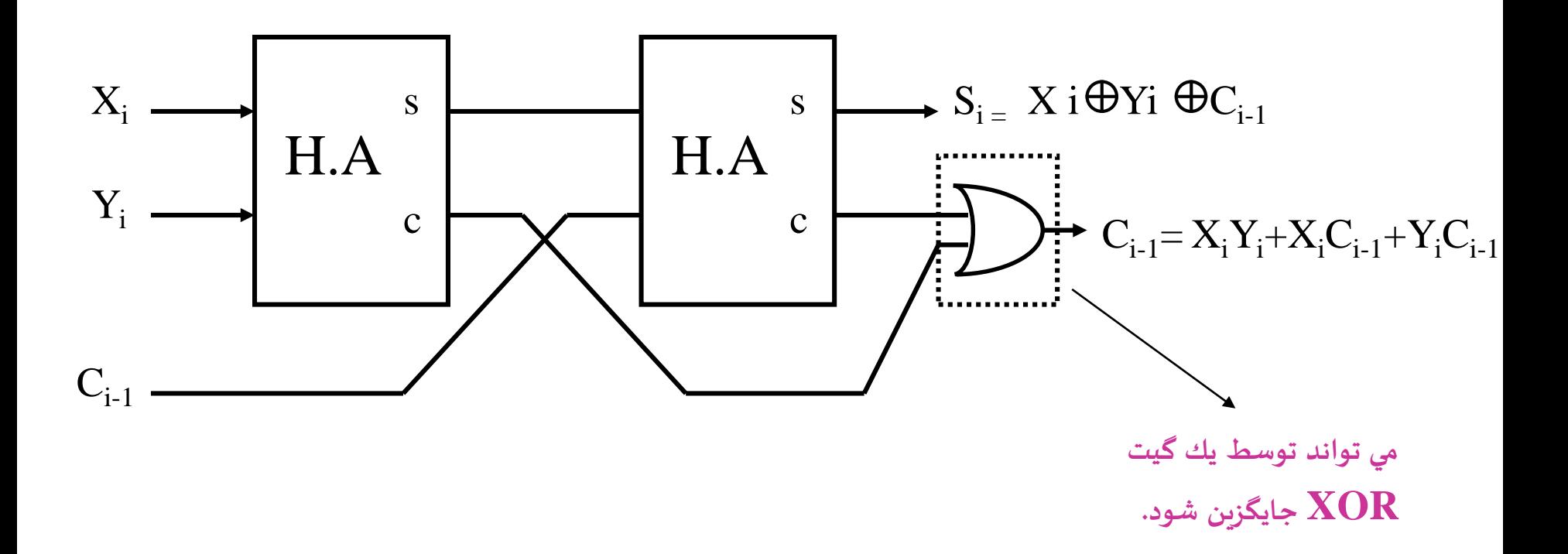

بلوك دياگرام (H.A)

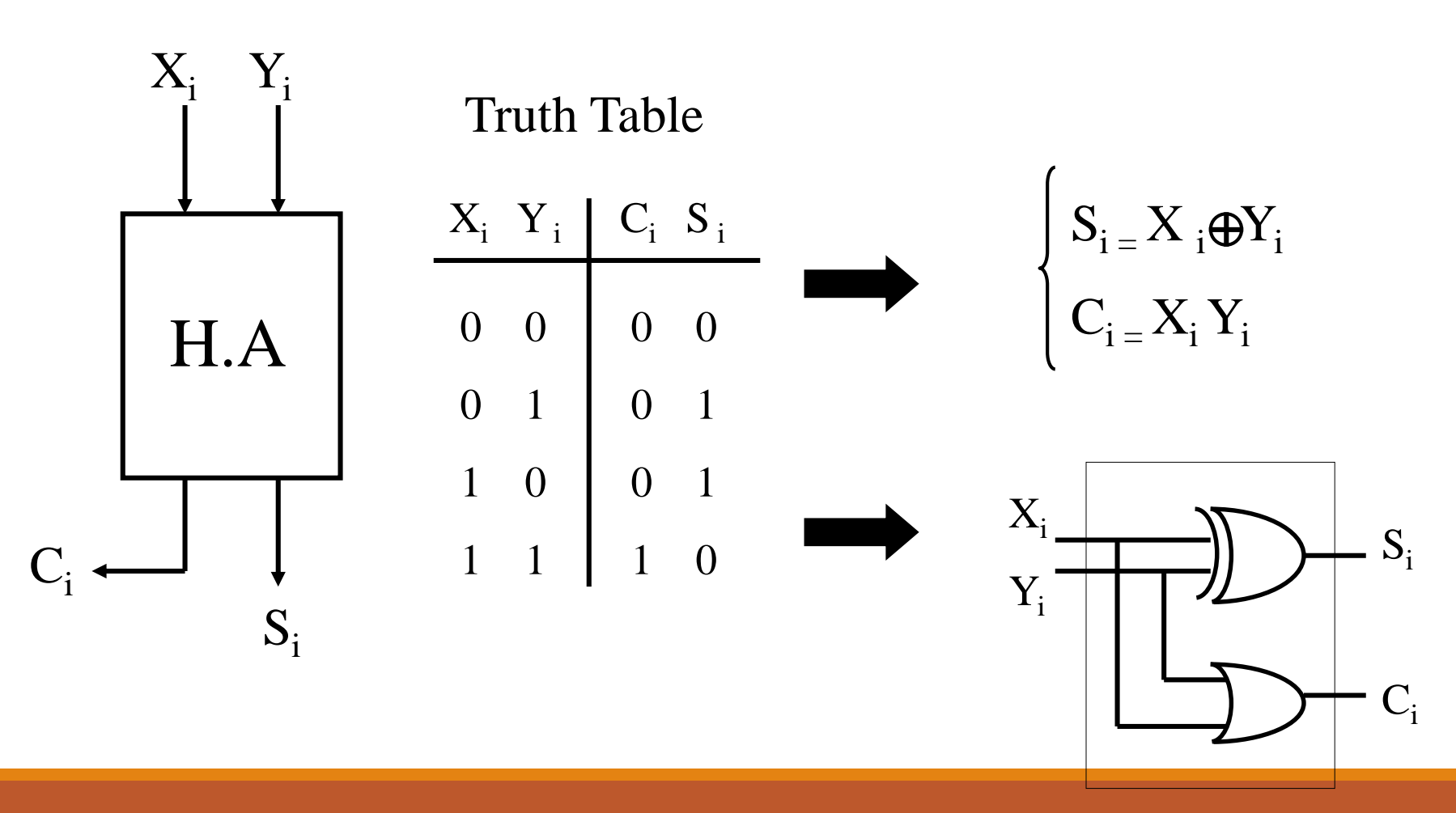

**بلوك دياگرام )A.F)**

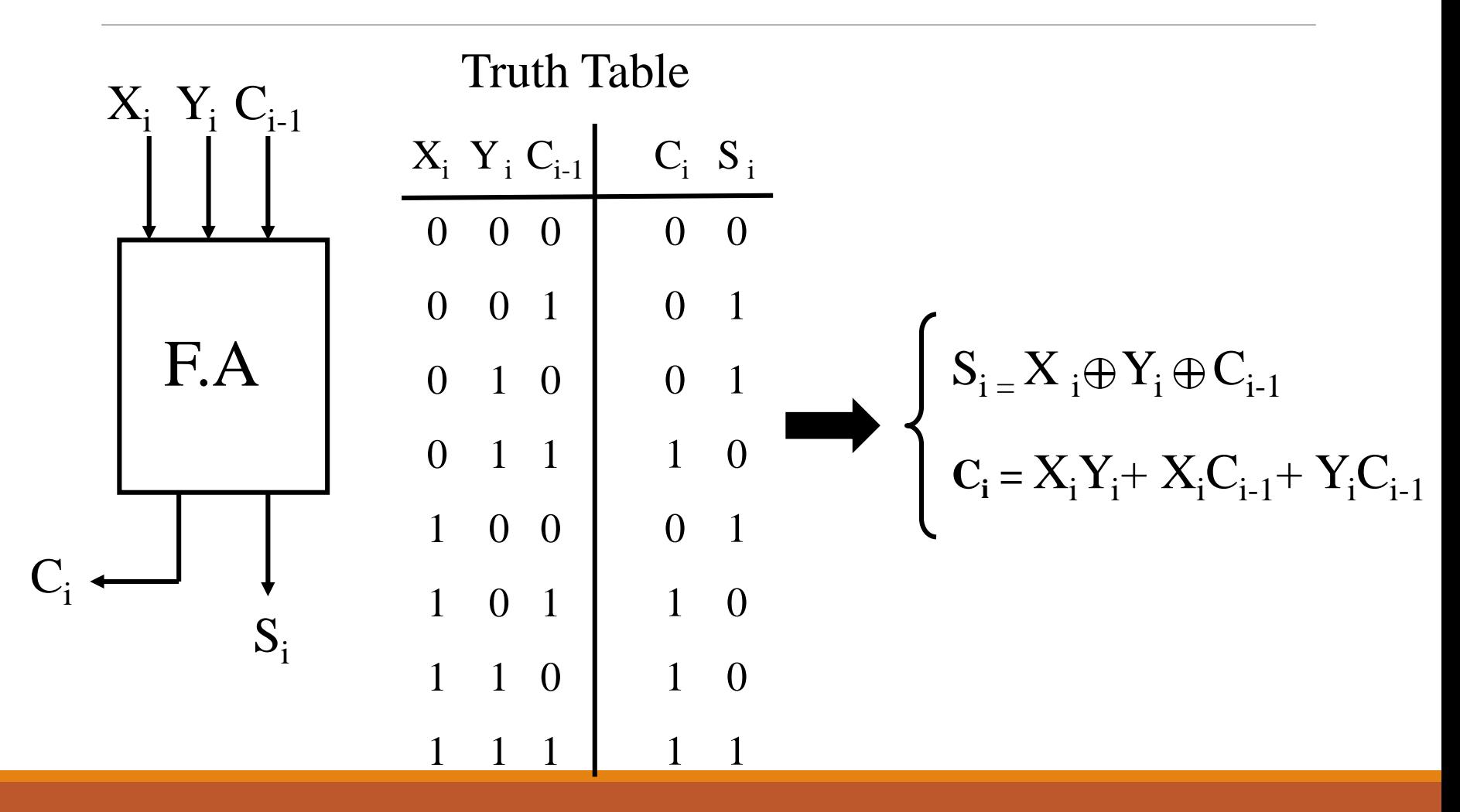

دياگرام منطقي (F.A)

 $C = C (A \bigoplus B) + AB$ 

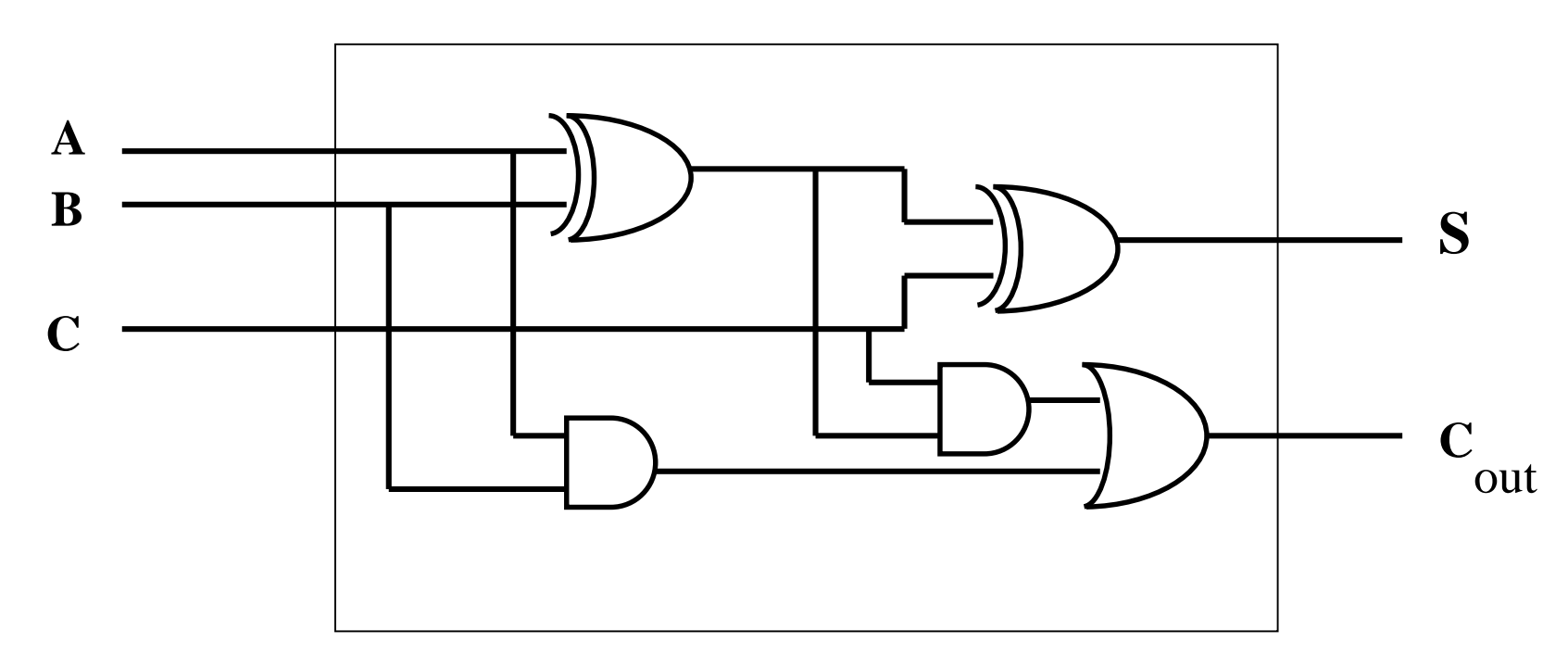

## **Ripple Carry Adder (RCA)**

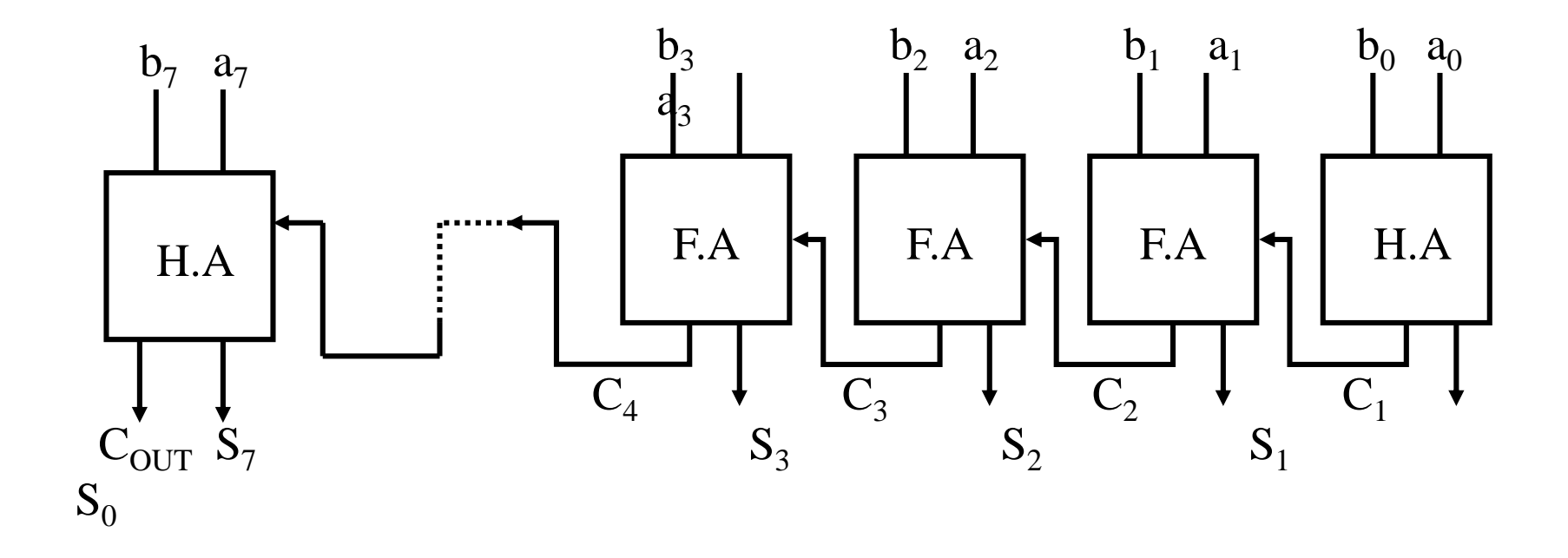

 $110$ 

# **Ripple Carry Adder (RCA)**

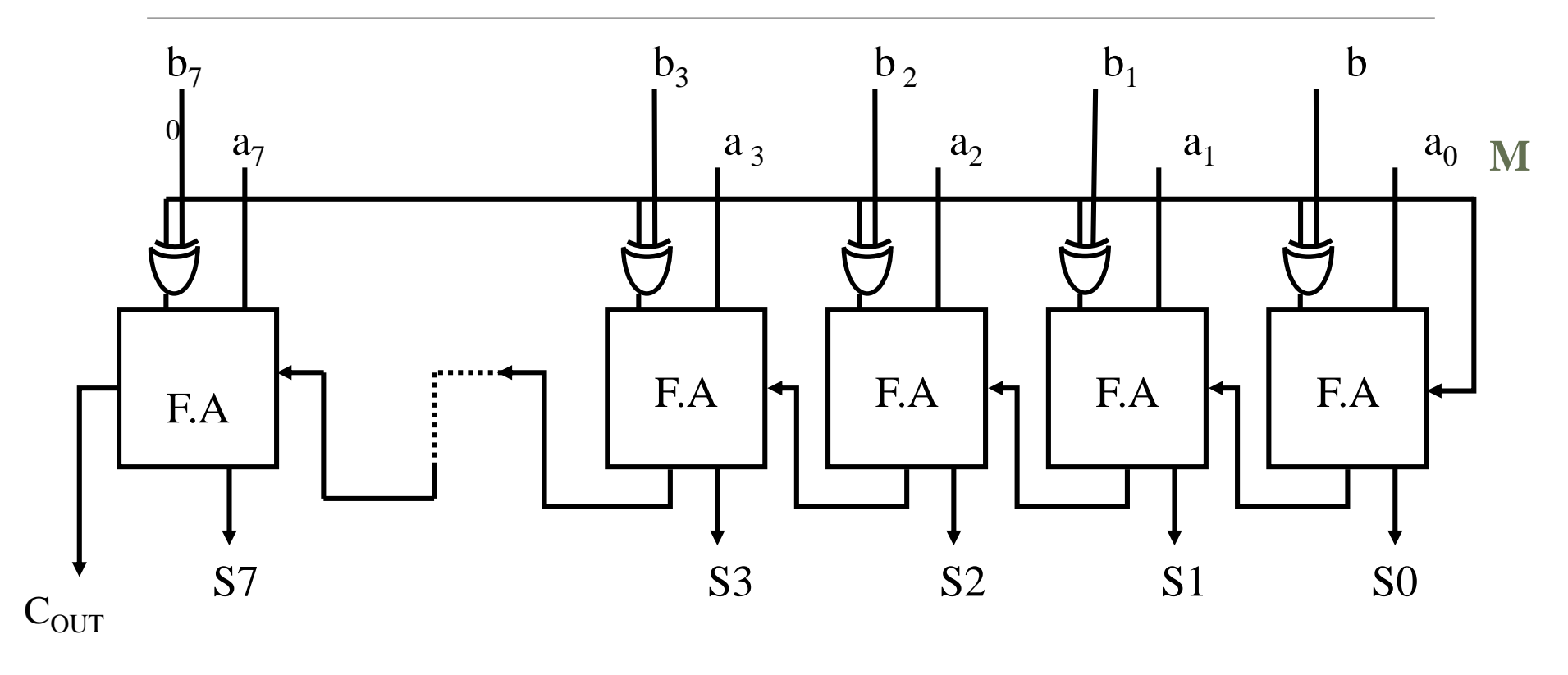

If  $M=0$  $A + B$ A-B or  $(A+B+1)$ If  $M=1$ 

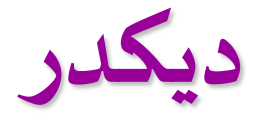

#### $2^{\mathrm{n}}$ به  $2^{\mathrm{n}}$ يك شبكه منطقي تركيبي است با **n** خط ورودي و $2^{\mathrm{n}}$  سيگنال خروجي.

**عنصري است كه مينترم ها را مي سازد.**

$$
2^n \leftrightarrow n \leftrightarrow x
$$

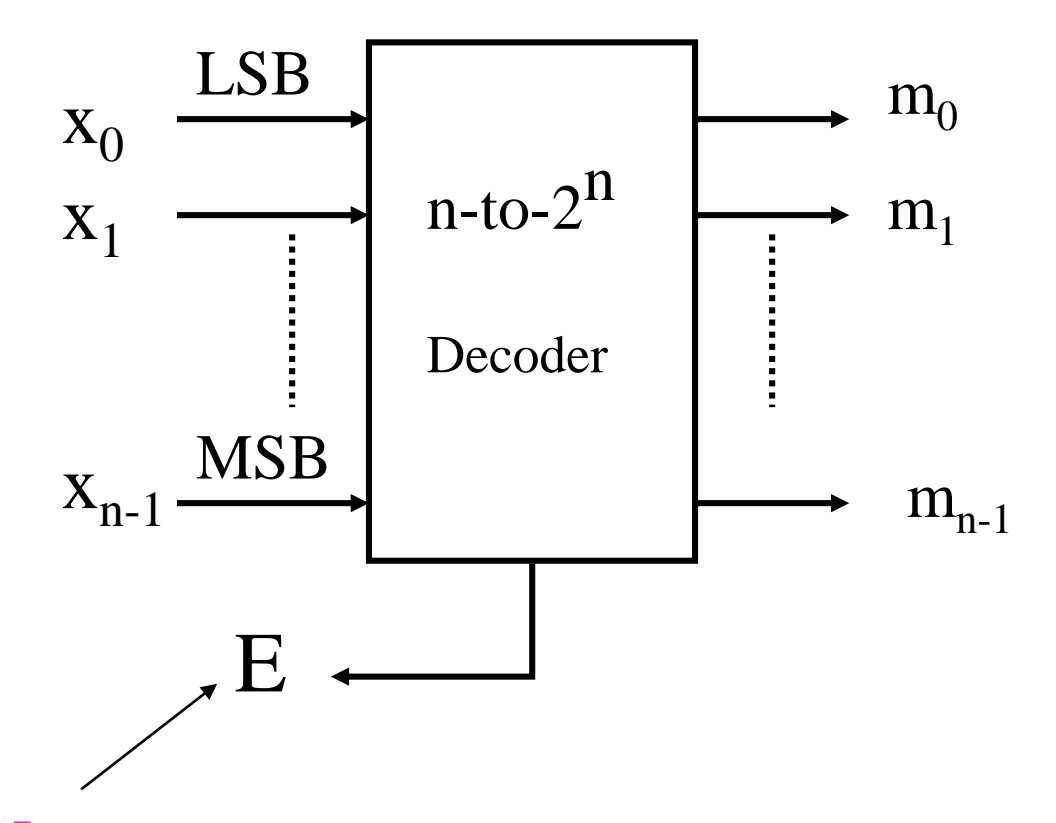

### **دياگرام منطقي )موازي وخروجي هاي فعال باال(**

#### Truth Table

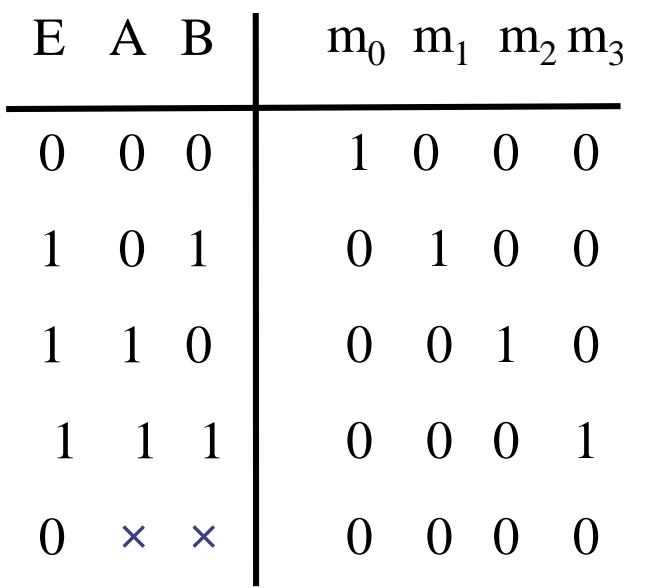

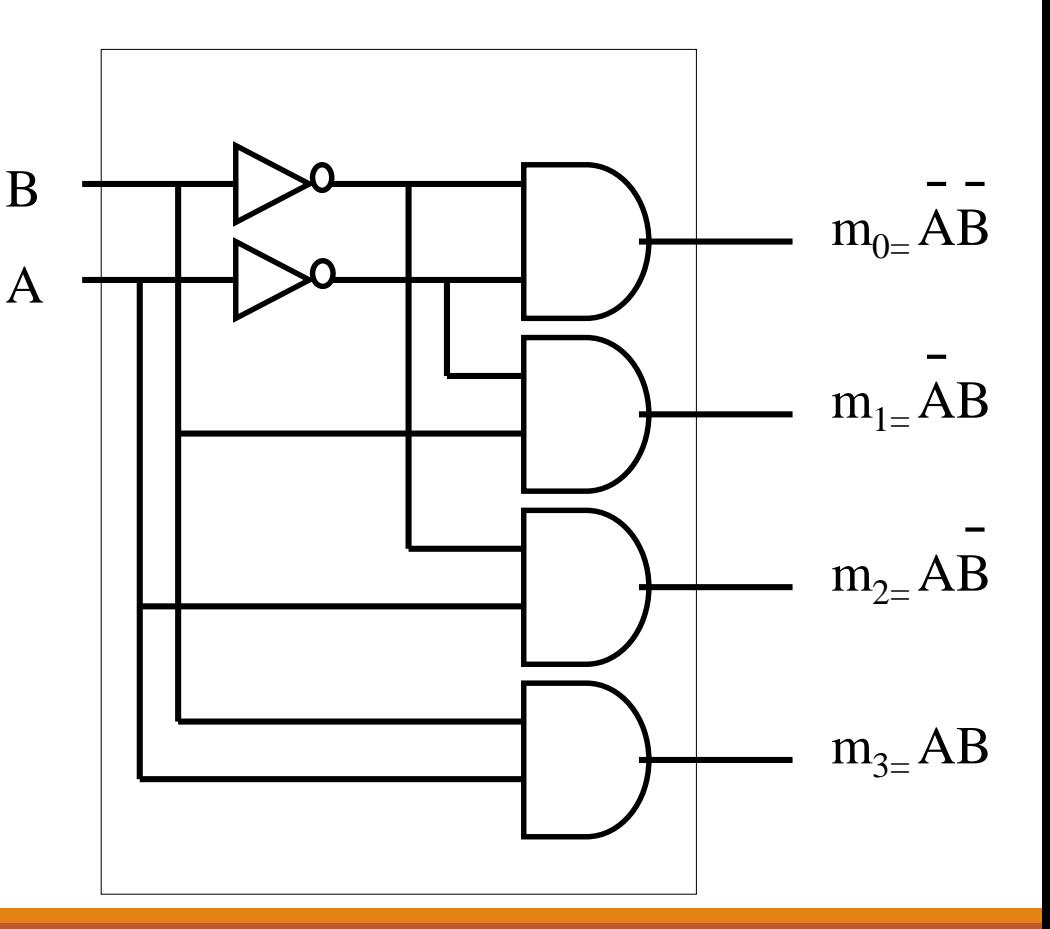

### دياگرام منطقي (موازي و خروجي هاي فعال پايين)

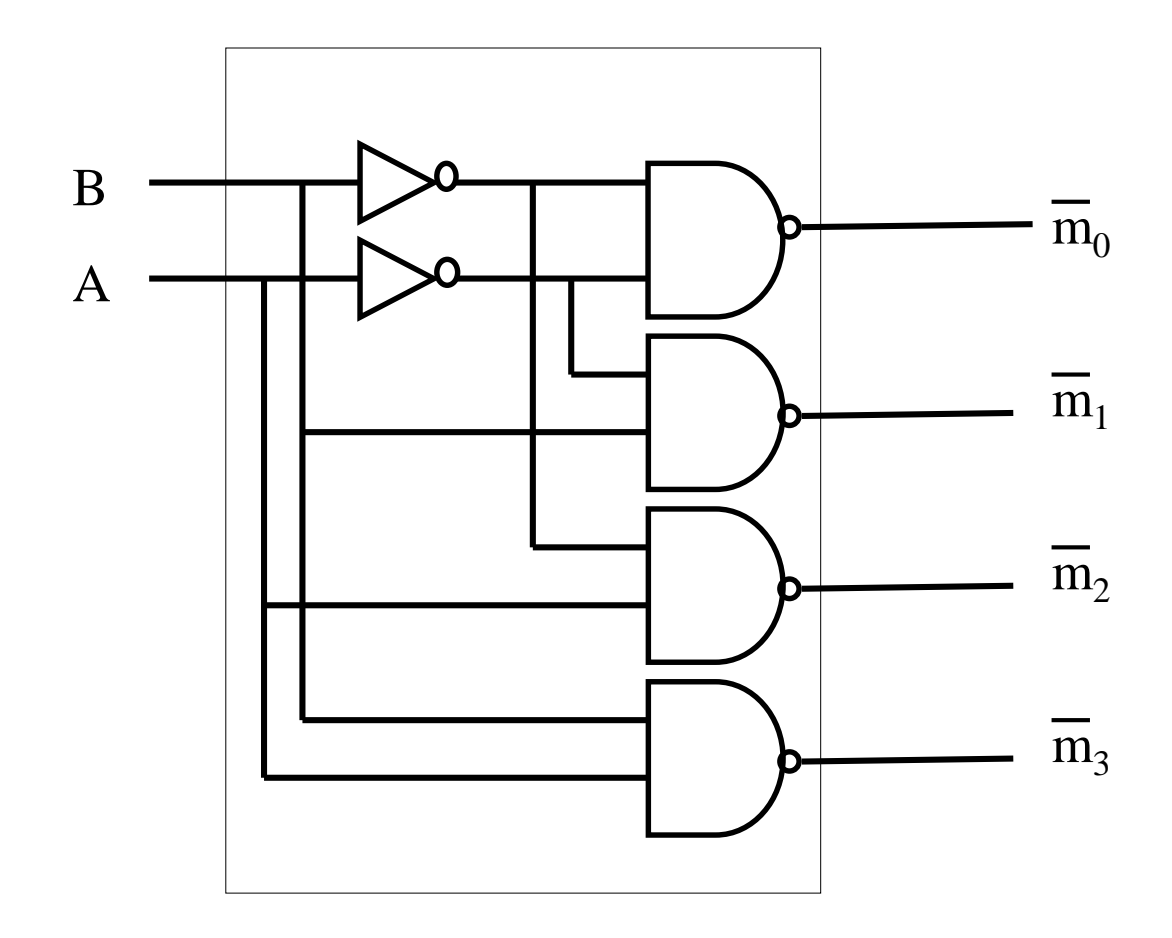

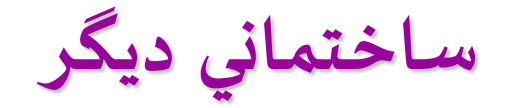

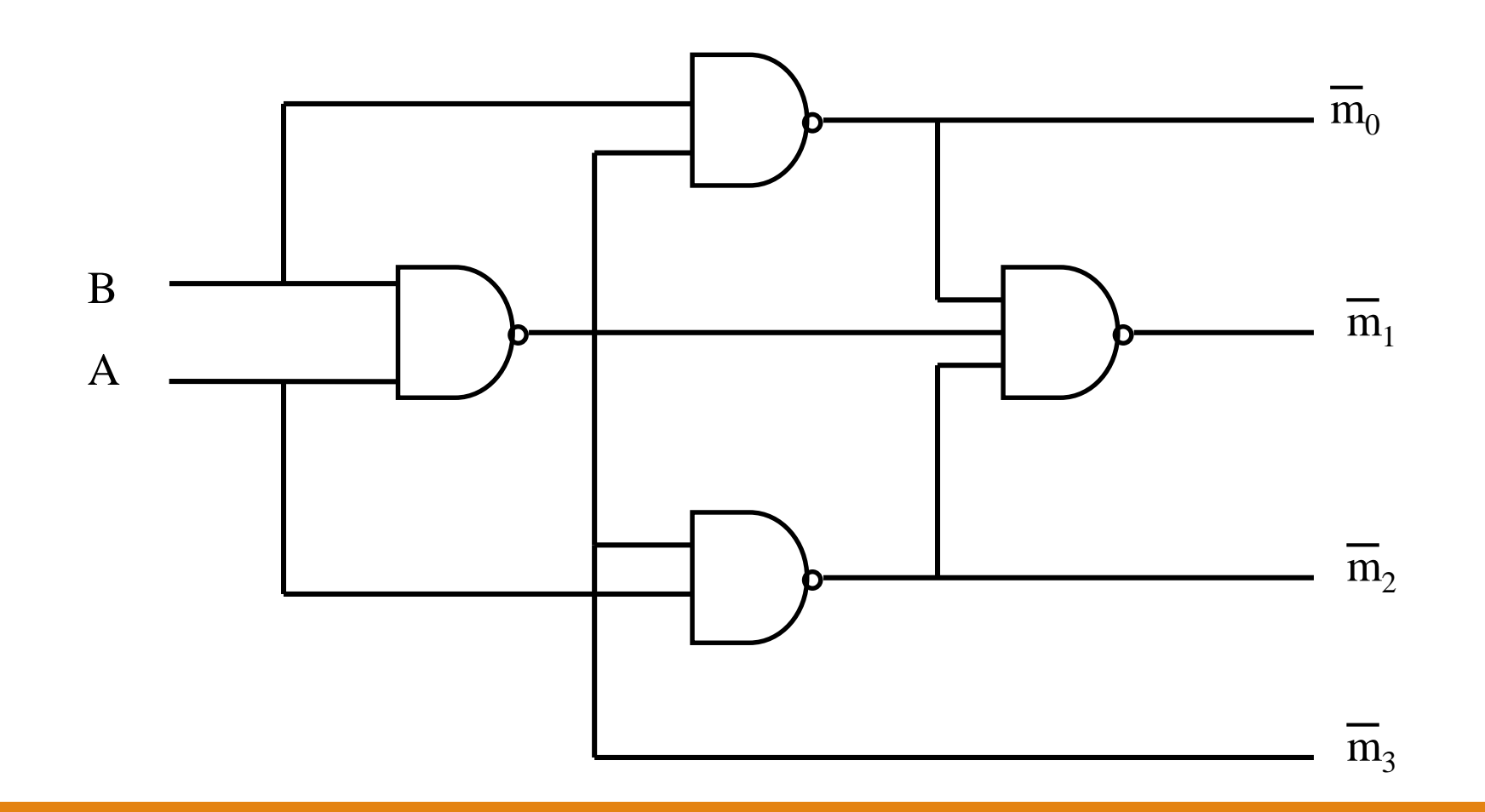

www.wikipower.ir

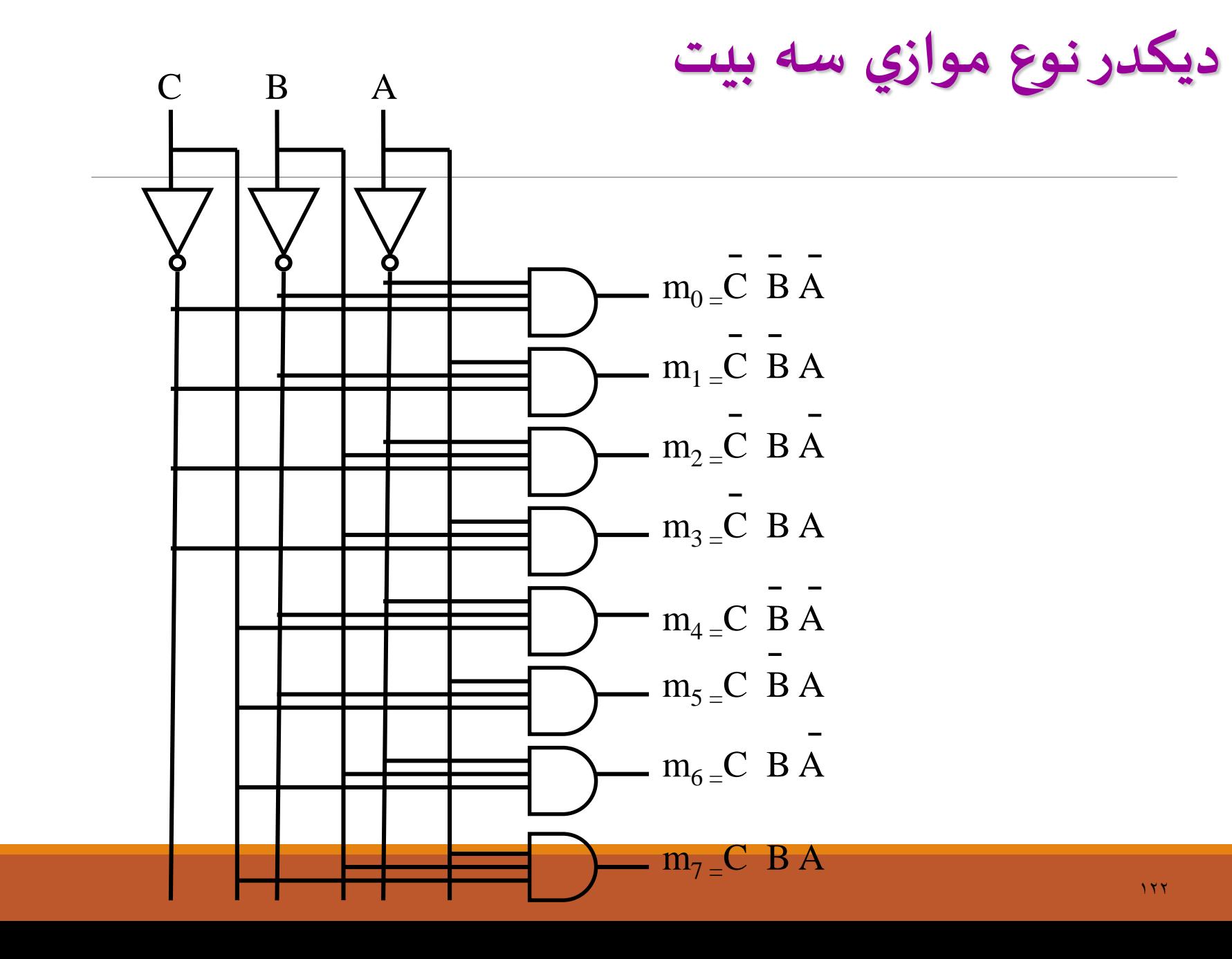

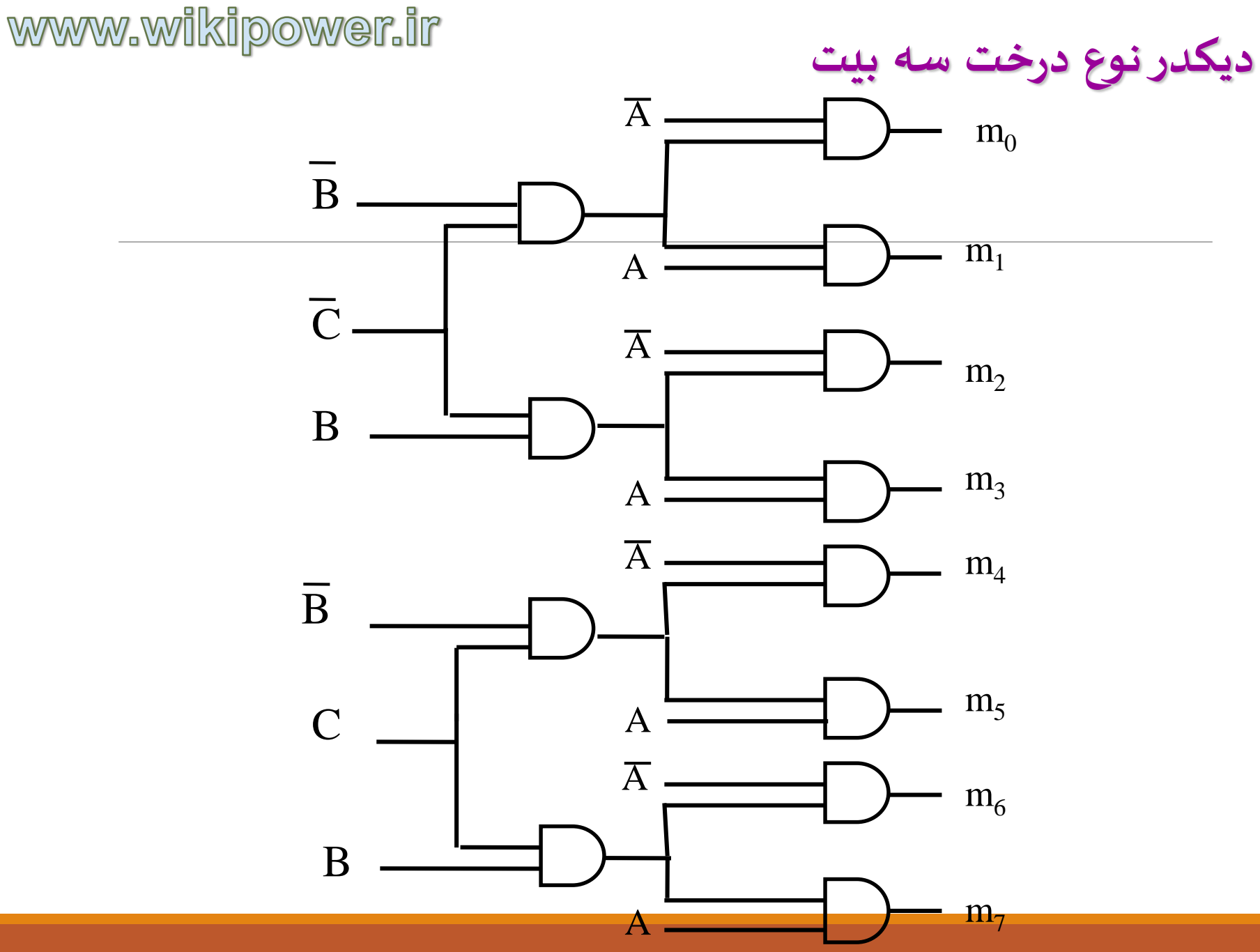

**پياه سازي توابع منطقي با ديكدرها**

**مثال:**

 $F(A, B, C) = \sum m(0, 1, 4, 6, 7) = \prod M (2, 3, 5)$ 

**تابع را به چندين طريق مي توانيم پياده نماييم:**

- **.1 يك ديكدر )با خروجي فعال باال( ويك گيت OR بكار بريم.**
- **.2 يك ديكدر )با خروجي فعال پايين( ويك گيتNAND بكار بريم.**
	- **.3 يك ديكدر )با خروجي فعال باال( ويك گيت NOR بكار بريم.**
	- **.4 يك ديكدر )با خروجي فعال پايين( ويك گيت AND بكار بريم.**

#### يك ديكدر (با خروجي فعال بالا) ويك گيت  ${\bf OR}$  بكار بريم.

 $F(A, B, C) = m_0 + m_1 + m_4 + m_6 + m_7$ 

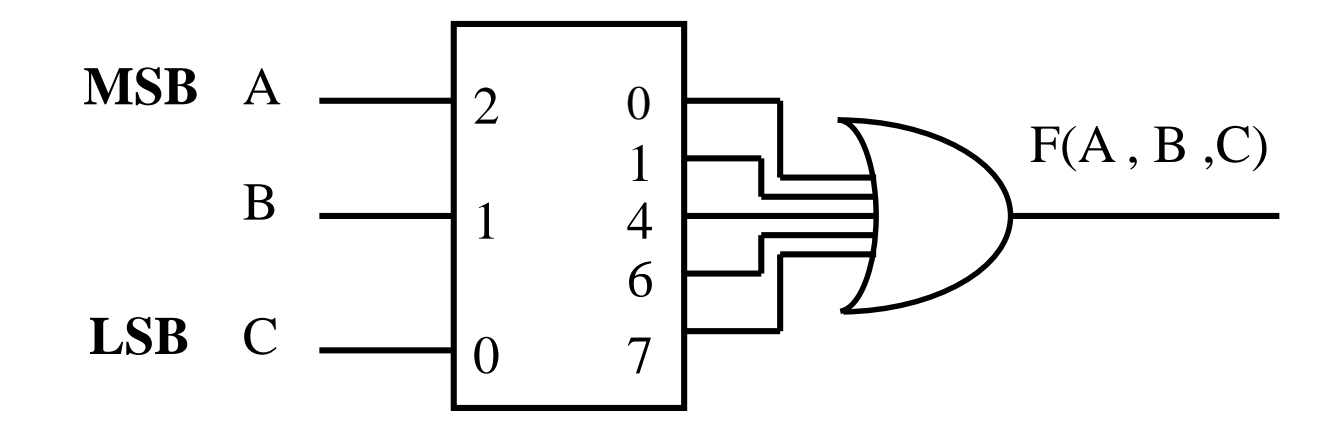

#### يك ديكدر (با خروجي فعال پايين) ويك گيت NAND بكار بريم.

 $F(A, B, C) = \overline{m}_0 \cdot \overline{m}_1 \cdot \overline{m}_4 \cdot \overline{m}_6 \cdot \overline{m}_7$ 

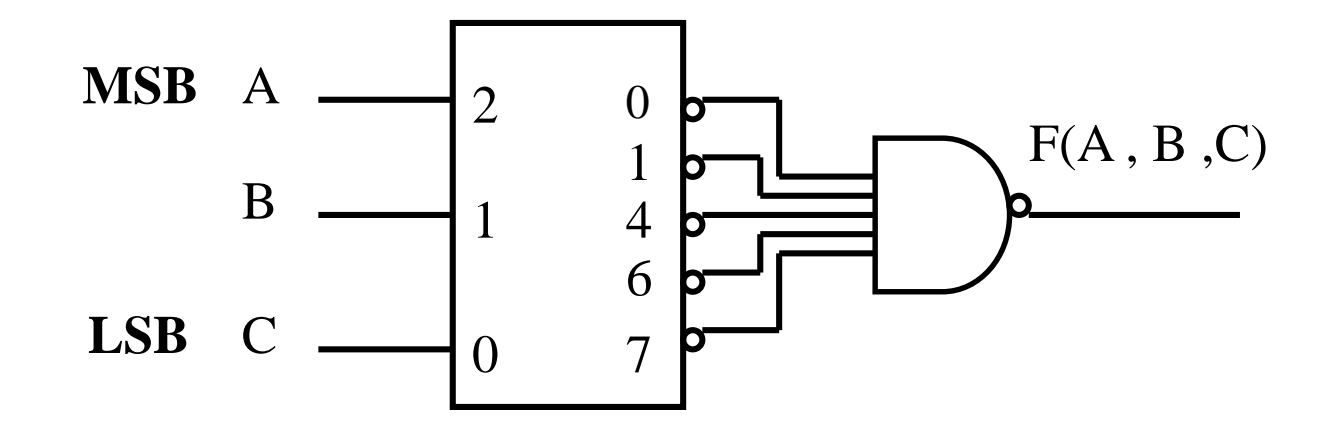

#### **يك ديكدر )با خروجي فعال باال( ويك گيت NOR بكار بريم.**

 $F(A, B, C) = m_2 + m_3 + m_5$ 

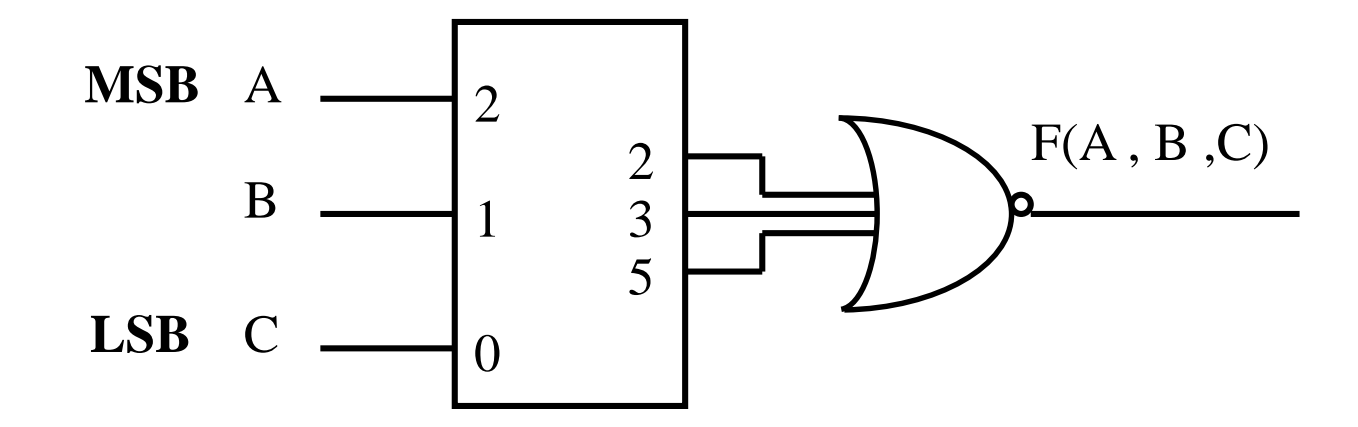

### يك ديكدر (با خروجي فعال پايين) ويك گيت AND بكار بريم.

 $F(A, B, C) = m_2 \cdot m_3 \cdot m_5$ 

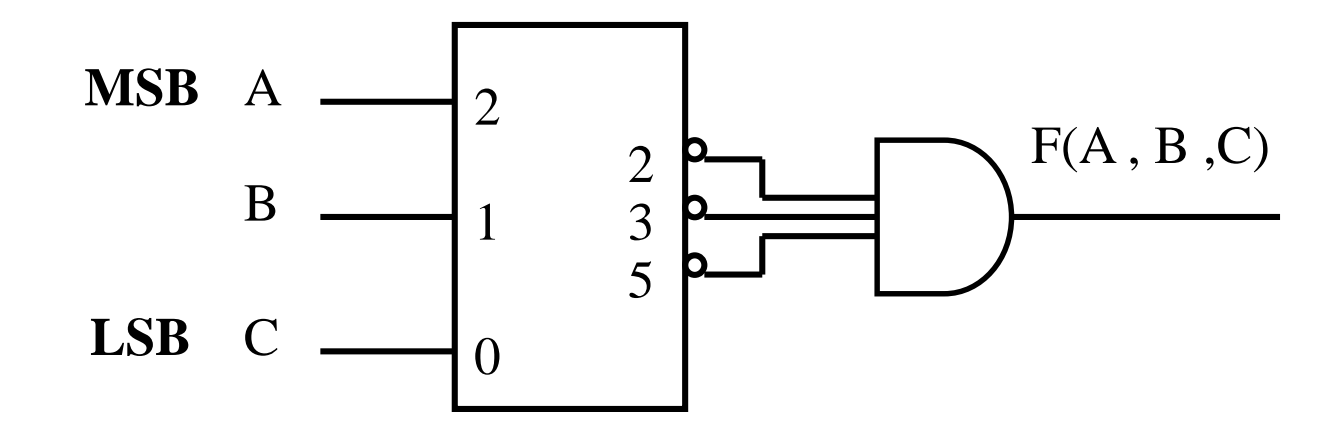

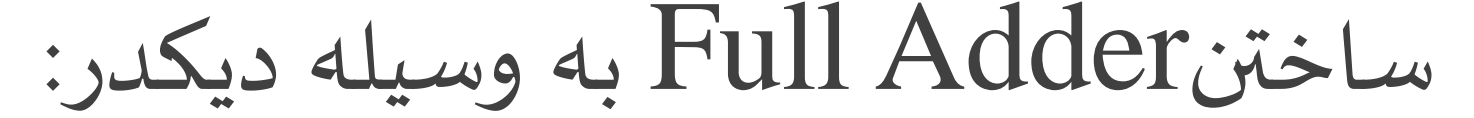

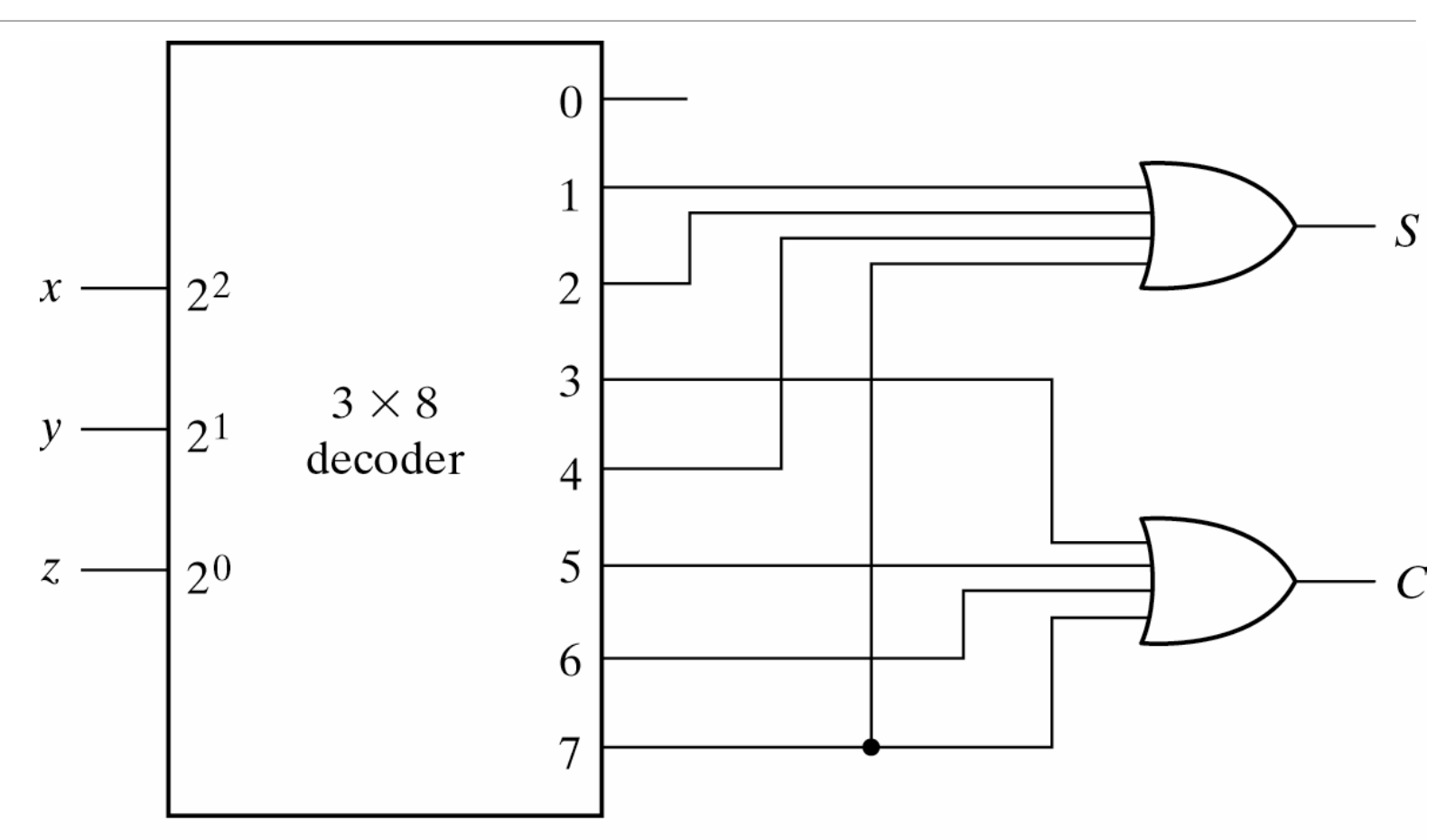

**ساختن ديكدربزرگتر:**

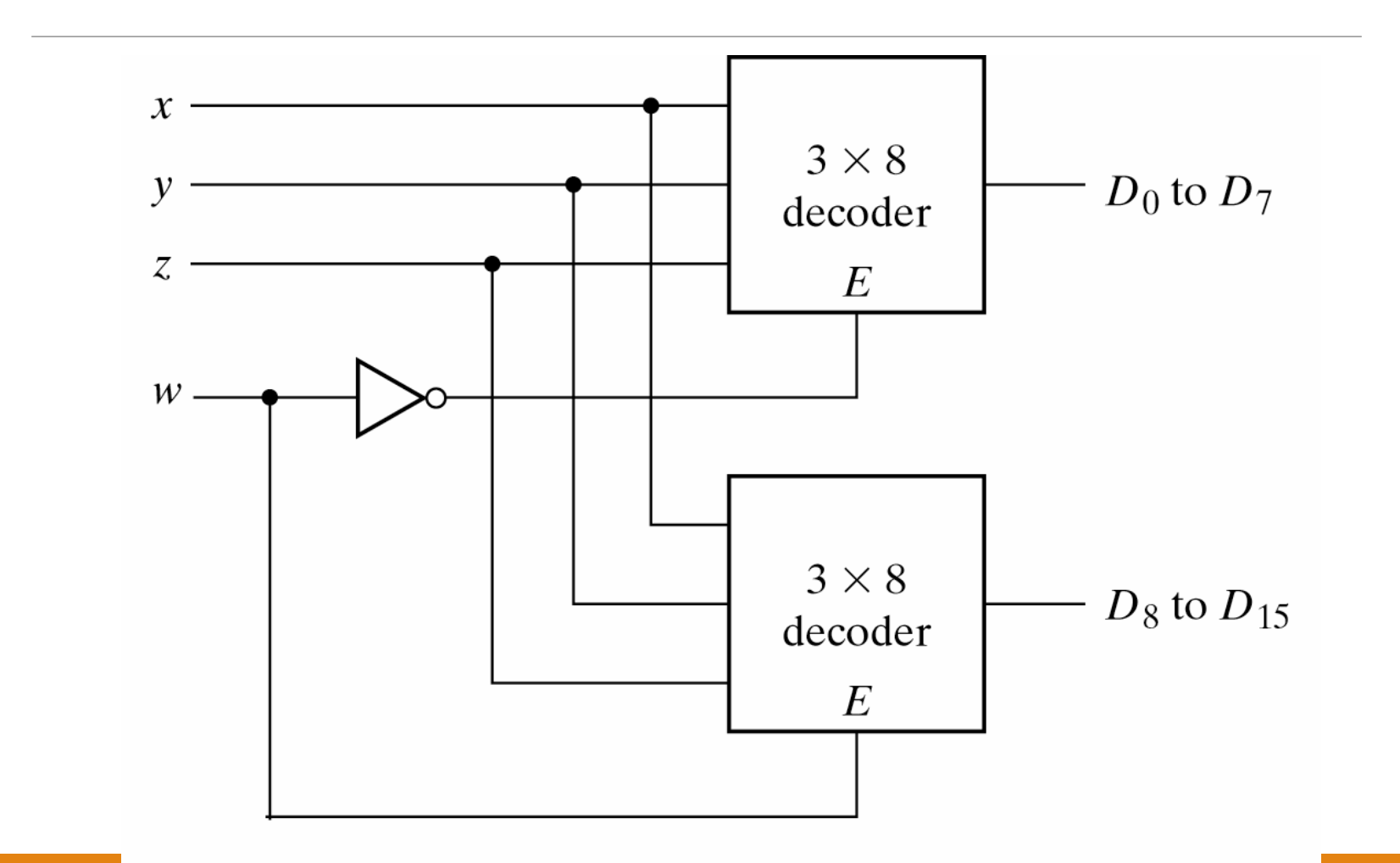

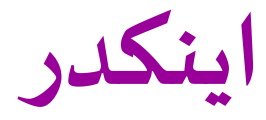

 **اينكدريك ماجول تركيبي است كه براي هرسيگنال ورودي به دستگاه يك كد خروجي منحصر به فرد را اختصاص مي دهد.**

**اگريك ماجول اينكدرn ورودي داشته باشد خروجي s بايد دررابطه زيرصدق كند:**

$$
\begin{aligned}\n\text{or} & 2^s \ge n \\
s \ge Log_2 n\n\end{aligned}
$$

مثال:

يك اينكدر براي براي چهار خط ورودي طراحي كنيد بشرطي كه در هر لحظه از زمان فقط يك ورودي فعال باشد.

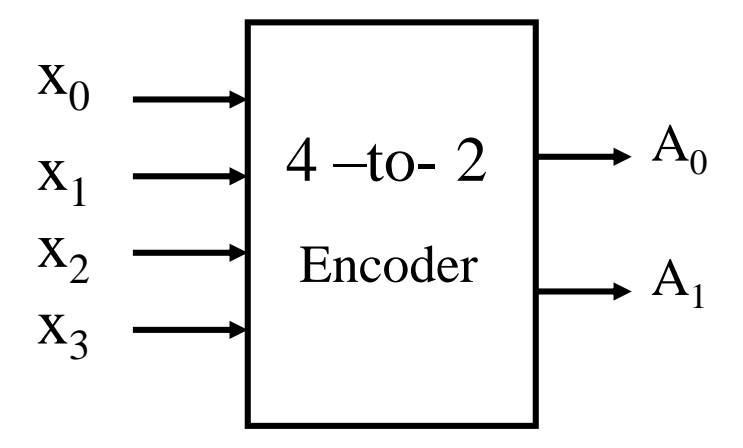

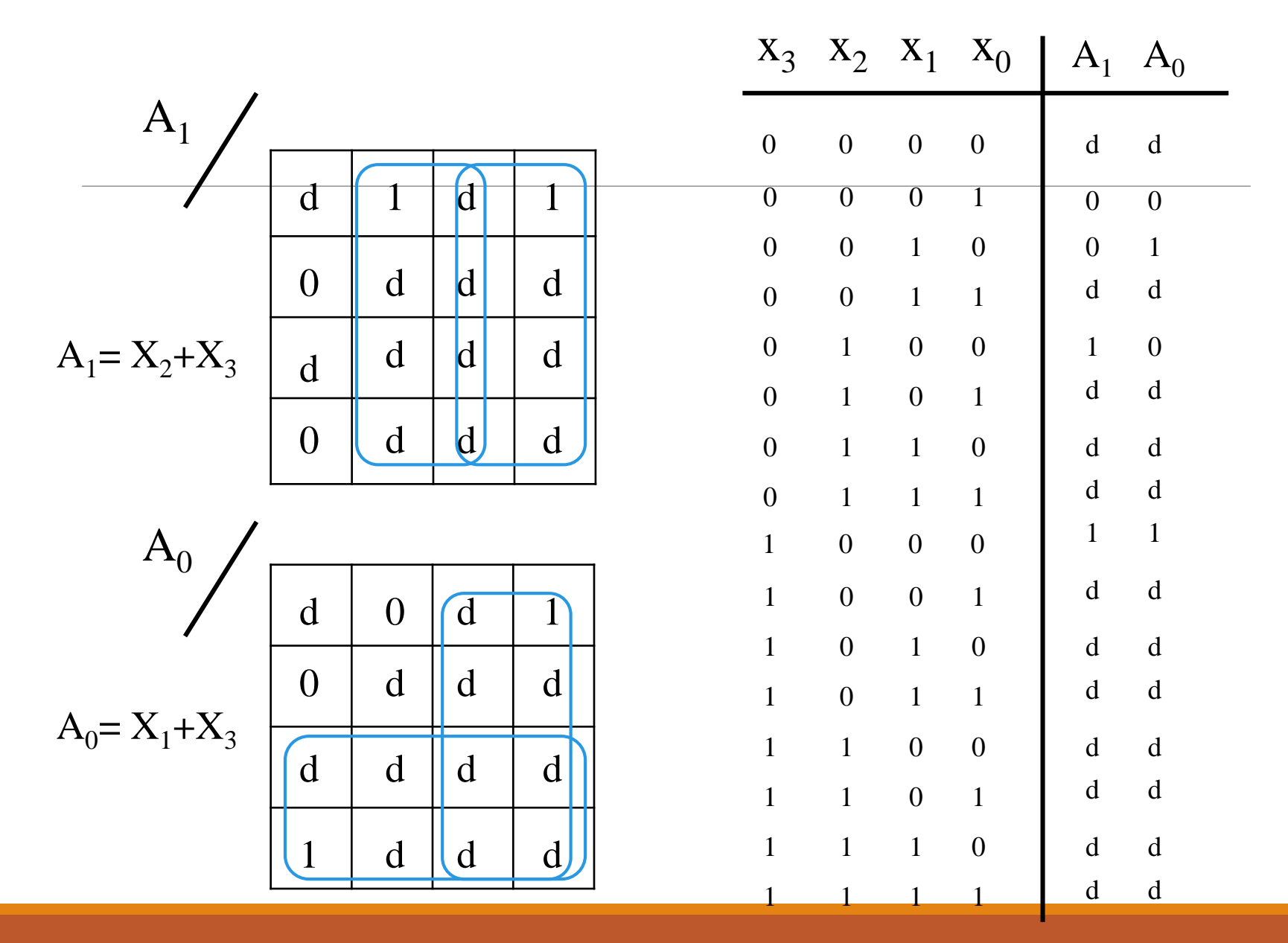

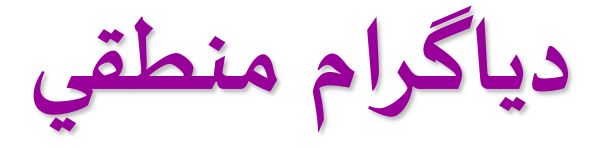

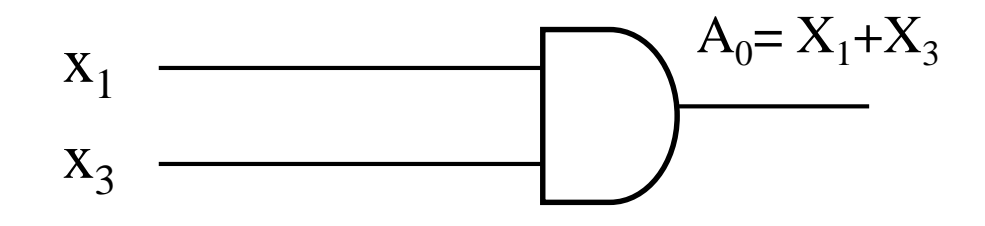

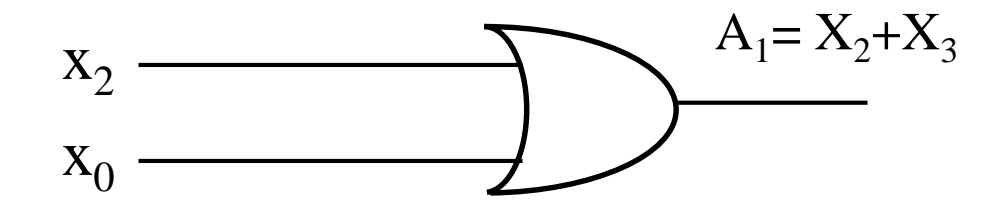

 $158$ 

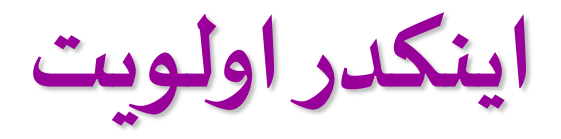

**اينكدراولويت اجازه مي دهد تا چندين خط ورودي فعال شوند ولي عدد دودويي خارج شده ازآن انديس ي است كه درخطوط ورودي باالترين اولويت را دارد.**

**براي ساده كردن طراحي باالترين اولويت به باالترين انديس اختصاص يافته است و باالترين اولويت بعدي به دومين انديس باالتر و الي آخر تخصيص داده شده است.**

**بلوك دياگرام**

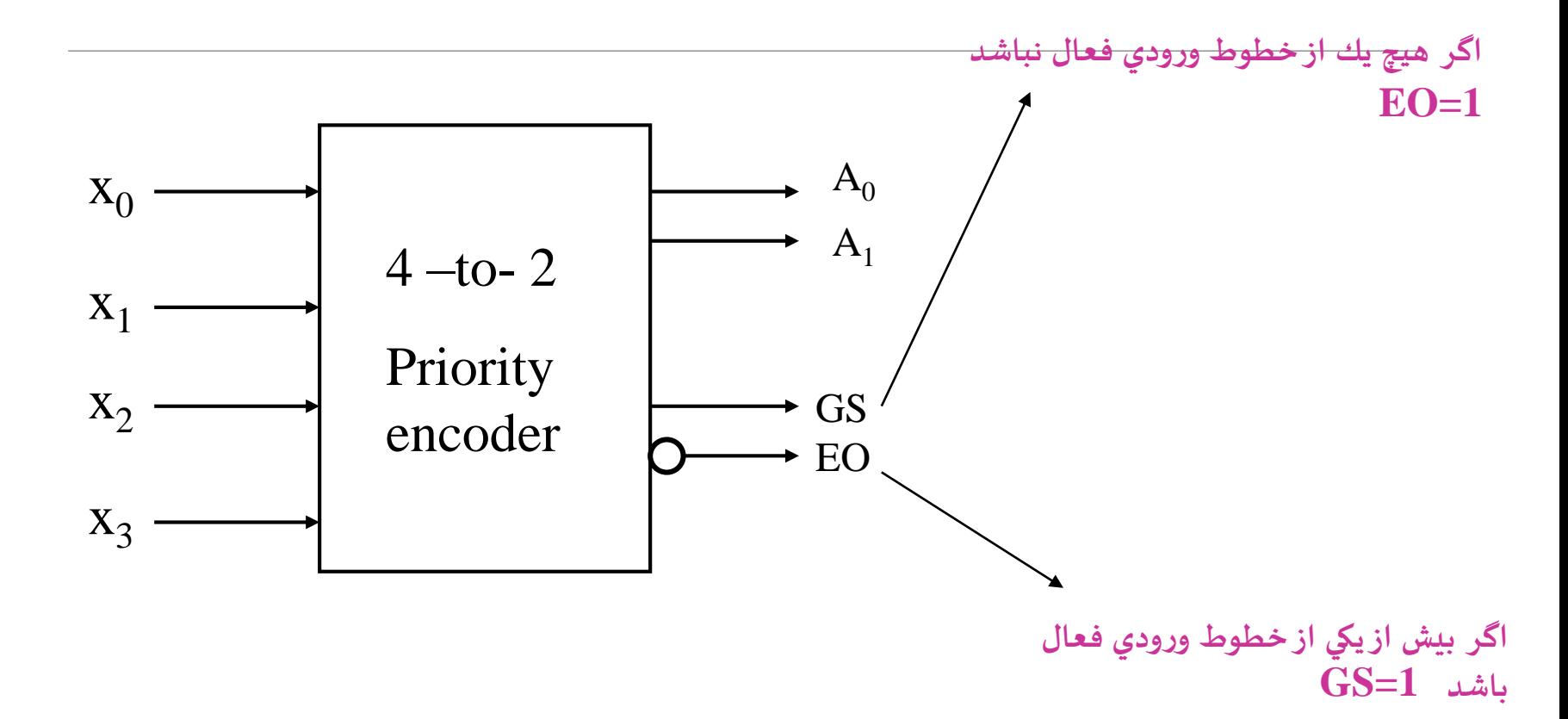

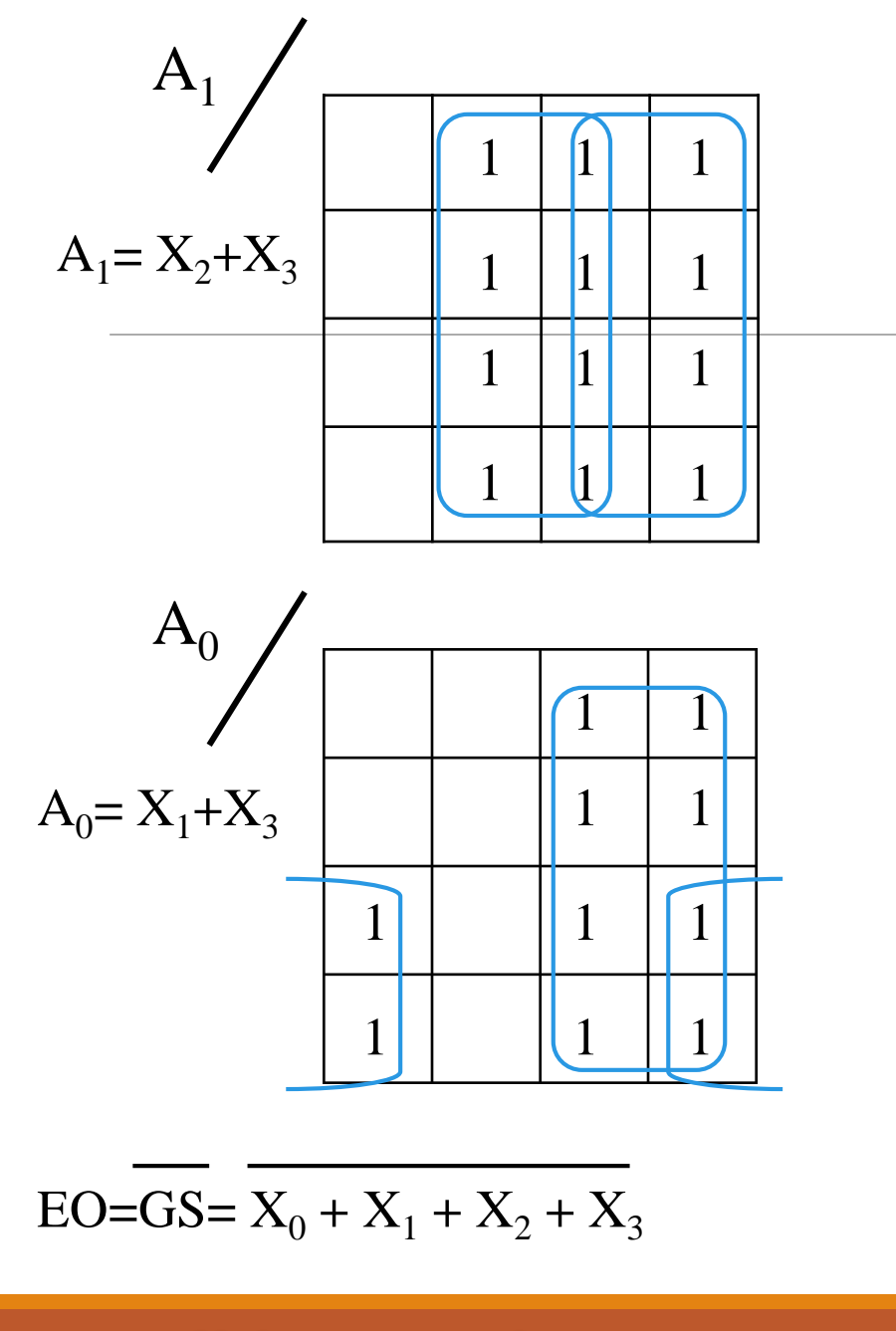

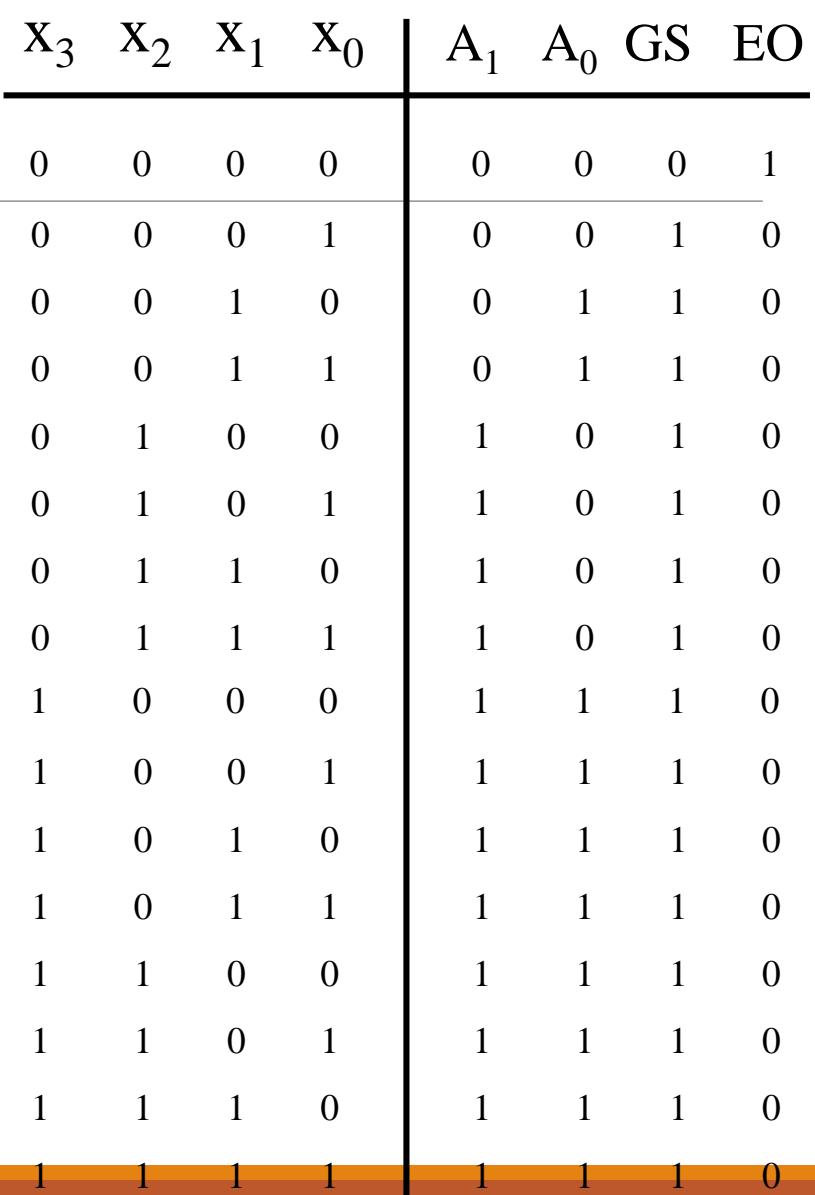

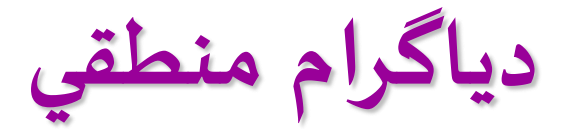

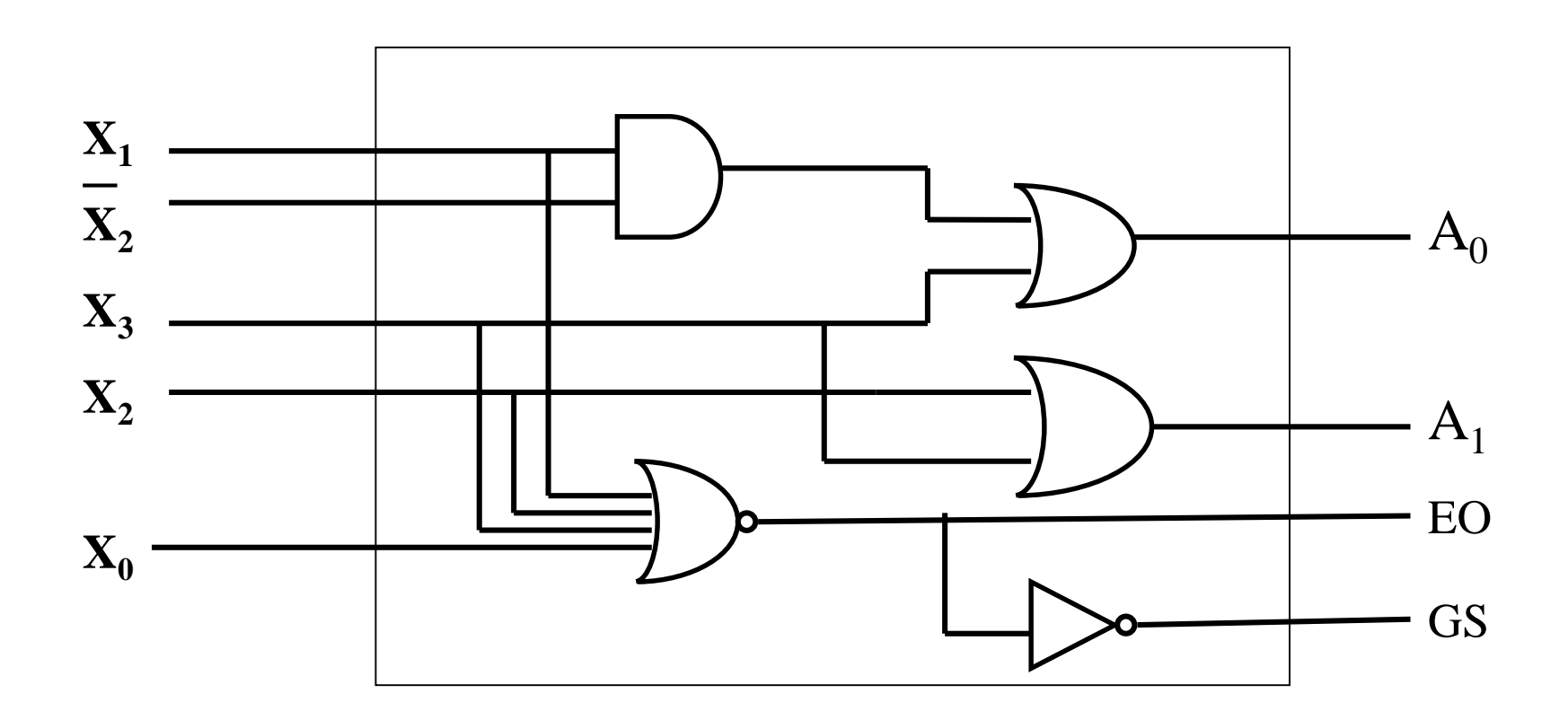

مالتي پلكسر (تسهيم كننده)

بطور کلي مالتي پلکسر( انتخابگر داده ) يك ماجول است كه يكي از چند خط ورودي را انتخاب و آن را روي خط خروجي ظاهر مي سازد.

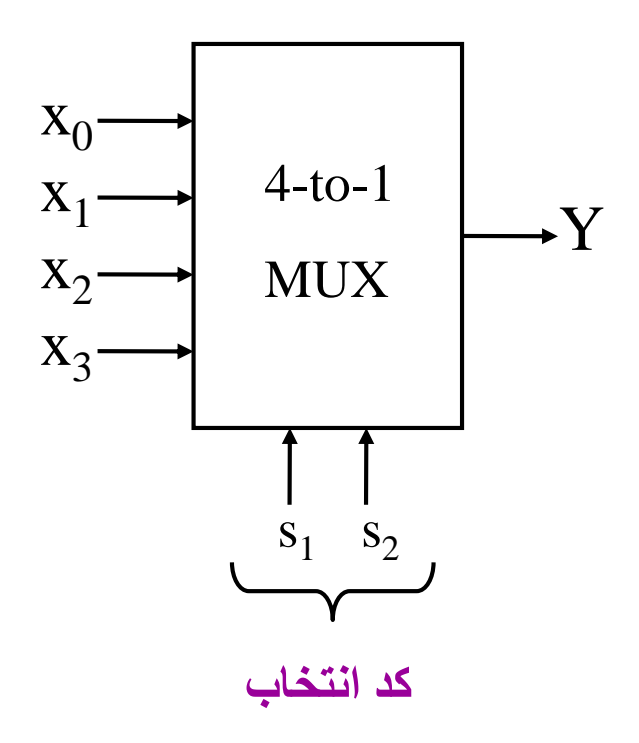

## **مدار معادل دو طبقه**

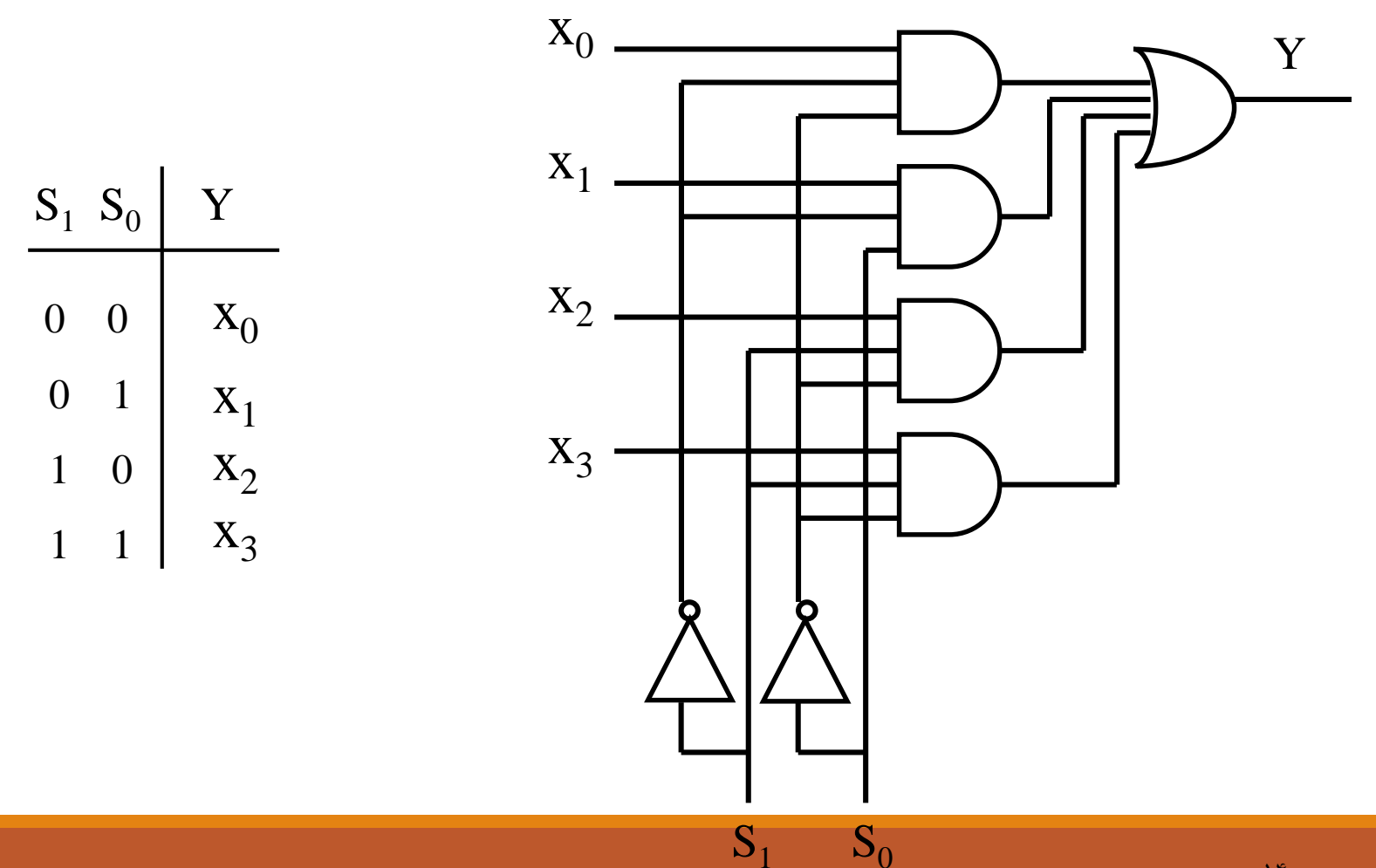

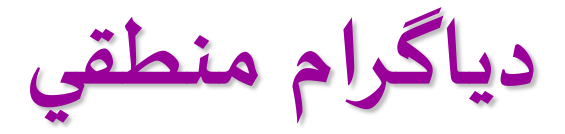

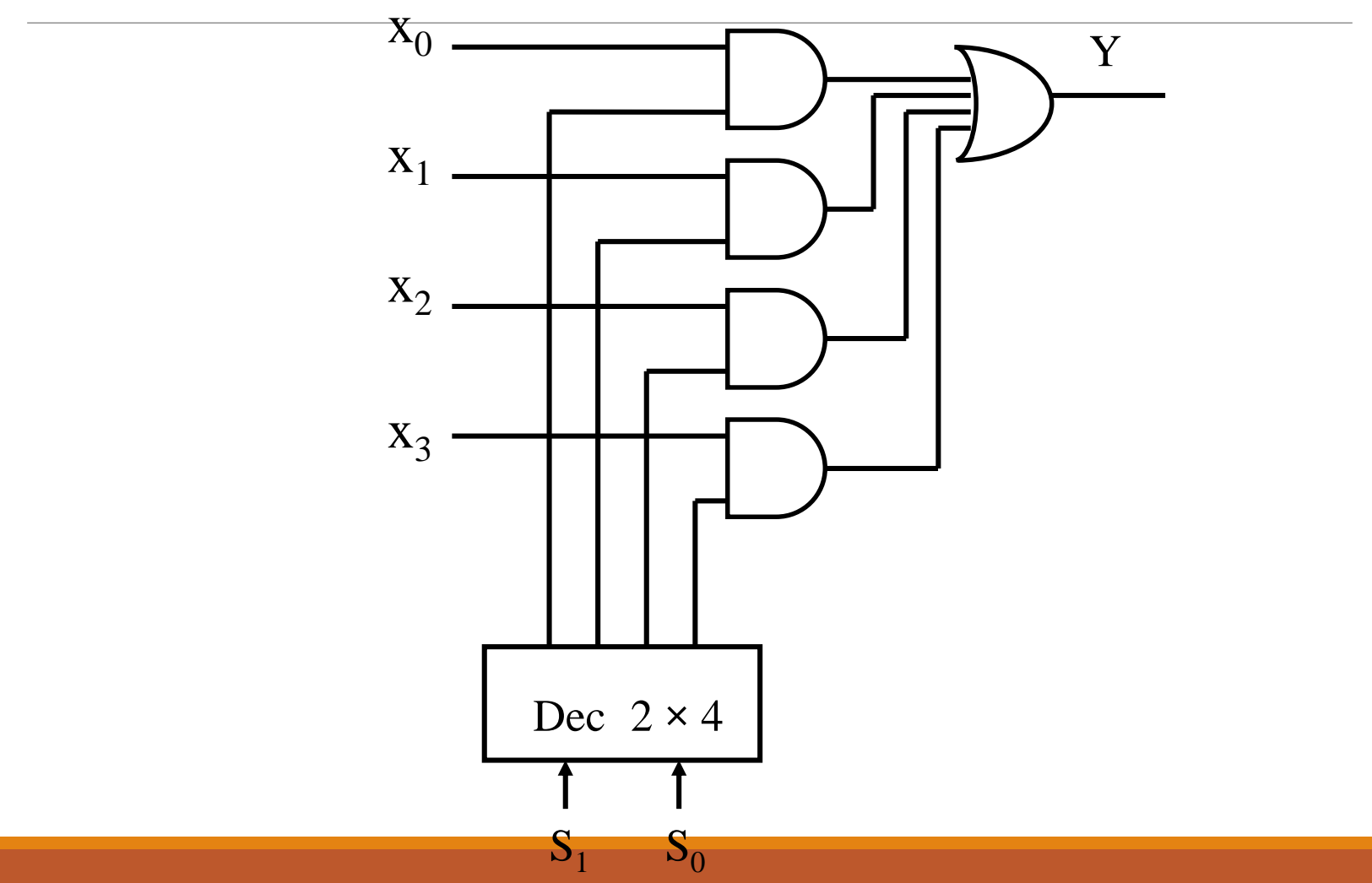

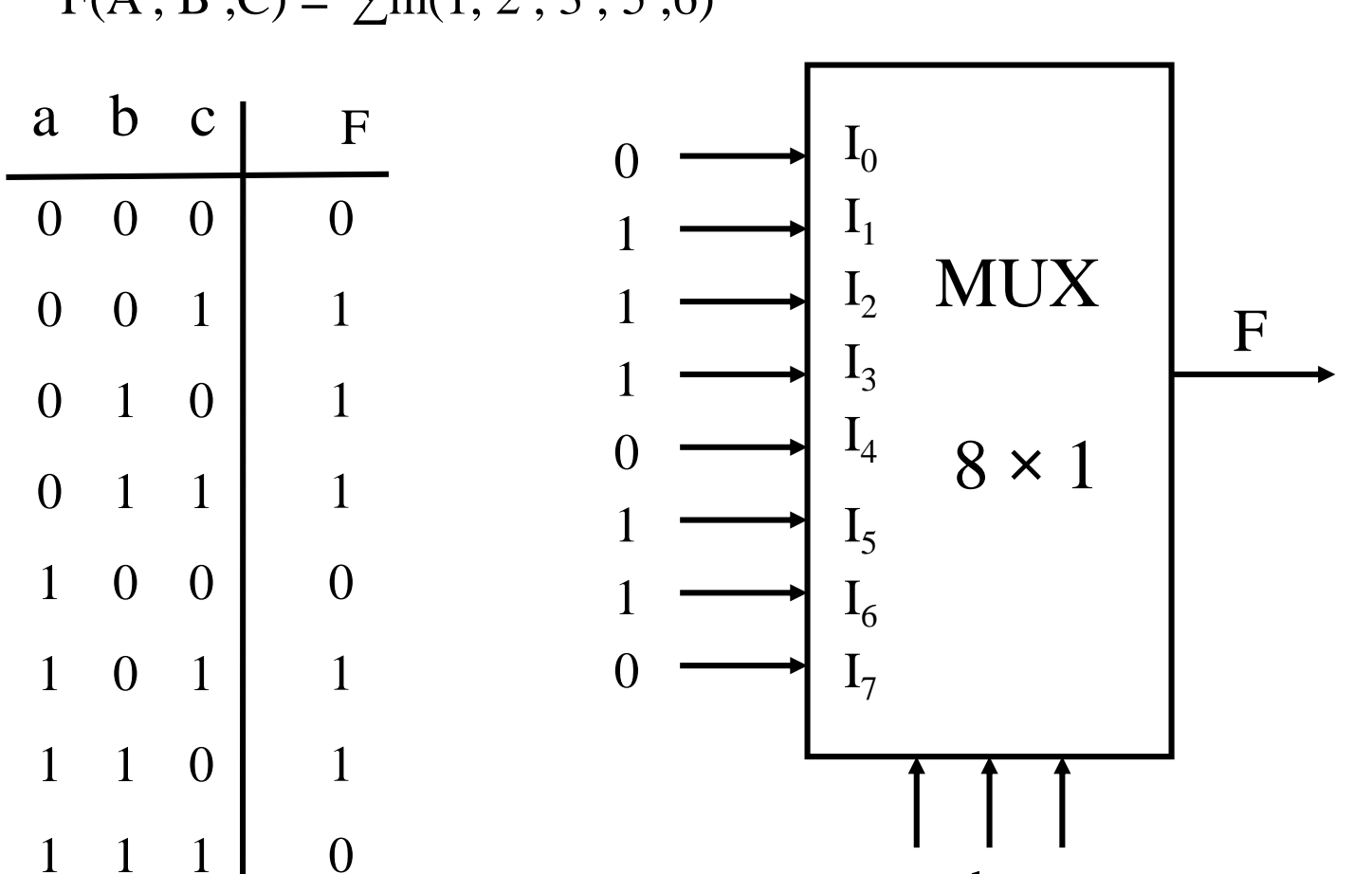

a

Ð

 $\mathbf C$ 

 $F(A, B, C) = \sum m(1, 2, 3, 5, 6)$ 

مثال ۱ :

 $F(A, B, C) = \sum M(1, 2, 3, 6)$ 

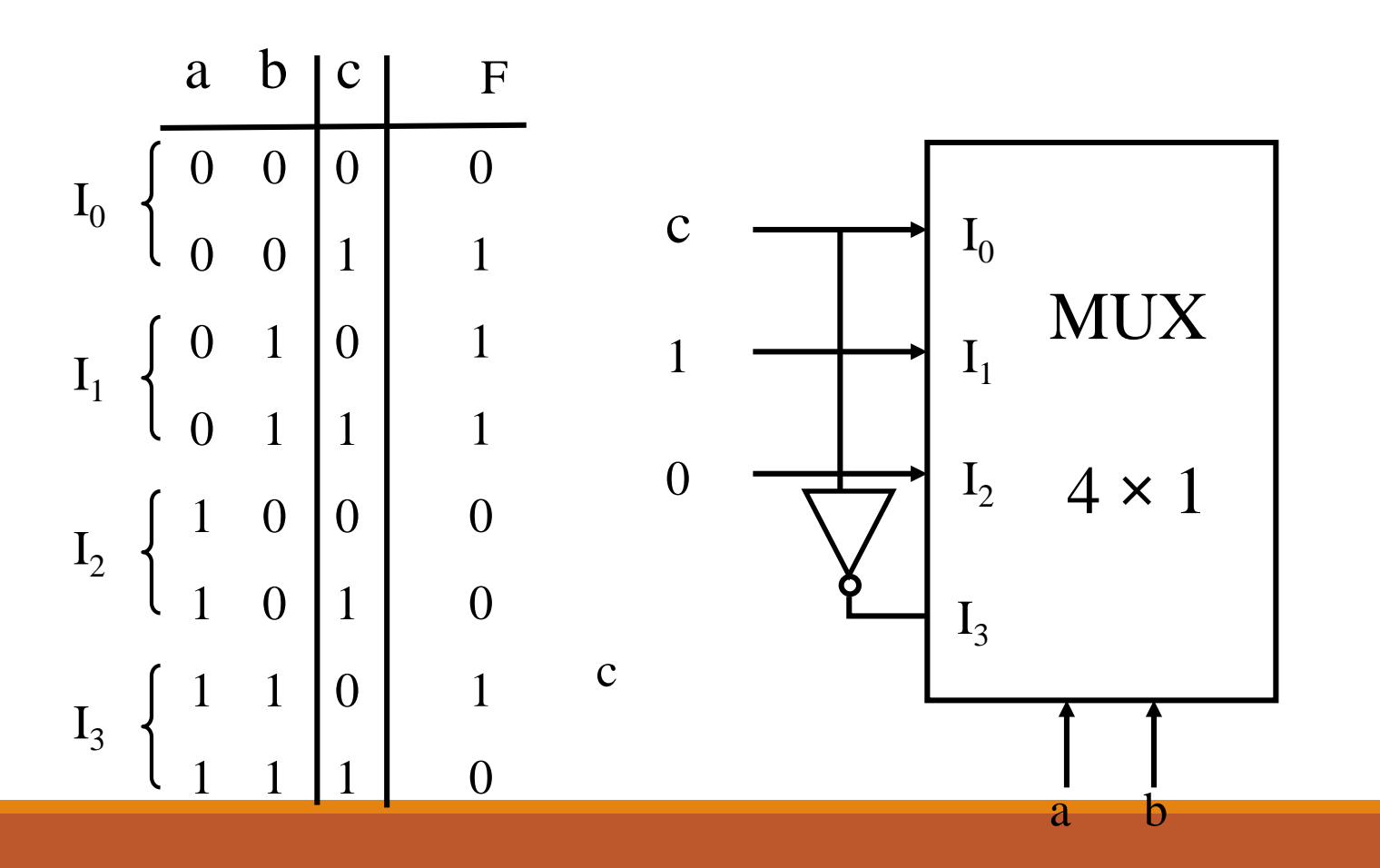

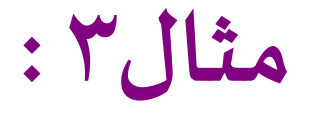

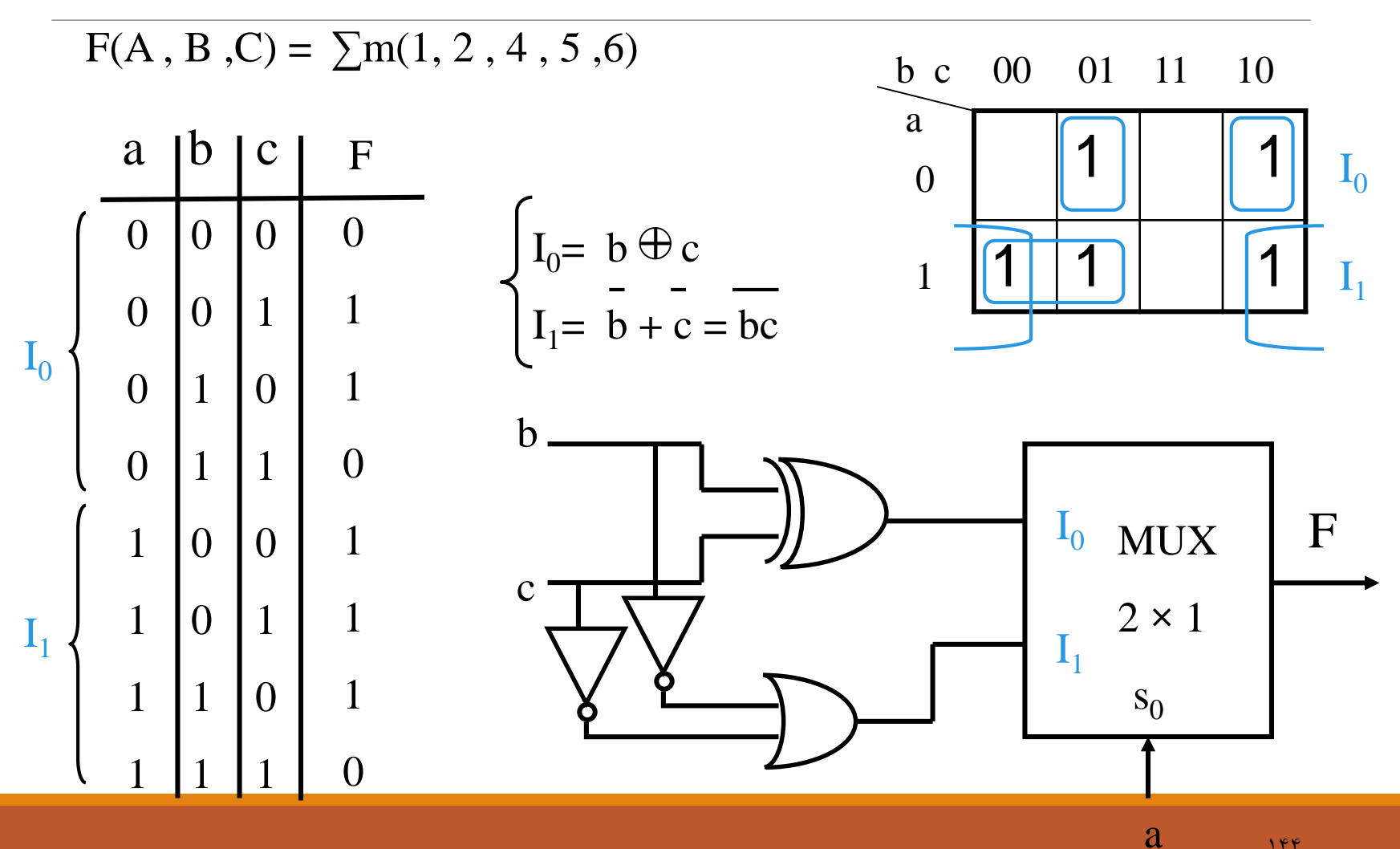
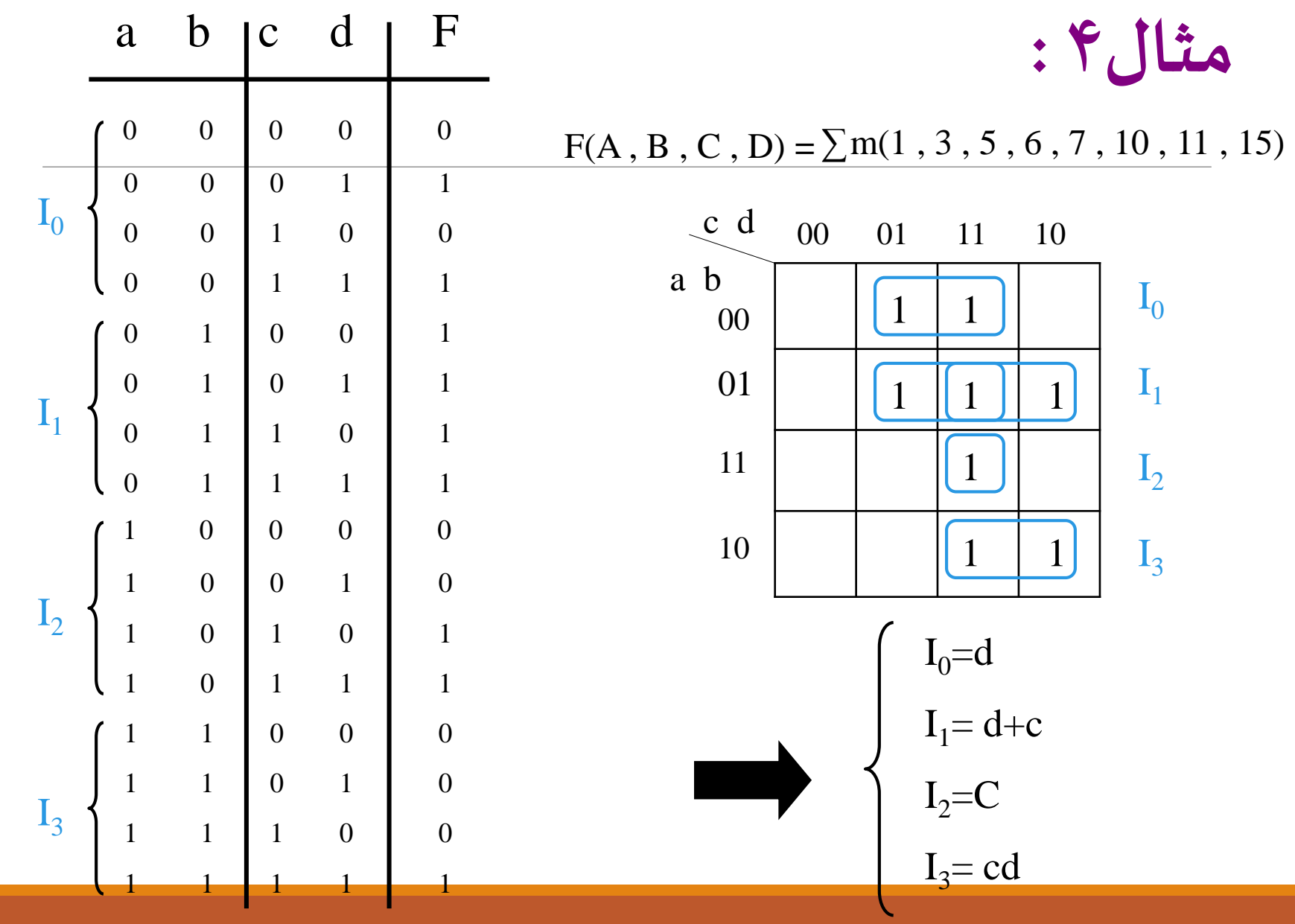

مثال؟:

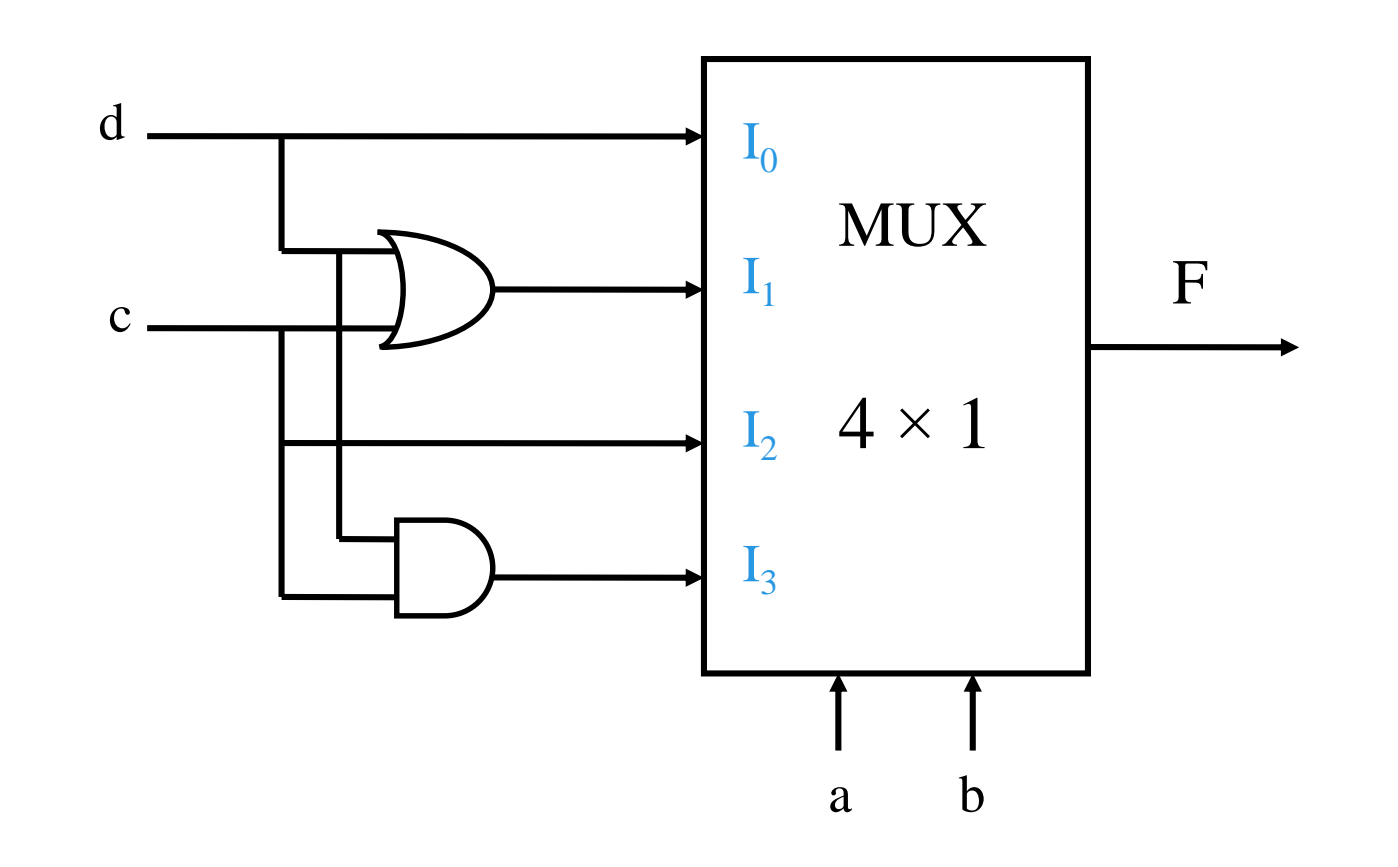

# **دي مالتي پلكسر) پخش كننده داده ورودي(**

**يك مدار منطقي تركيبي كه خط را به يك خط ورودي را به يكي ازn خط خروجي وصل مي كند خط خروجي خاص با يك كد انتخاب s بيتي معين مي شود كه:**

2 s  $\geq n$ 

**در اين حالت كد انتخاب براي توليد مينترم هاي s بكارمي رود.**

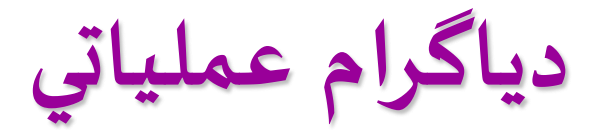

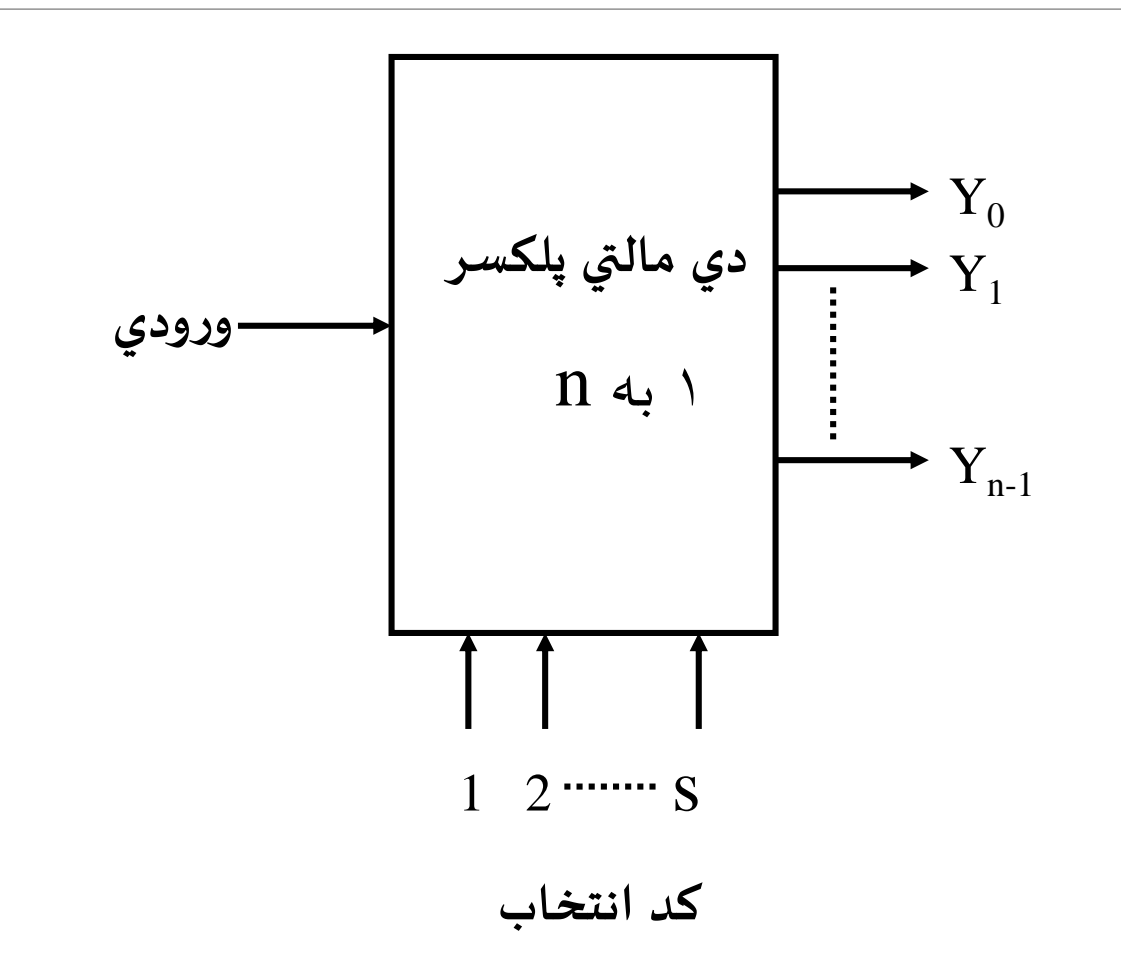

**دي مالتي پلكسر1 به 4 با فعال ساز**

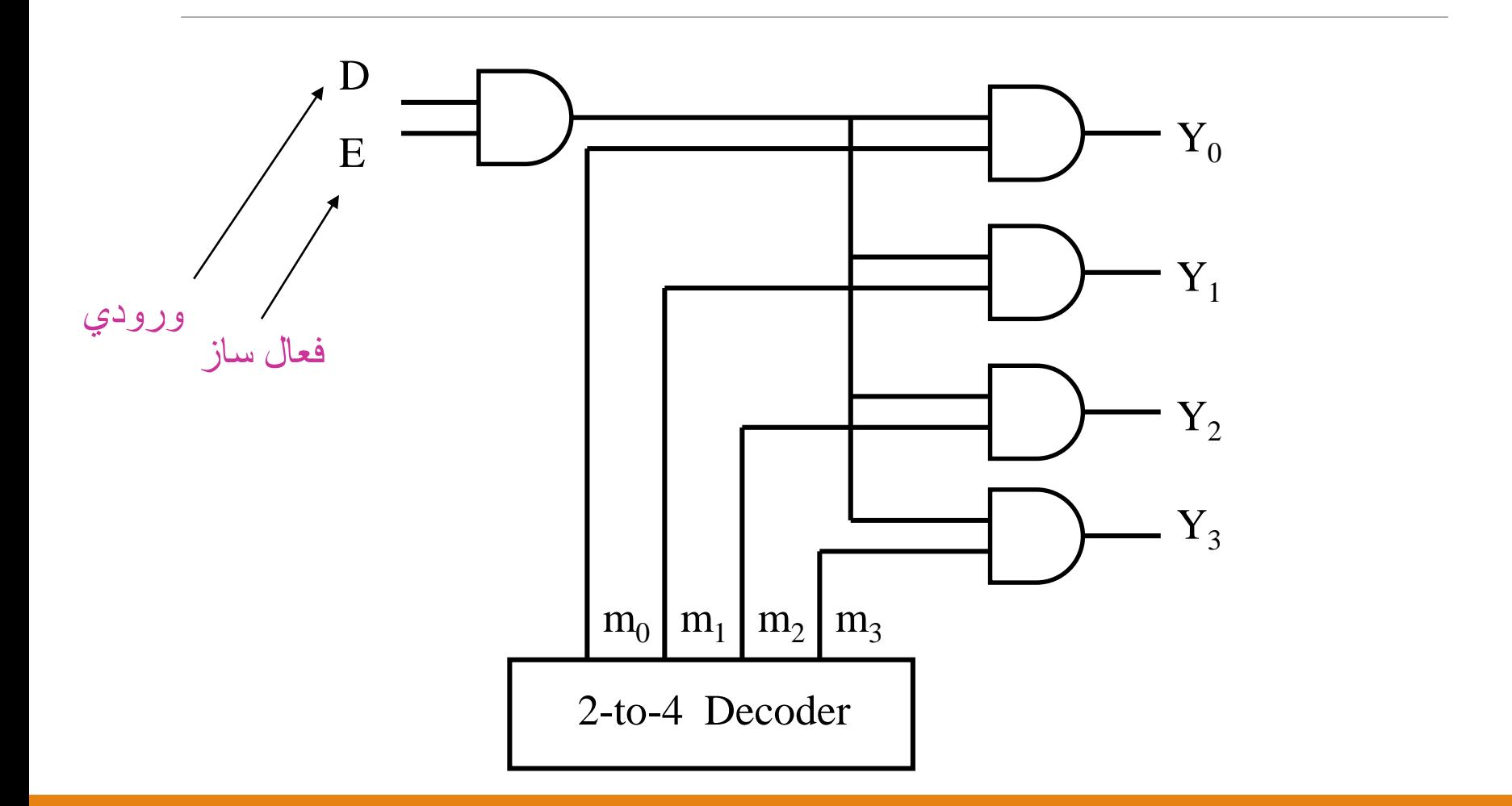

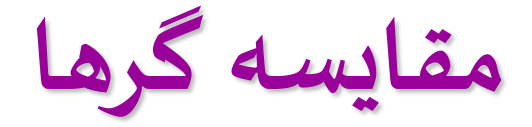

**مقايسه گرقطعه اي محاسباتي است كه اندازه نسسبي دو عدد دودويي را معيين مي كند.**

 **در يك مقايسه گر سه تصميم كامال ديكد شده درمورد دوكلمه انجام ودرخروخي ها قرار اگر A>B , A>B , A=B يعني .گيرند مي**

 $A = (A_{n-1}A_{n-2}...A_0)$  $B=(B_{n-1}B_{n-2}\ldots B_0)$ 

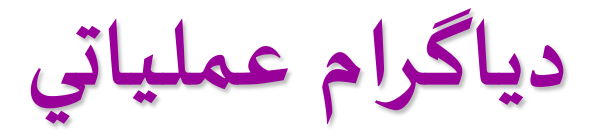

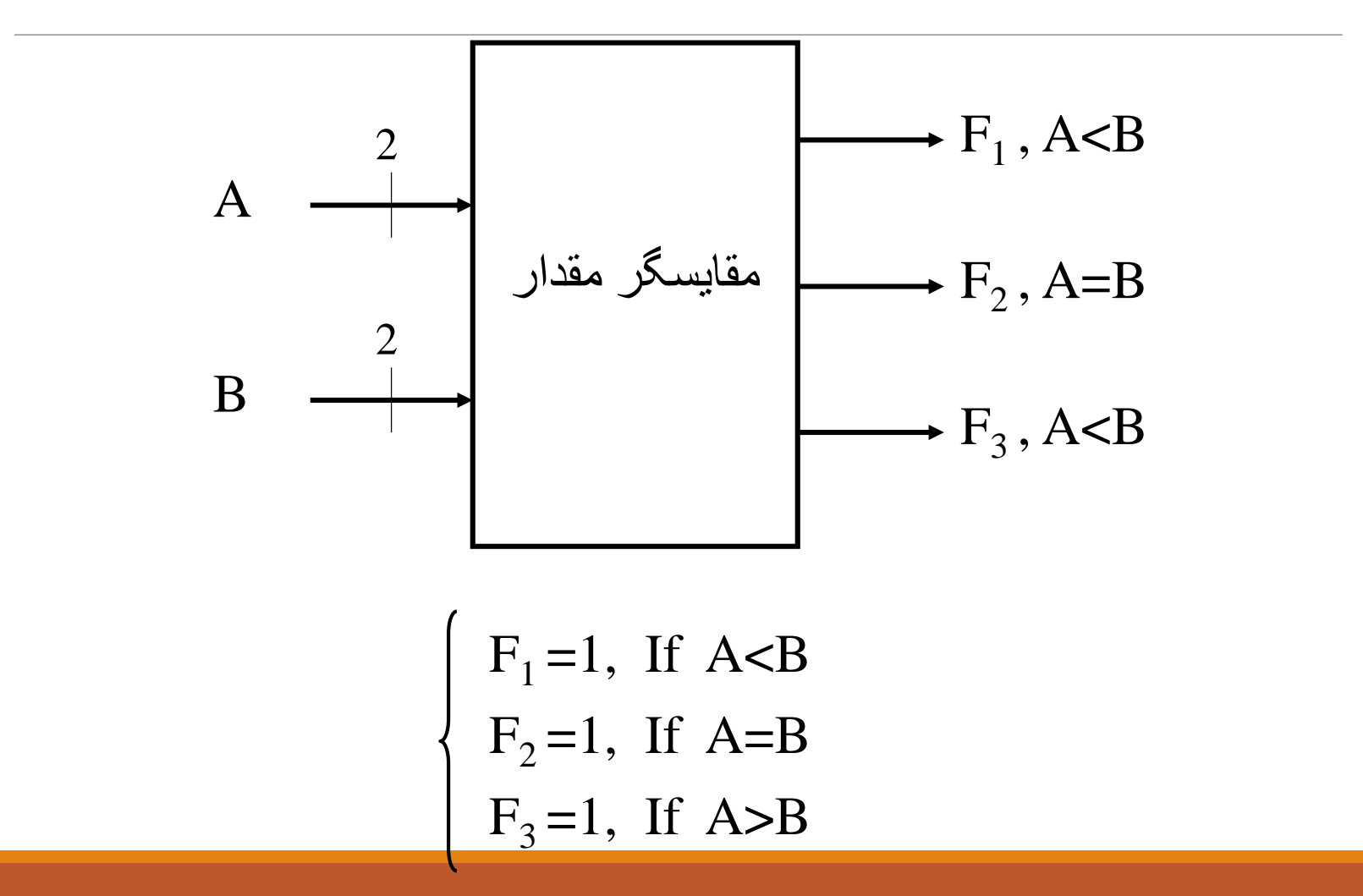

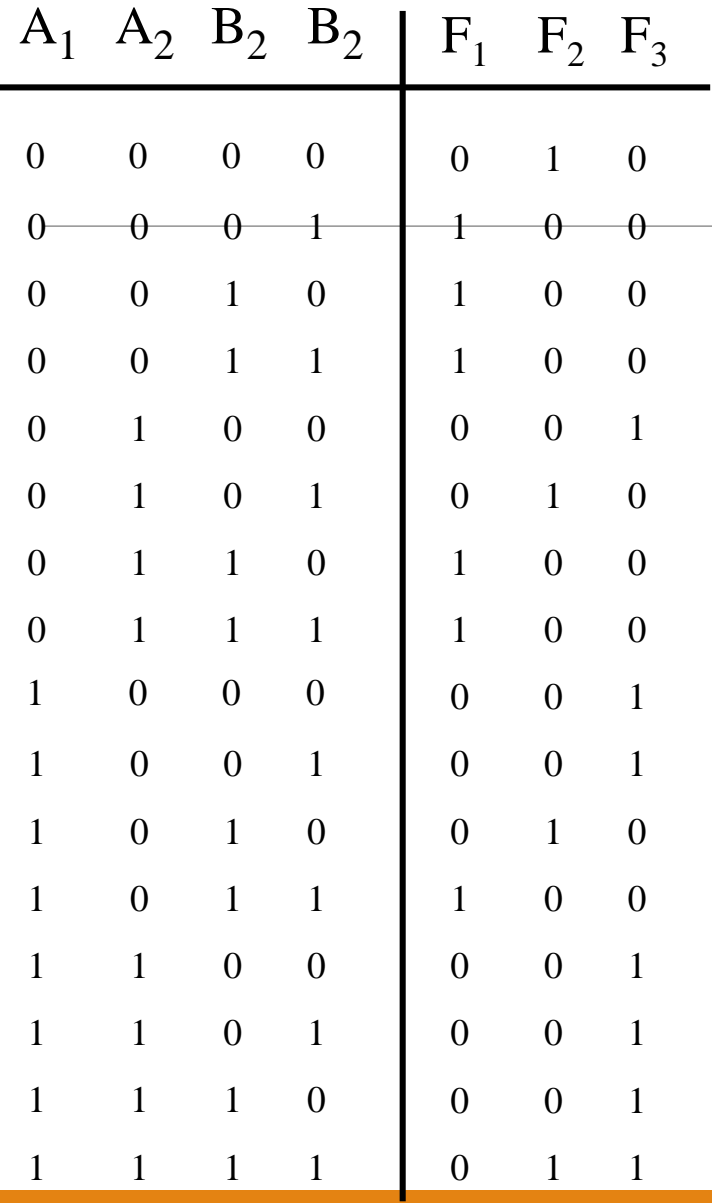

**مثال : مقايسه گري طراحي كنيد كه دوكلمه و در كد دودويي مقايسه كند. B=(B1B<sup>0</sup> ) را A=(A1A<sup>0</sup> ) 2 2**

**نقشه هاي كارنو**

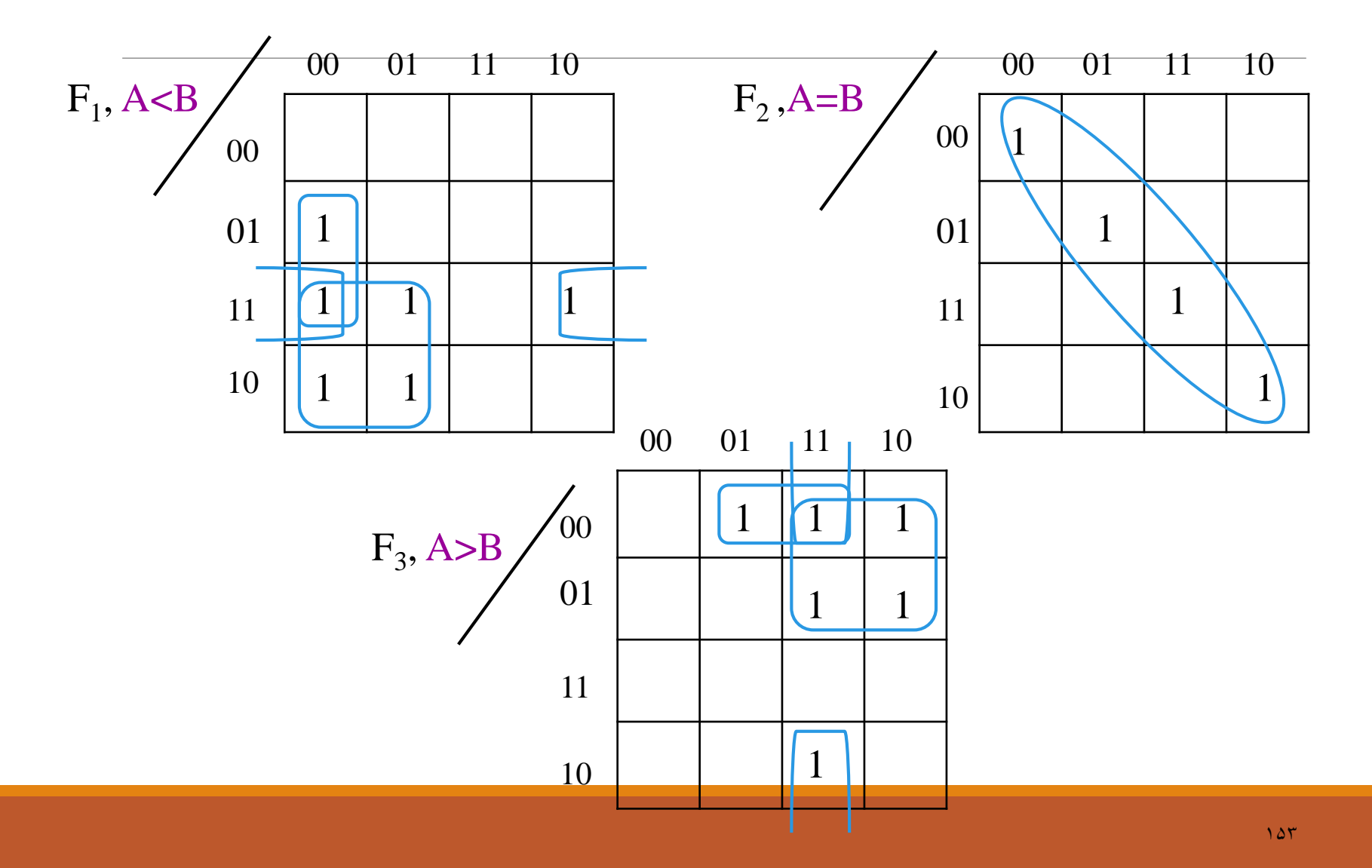

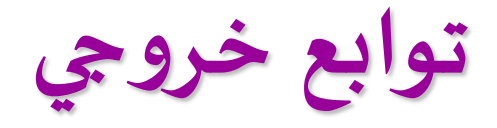

$$
F_1 = A_1 B_1 + A_1 A_0 B_0 + A_0 B_1 B_0 \qquad \text{For } (A_1 A_0)_2 < (B_1 B_0)_2
$$

 $F_2 = A_1A_0B_1B_0 + A_1A_0B_1B_0 + A_1A_0B_1B_0 + A_1A_0B_1B_0$ For  $(A_1A_0)_2 = (B_1B_0)_2$ 

 $F_3 = A_1B_1 + A_1B_1B_0 + A_1A_0B_0$ For  $(A_1A_0)_2 > (B_1B_0)_2$ 

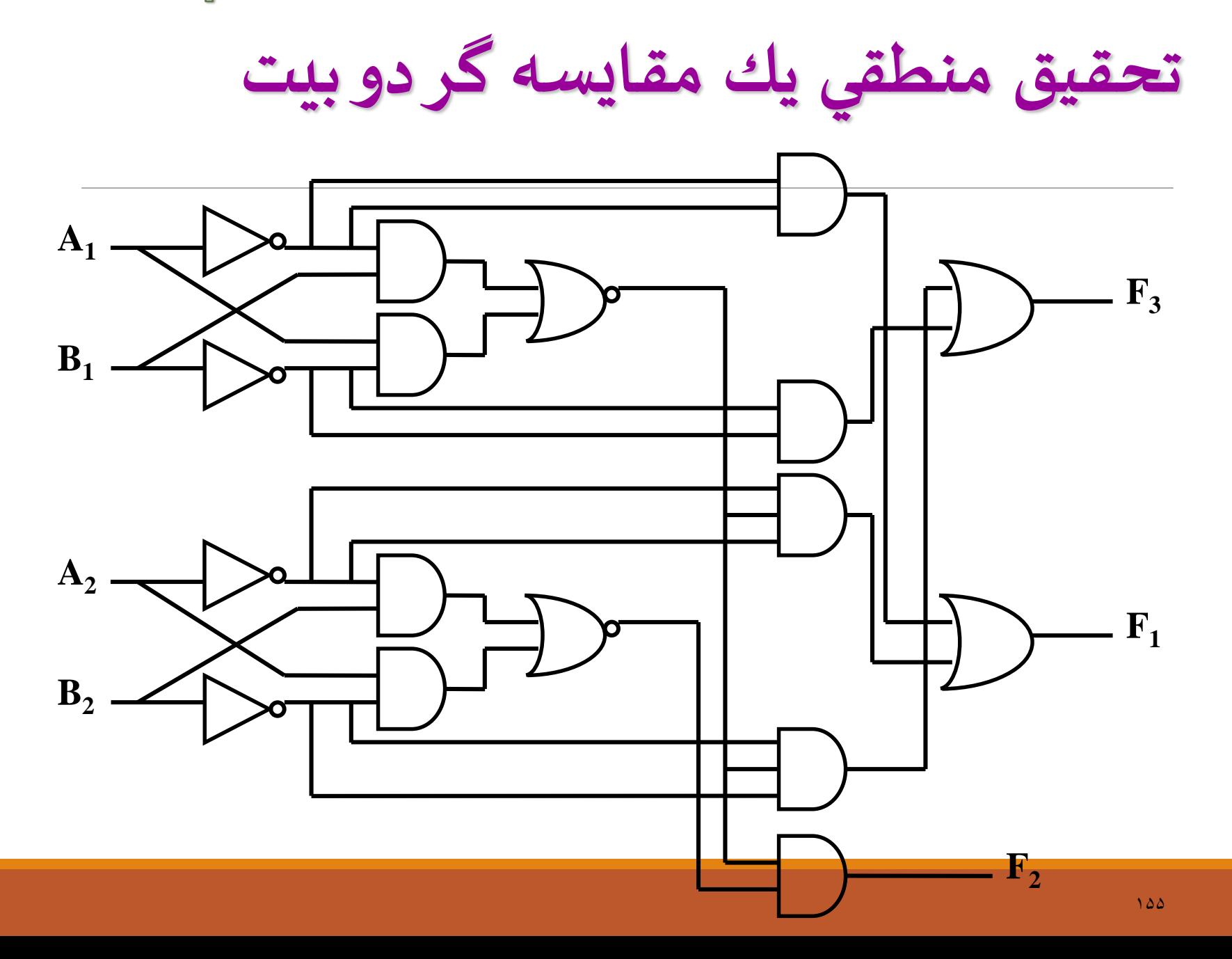

# Seven Segment Display : مثال

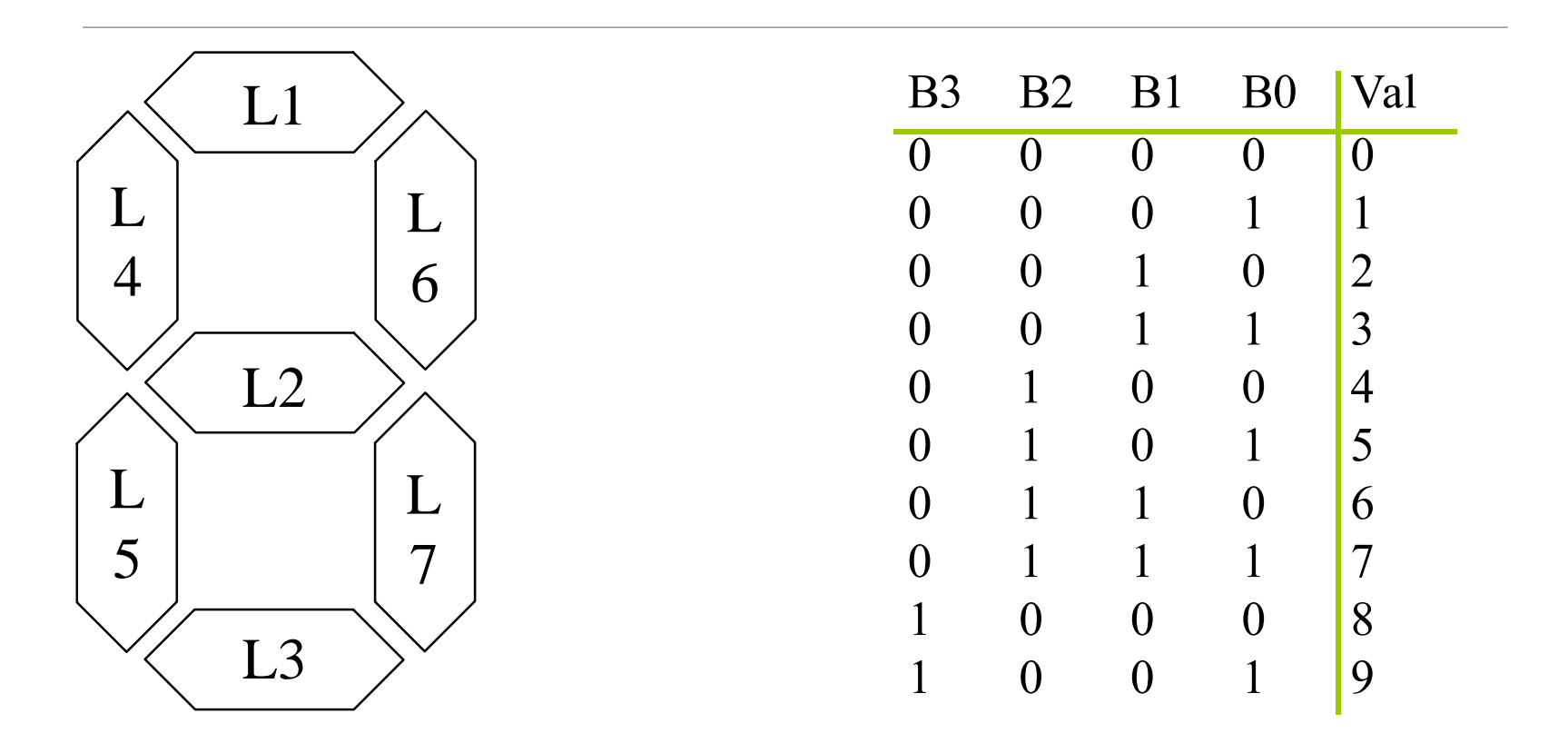

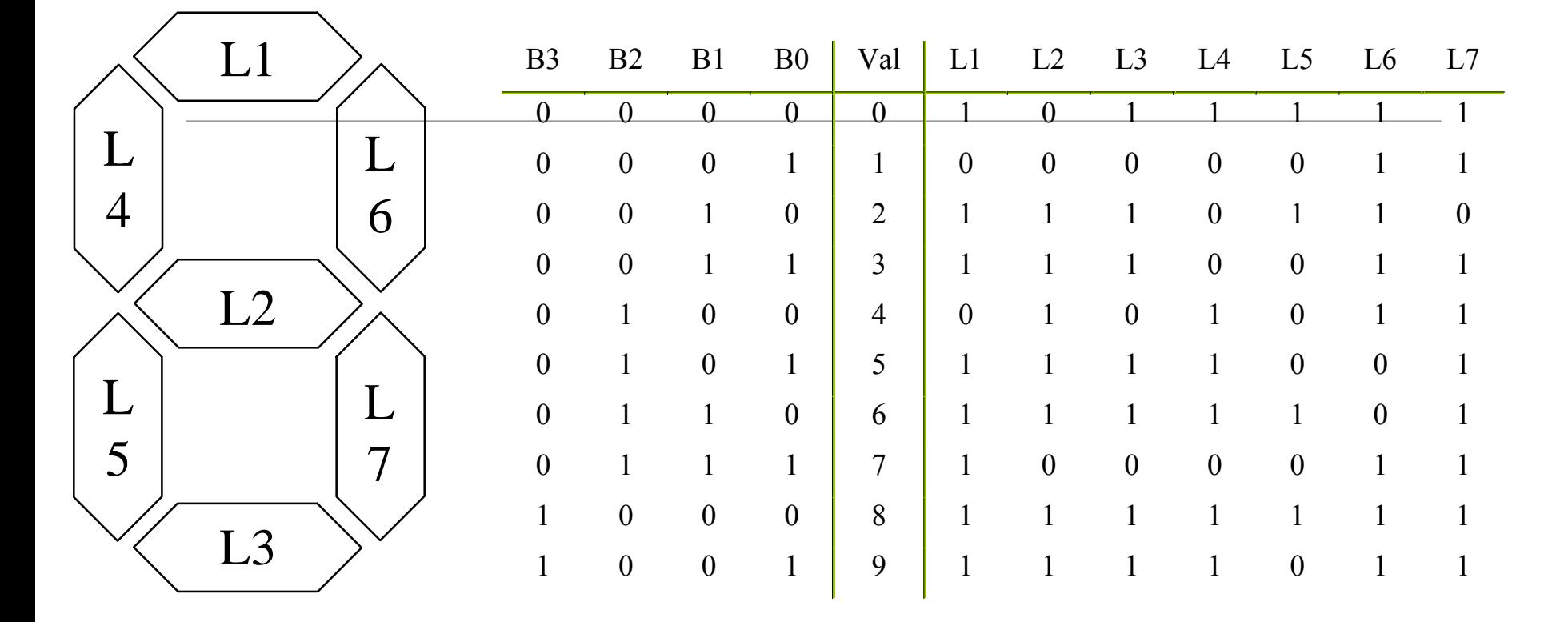

المنت L4:

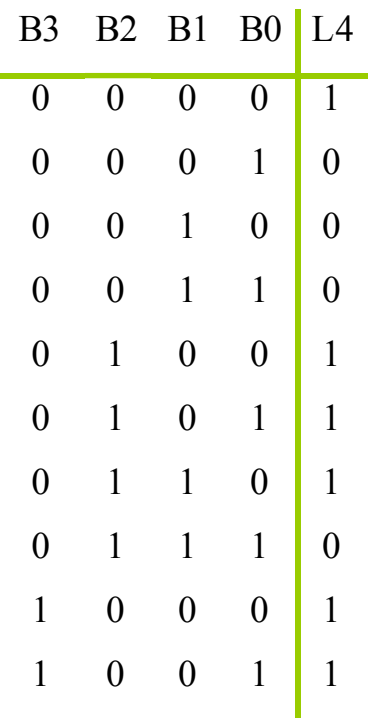

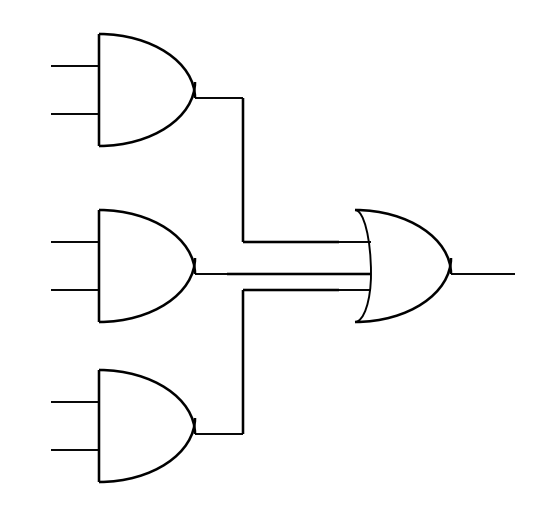

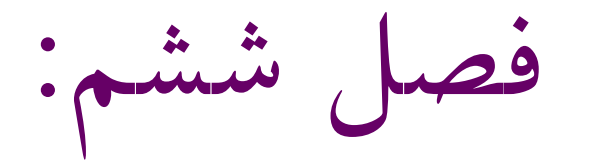

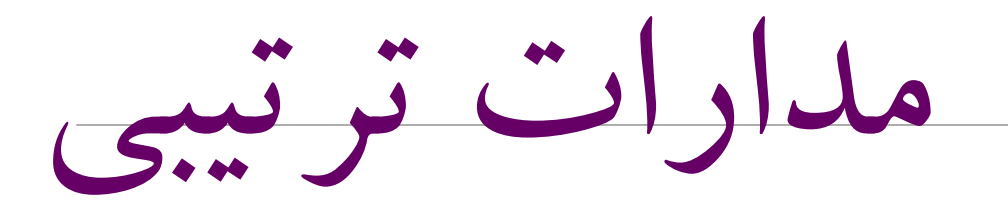

: Latchمفهوم

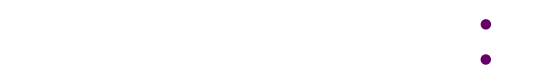

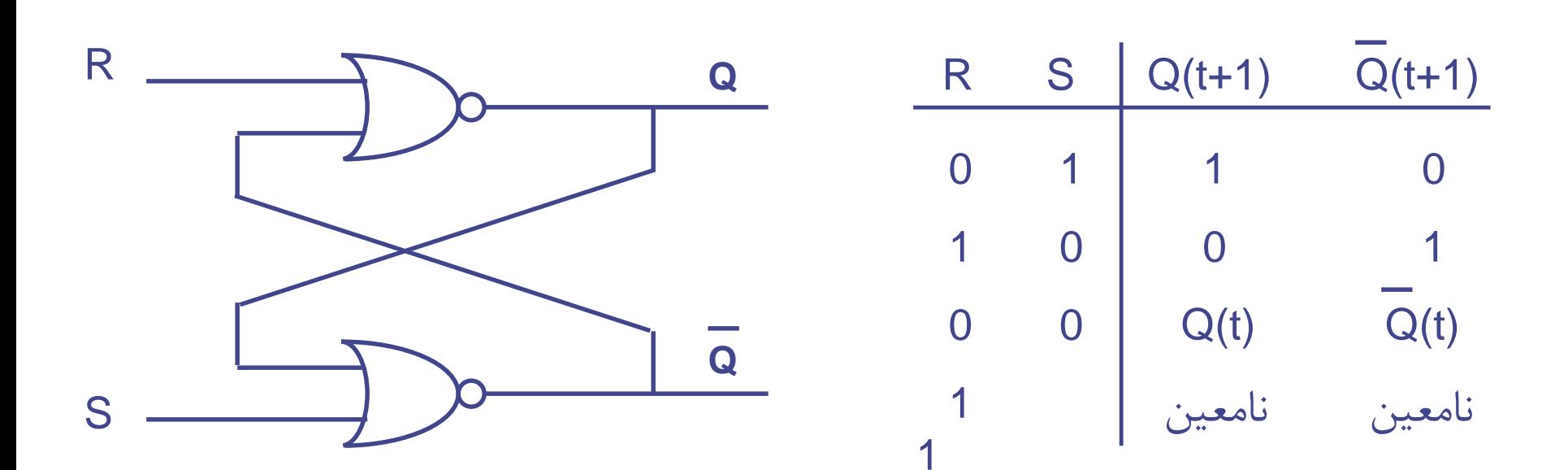

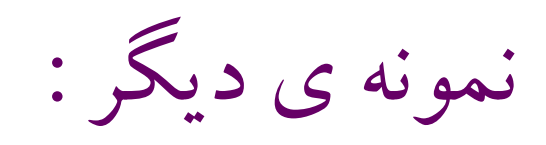

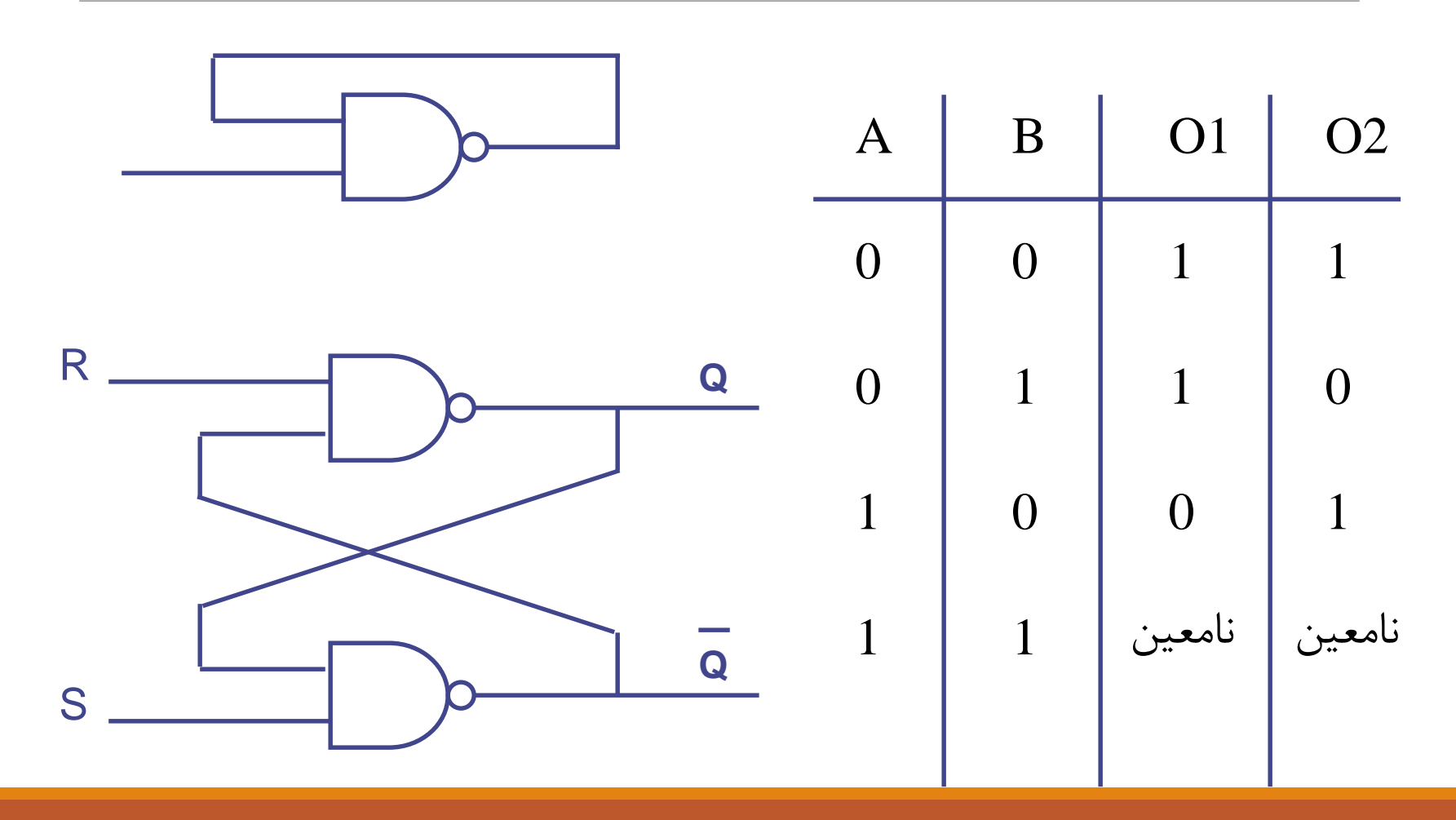

CLK : پالس های ساعت که باعث همگام سازی مدار می شود .

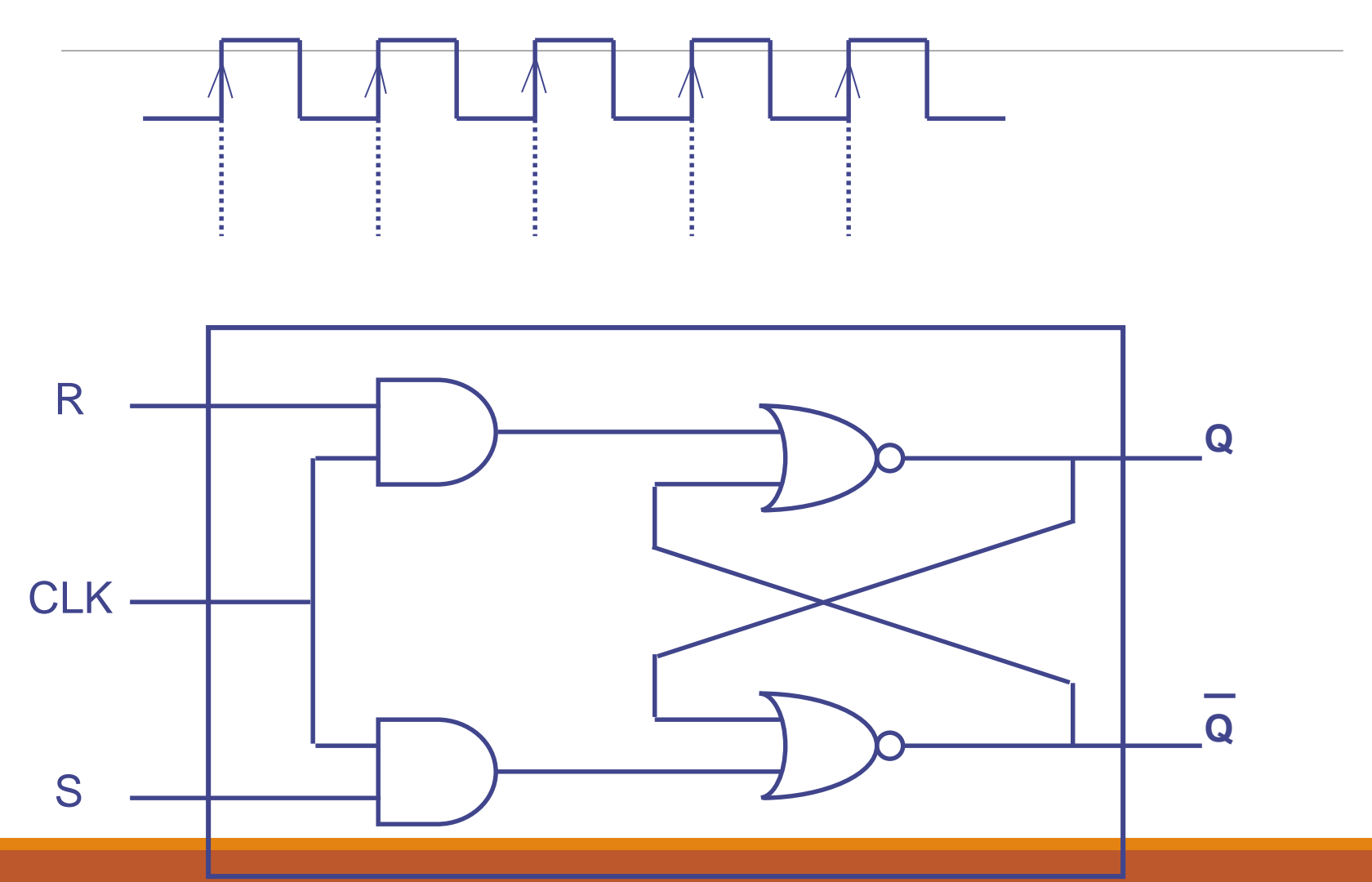

انواع فلیپ فالپ ها: RS, JK, T, D فلیپ فلاپ `` RS

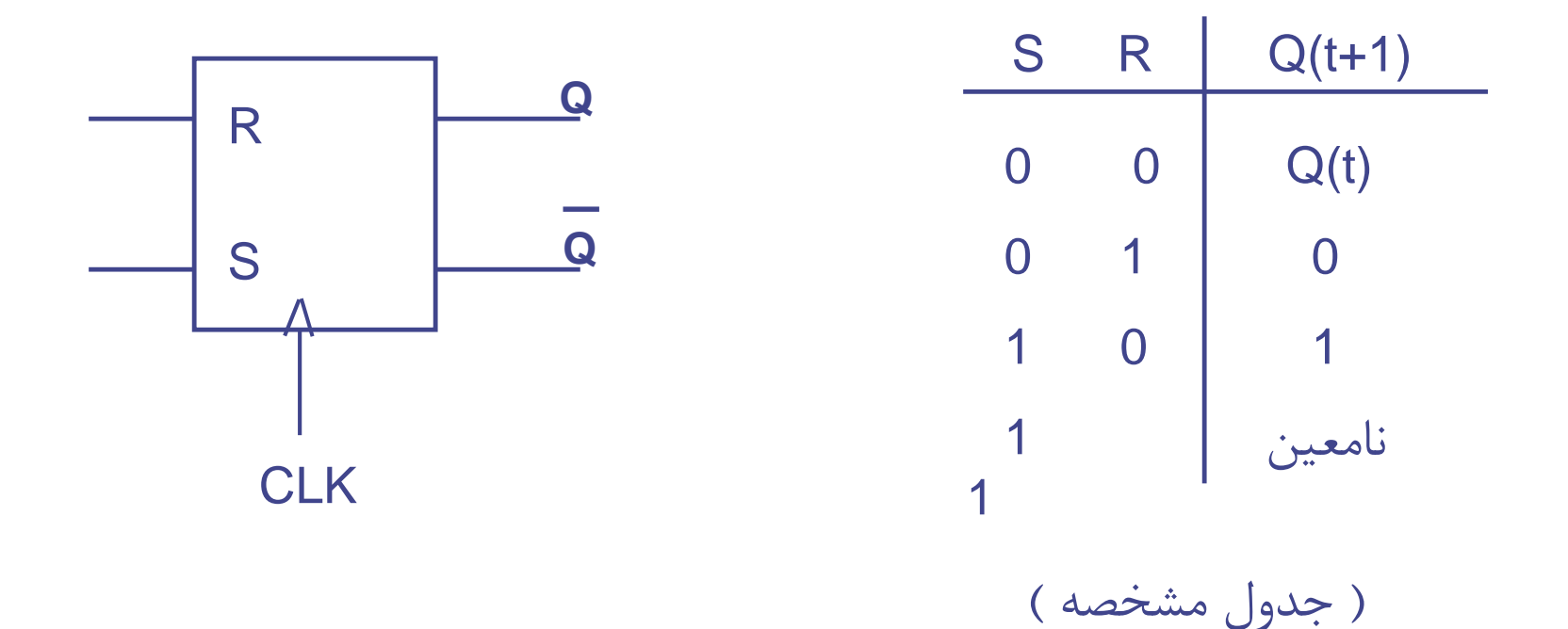

انواع فليپ فلاپ ها: (ادامه) فلیپ فالپ JK

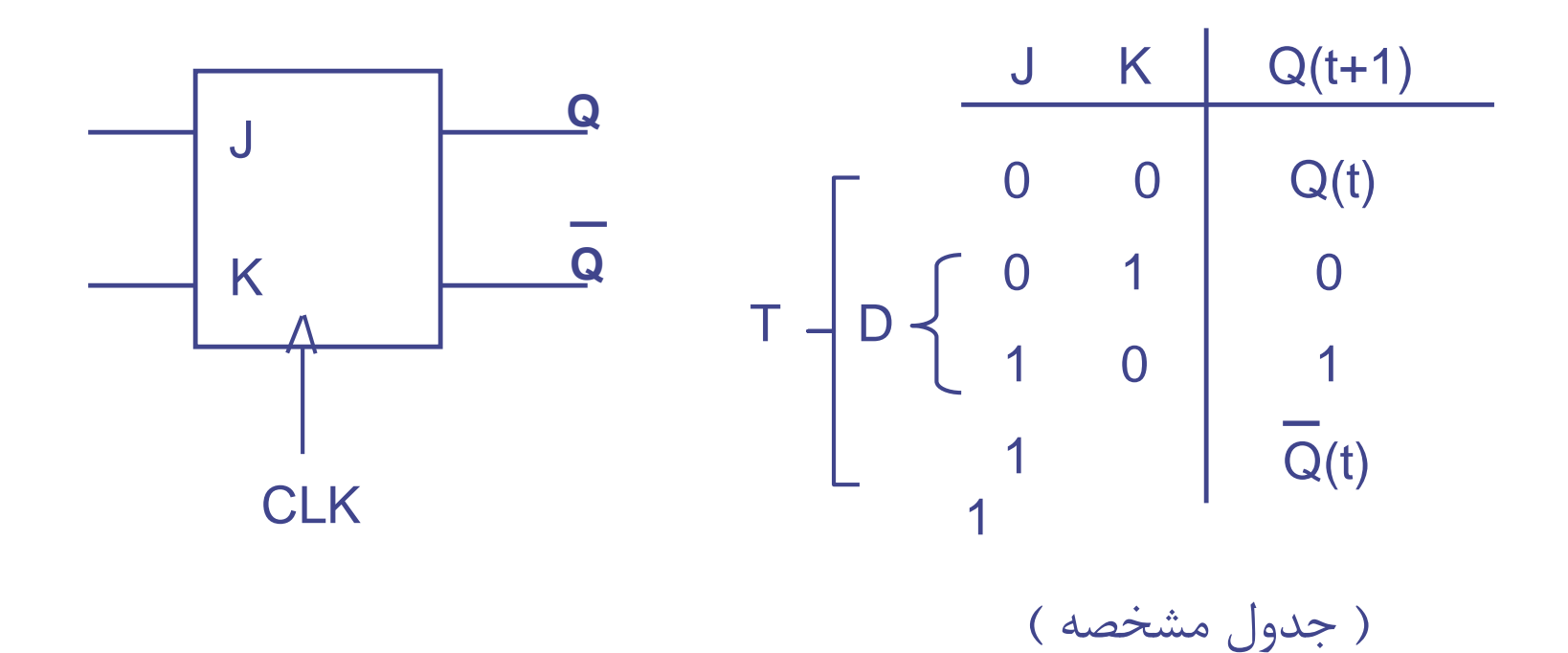

 $199$ 

انواع فلیپ فلاپ ها: (ادامه) فلیپ فالپ T, D

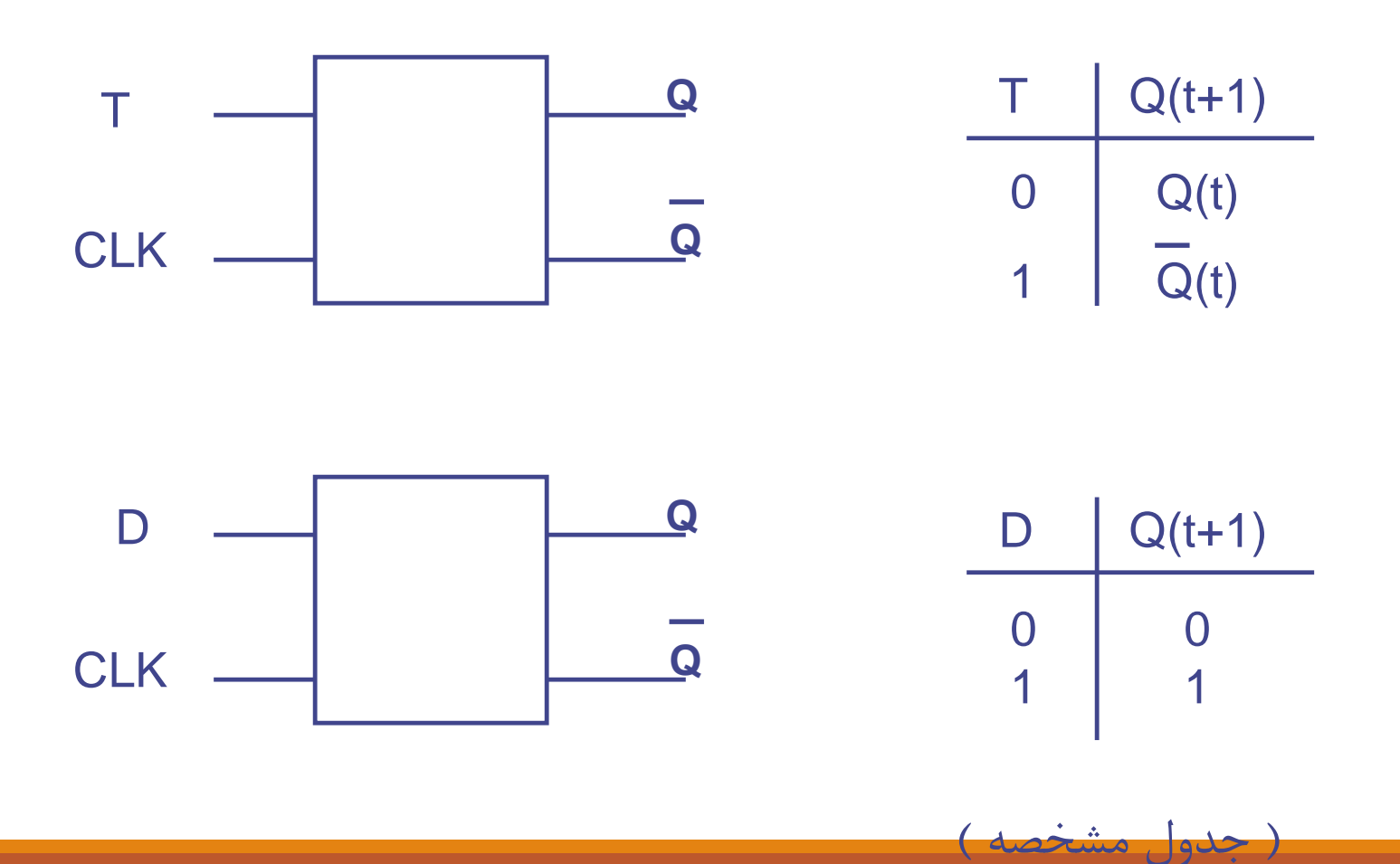

 $190$ 

بسازید. <sup>T</sup> یک فلیپ فالپ JKمثال:1 به کمک فلیپ فالپ

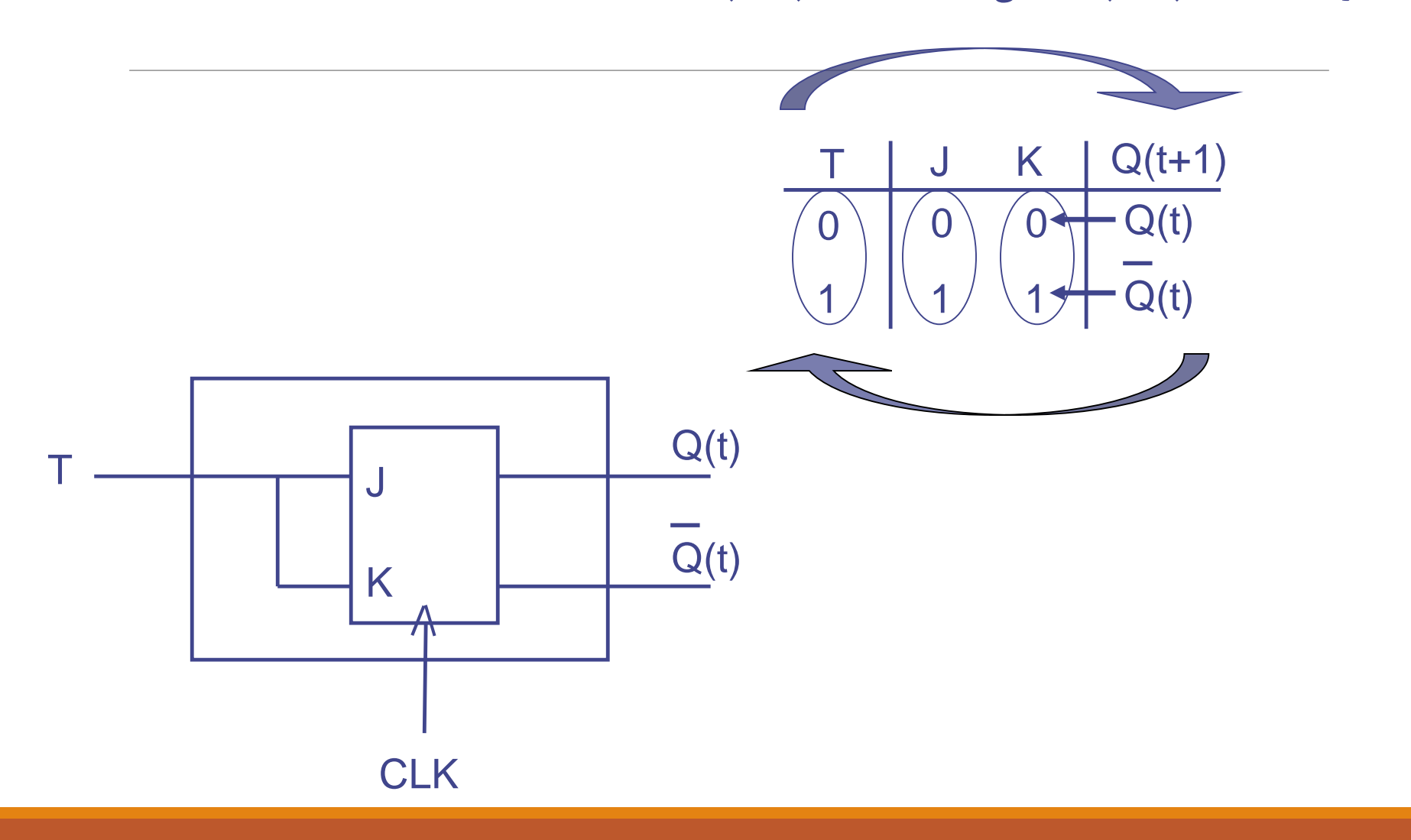

مثال2 : به کمک فلیپ فالپ JK یک فلیپ فالپ <sup>D</sup> بسازید.

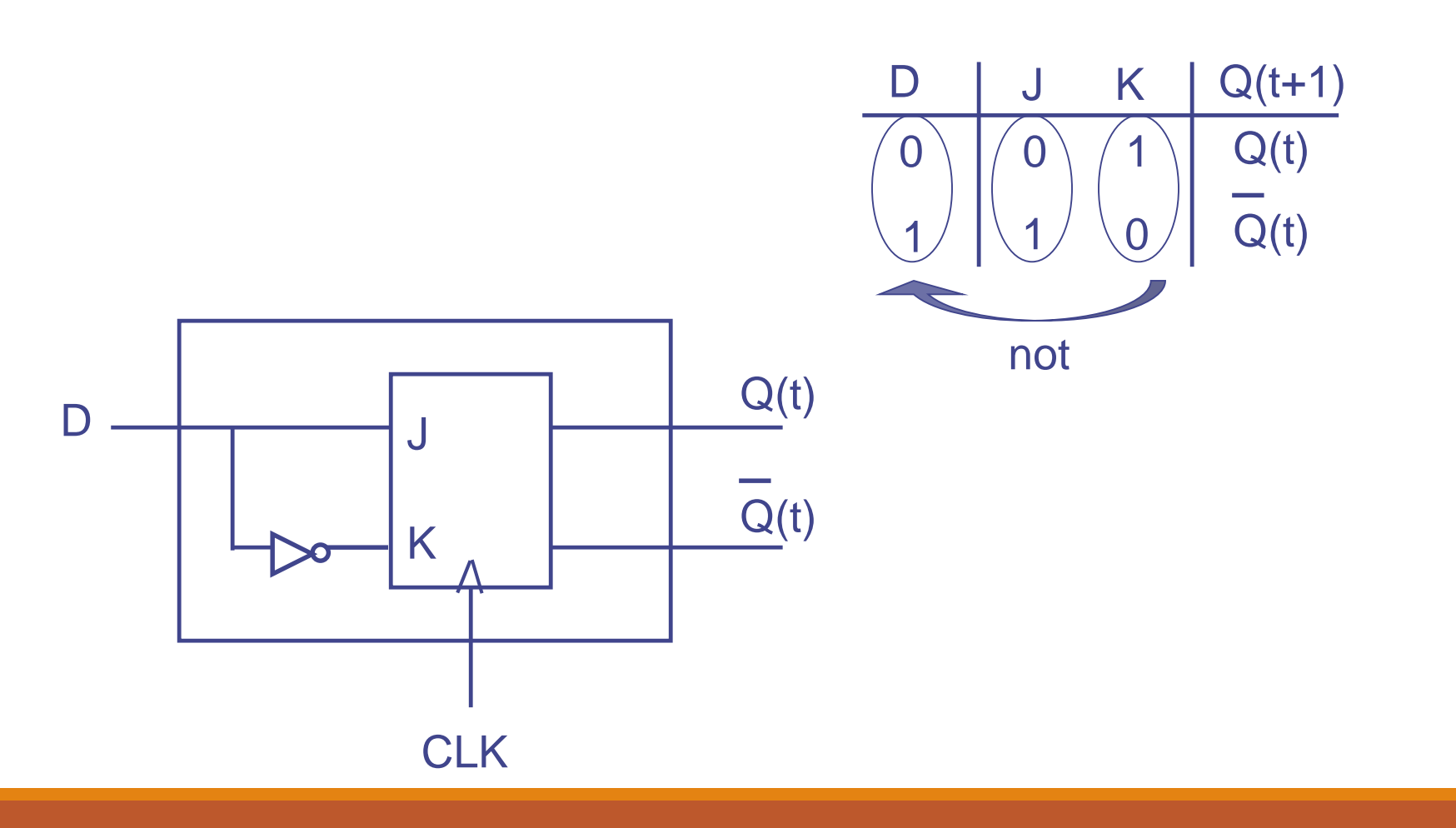

مثال $\mathsf{X}$  : به کمک فلیپ فلاپ  $\mathsf{T}$  یک فلیپ فلاپ  $\mathsf{K}$  بسازید.

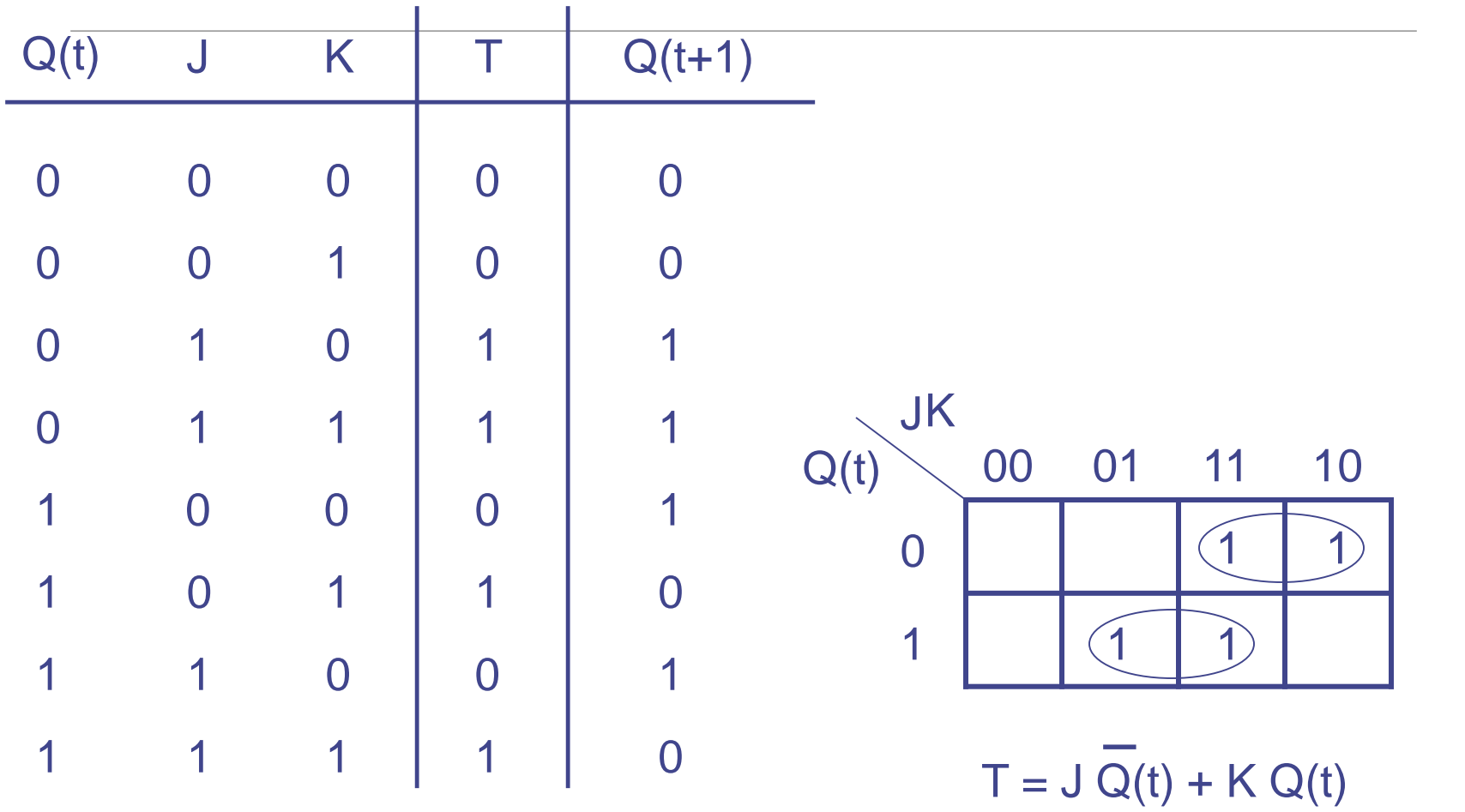

مثال ٣: (ادامه )

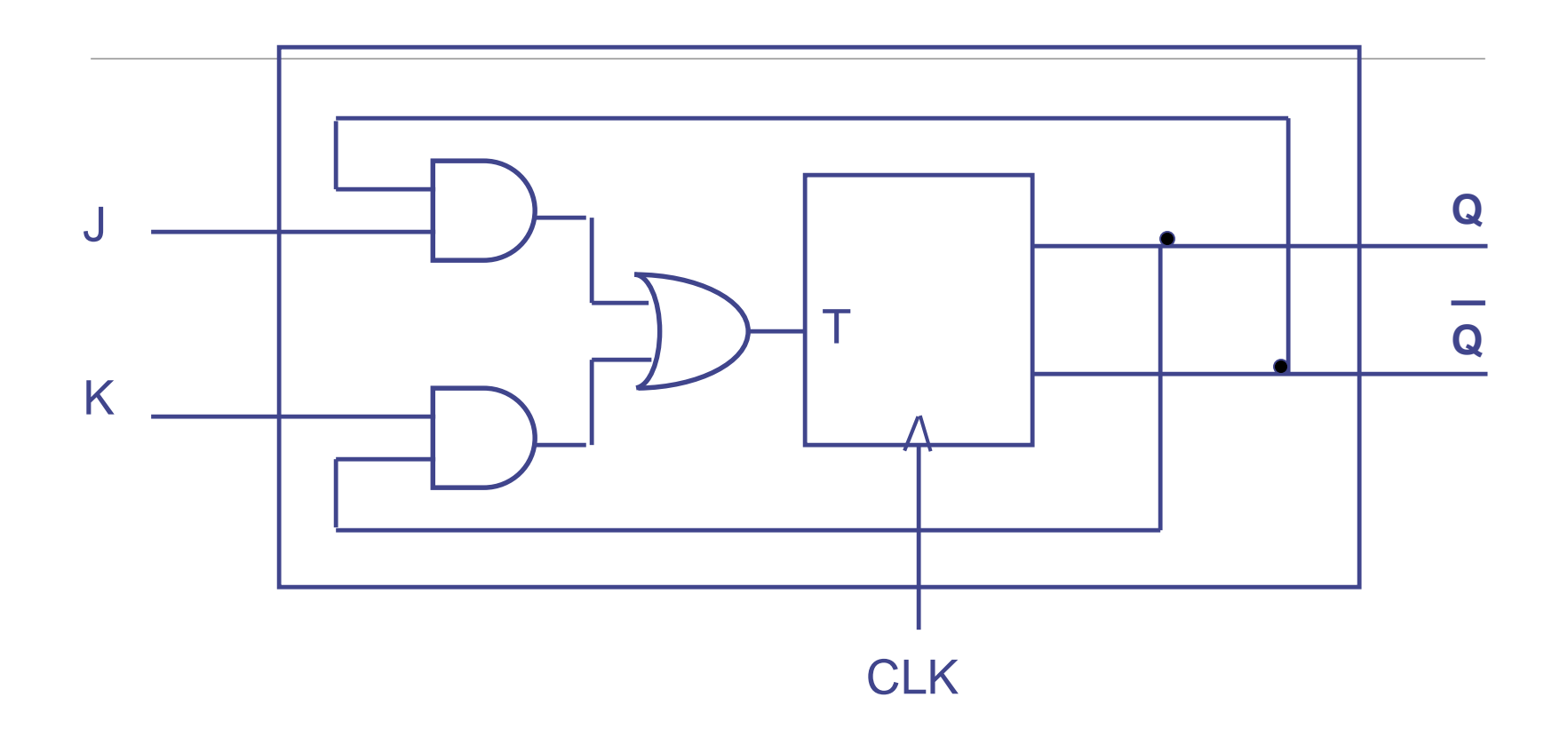

مثال ۴ :به کمک فلیپ فلاپ D یک فلیپ فلاپ K بسازید.

بیتی را با هم جمع کند، به طوریکه درهرکلاک پالس دو بیت داده شود. n مثال ۵: مداری طراحی کنید که دو عدد

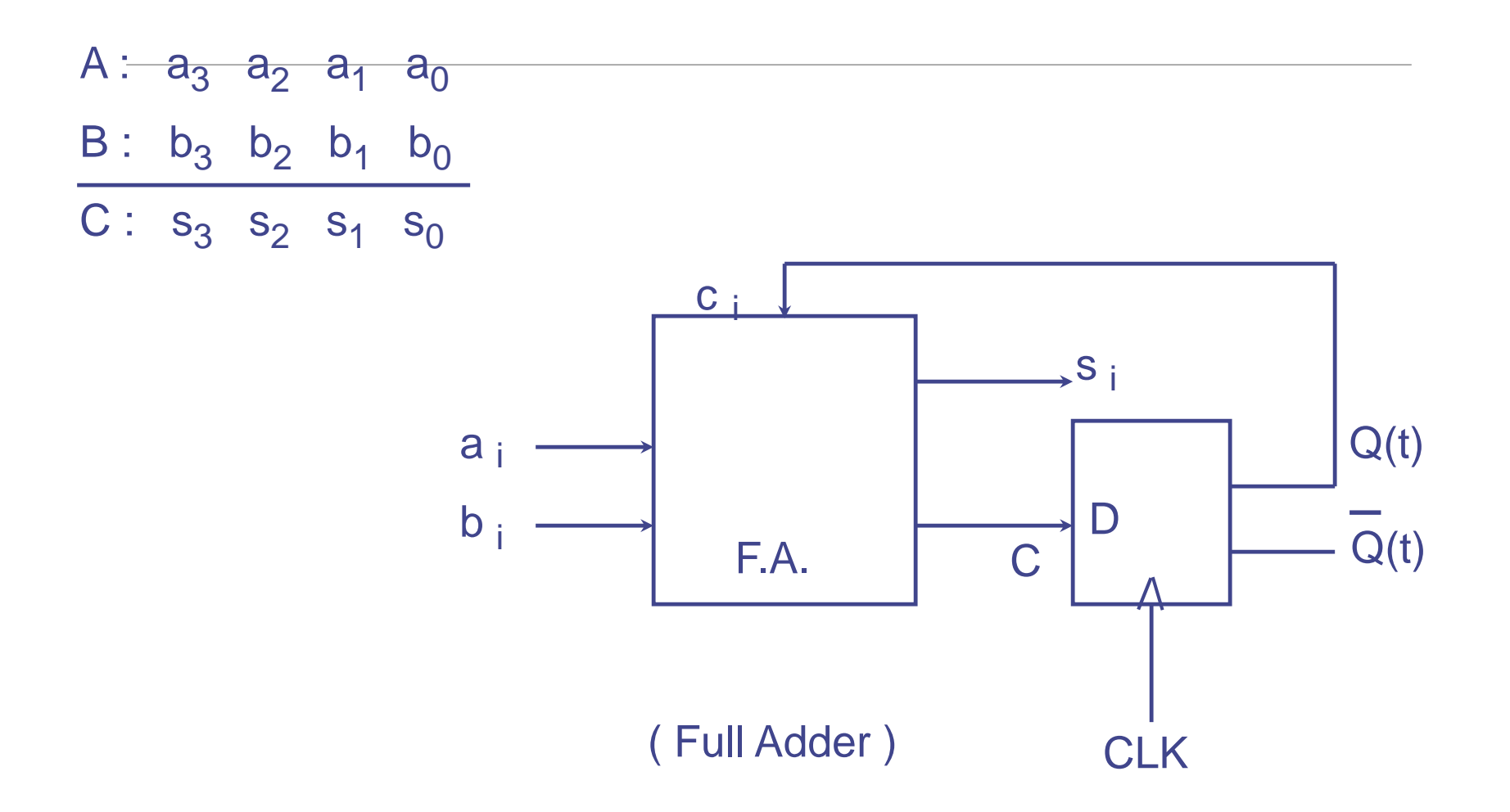

روند تجزیه و تحلیل مدارات ترتیبی :

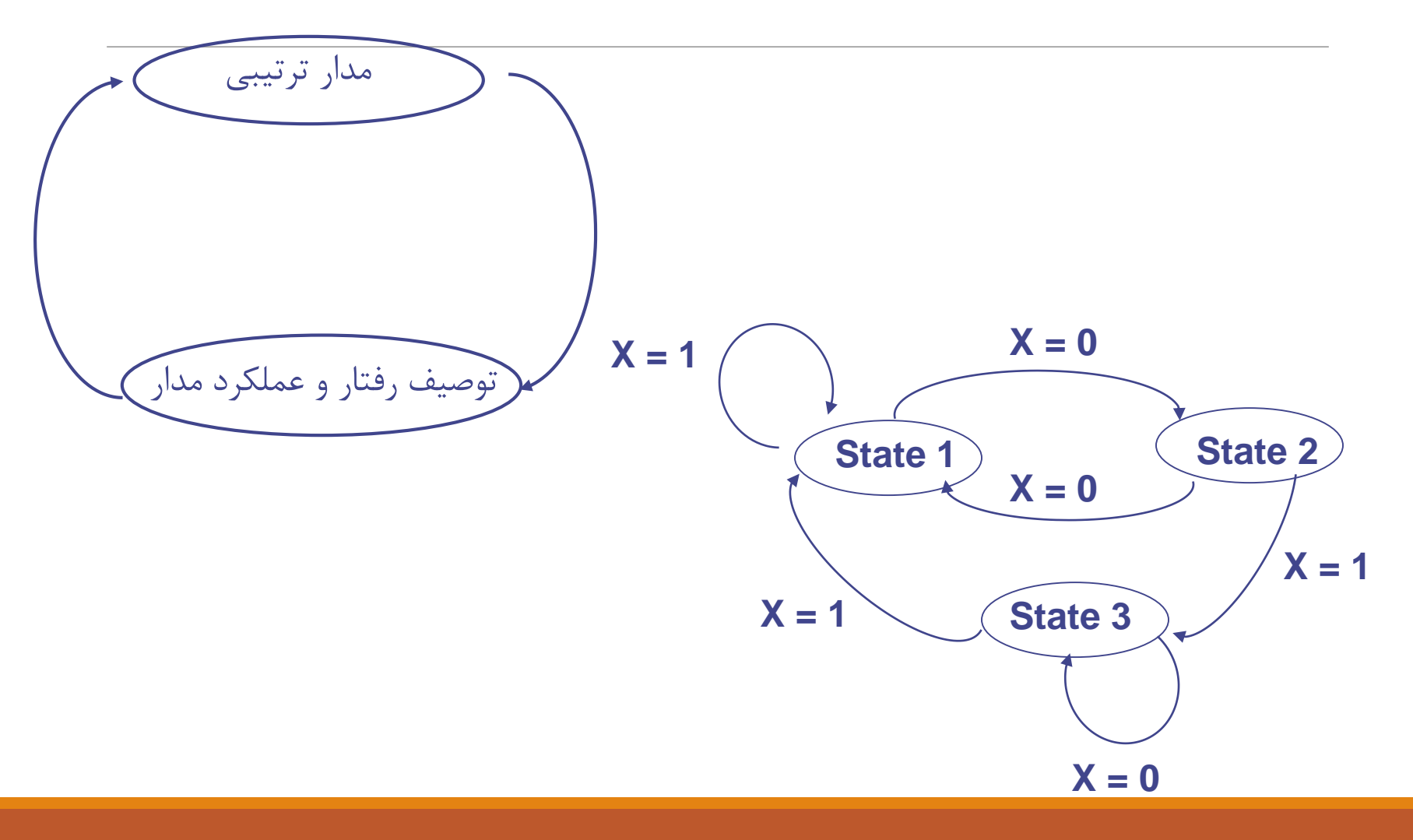

ه ثلاث گرنمی کردن معالاشهاره اباوورودی آن و آبایین شمار ( با ورودی ۰)

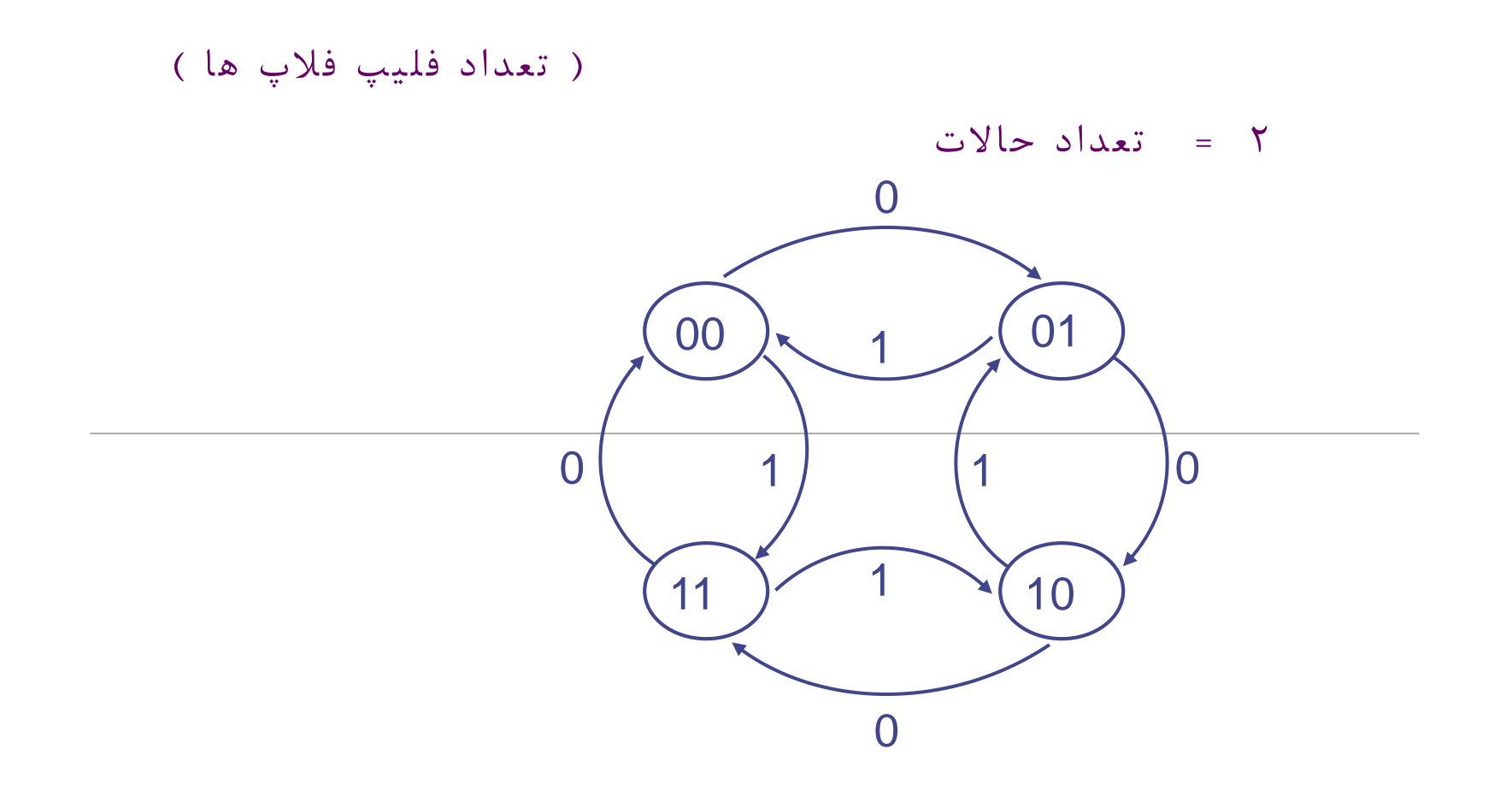

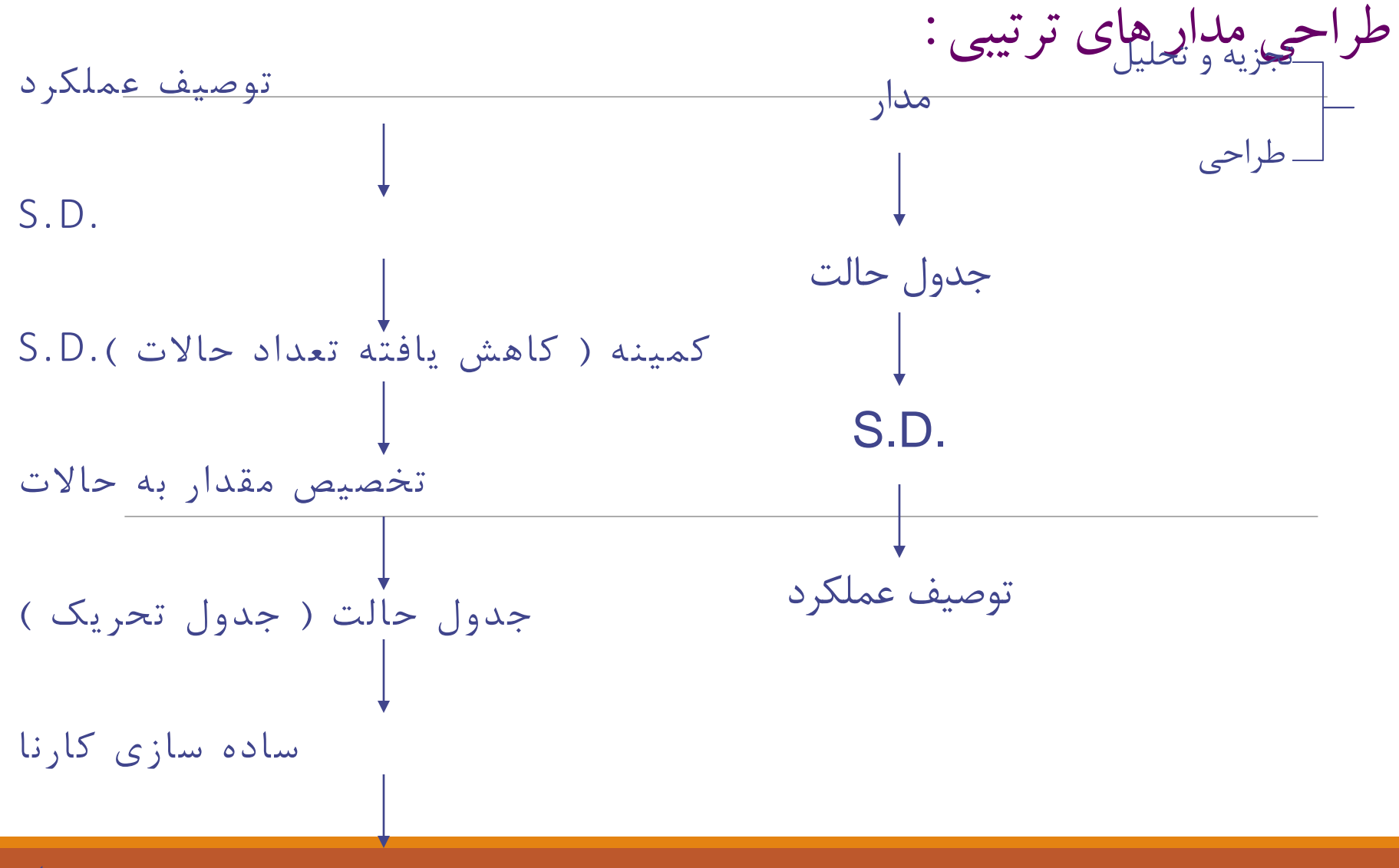

 Carryمثال7 : طراحی یک شمارنده دو بیتی باالشمار ) با ورودی 0 ( و پایین شمار ) با ورودی 1 (، خروجی ( JK( به کمک فلیپ فالپ های

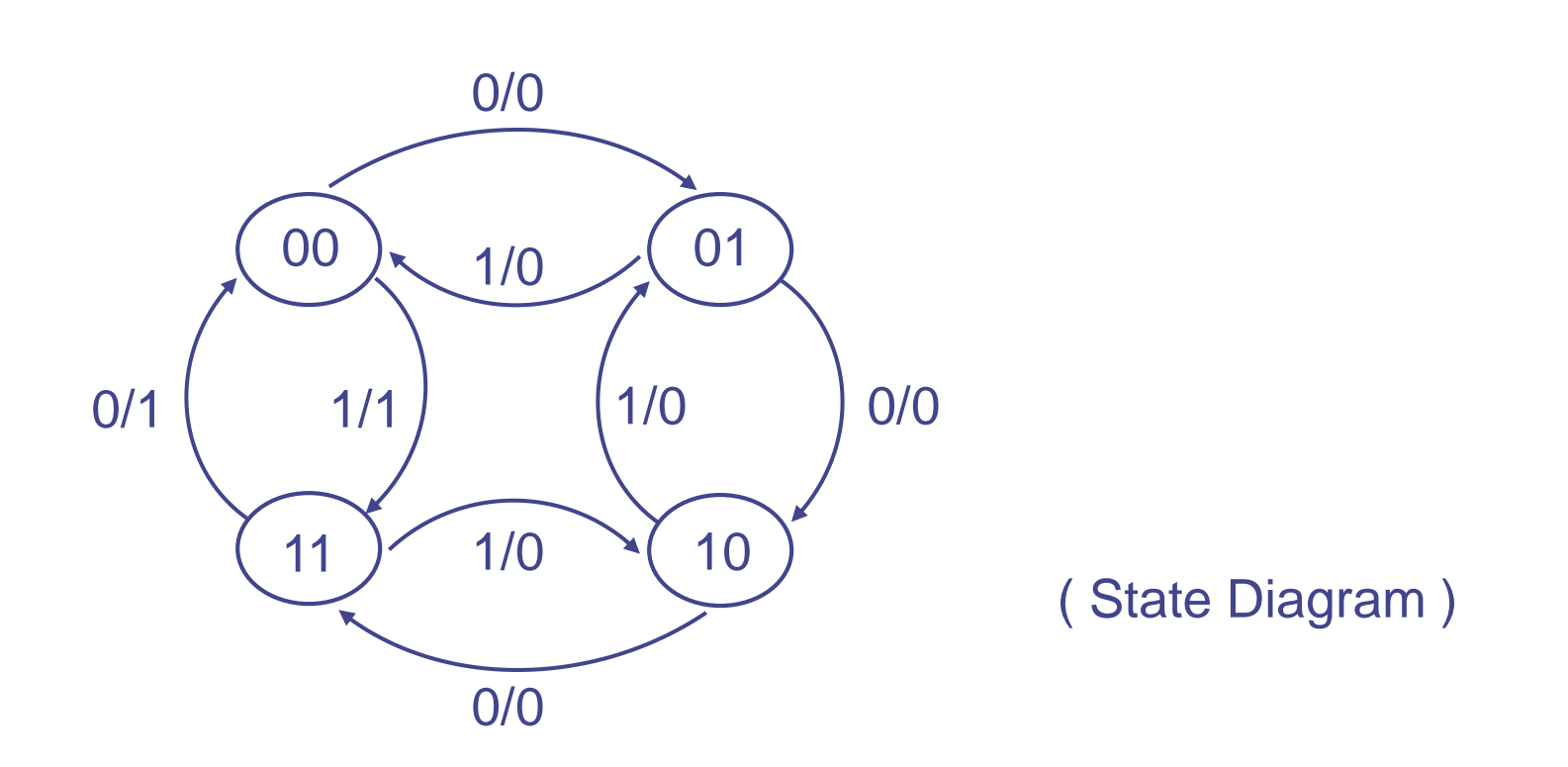

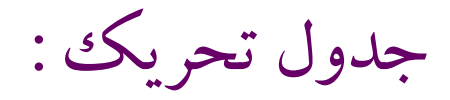

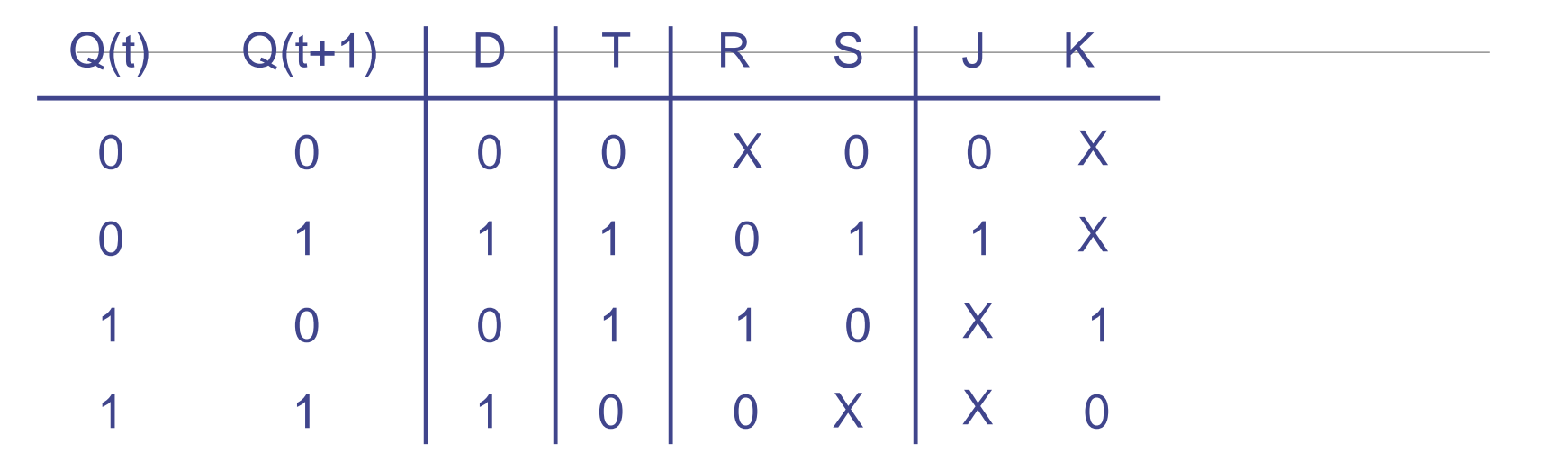

مثال 7 : ) ادامه (

$$
\log 4 = \log 4 = 2
$$

رسم جدول حالت :

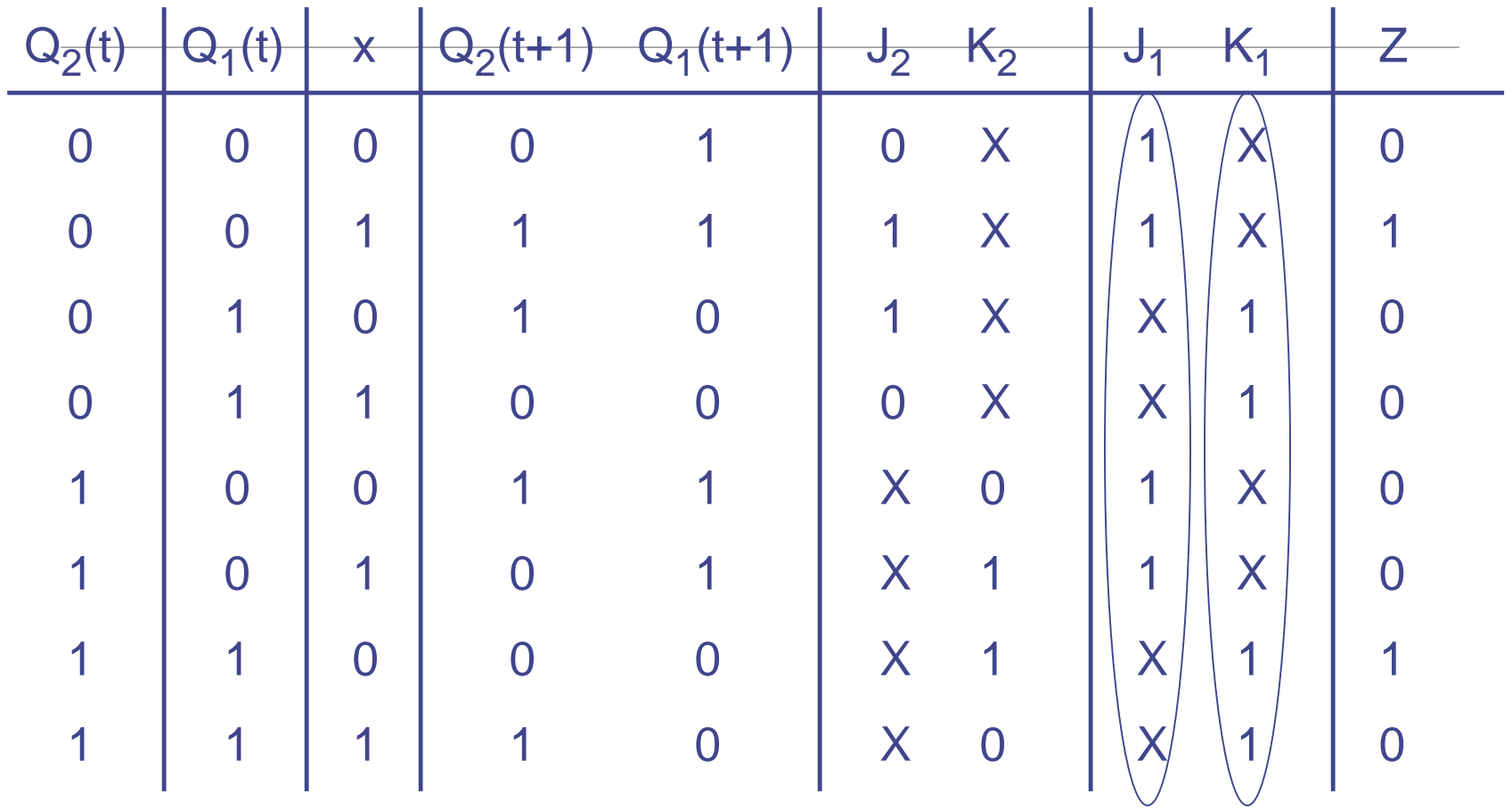

جدول کارنا :

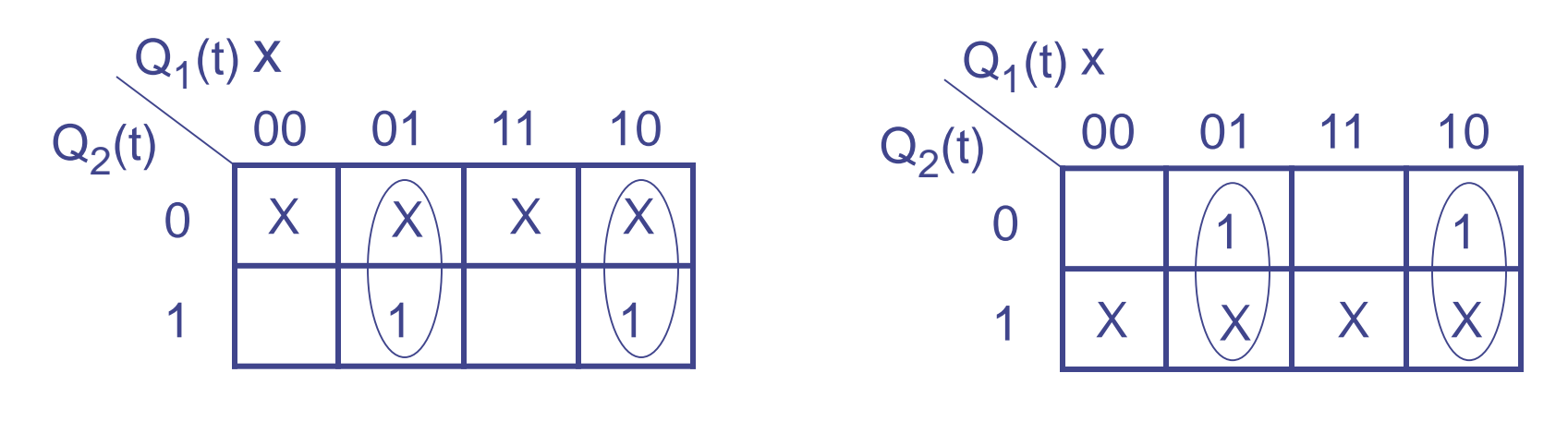

 $K_2 = Q_1(t) \oplus X$   $J_2$ 

 $= Q_1(t) \oplus X$ 

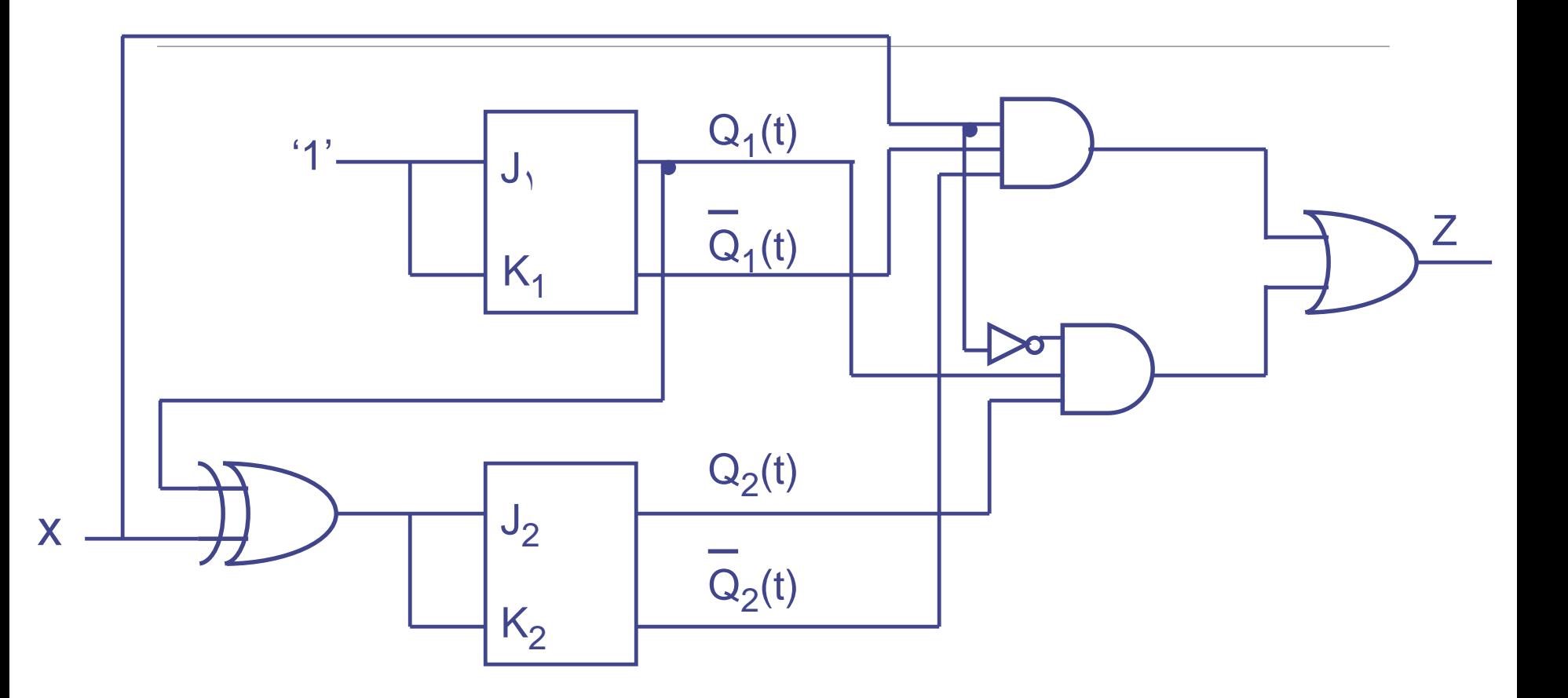

a مثال ۸: مداری ترتیبی طراحی کنید که در هر کلاک پالس یک بیت هم مرتبه( هم ارزش )، از دو عدد مثل را دریافت کند و مجموع آنها را در خروجی نمایش دهد.bو

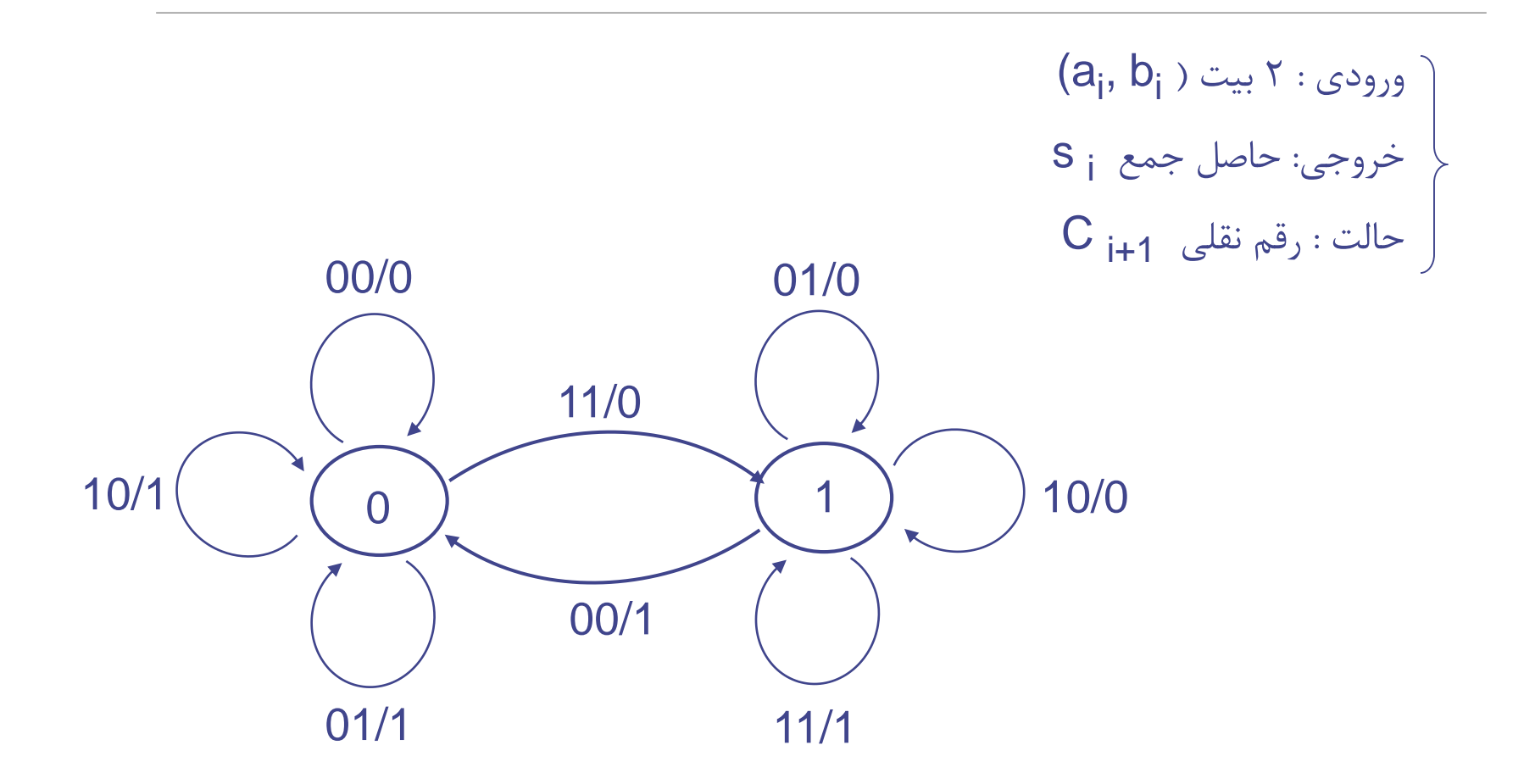

زوجParityمثال 9 : مداری ترتیبی طراحی کنید که در هر کالک پالس یک بیت از ورودی دریافت نموده و را روی بیت دریافت شده در این کالک و بیت دریافت شده در کالک قبل، در خروجی نمایش دهد.

$$
\left.\begin{array}{c}\n\cdot & \cdot & \cdot \\
\cdot & \cdot & \cdot \\
\cdot & \cdot & \cdot \\
\cdot & \cdot & \cdot \\
\cdot & \cdot & \cdot \\
\cdot & \cdot & \cdot \\
\cdot & \cdot & \cdot \\
\cdot & \cdot & \cdot \\
\cdot & \cdot & \cdot \\
\cdot & \cdot & \cdot \\
\cdot & \cdot & \cdot \\
\cdot & \cdot & \cdot \\
\cdot & \cdot & \cdot \\
\cdot & \cdot & \cdot \\
\cdot & \cdot & \cdot \\
\cdot & \cdot & \cdot \\
\cdot & \cdot & \cdot \\
\cdot & \cdot & \cdot \\
\cdot & \cdot & \cdot \\
\cdot & \cdot & \cdot \\
\cdot & \cdot & \cdot \\
\cdot & \cdot & \cdot \\
\cdot & \cdot & \cdot \\
\cdot & \cdot & \cdot \\
\cdot & \cdot & \cdot \\
\cdot & \cdot & \cdot \\
\cdot & \cdot & \cdot \\
\cdot & \cdot & \cdot \\
\cdot & \cdot & \cdot \\
\cdot & \cdot & \cdot \\
\cdot & \cdot & \cdot & \cdot \\
\cdot & \cdot & \cdot & \cdot \\
\cdot & \cdot & \cdot & \cdot \\
\cdot & \cdot & \cdot & \cdot \\
\cdot & \cdot & \cdot & \cdot \\
\cdot & \cdot & \cdot & \cdot \\
\cdot & \cdot & \cdot & \cdot \\
\cdot & \cdot & \cdot & \cdot \\
\cdot & \cdot & \cdot & \cdot \\
\cdot & \cdot & \cdot & \cdot \\
\cdot & \cdot & \cdot & \cdot \\
\cdot & \cdot & \cdot & \cdot \\
\cdot & \cdot & \cdot & \cdot \\
\cdot & \cdot & \cdot & \cdot \\
\cdot & \cdot & \cdot & \cdot \\
\cdot & \cdot & \cdot & \cdot \\
\cdot & \cdot & \cdot & \cdot \\
\cdot & \cdot & \cdot & \cdot \\
\cdot & \cdot & \cdot & \cdot \\
\cdot & \cdot & \cdot & \cdot \\
\cdot & \cdot & \cdot & \cdot \\
\cdot & \cdot & \cdot & \cdot \\
\cdot & \cdot & \cdot & \cdot \\
\cdot & \cdot & \cdot & \cdot \\
\cdot & \cdot & \cdot & \cdot \\
\cdot & \cdot & \cdot & \cdot \\
\cdot & \cdot & \cdot & \cdot \\
\cdot & \cdot & \cdot & \cdot \\
\cdot & \cdot & \cdot & \cdot \\
\cdot & \cdot & \cdot & \cdot \\
\cdot & \cdot & \cdot & \cdot \\
\cdot & \cdot & \cdot & \cdot \\
\cdot & \cdot & \cdot & \cdot \\
\cdot & \cdot & \cdot & \cdot \\
\cdot & \cdot & \cdot & \cdot \\
\cdot & \cdot & \cdot & \cdot \\
\cdot & \cdot & \cdot & \cdot \\
\cdot & \cdot & \cdot & \cdot \\
\cdot & \cdot & \cdot & \cdot \\
\cdot & \cdot & \cdot & \cdot
$$

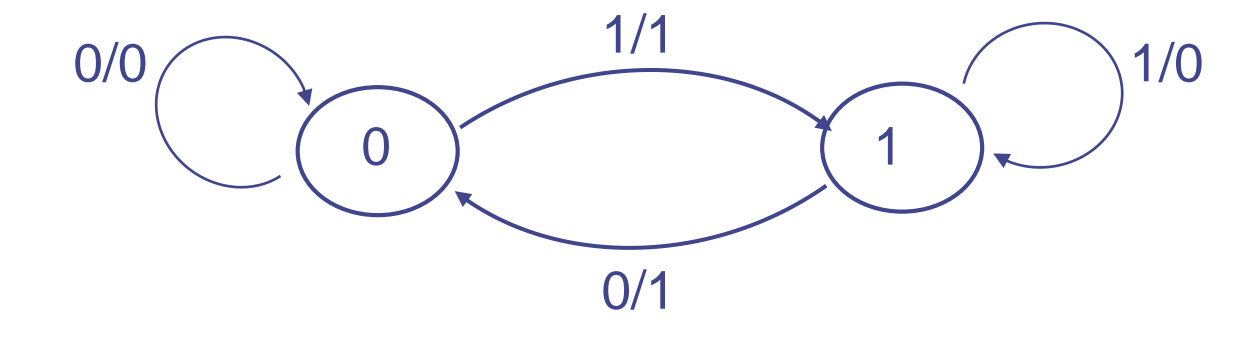
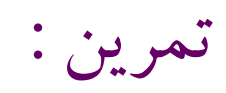

زوج راParityتمرین 1 : مدار ترتیبی طراحی نمایید که در هر کالک پالس یک بیت از ورودی گرفته ، بر روی سه بیت جاری ( این بیت و دو بیت ماقبل ) محاسبه نموده و در خروجی قرار دهد.

زوج را روی کلیه بیت های ماقبلParityتمرین 2 : مداری ترتیبی طراحی نمایید که در هر کالک پالس و بیت جاری محاسبه کند.

زوج را Parityتمرین 3 : مداری ترتیبی طراحی نمایید که در هر کالک پالس دو بیت از ورودی گرفته، روی کل بیت های دریافت شده تا این کالک و خود این کالک در خروجی نمایش دهد.

## : Diagram Stateکمینه کردن یک

مثال <del>۱۰ :</del>

اولین گام : دسته بندی State ها بر اساس خروجی ها

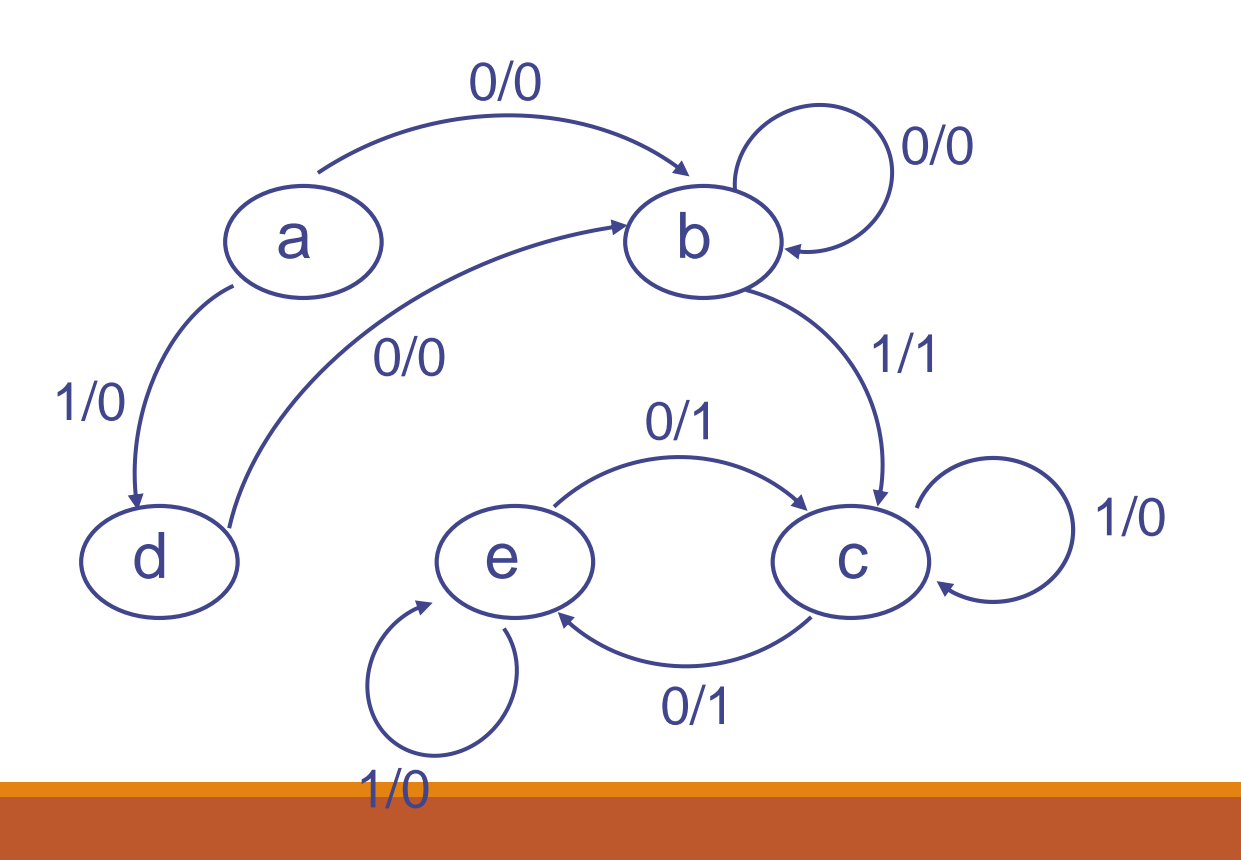

دومين گام :

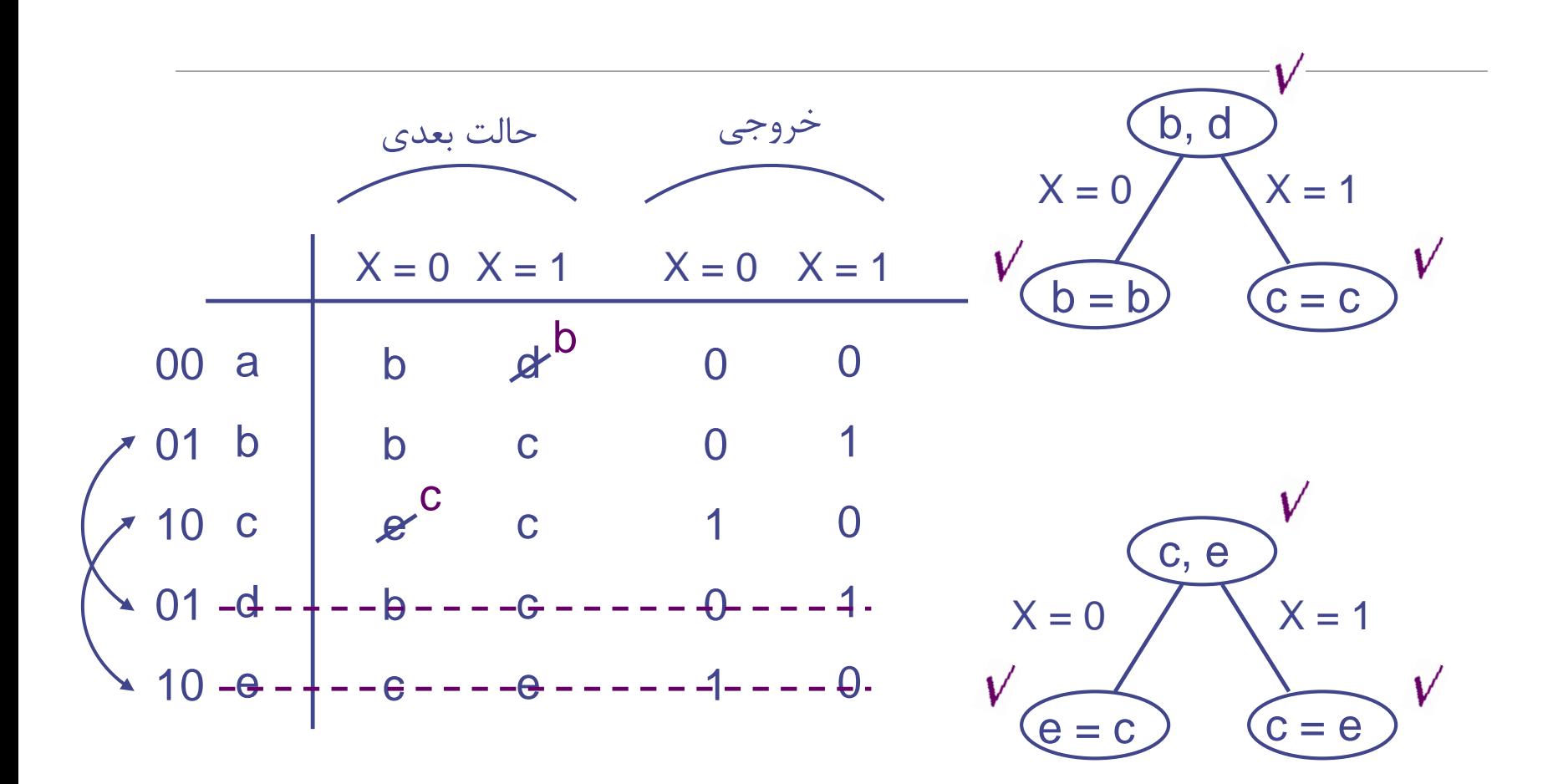

## : معادل State Diagram

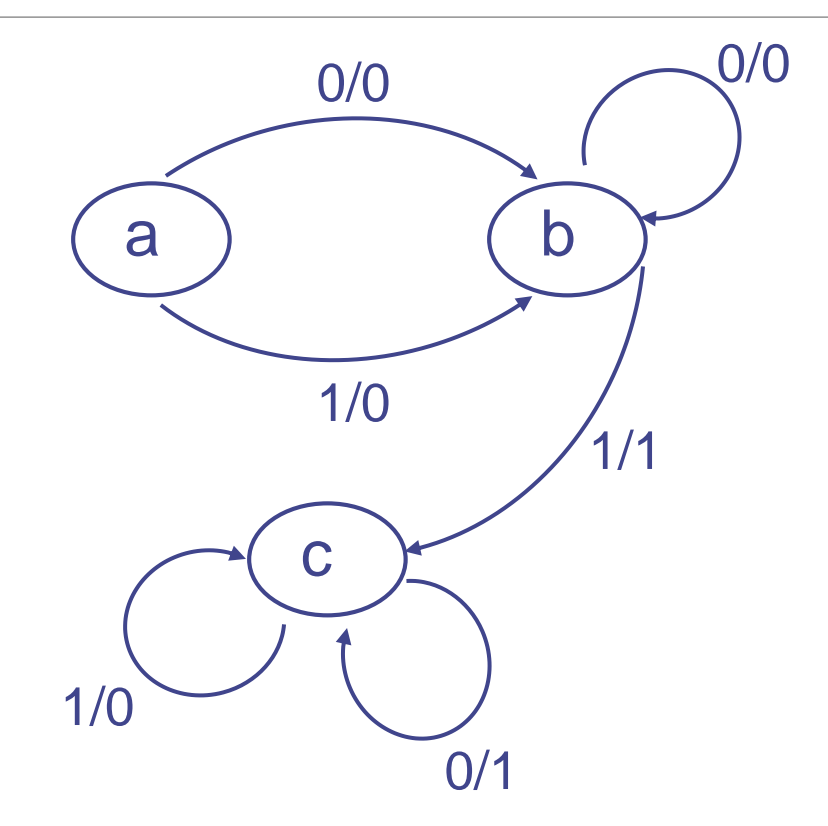

كمينه كردن يك State Diagram : (ادامه )

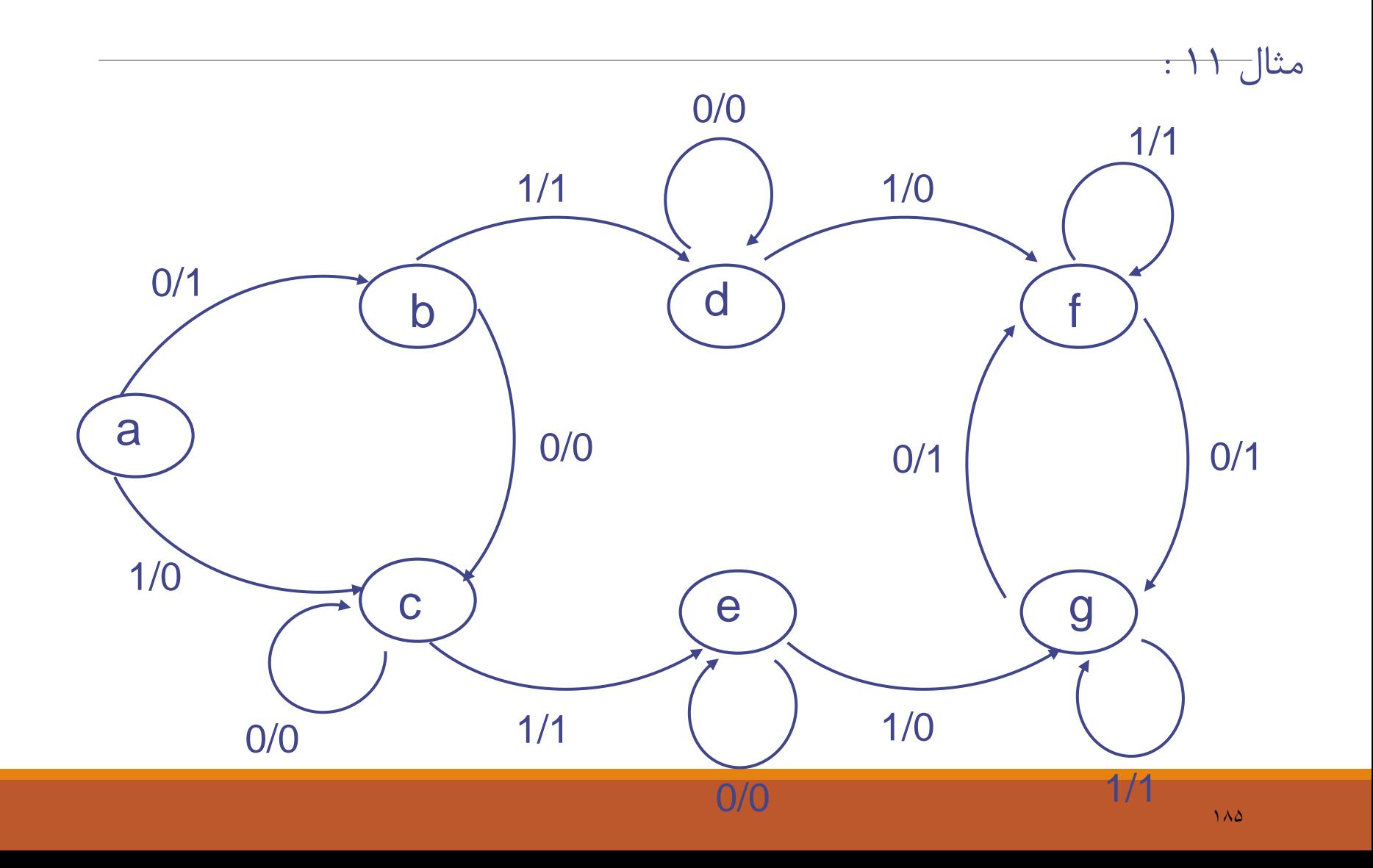

مثال 11 : ) ادامه (

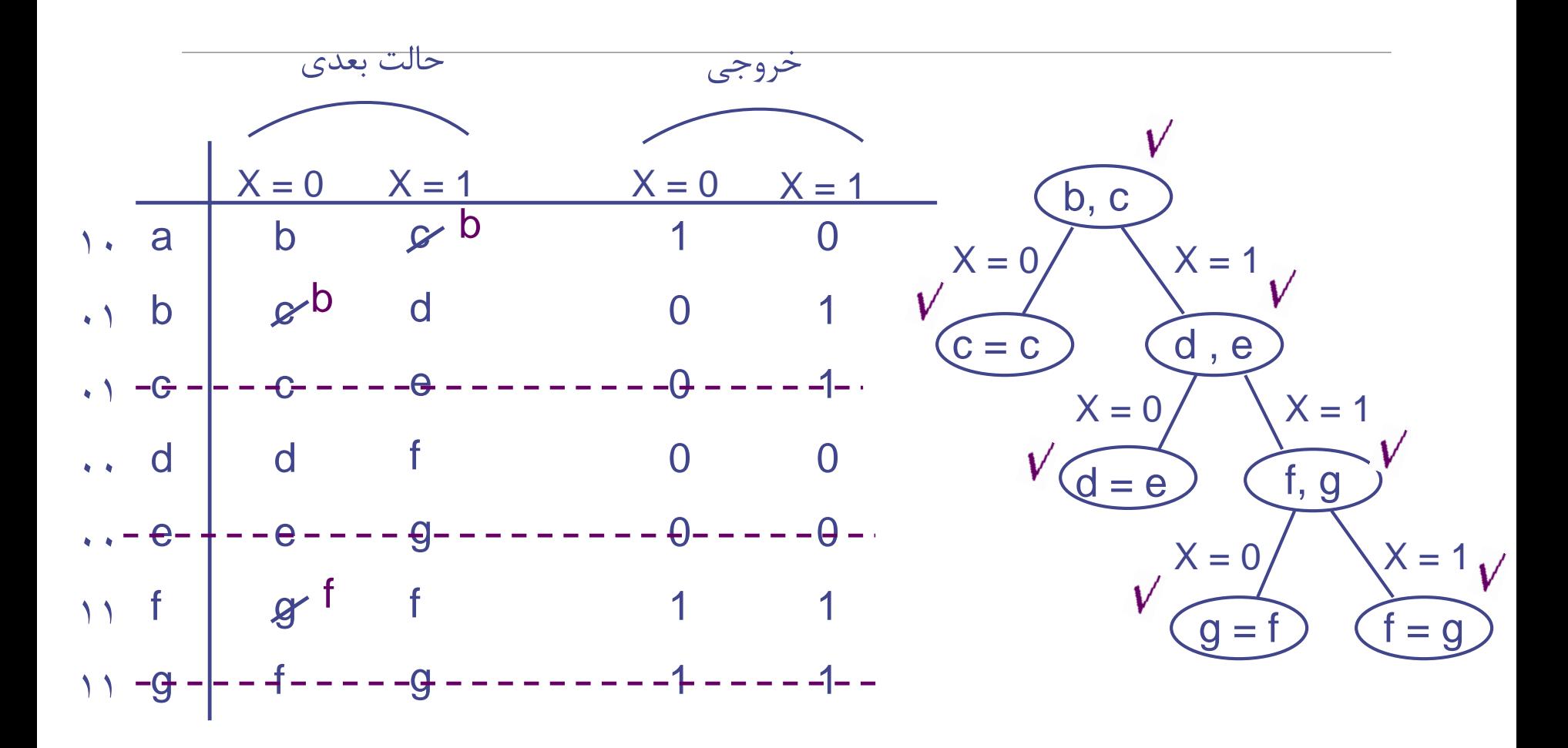

## : معادل State Diagram

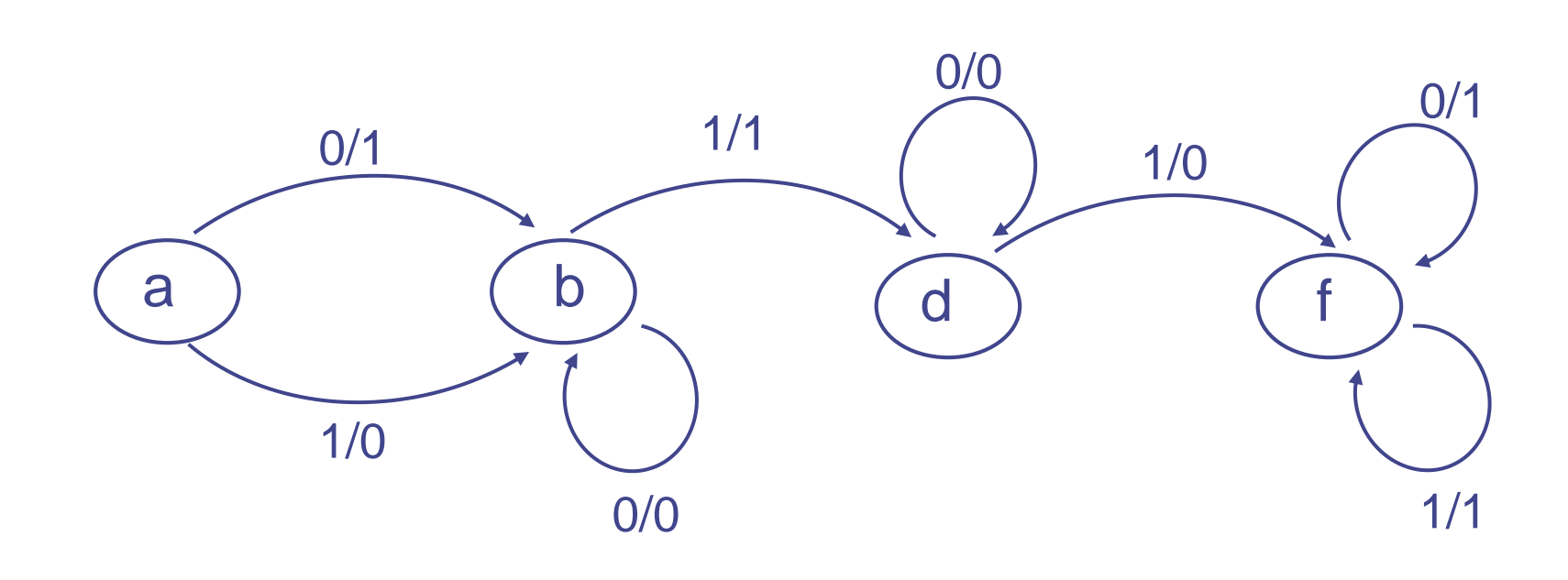

مدار ها :

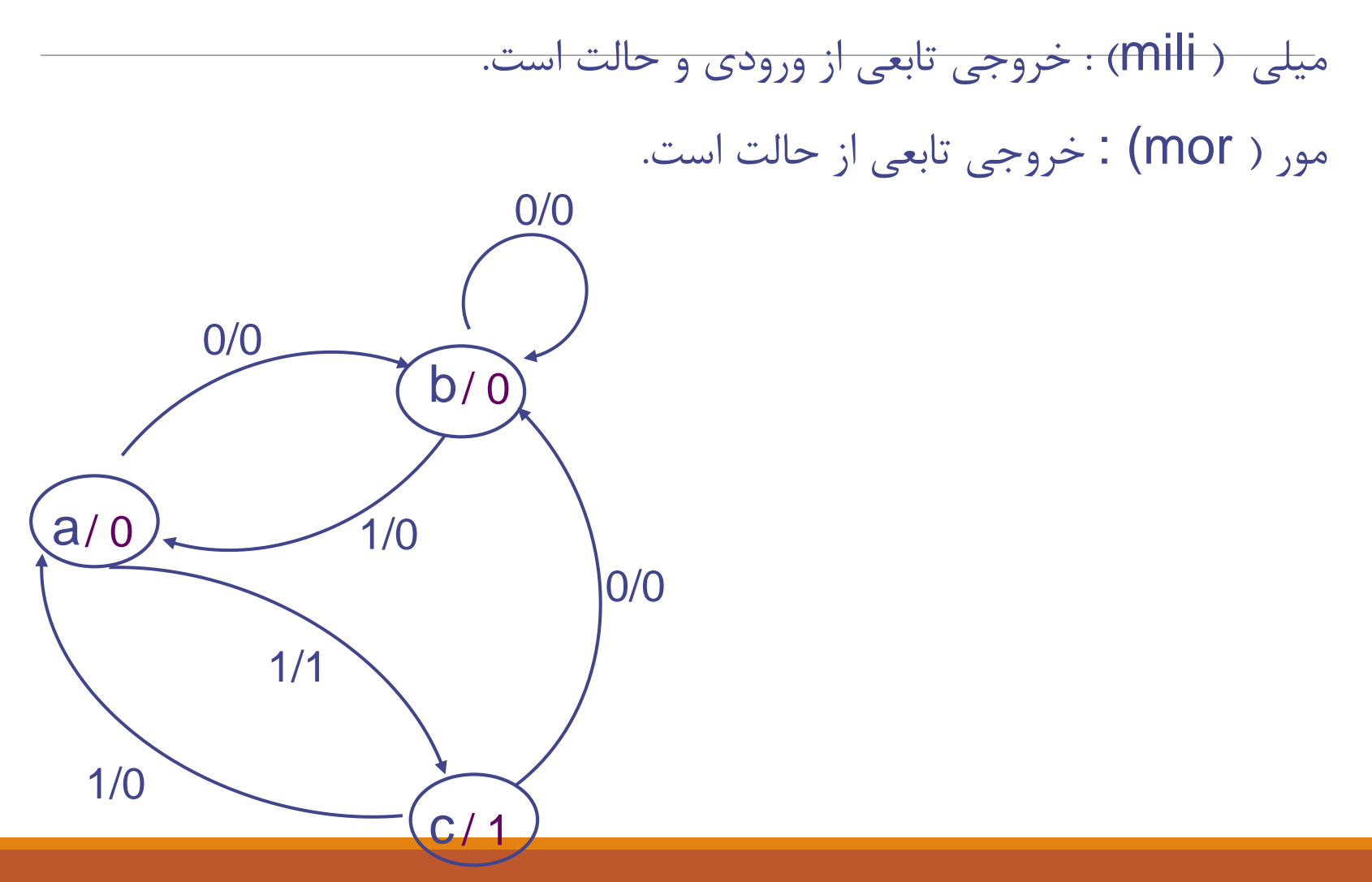

تمرین :

تمرین 1 : مداری ترتیبی طراحی کنید که به عنوان یک تشخیص دهنده ی الگو، الگوی بیتی 1101 را نماید. توجه داشته باشید که در هر کالک پالس یک بیت از Setتشخیص دهد و به ازای آن خروجی را ورودی دریافت می شود.

تمرین 2 : مداری ترتیبی طراحی نمایید که با رشته بیت ورودی برخورد عددی داشته باشد و در صورتی کند، در غیر این صورت خروجی صفر باشد.Set که عدد دریافت شده، مضرب 5 بود، خروجی را

ورودی 1 در هر مرحله مانند، دو بار ورودی صفر عمل می کند. تمرین 3 : شمارنده ای طراحی کنید که به صورت زیر عمل شمارش را انجام دهد. در طراحی این مدار الزم است کلیه اصول ساده سازی برای کاهش حجم مدار ترکیبی را در نظر بگیرید.

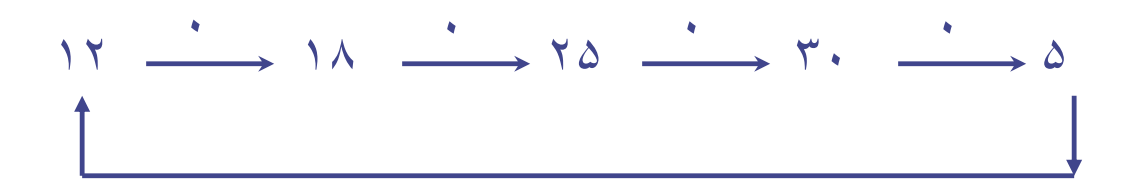

0

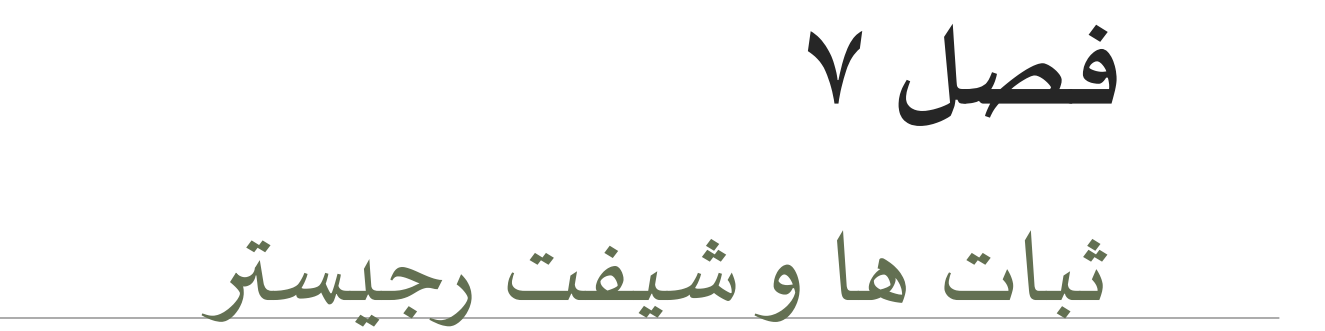

فهرست مطالب

- طرح بلوک دیاگرامی ثبات
- $\bf D$ طرح ساده یک ثبات با فیلیپ فلاپ $\bf \Box$
- $\rm Load$  به پایه Load به پایه ل $\blacksquare$ 
	- طرح یک ثبات با پایه Load و Clear
		- ${\bf D}$ شیفت رجیستربا فیلیپ فلاپ ${\bf \Box}$
		- $JK$ شیفت رجیستربا فیلیپ فلاپ $\Box$

شمارنده

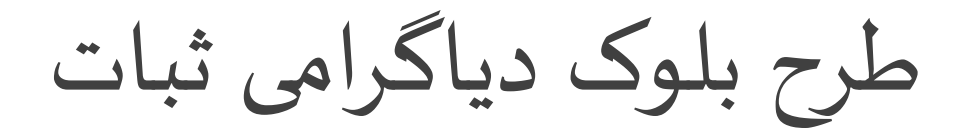

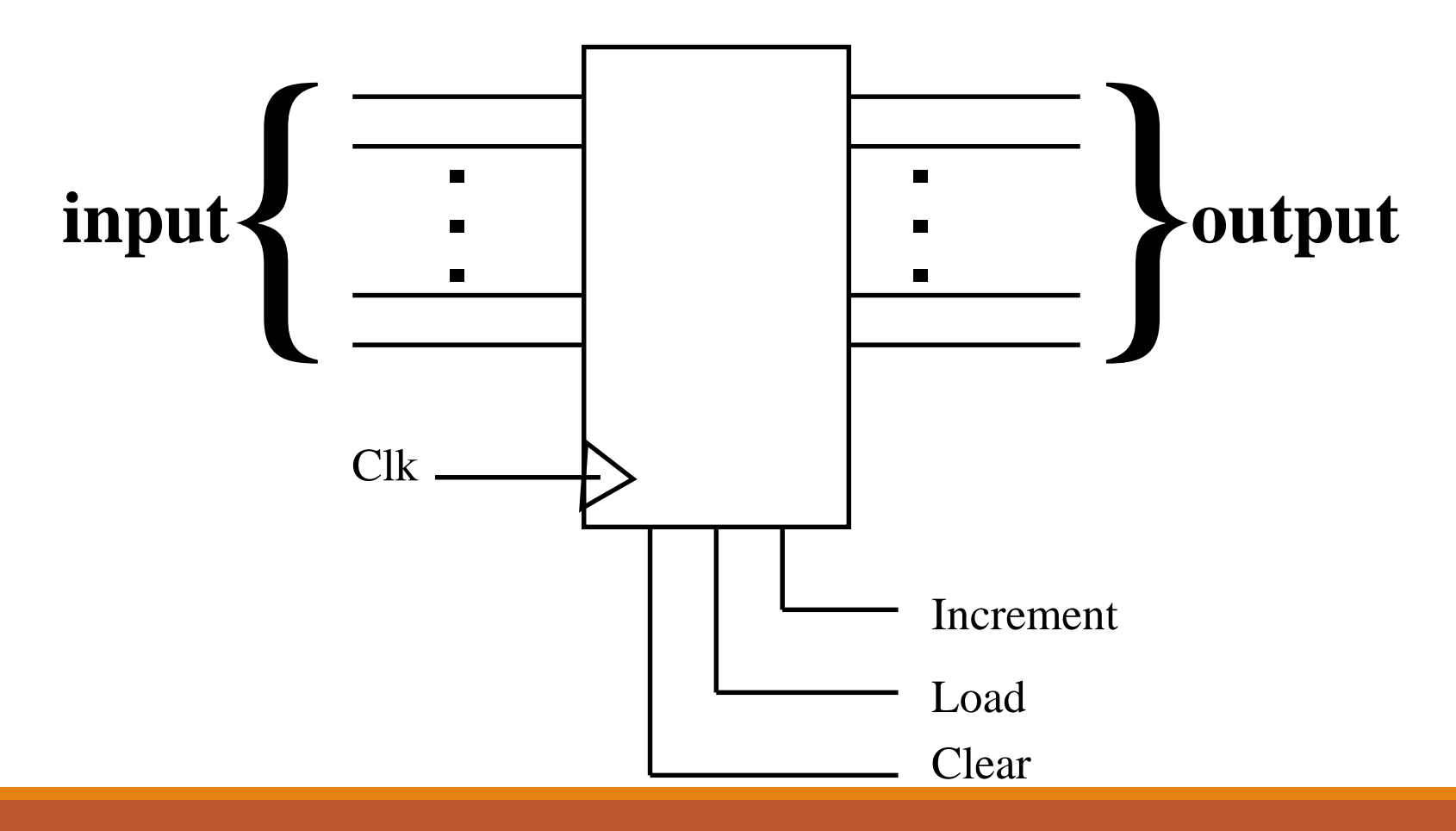

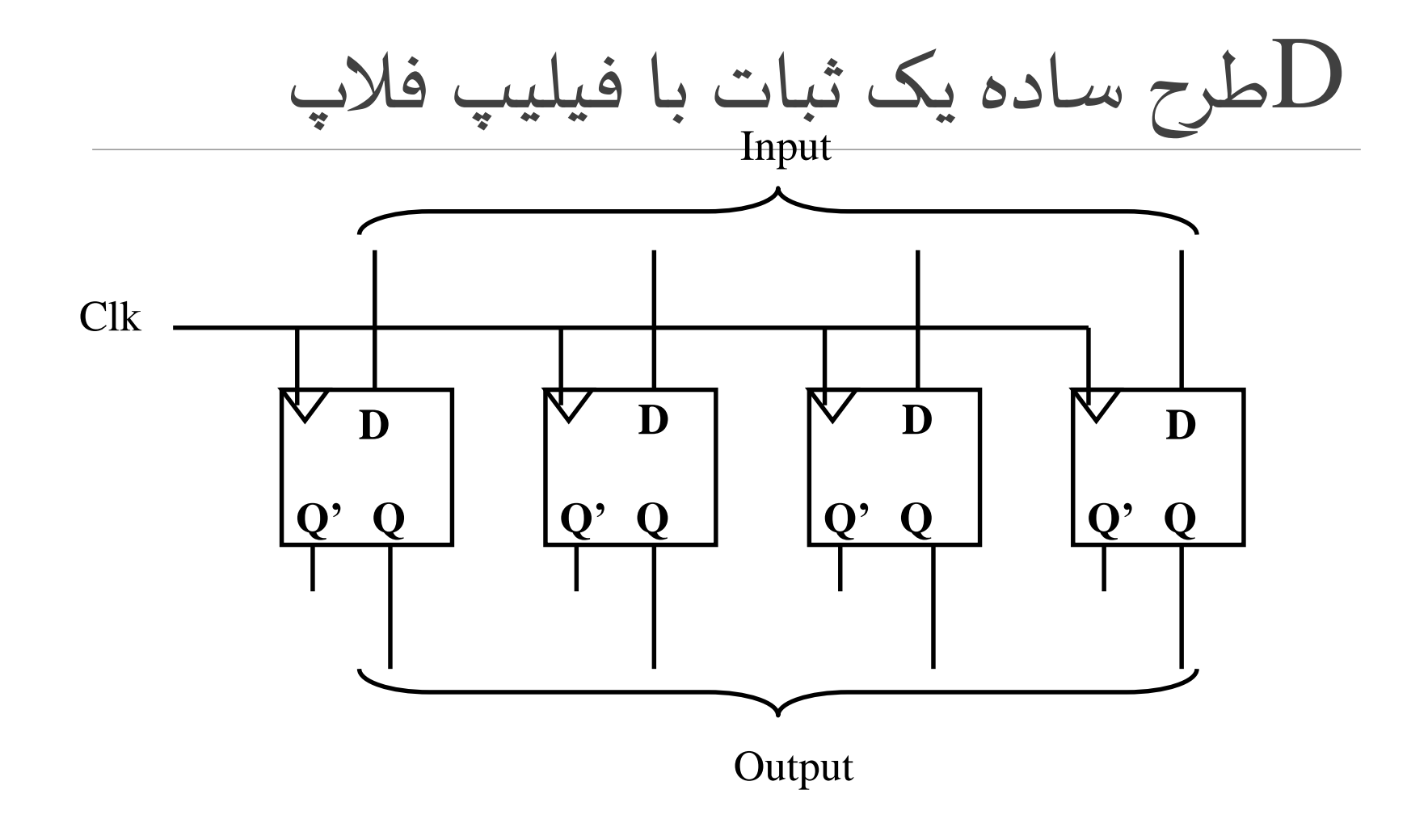

Load و پایه JKطرح یک ثبات با فیلیپ فال پ

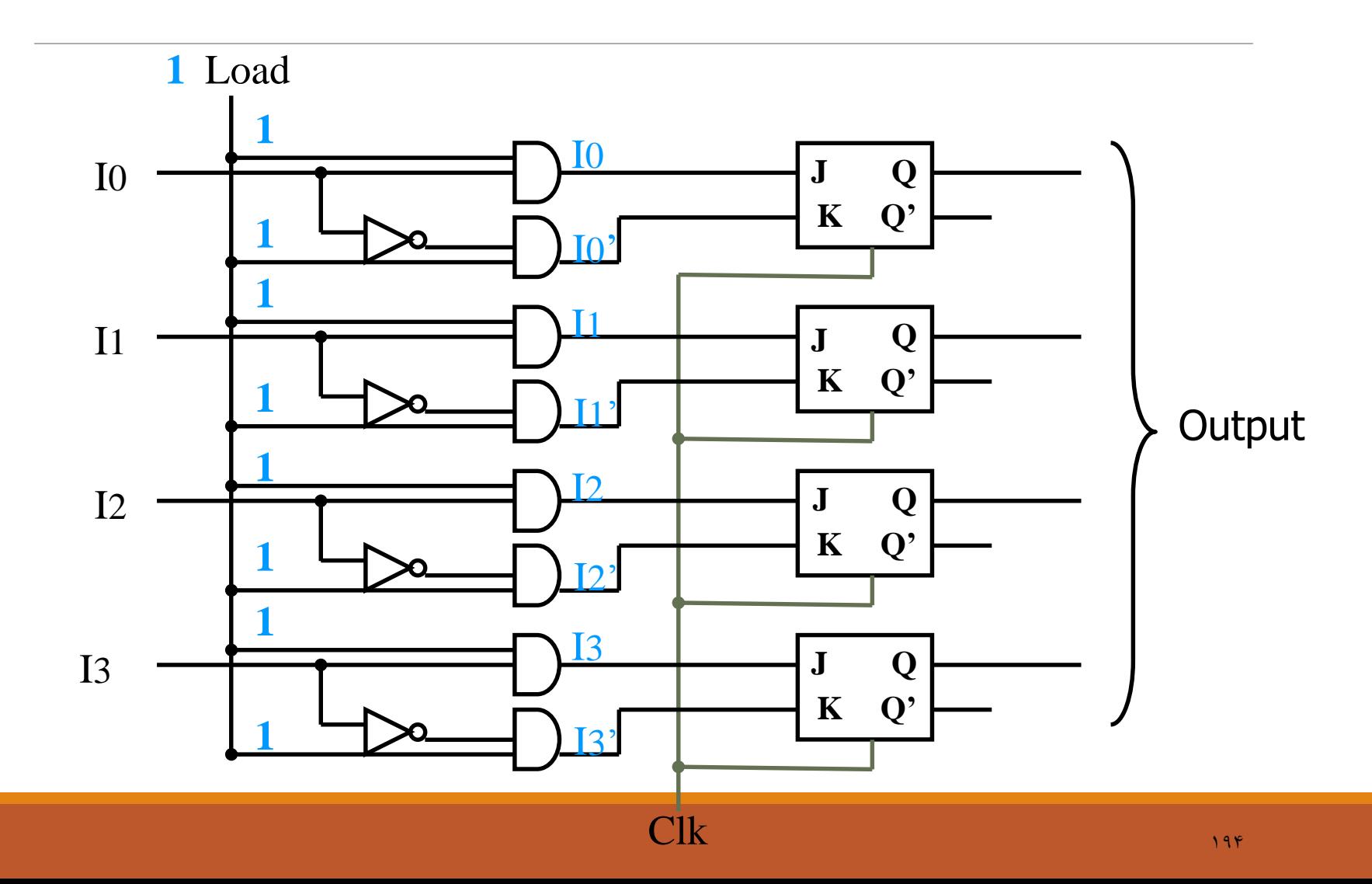

Load و پایهJKطرح یک ثبات با فیلیپ فال پ

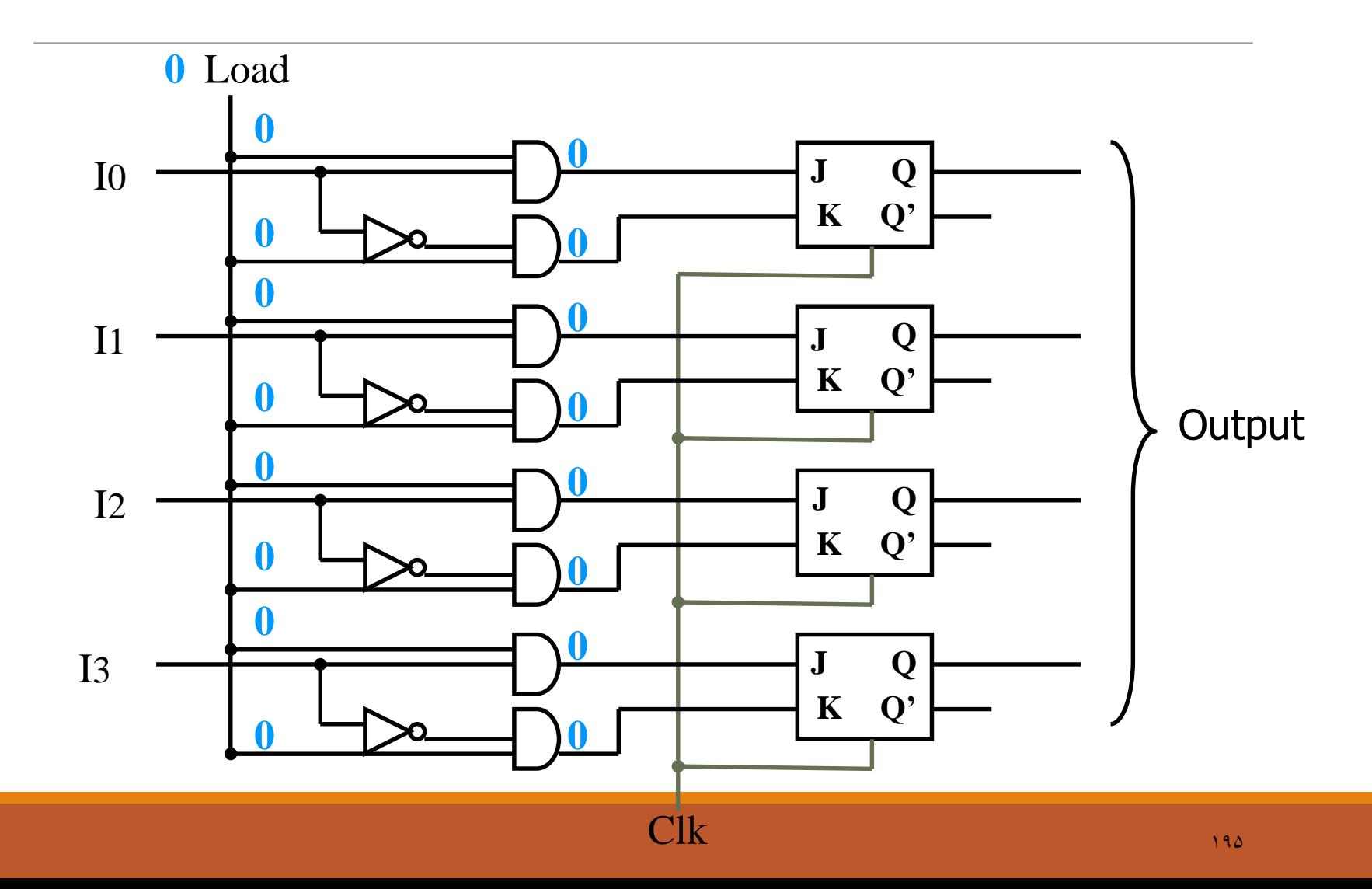

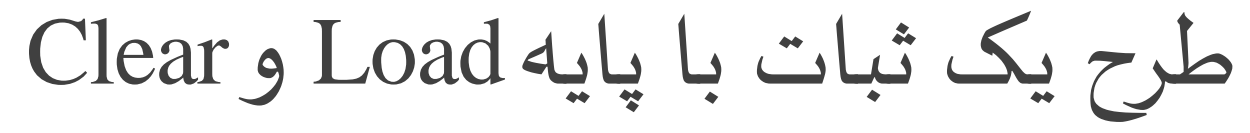

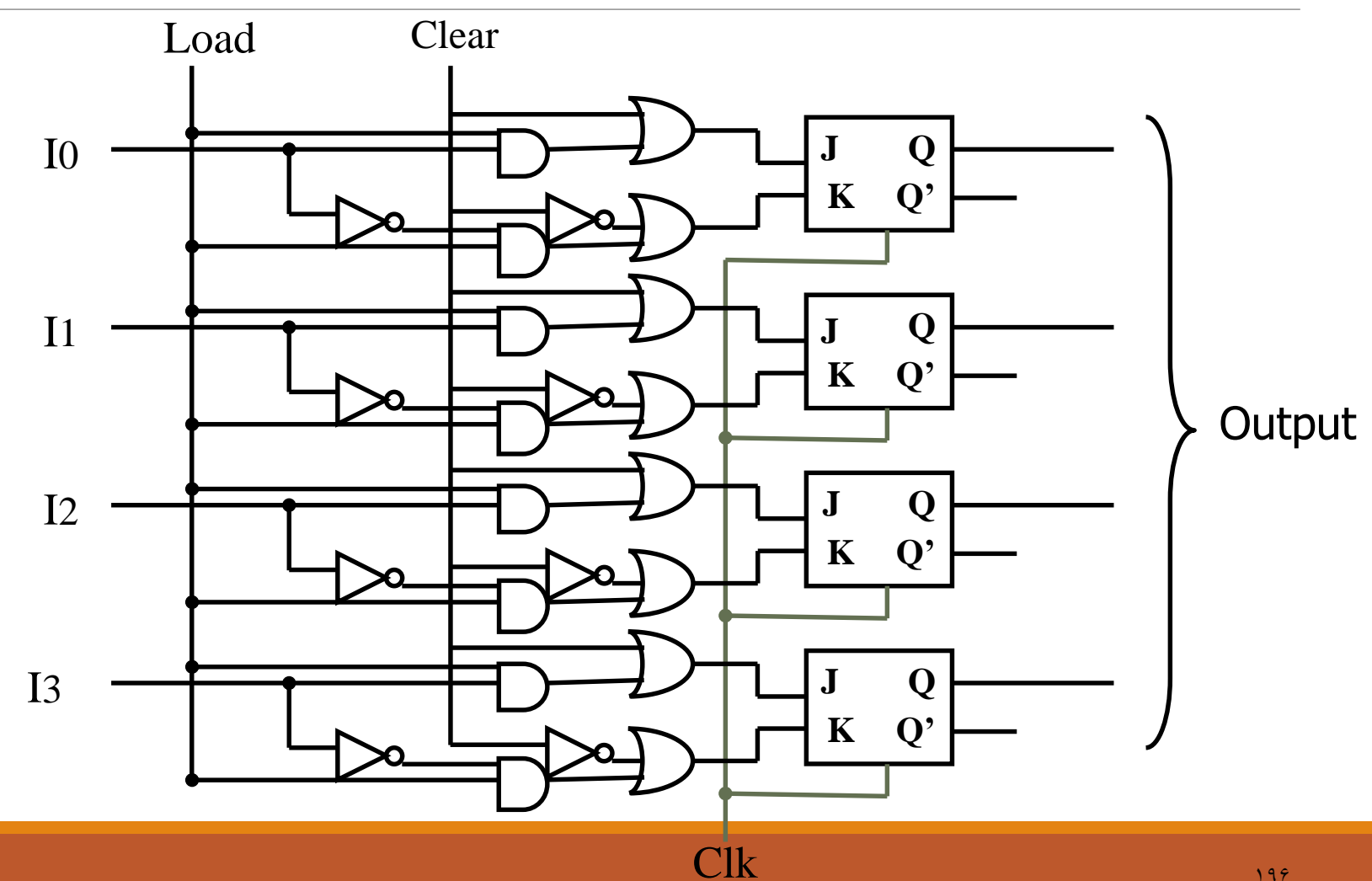

 $199$ 

تمرین:

ثباتی طراحی کنید پایه سومی به نام Increment داشته باشد.

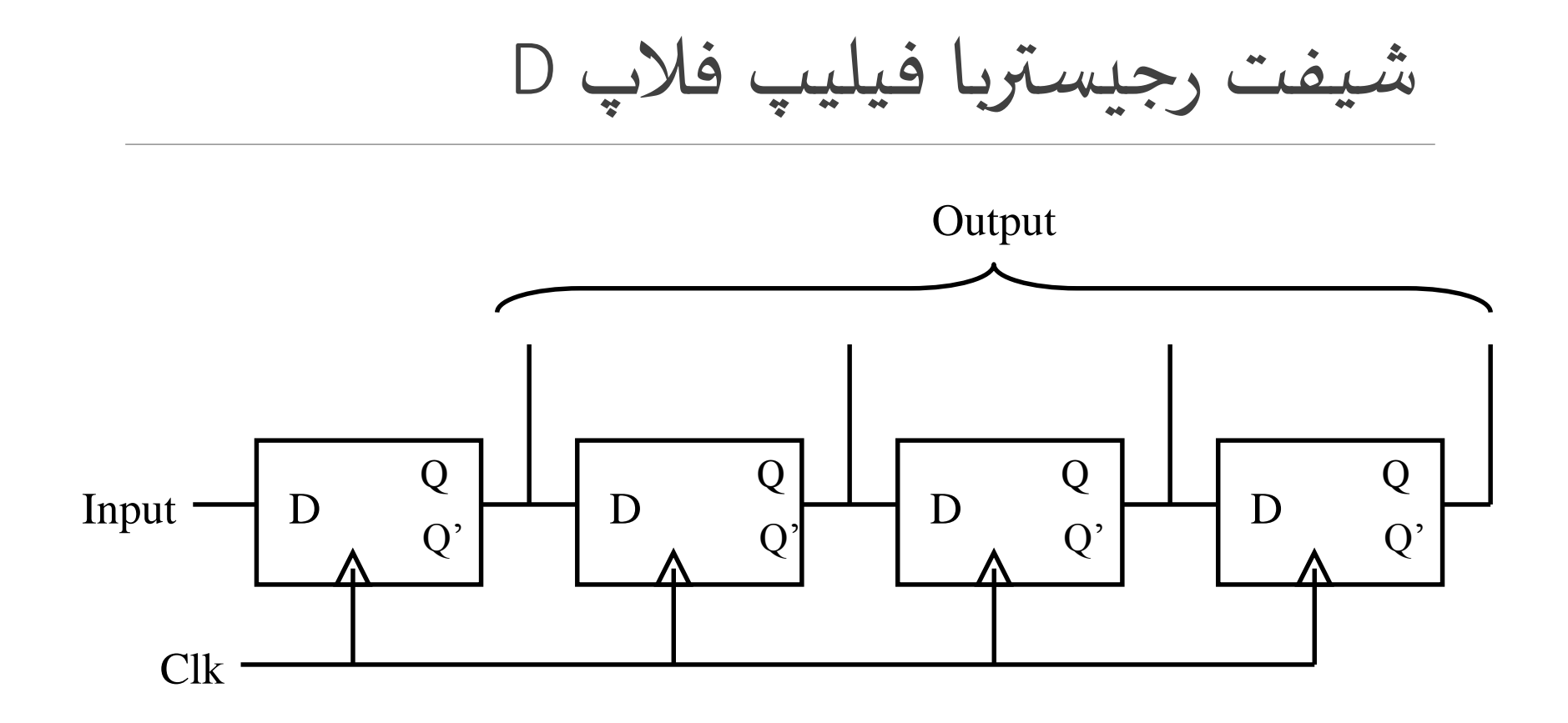

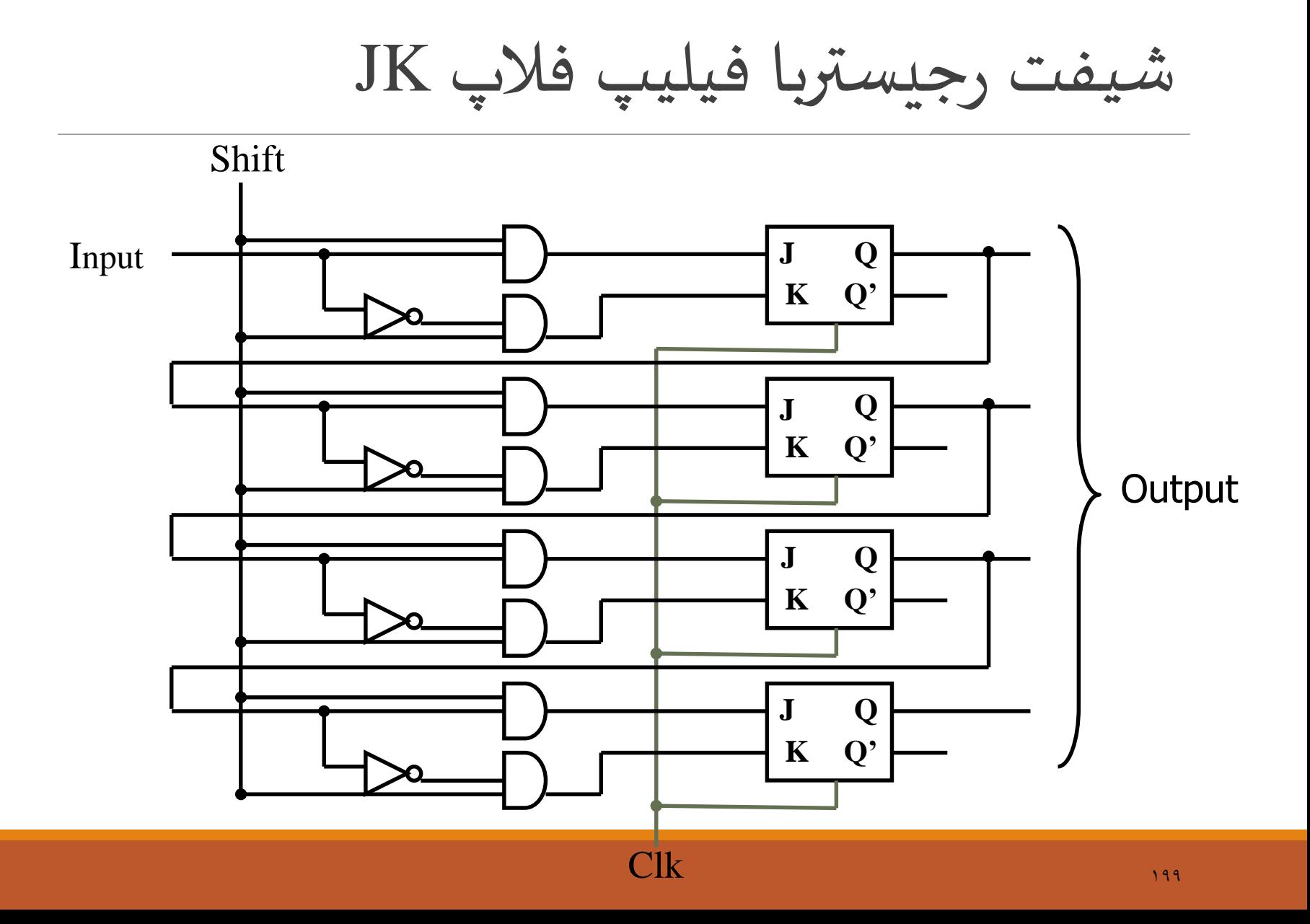

شمارنده

سنکرون(هنگام):در این نوع تمام واحدهای ترتیبی مداربا یک  $\mathsf{Clk}$ کار می کنند.

اسنکرون(ناهمگام):در این نوع هر واحد  $\mathsf{Clk}$  مجزایی دارد. $\Box$ 

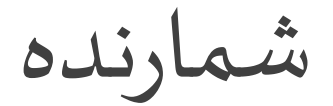

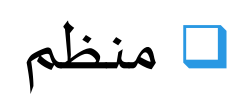

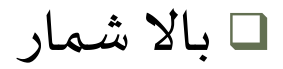

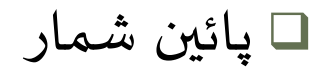

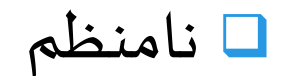

شمارنده 3 بیتی

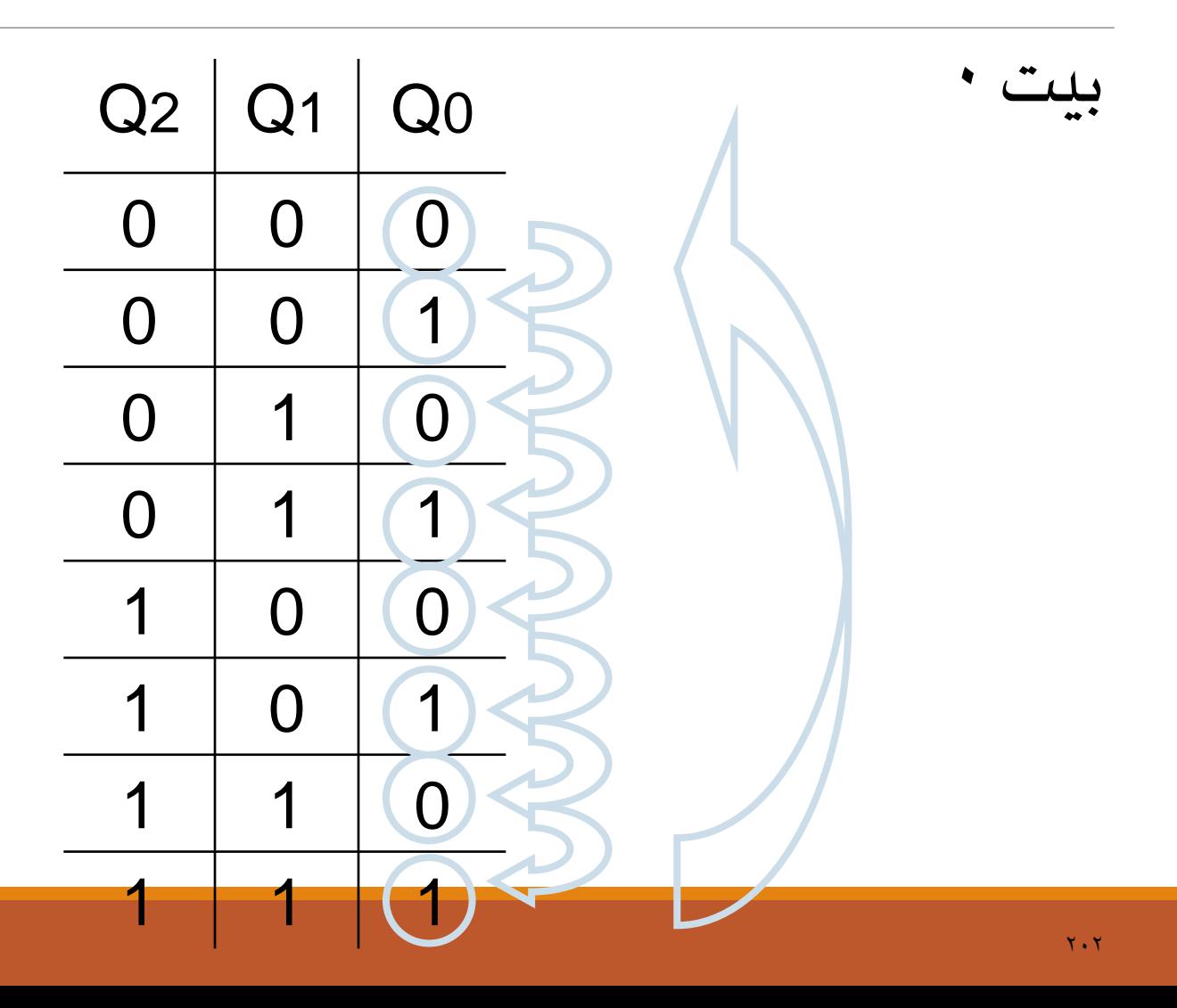

شمارنده ۳ بیتی (ادامه)

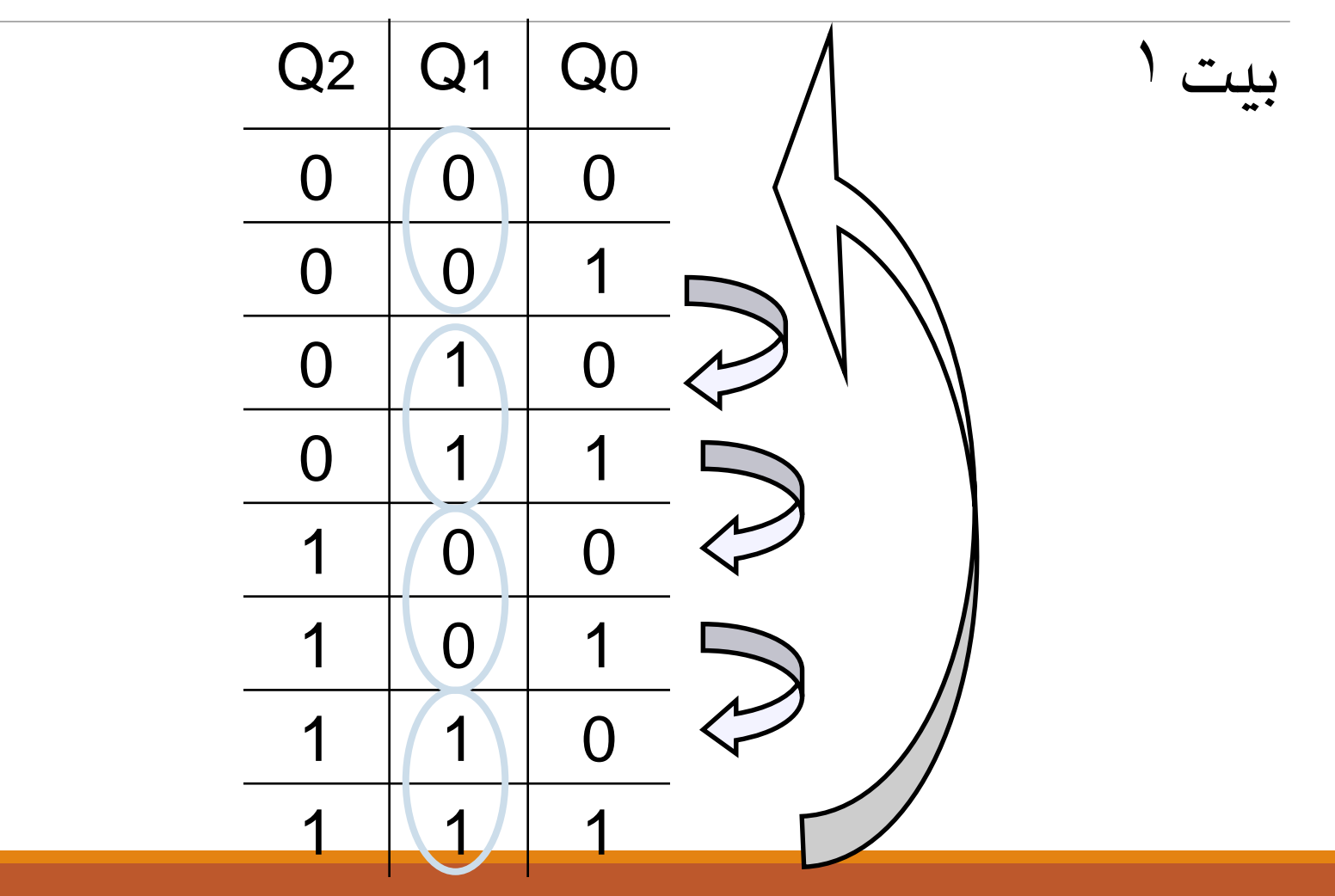

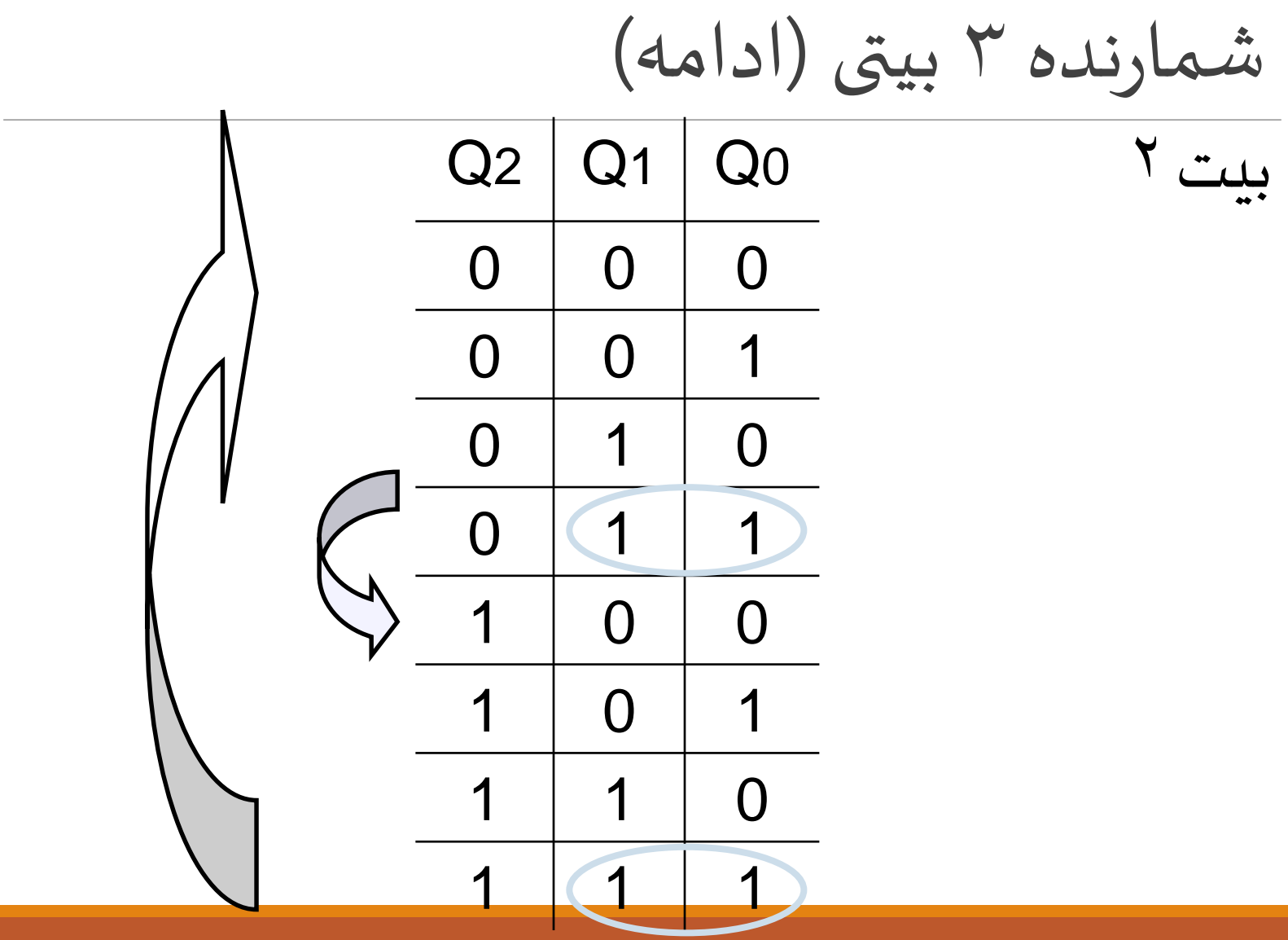

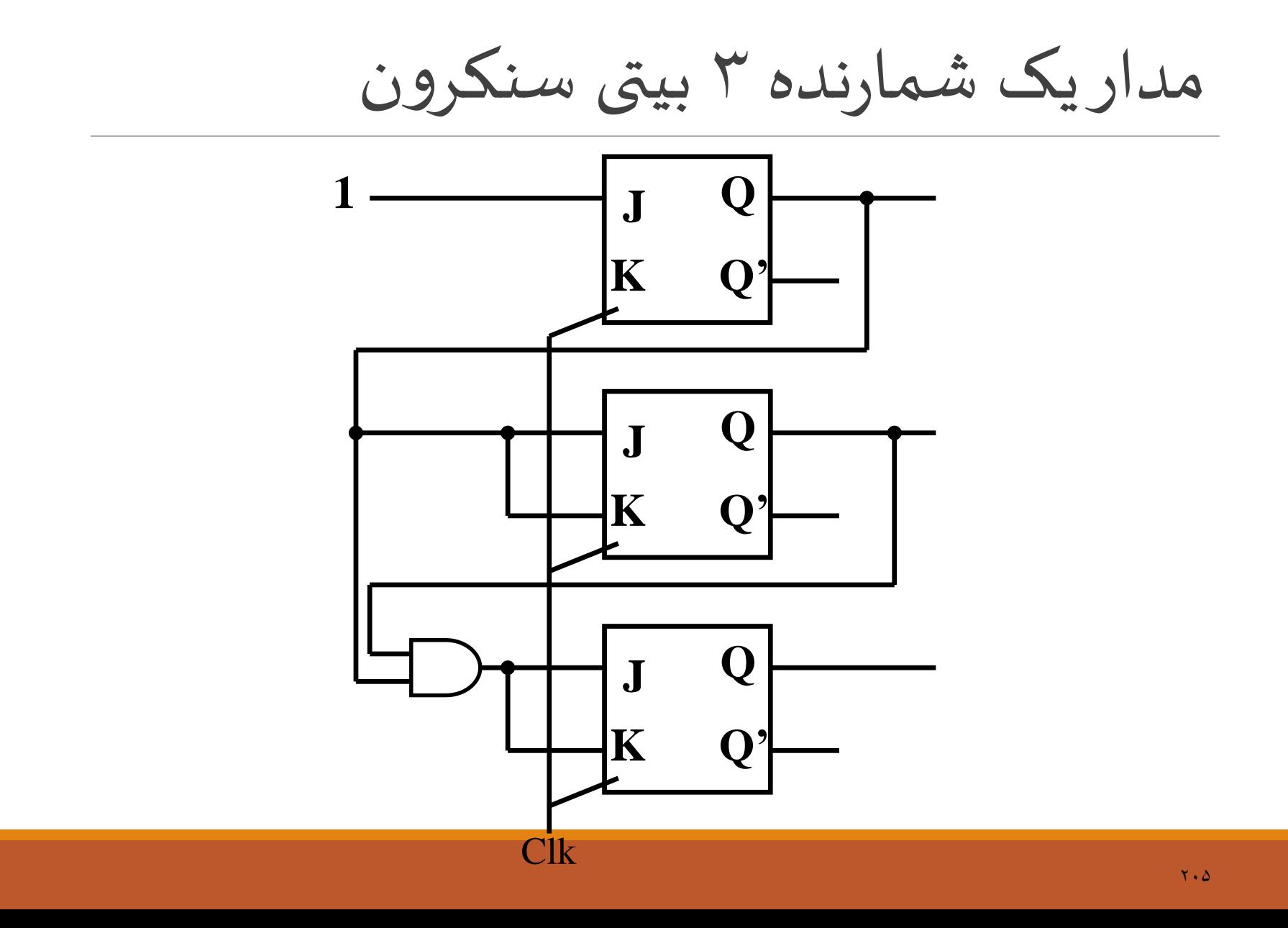

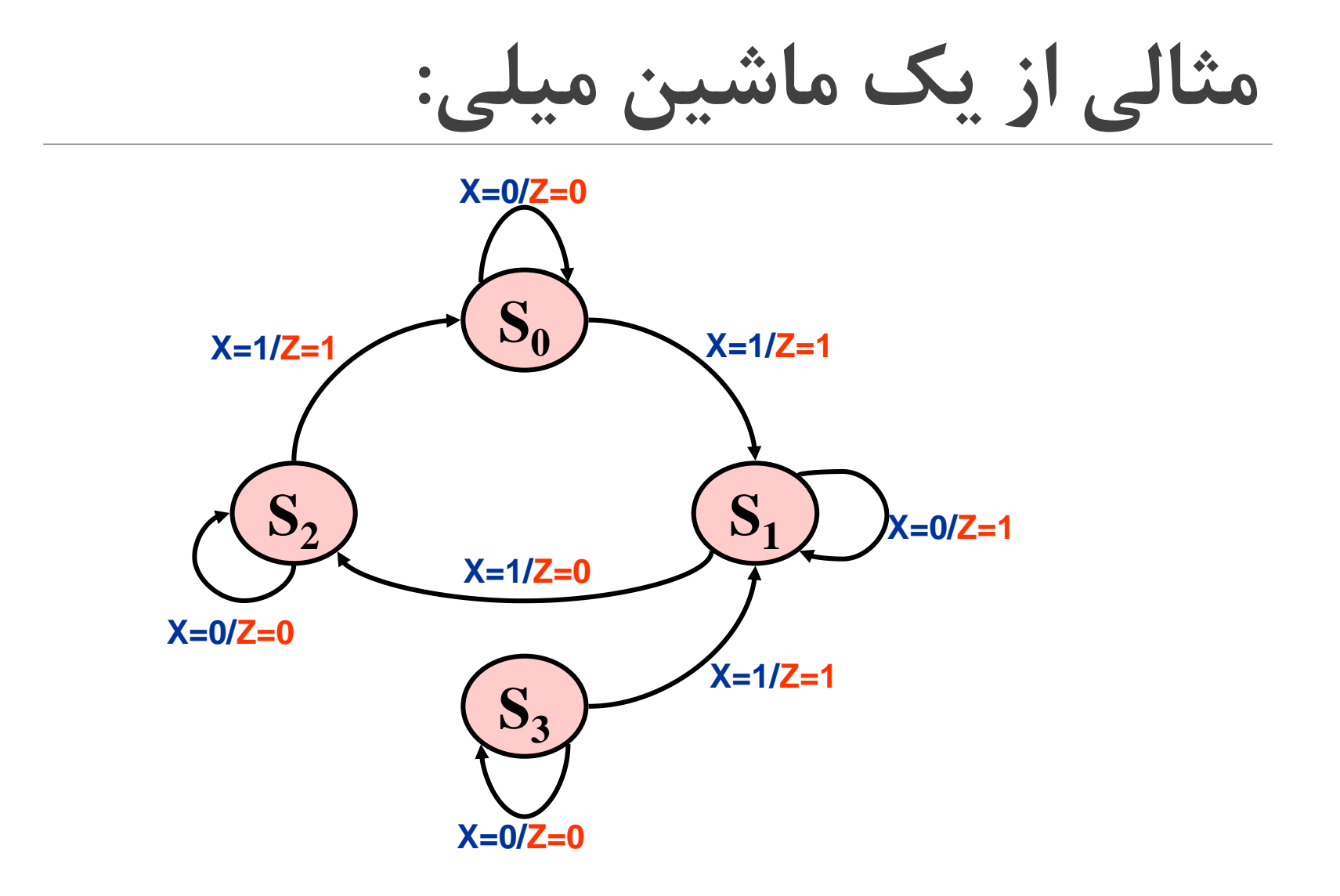

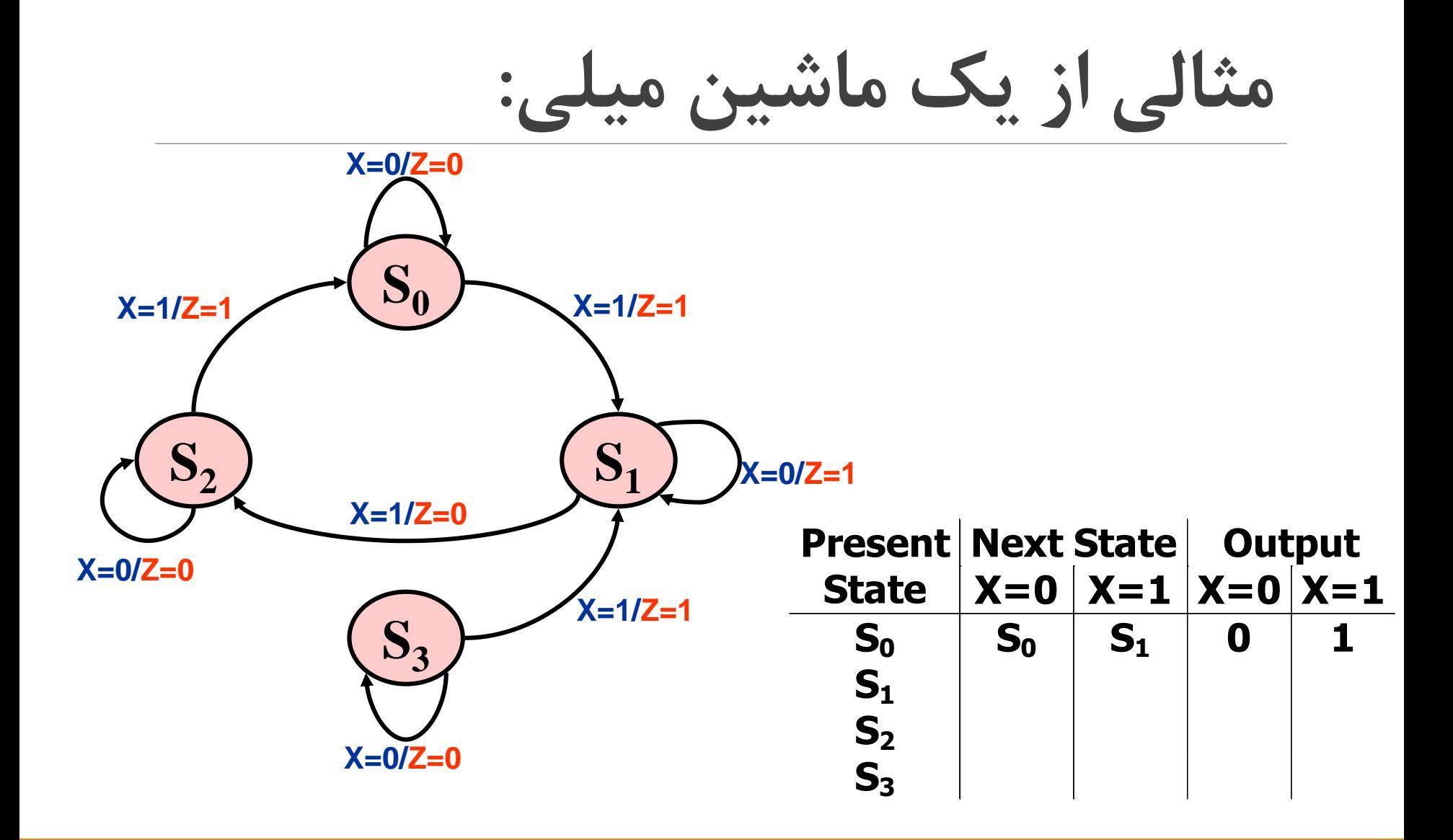

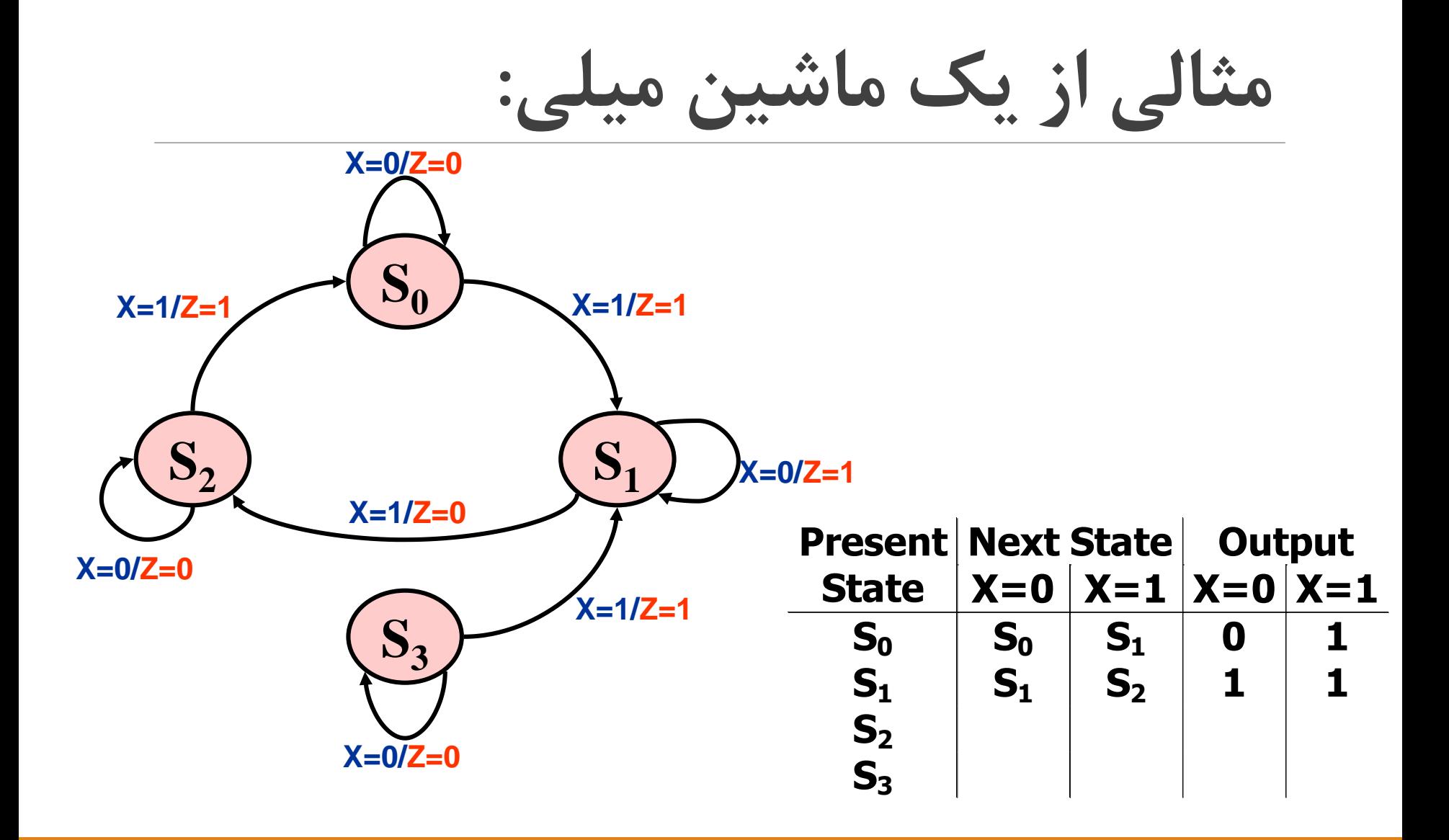

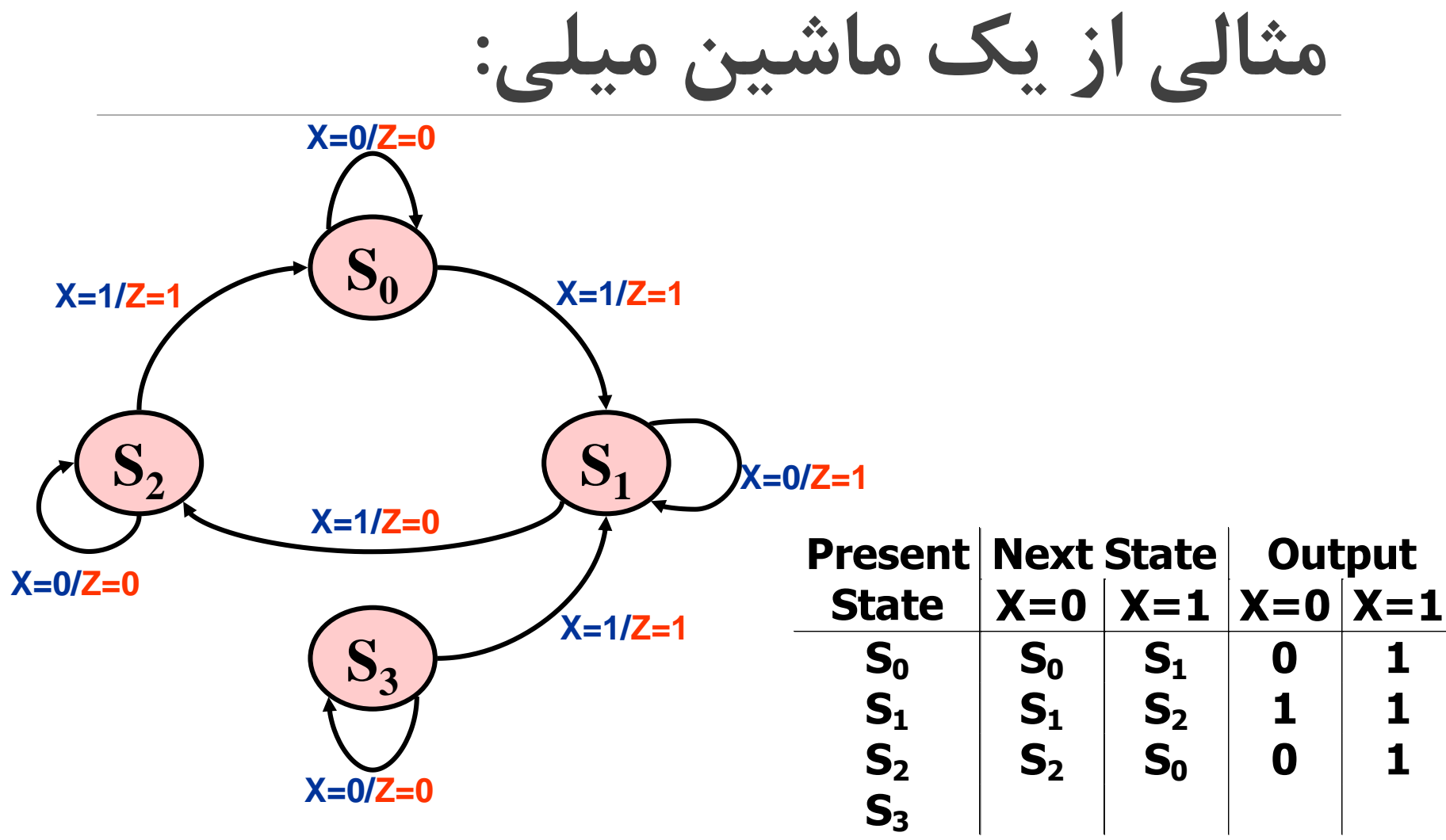

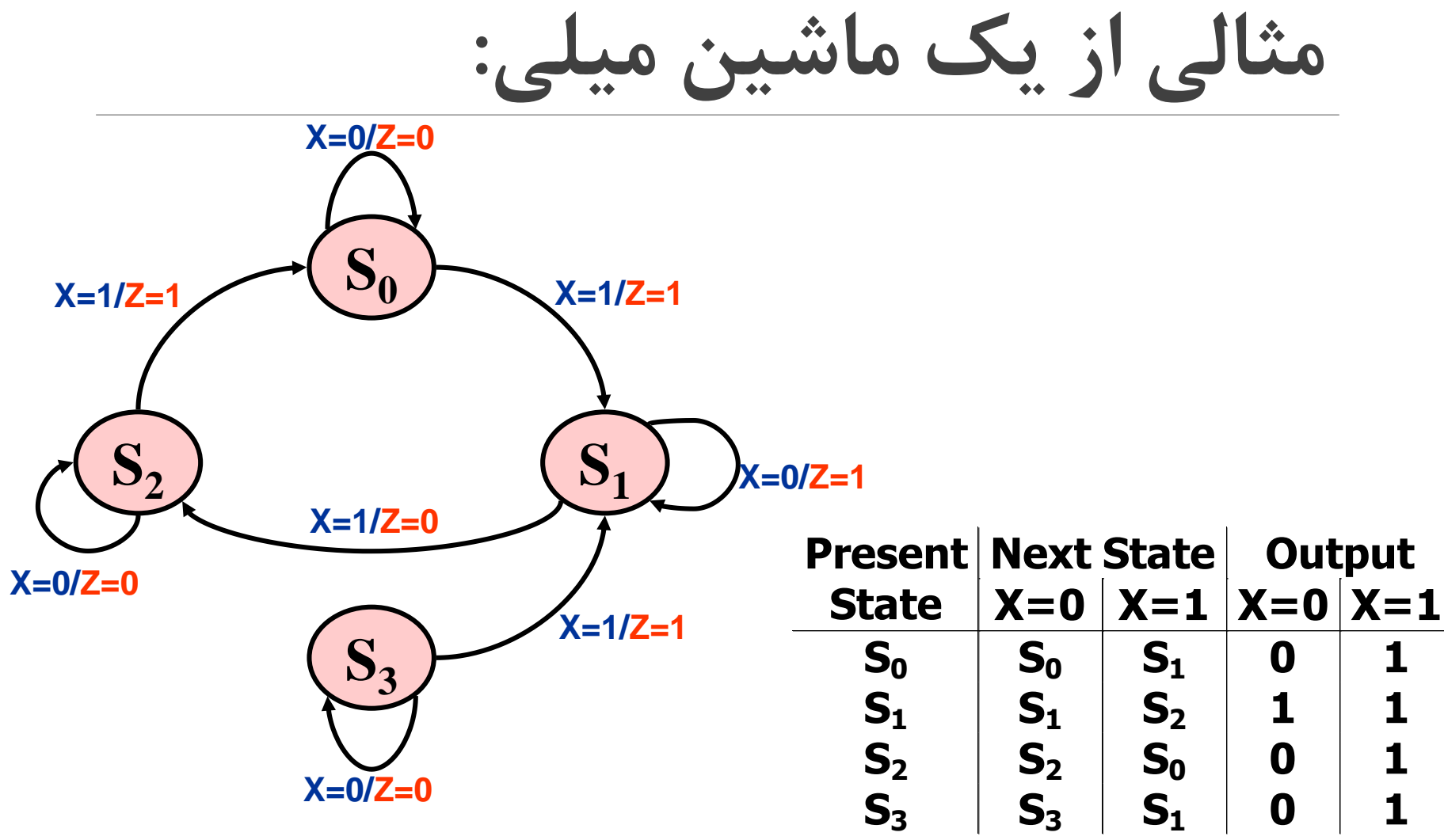

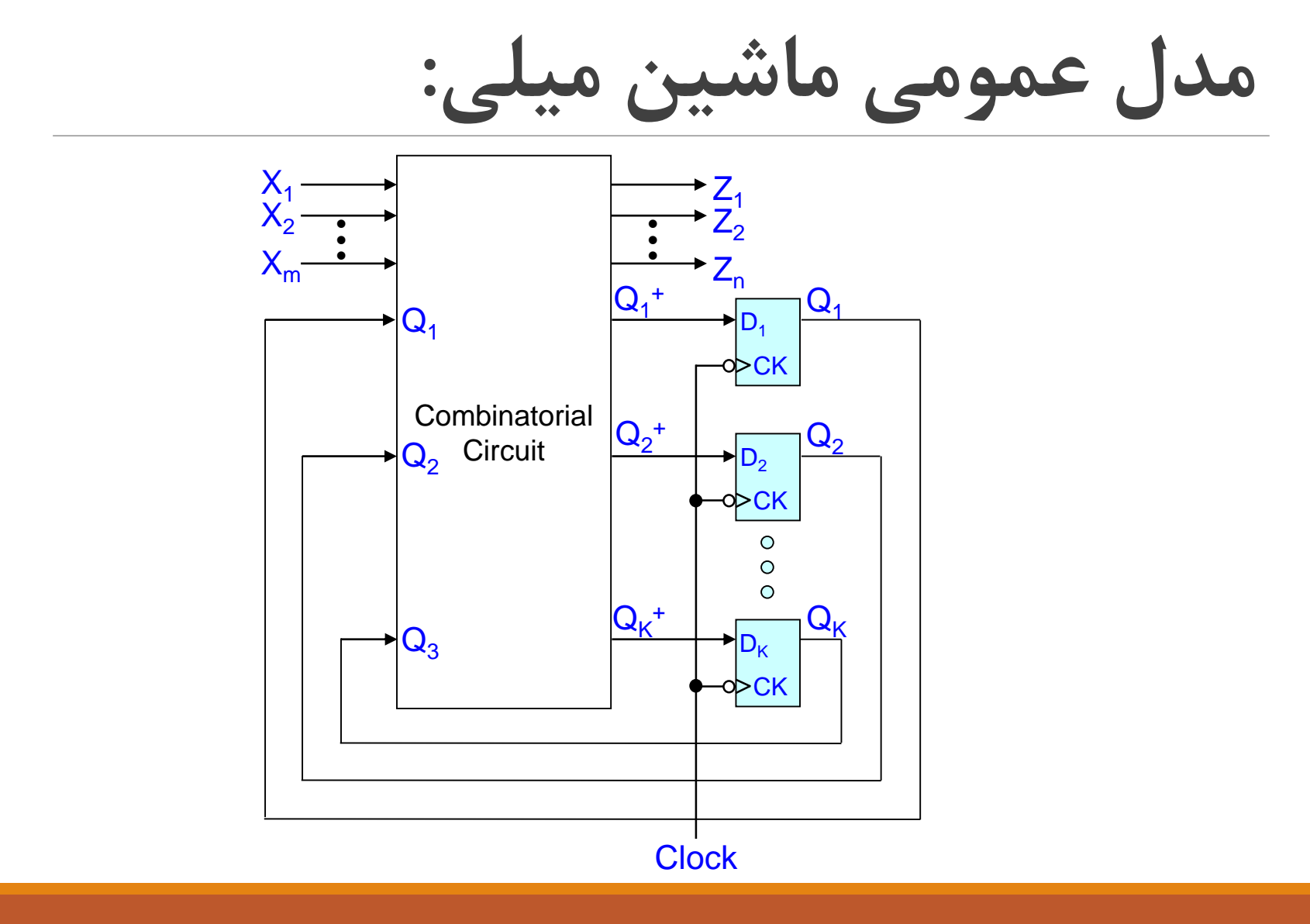

# A More Complex Sequence Detector

Design a sequence detector whose output Z is one if the input sequence is 010 or 1001

$$
X = 0 0 1 0 1 0 0 1 0 0 0 1 0 0 1 1 0 Z = 0 0 0 0 0 0 0 1 0 0 0 1 0 1 0 0
$$

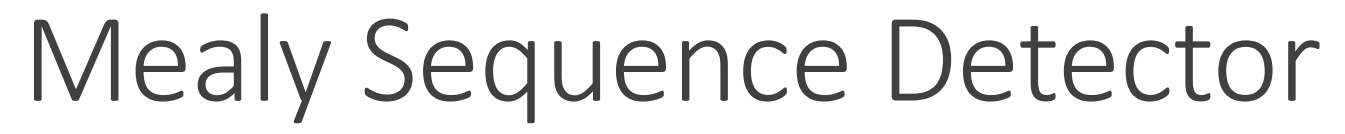

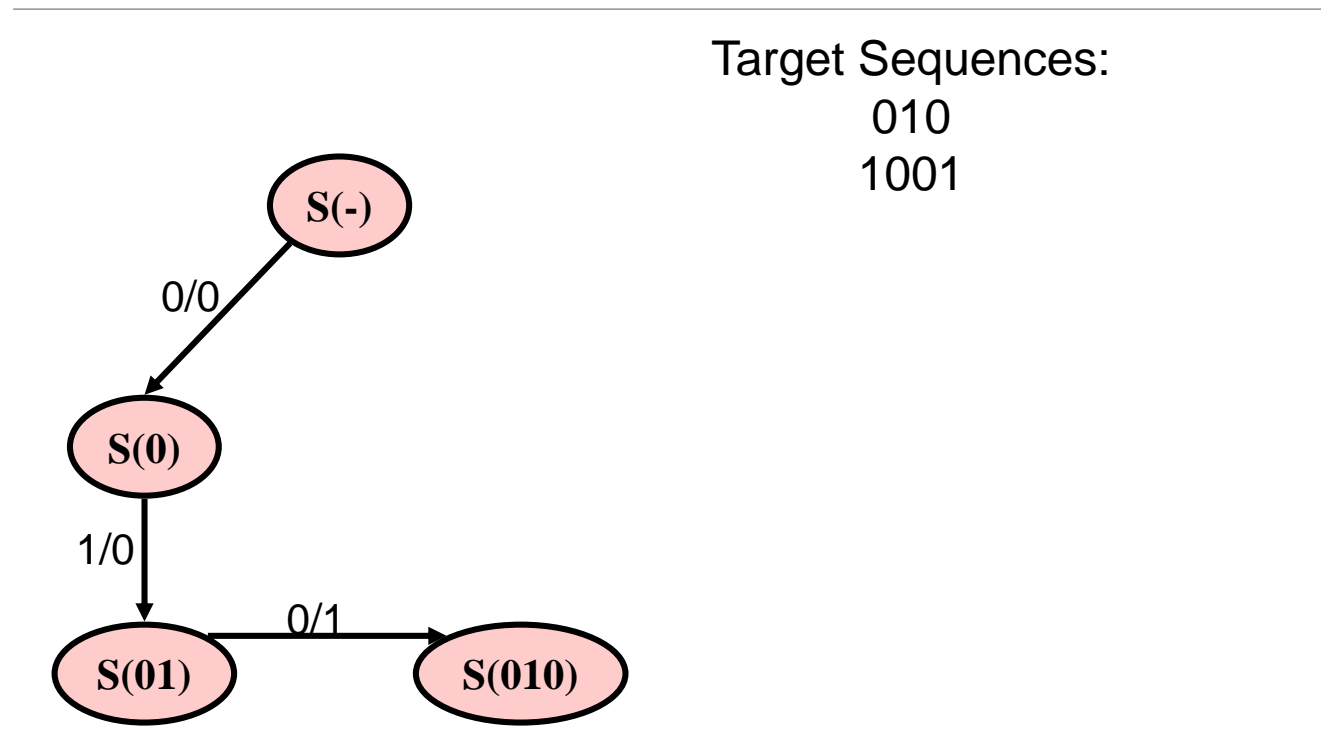

## Mealy Sequence Detector

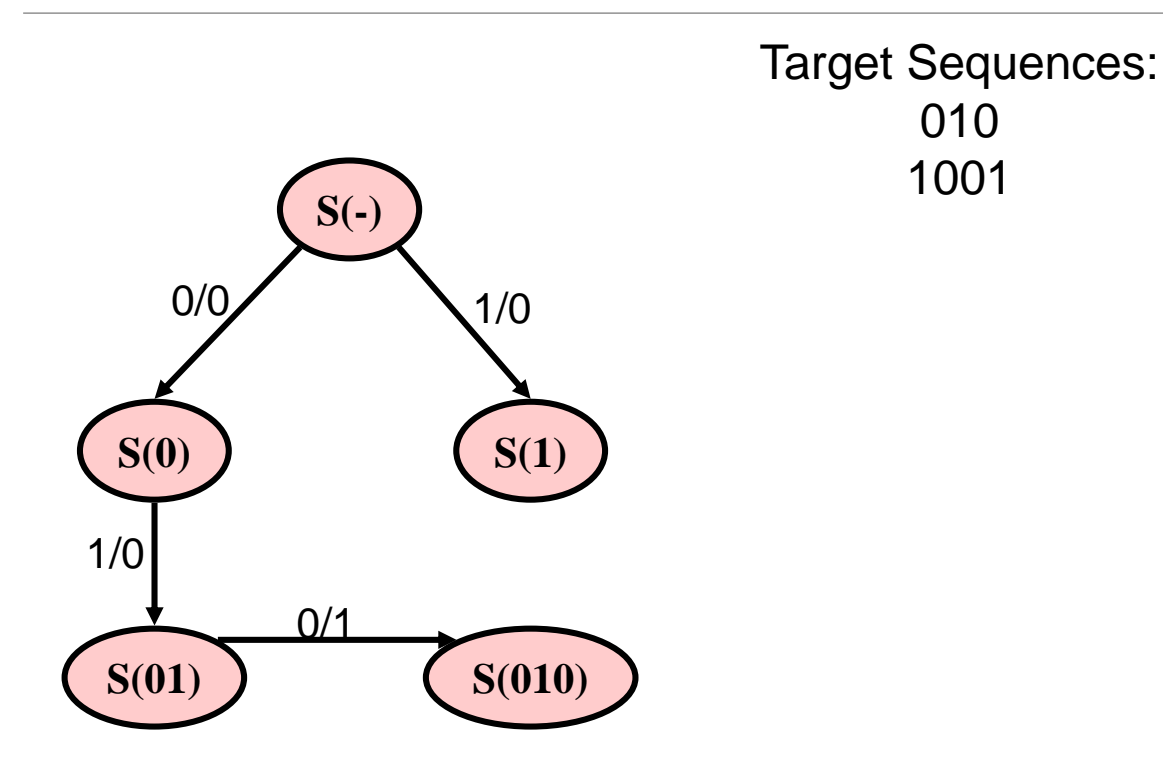

## Mealy Sequence Detector

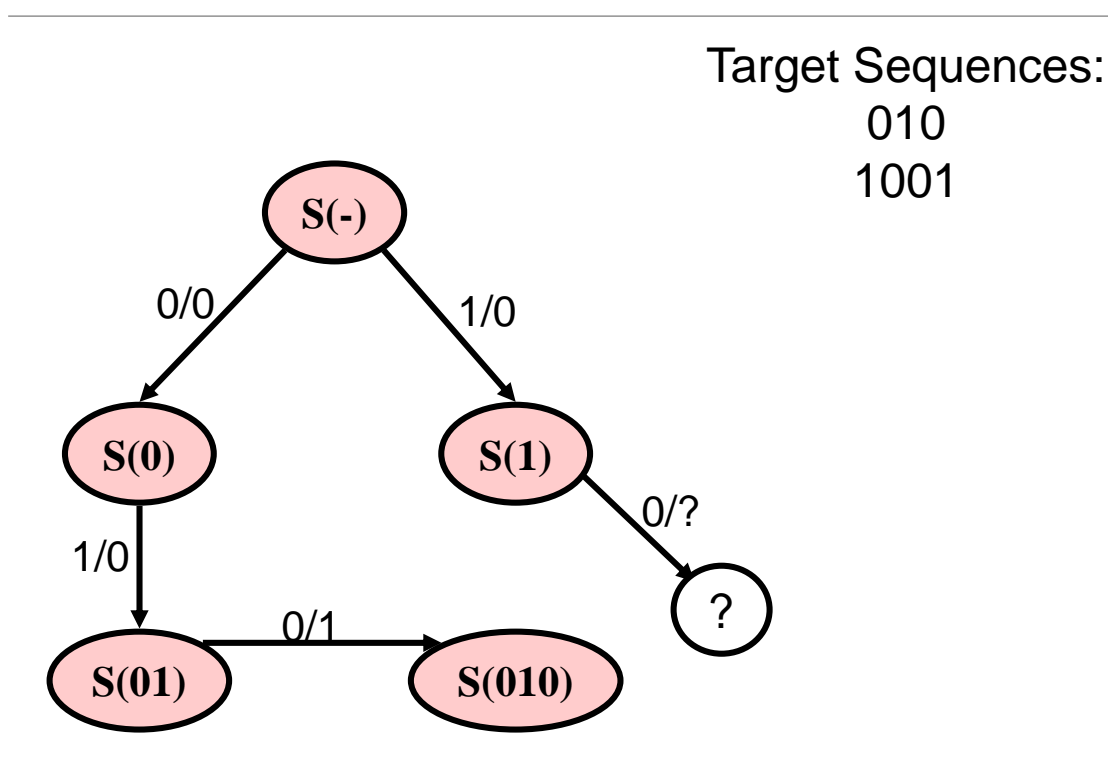

## Mealy Sequence Detector

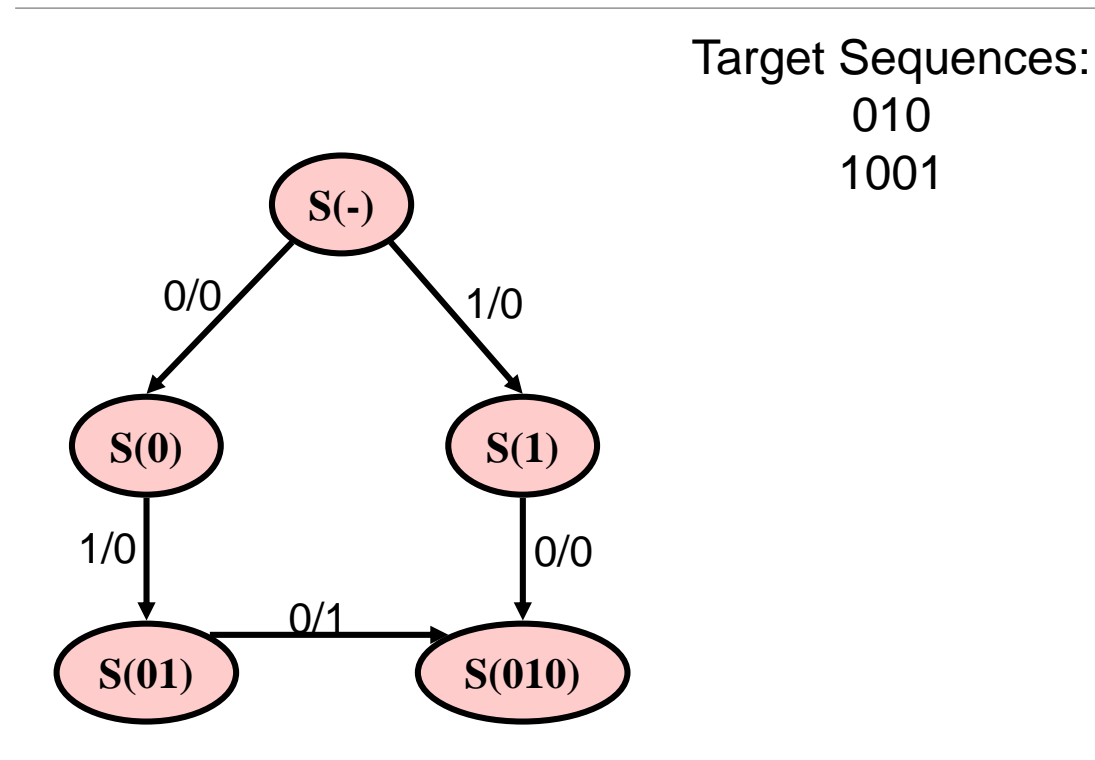
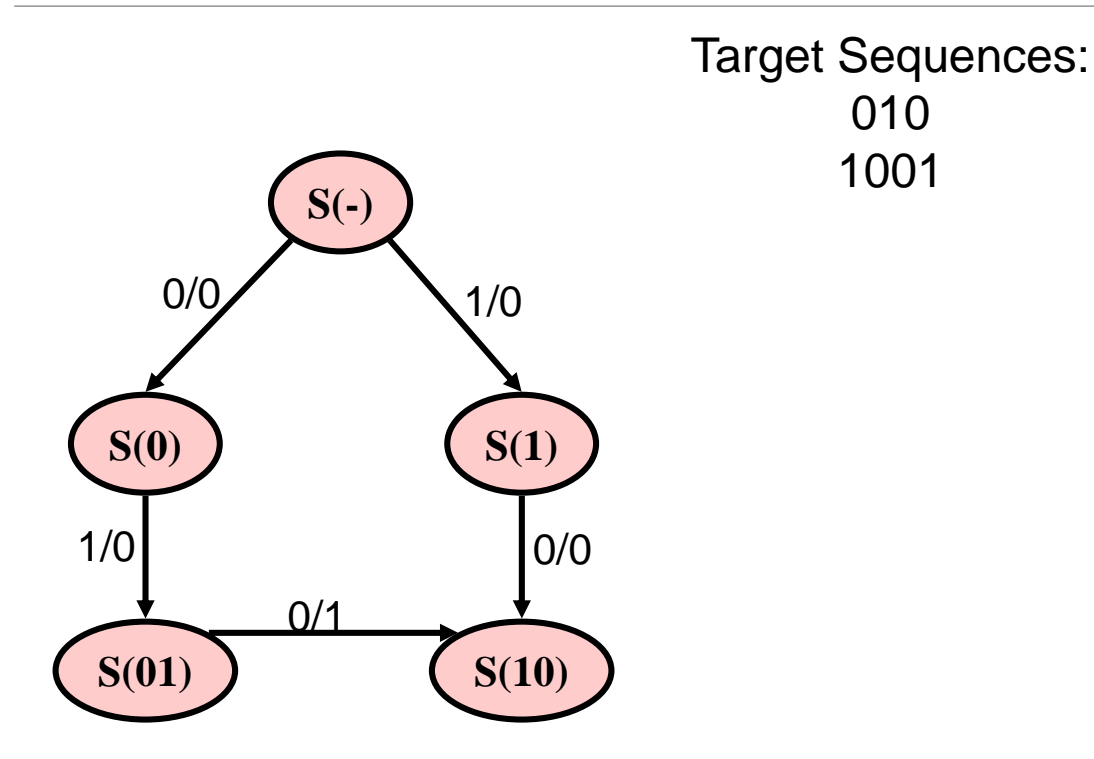

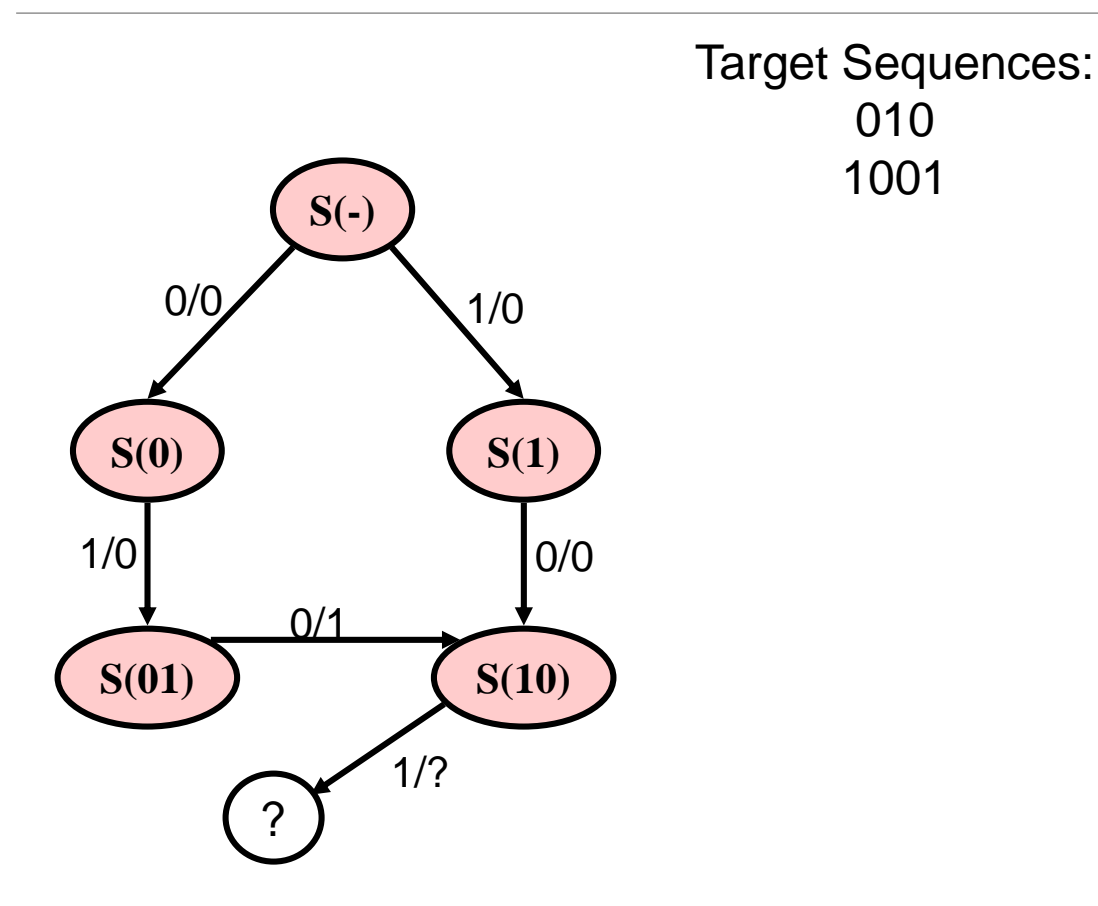

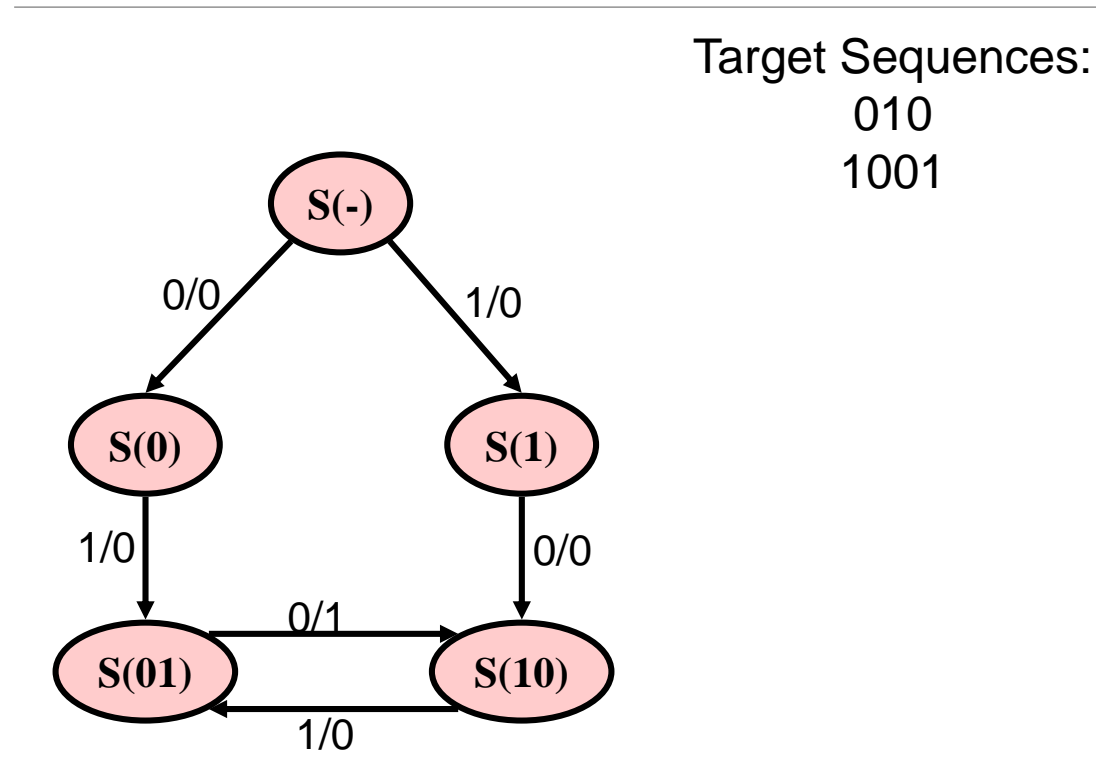

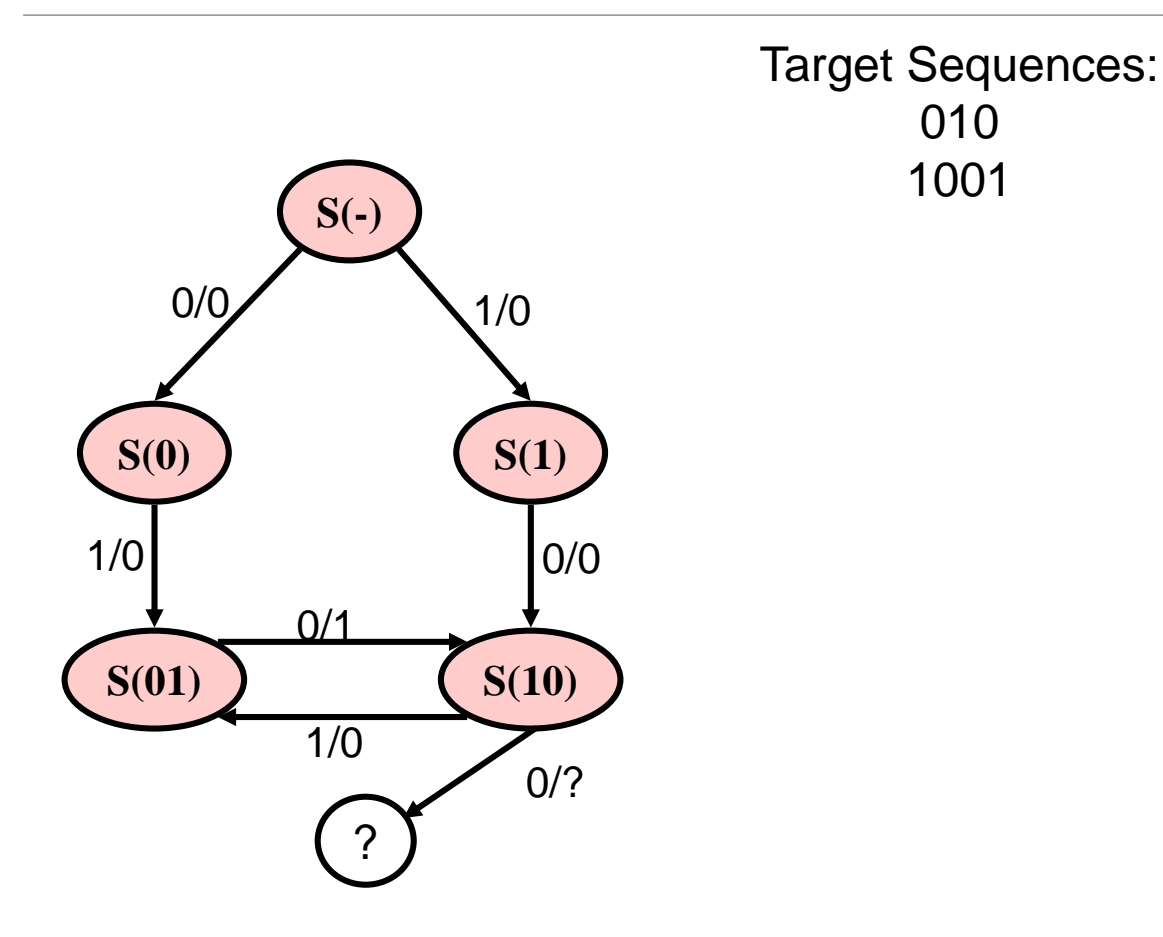

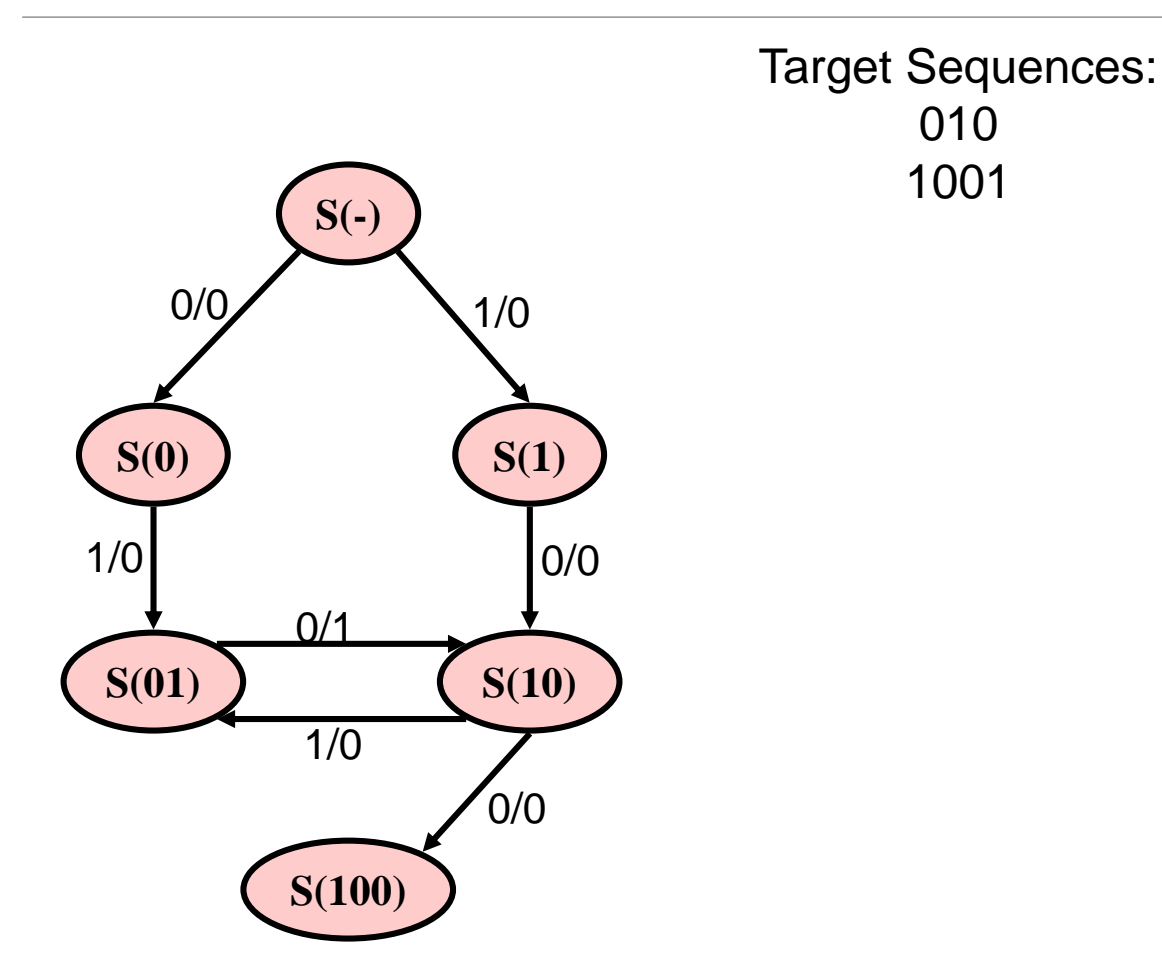

010

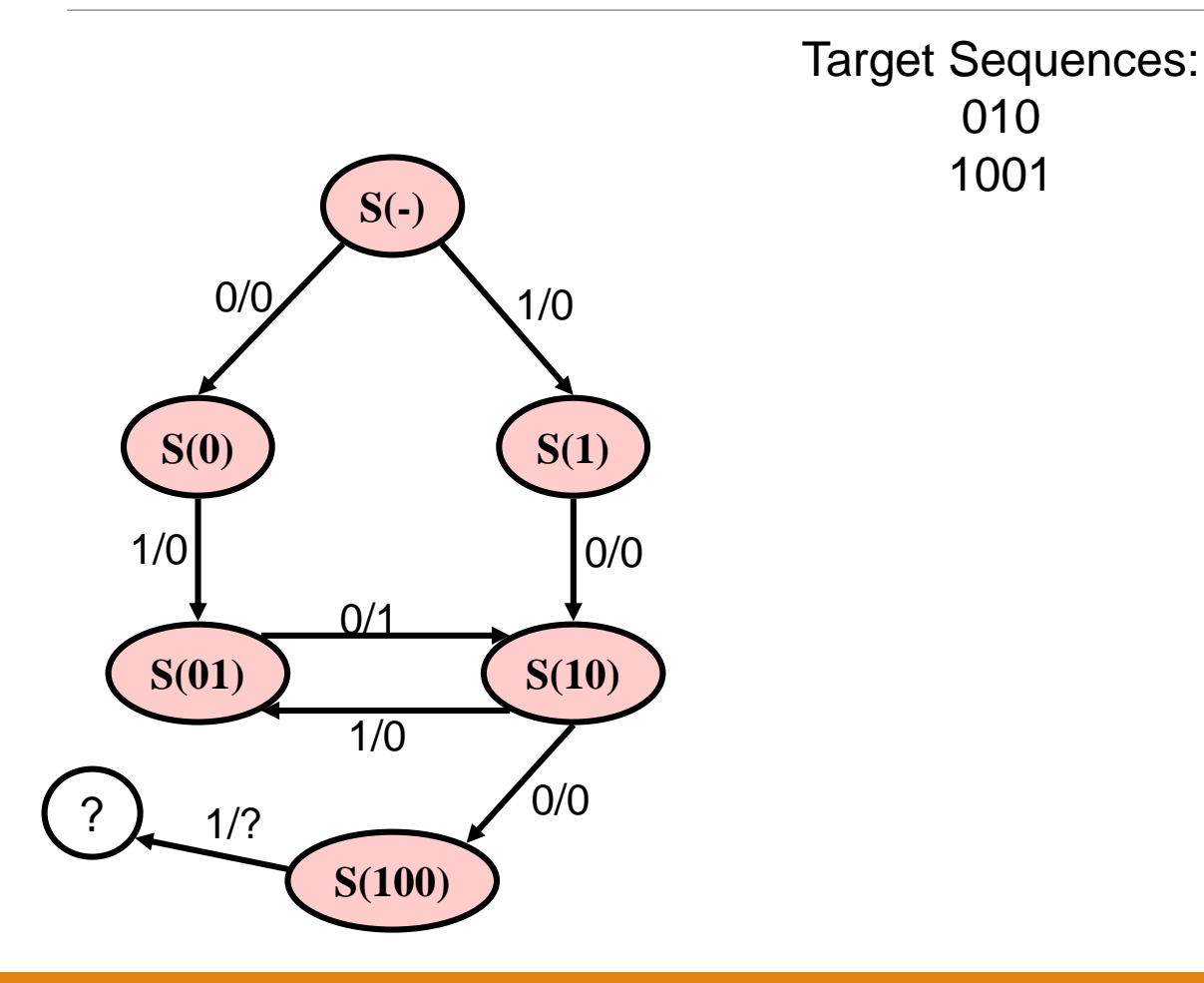

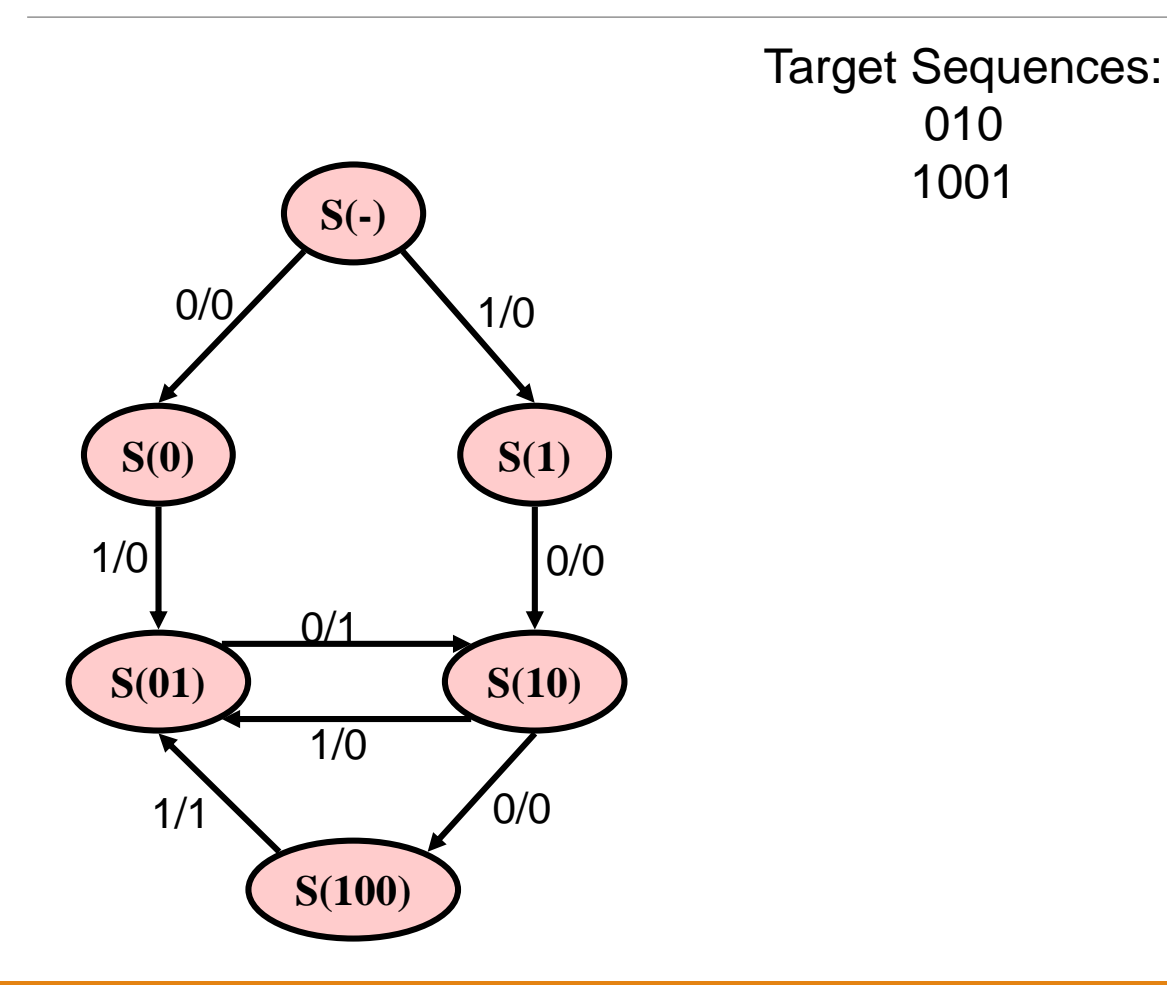

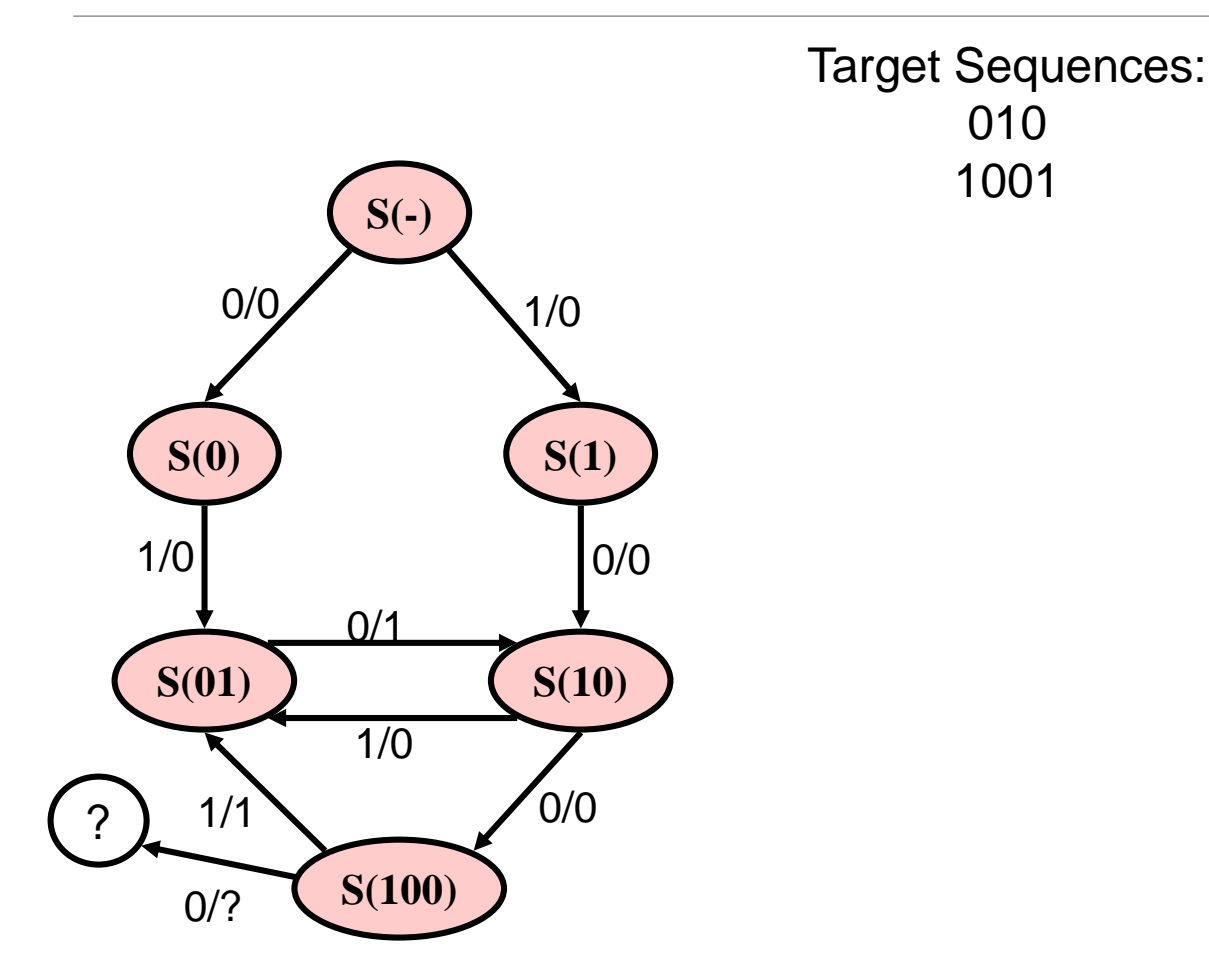

Target Sequences:

010

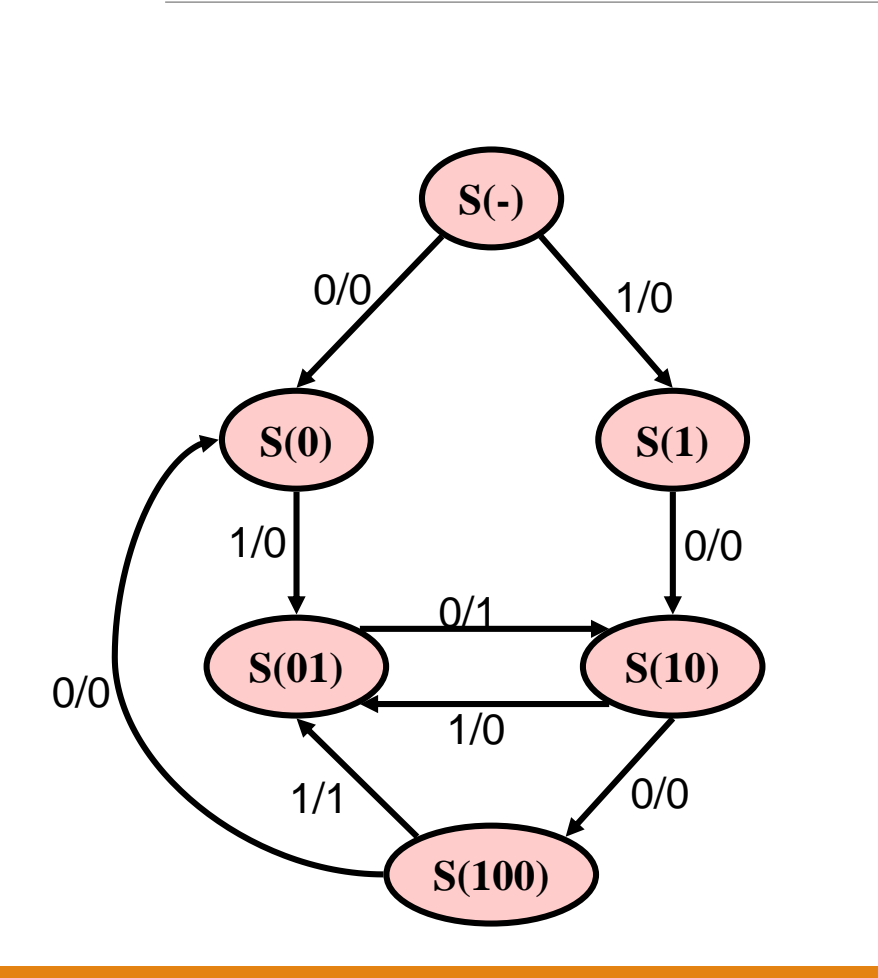

Target Sequences:

010

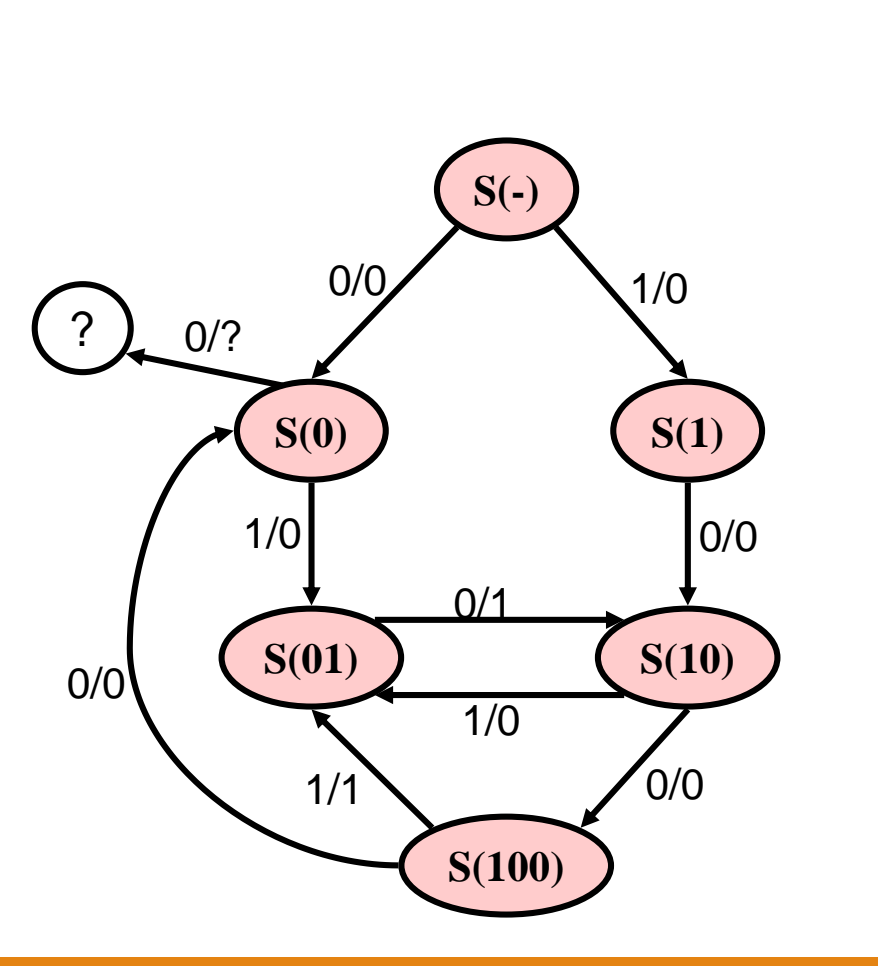

Target Sequences:

010

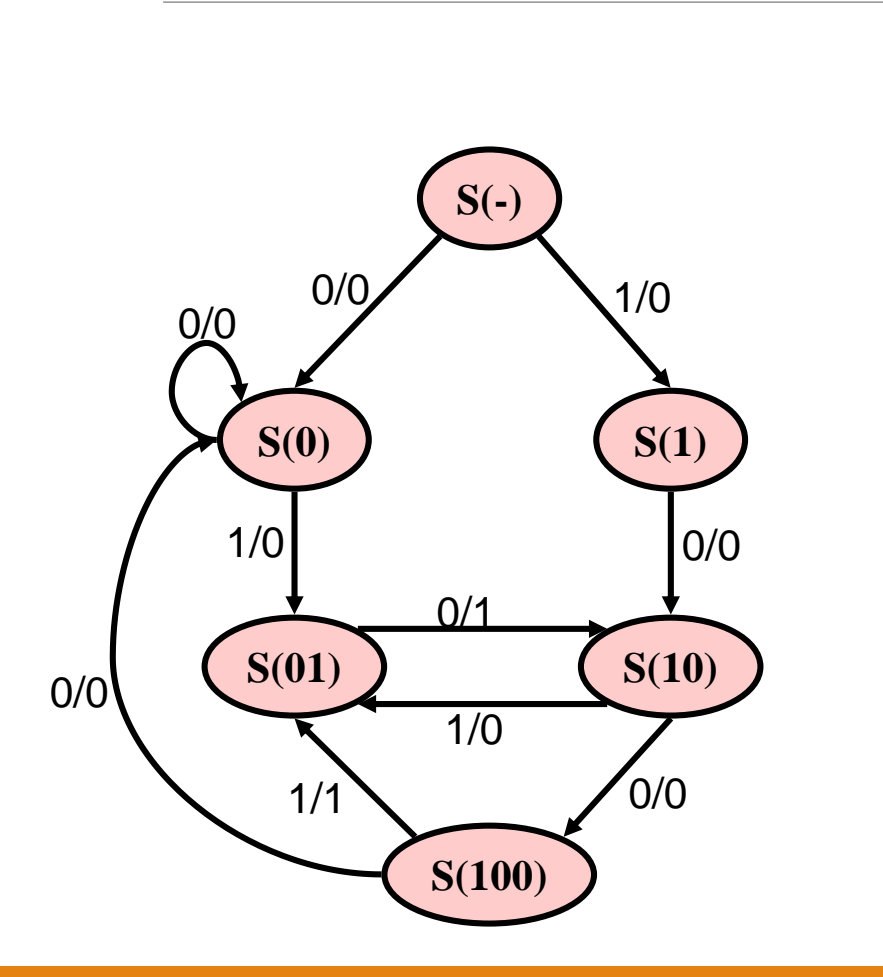

Target Sequences:

010

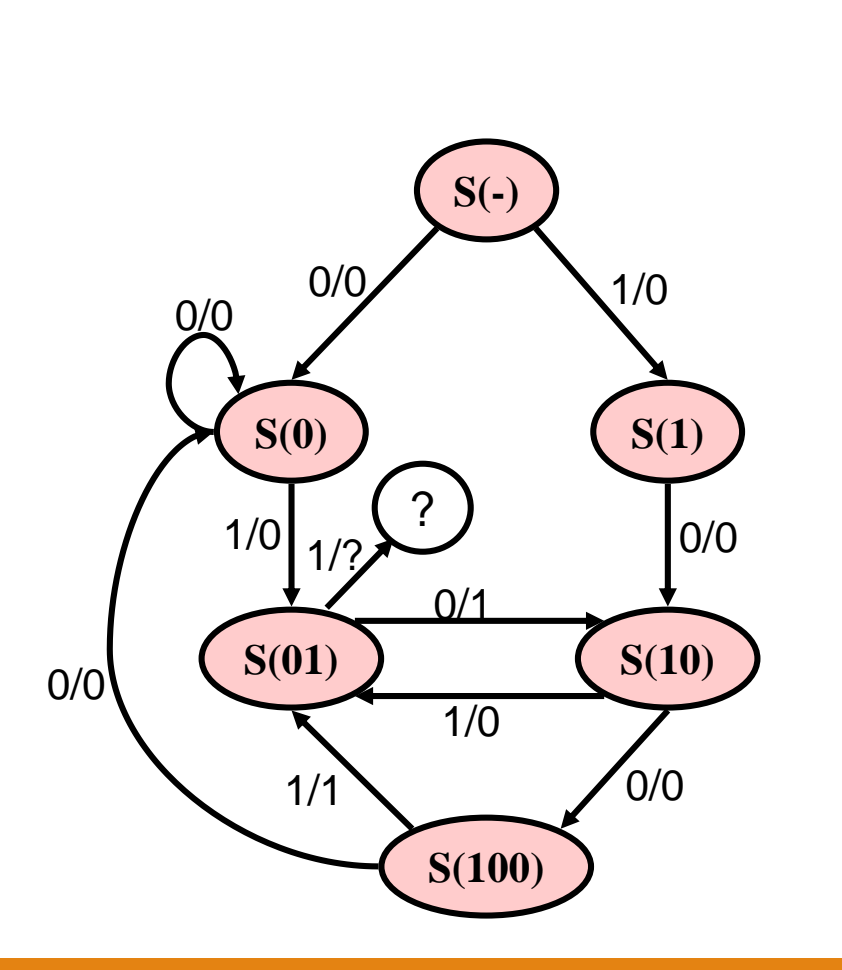

Target Sequences:

010

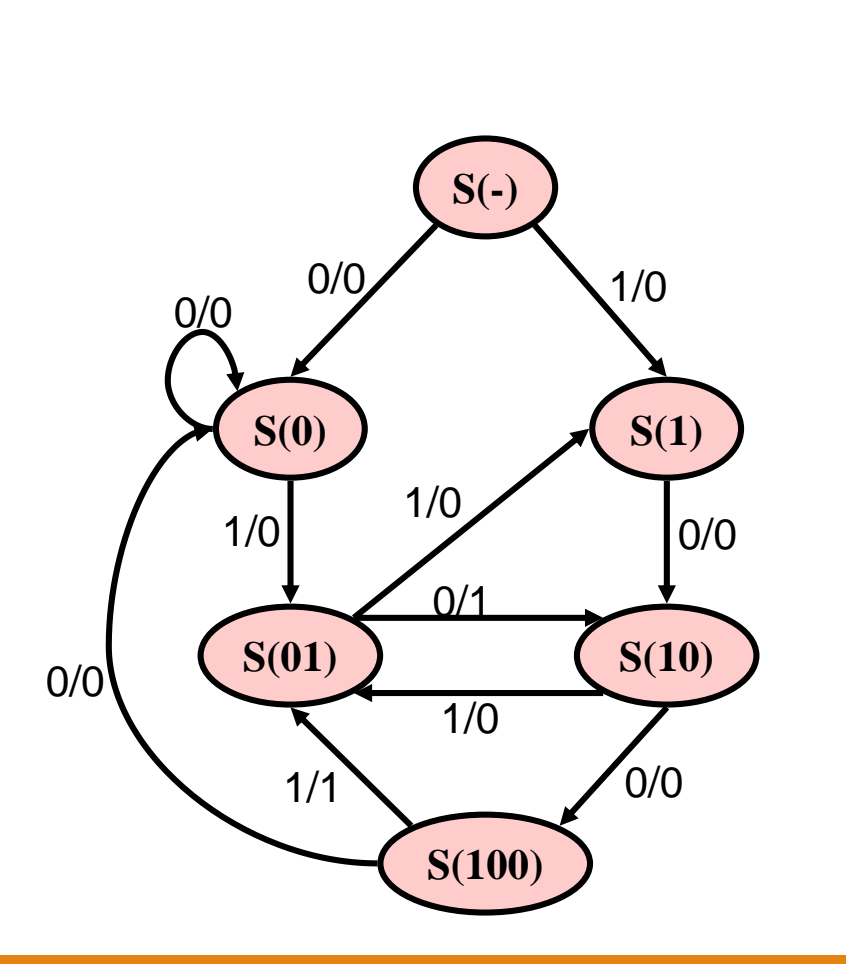

010

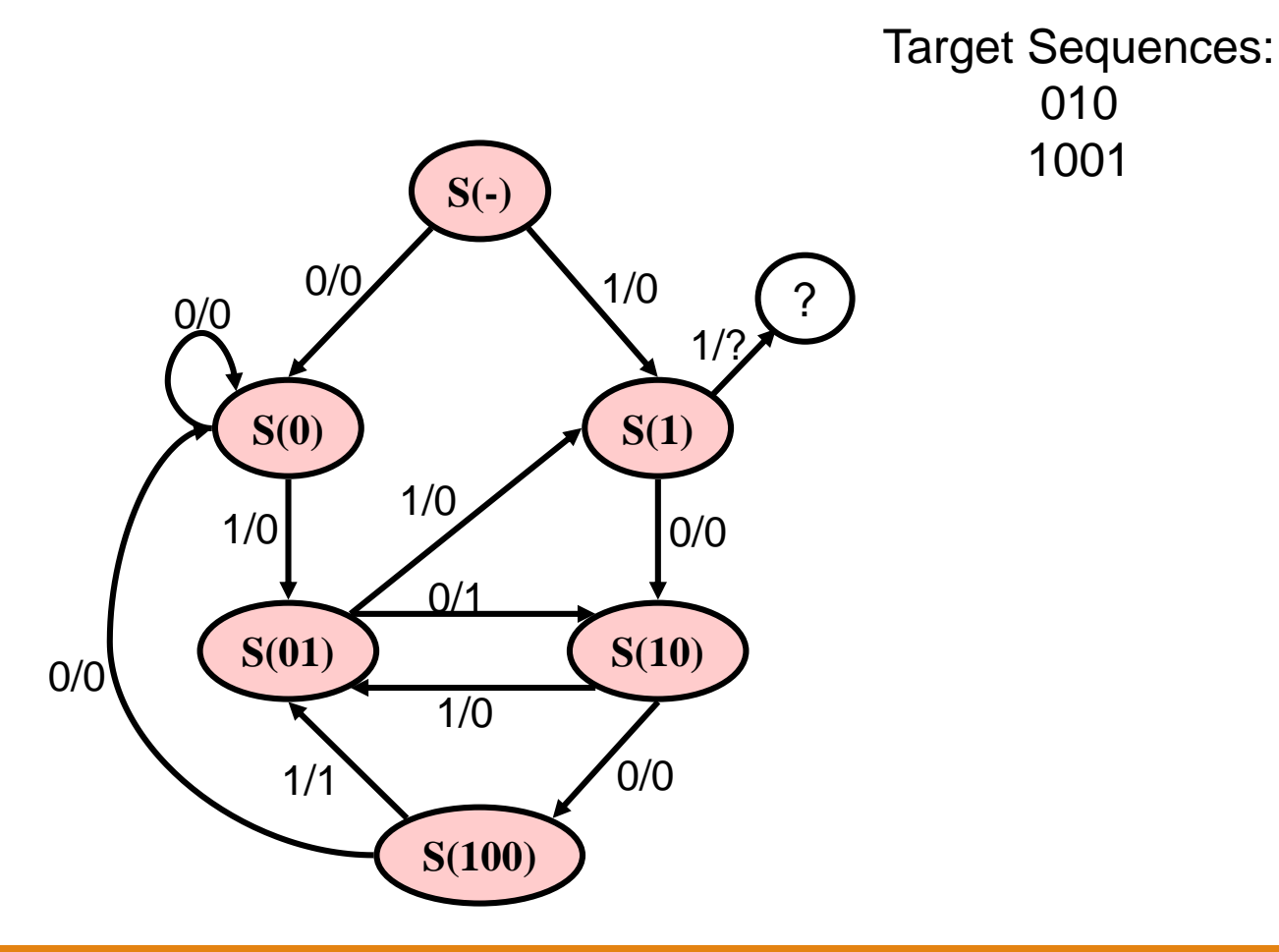

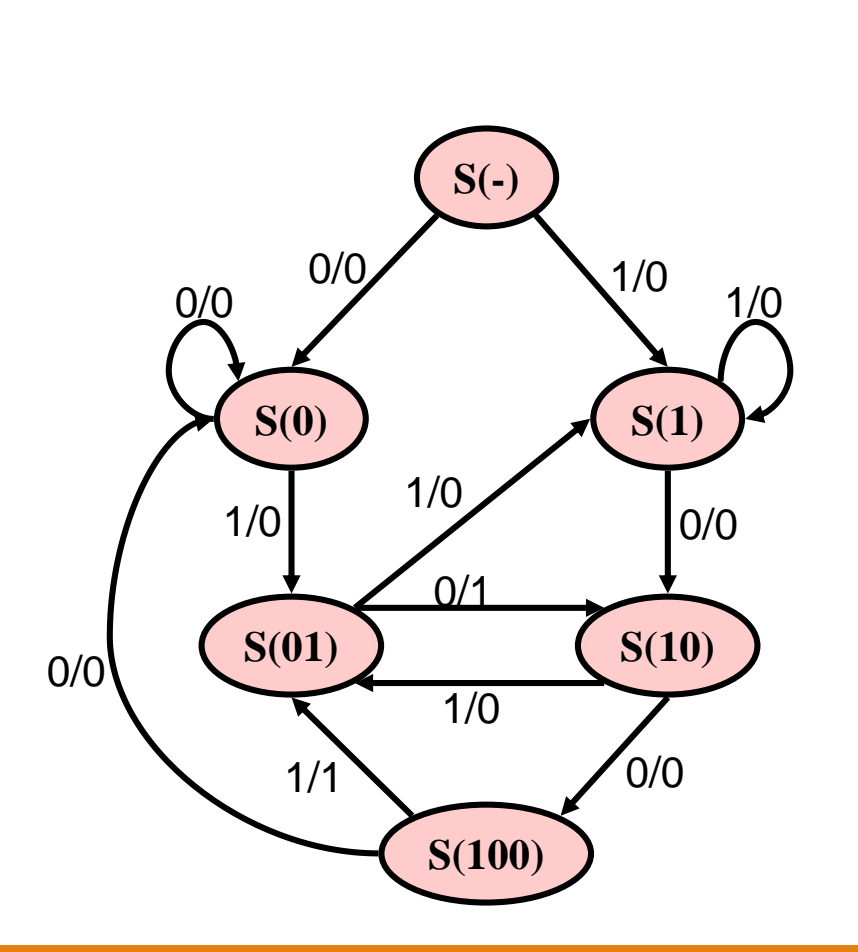

Target Sequences: 010 1001

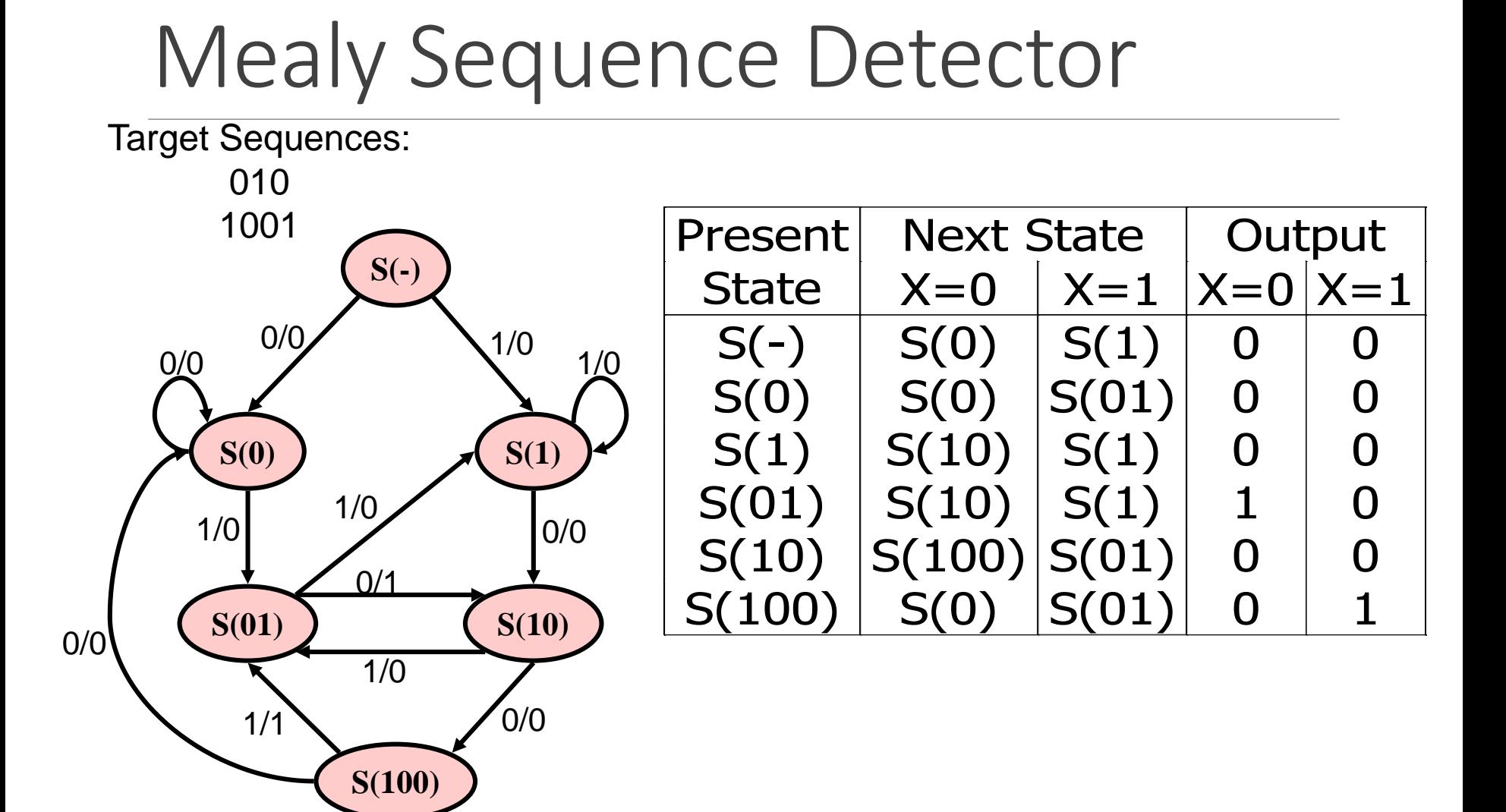

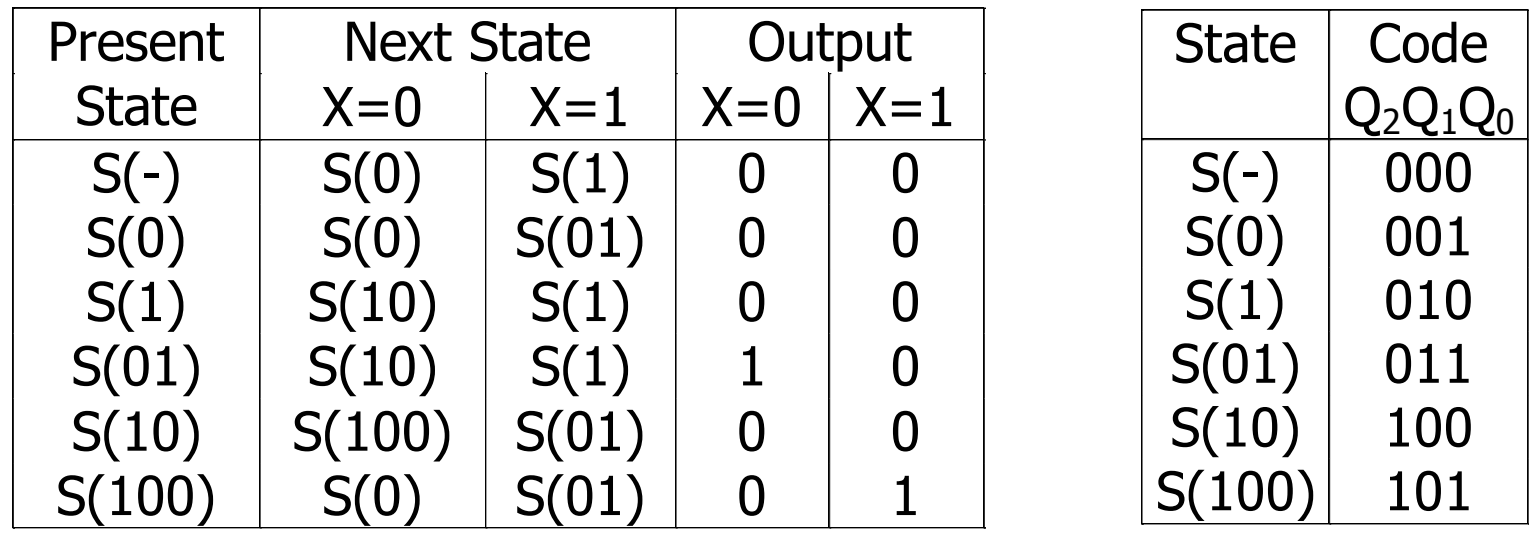

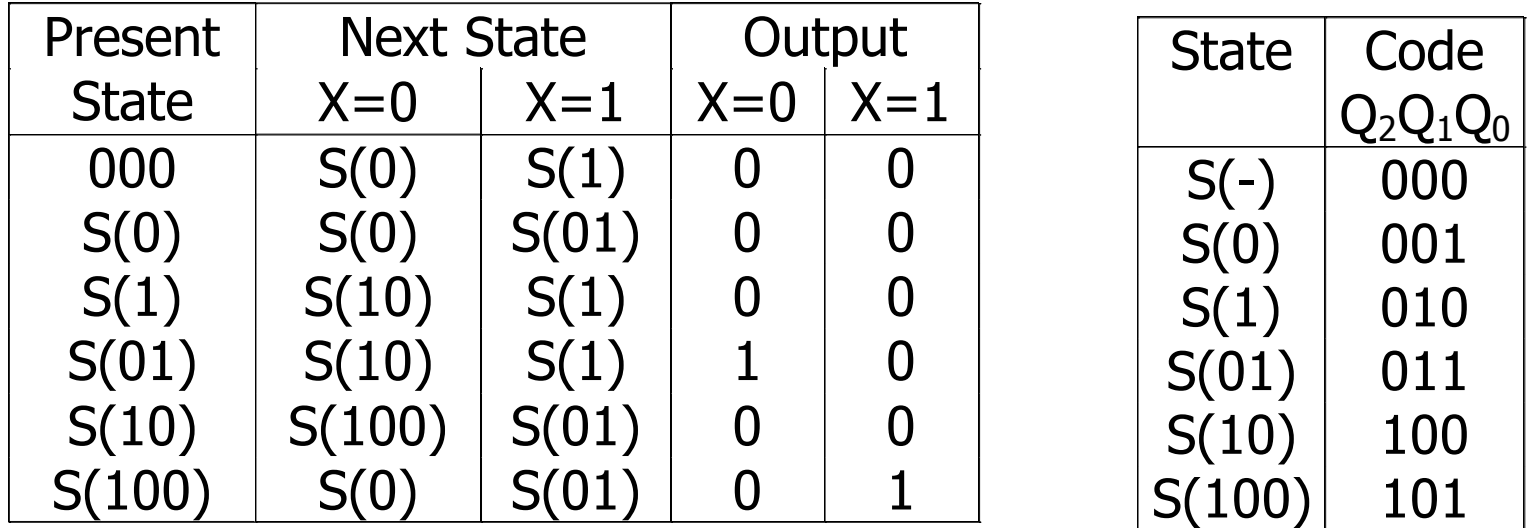

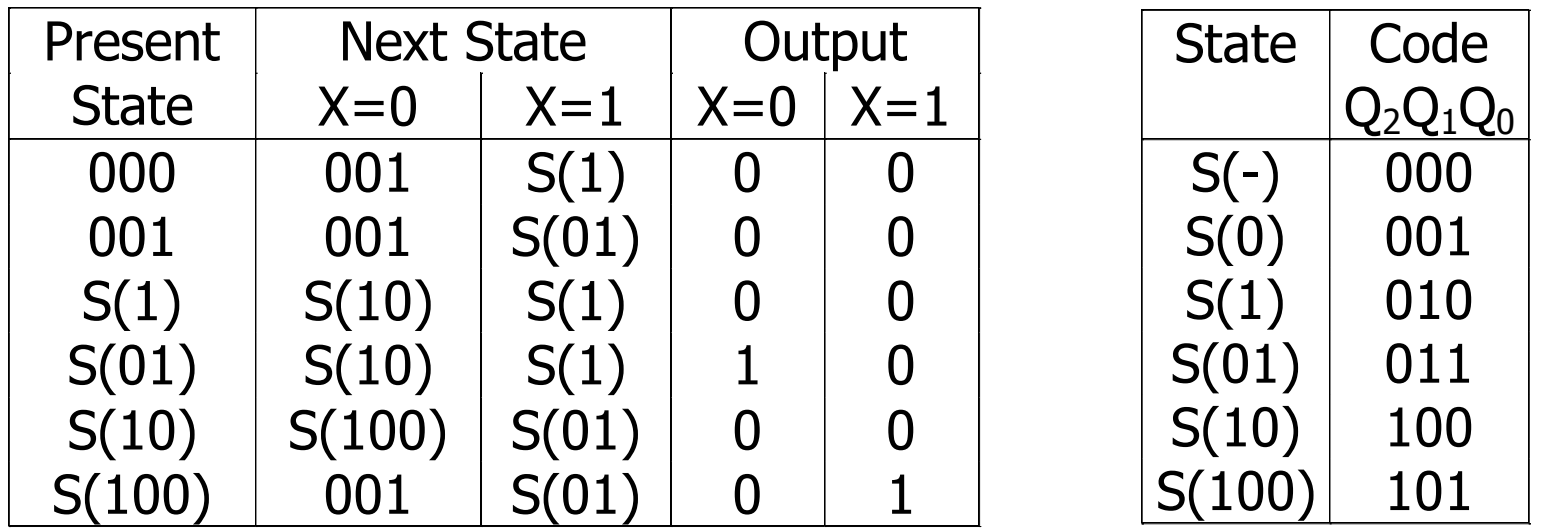

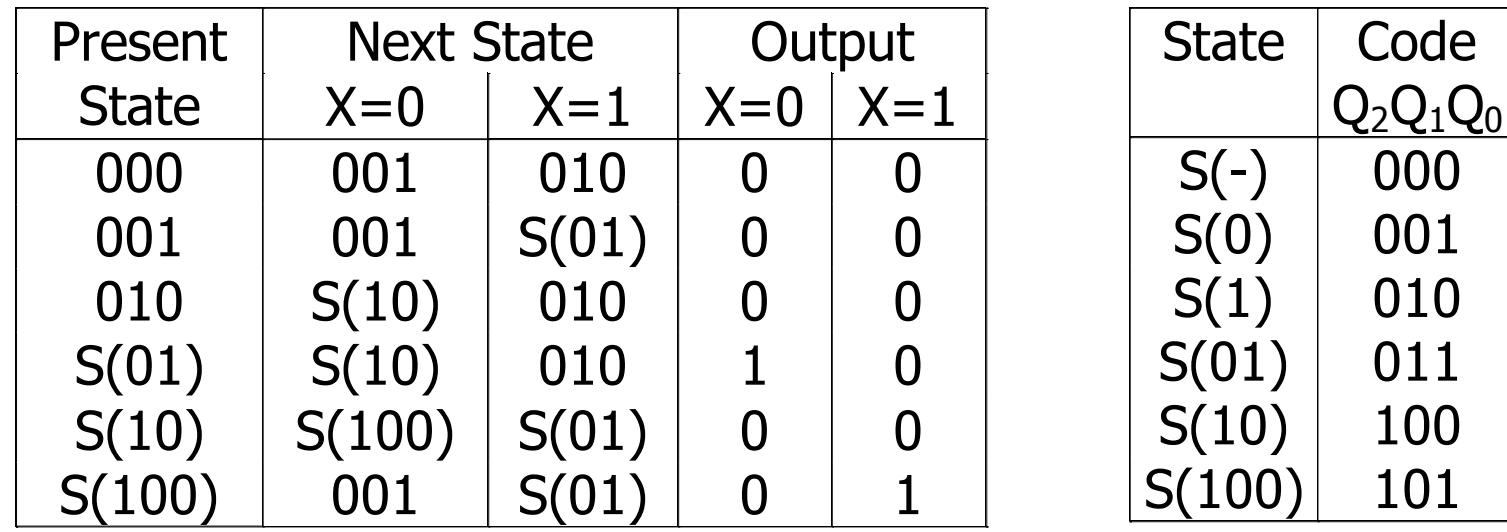

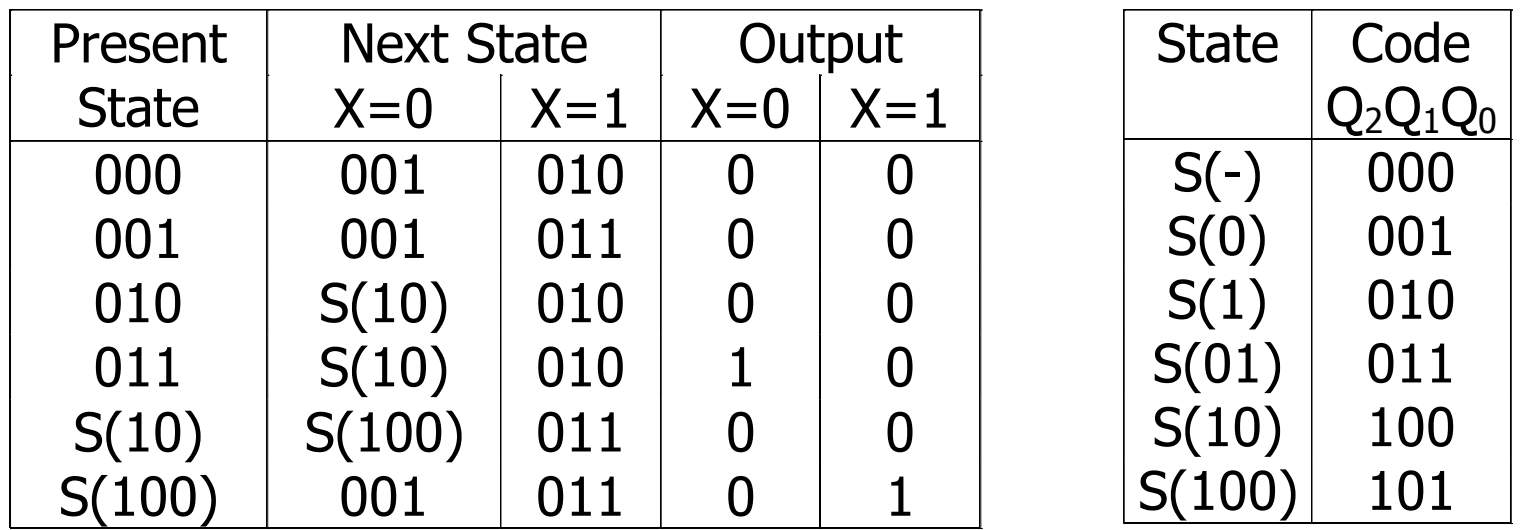

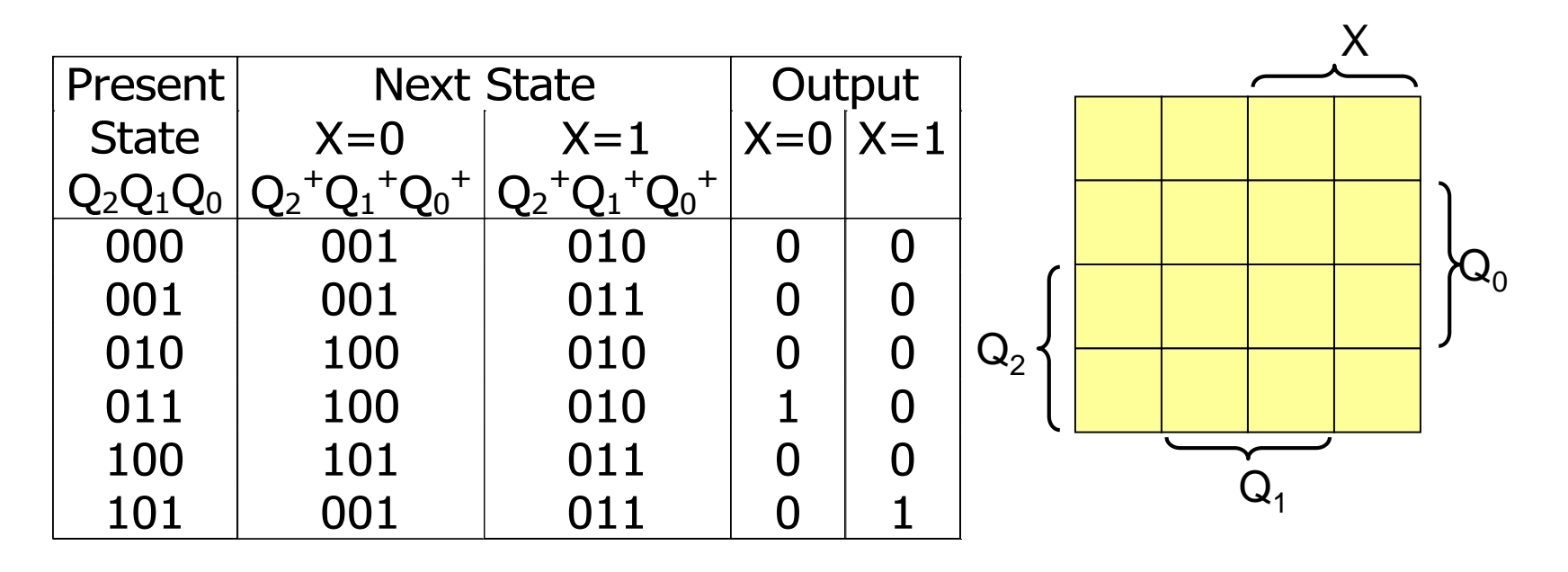

#### Which Karnaugh map cells are don't cares?

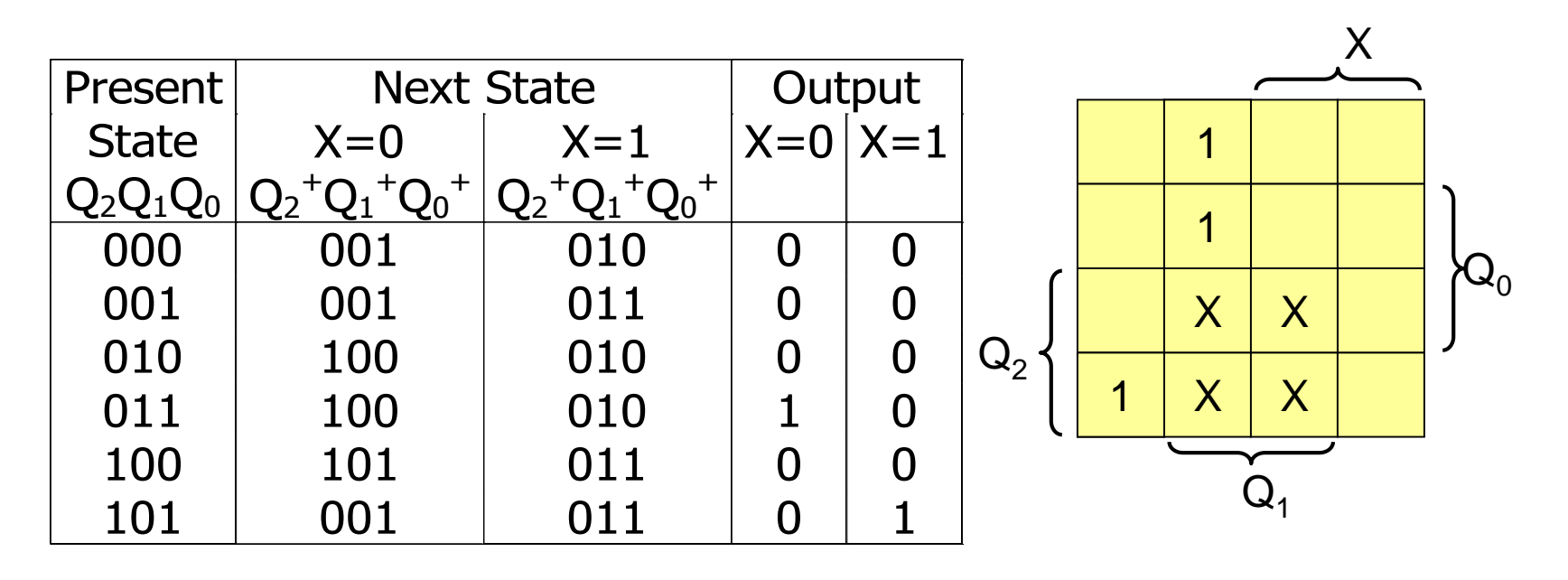

 $D_2 =$ 

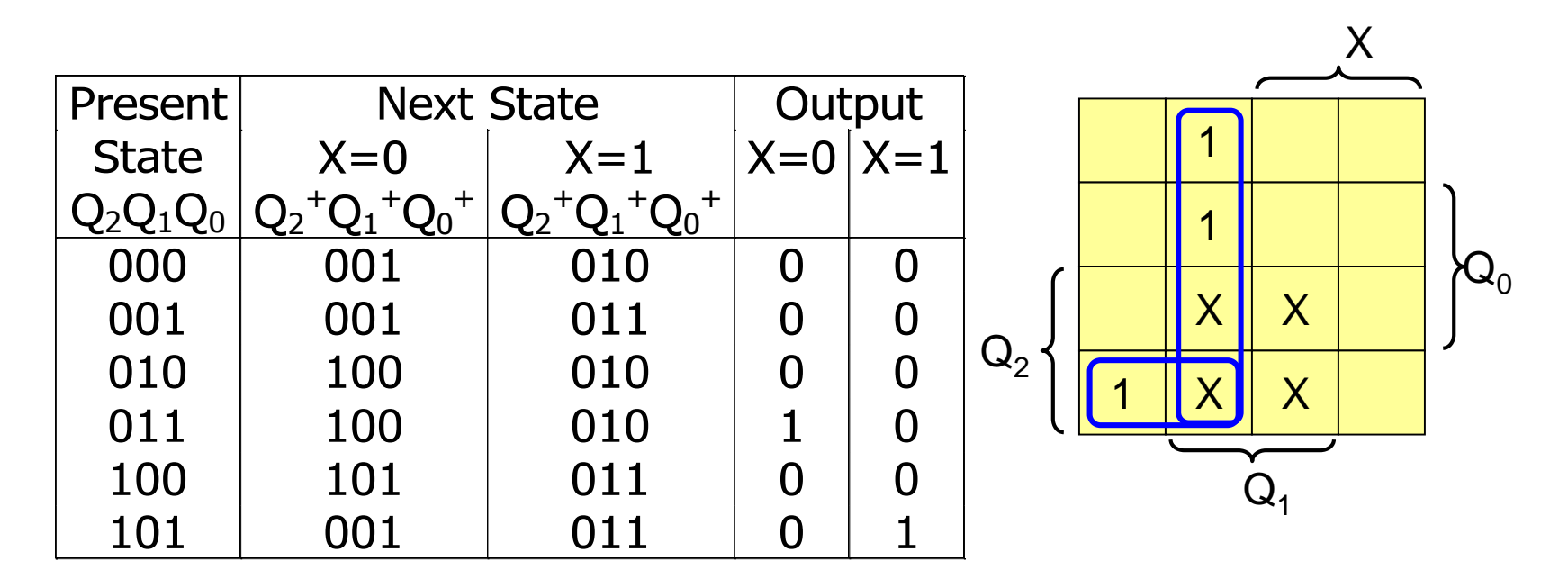

 $D_2 = Q_1 X' + Q_2 Q_0' X'$ 

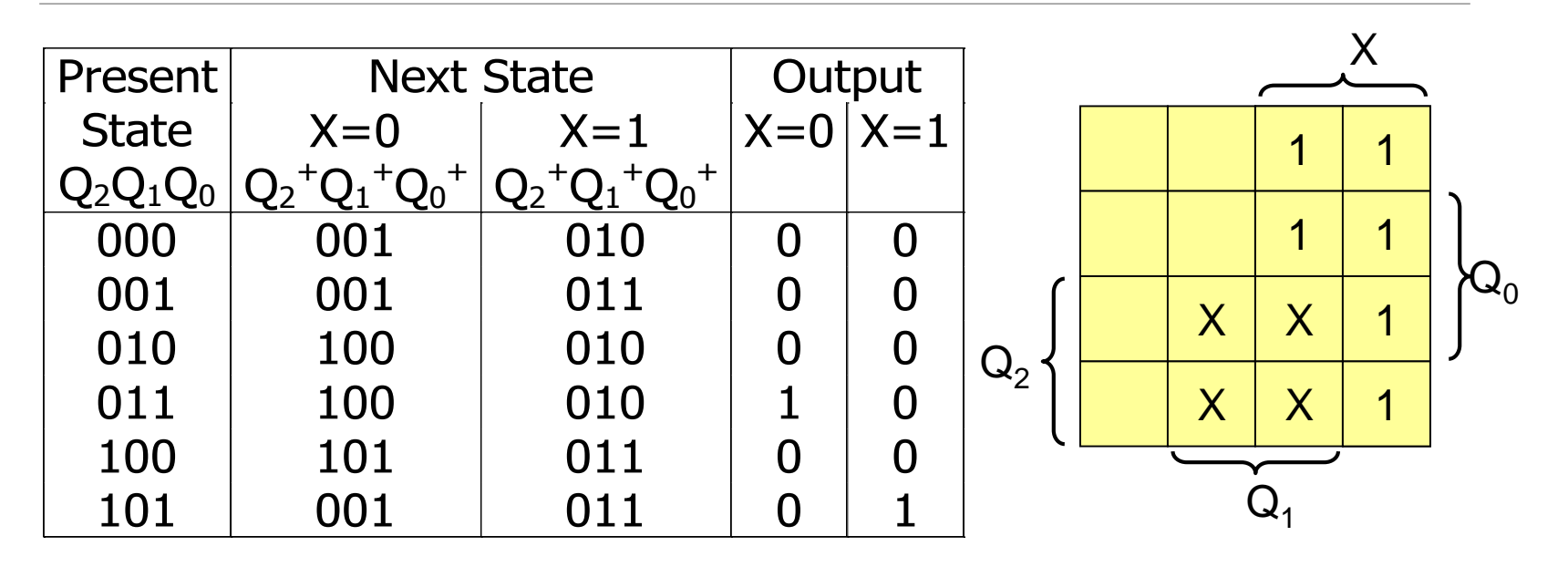

 $D_1 =$ 

#### www.wikipower.ir

#### Mealy Sequence Detector

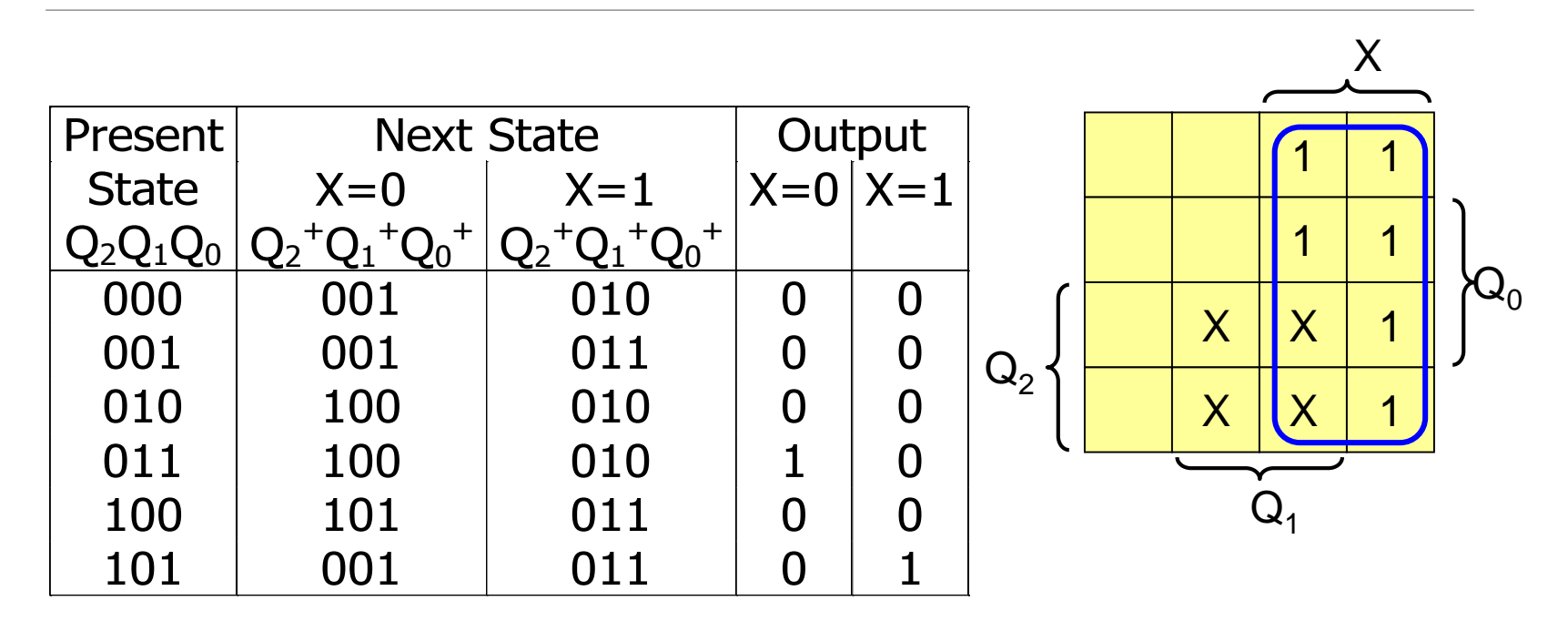

 $D_1 = X$ 

#### www.wikipower.ir

#### Mealy Sequence Detector

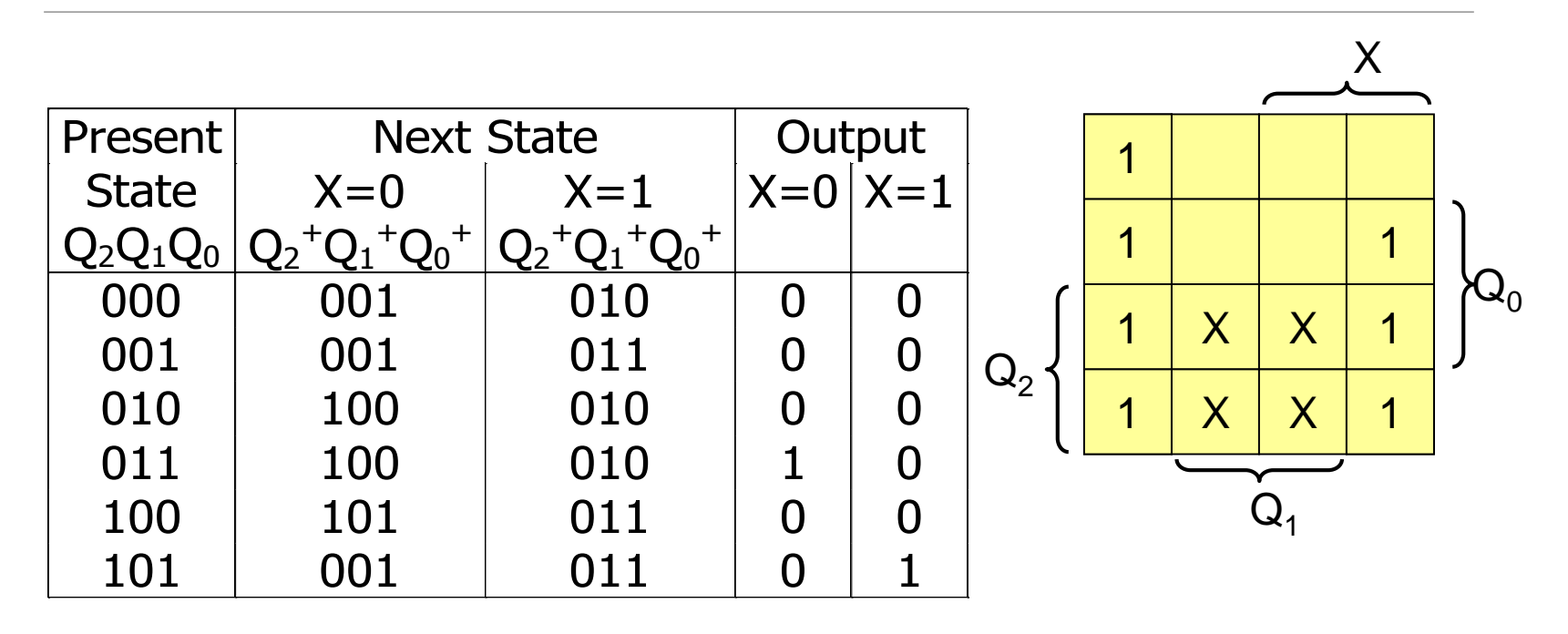

 $D_0 =$ 

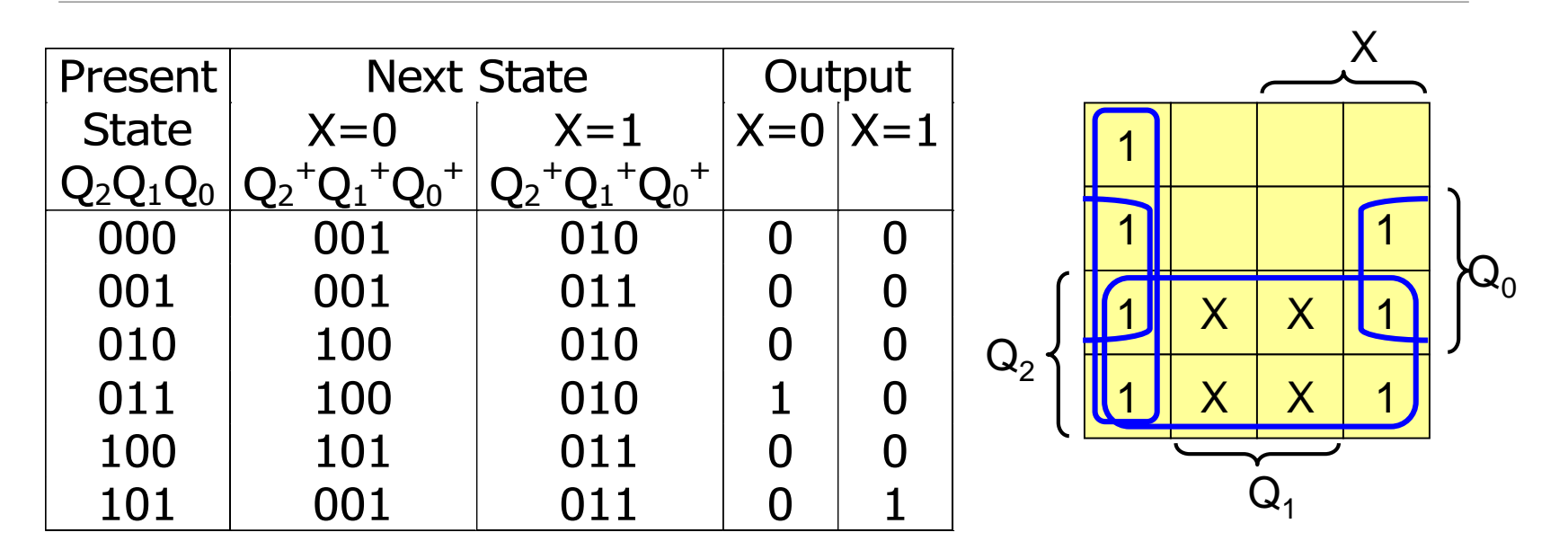

 $D_0 = Q_2 + Q_1'X' + Q_1'Q_0$ 

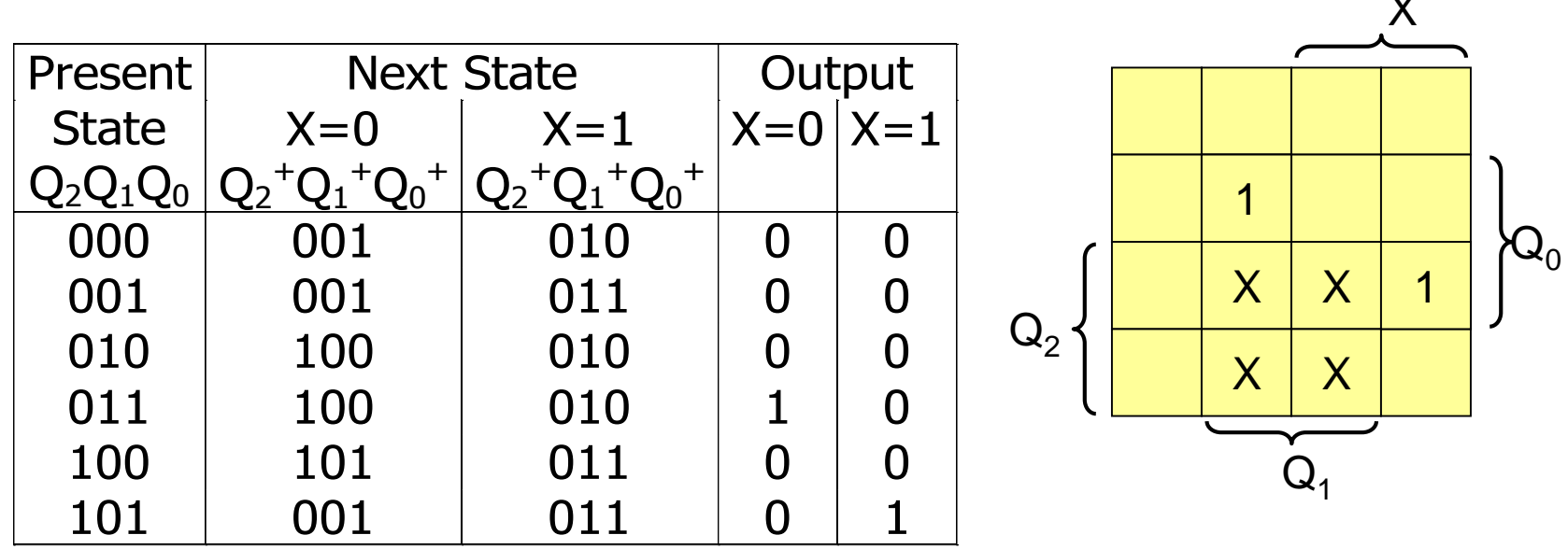

 $Z =$ 

 $\lambda$ 

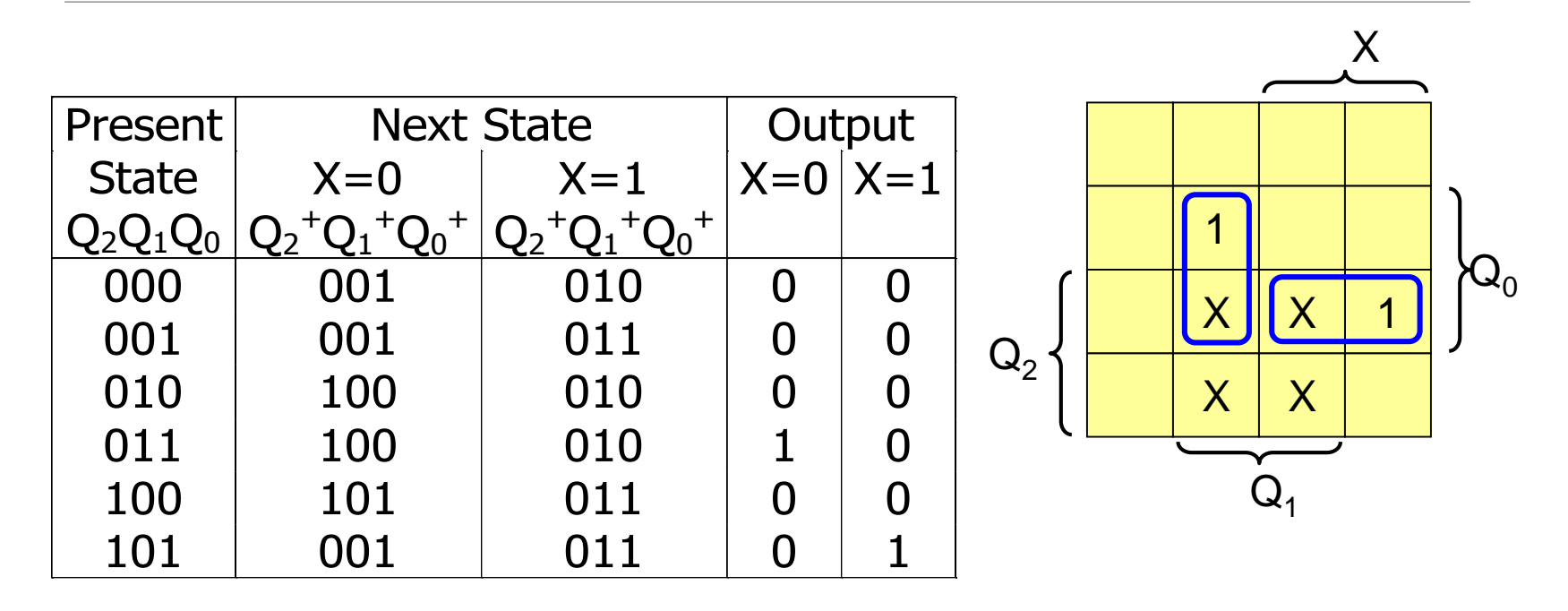

 $Z = Q_1 Q_0 X' + Q_2 Q_0 X$ 

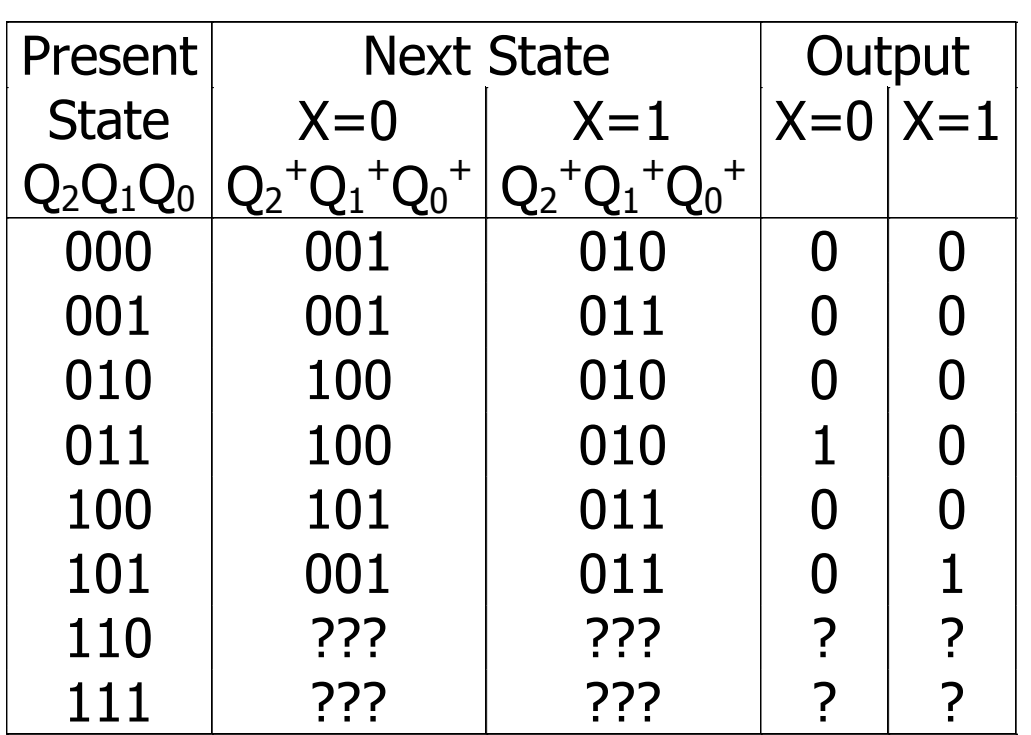

$$
D_0 = Q_2 + Q_1'X' + Q_1'Q_0
$$
  
\n
$$
D_1 = X
$$
  
\n
$$
D_2 = Q_1X' + Q_2Q_0'X'
$$
  
\n
$$
Z = Q_1Q_0X' + Q_2Q_0X
$$

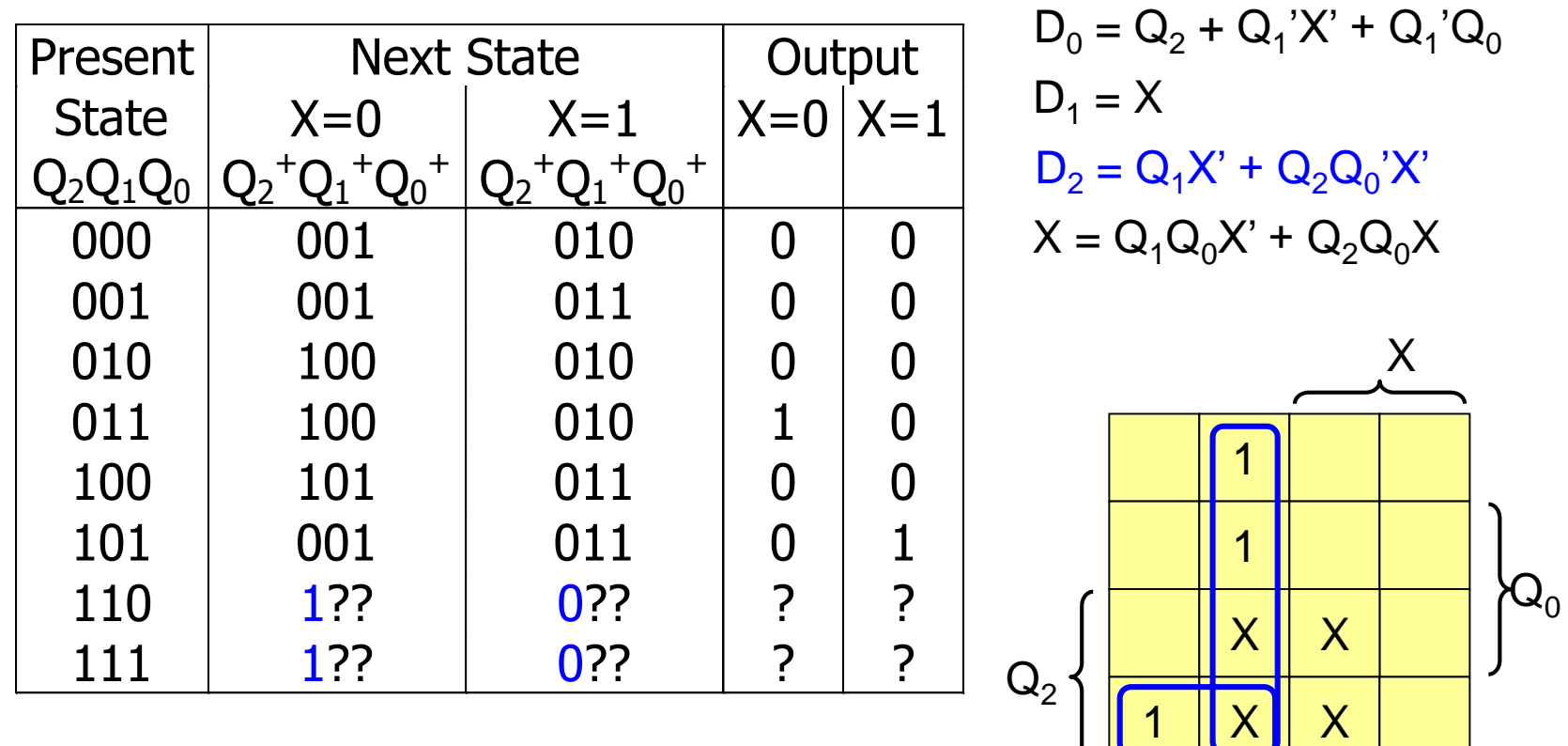

 $\mathsf{Q}_1$ 

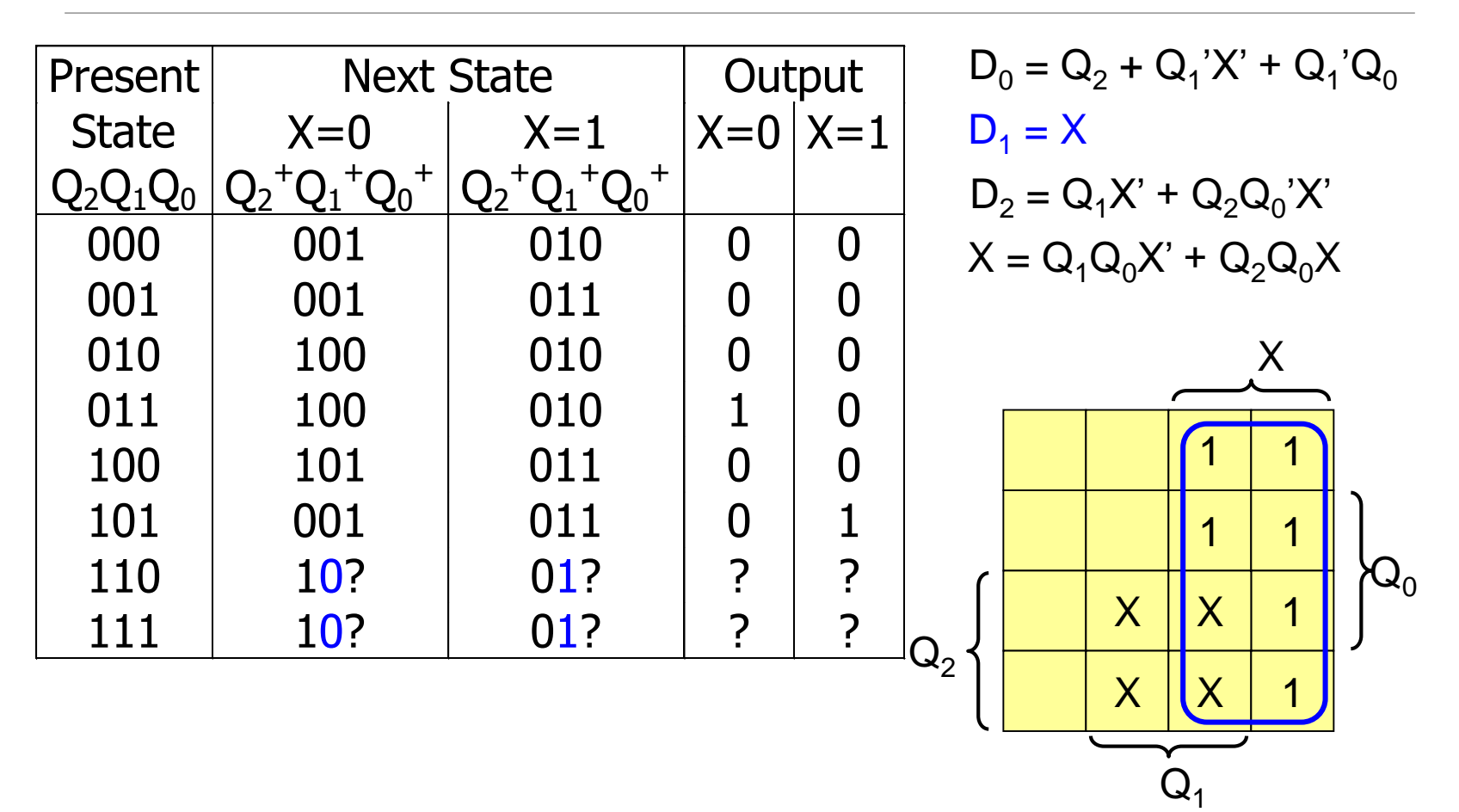

www.wikipower.ir

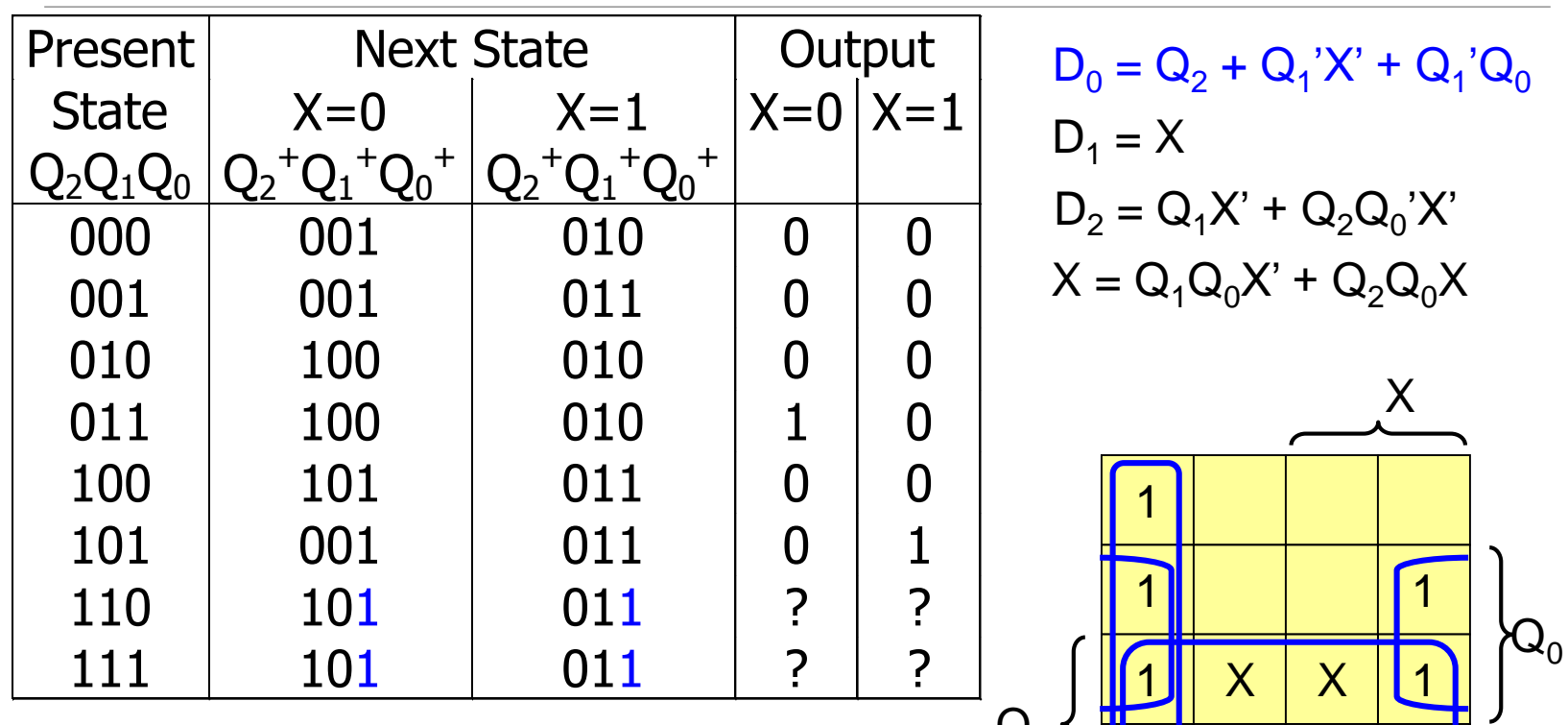

1

 $\mathbf{u}_2$ 

X

 $X<sub>1</sub>$ 

 $Q<sub>1</sub>$ 

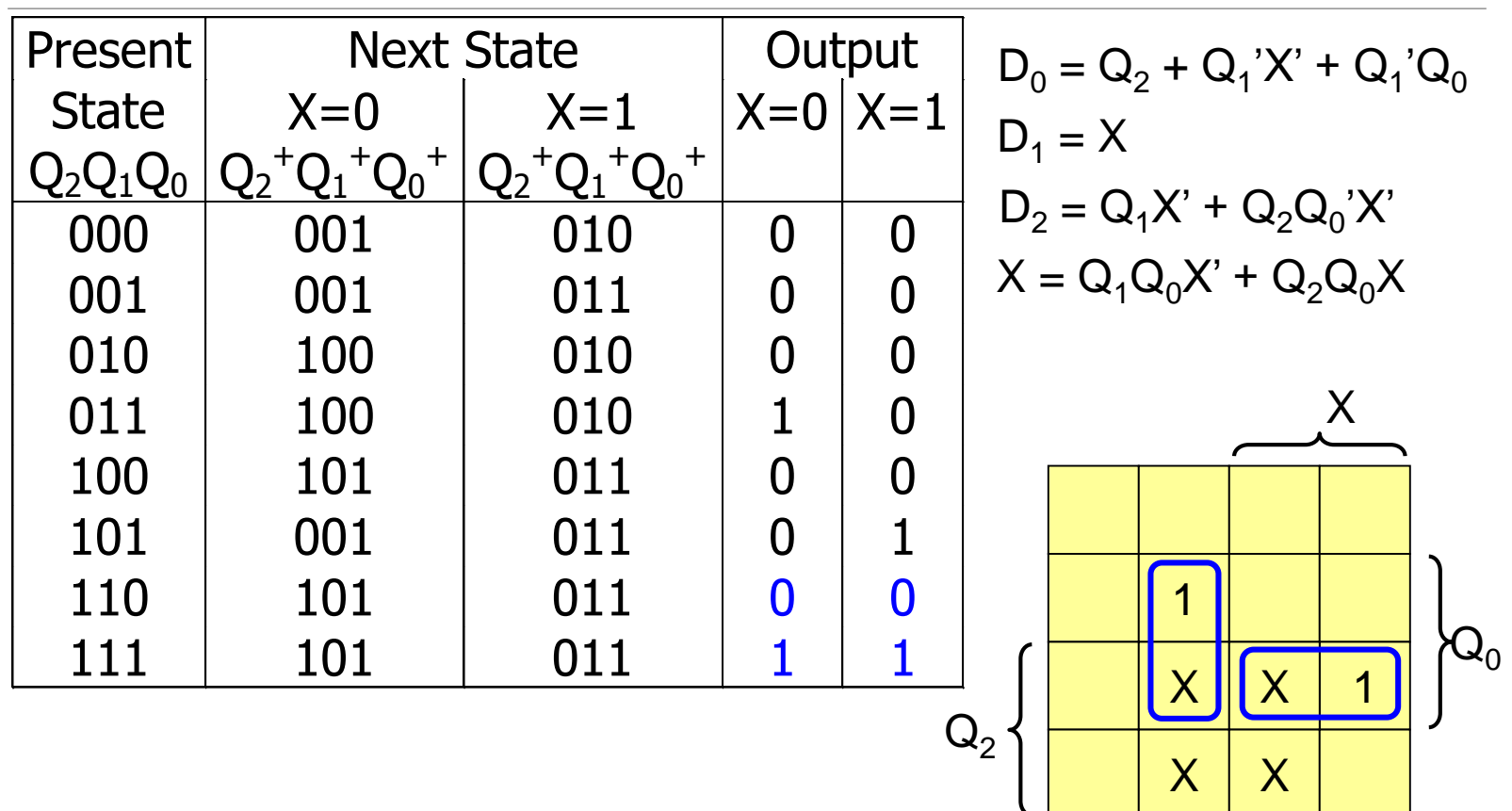

 $\mathsf{Q}_1$ 

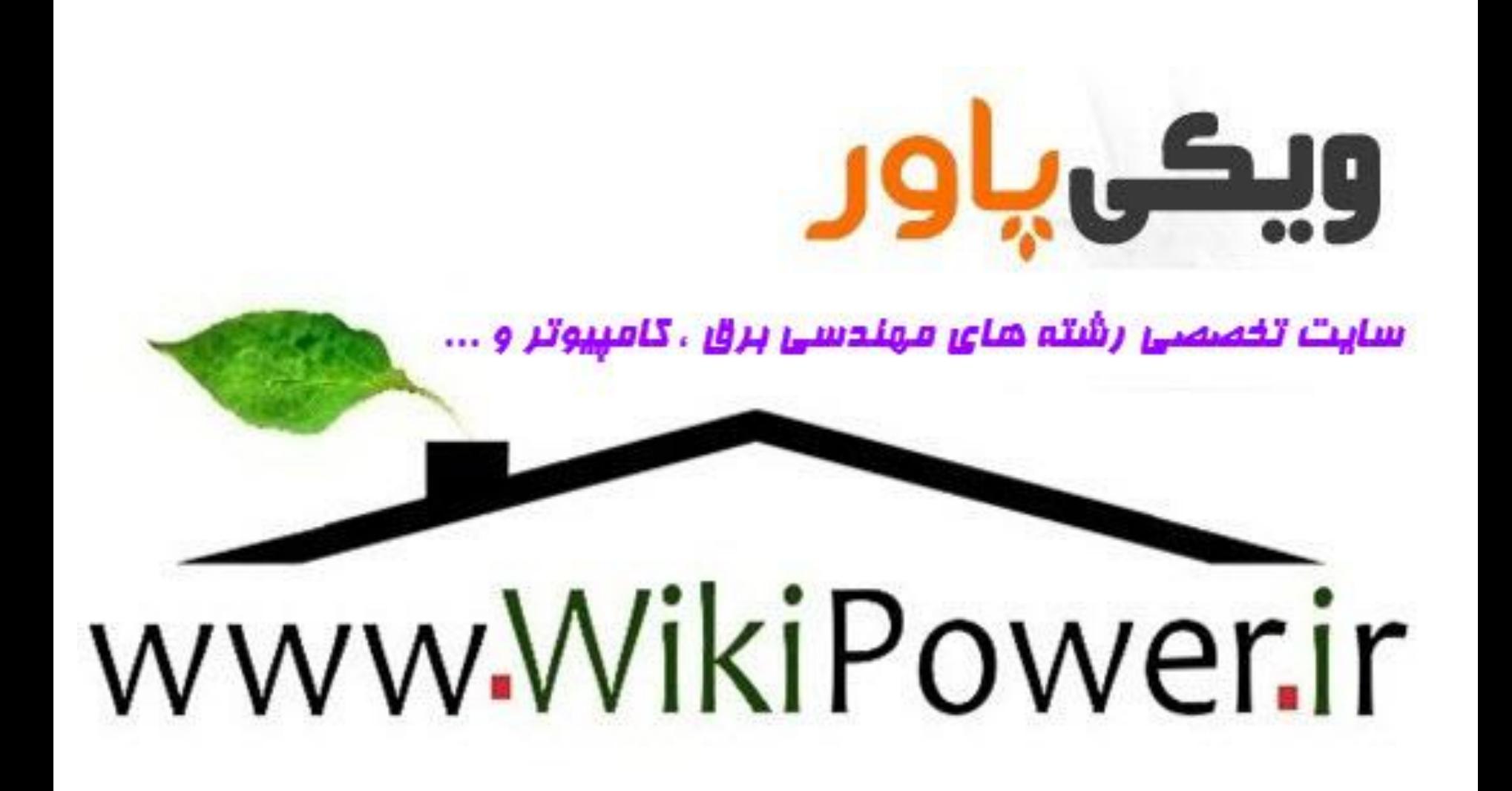